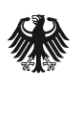

**Bundesamt** für Sicherheit in der Informationstechnik

# Testkonzept zu BSI TR-03109- TS-1

zu: BSI TR-03109 - Anforderungen an die Interoperabilität der Kommunikationseinheit eines intelligenten Messsystems für Stoffund Energiemengen

Version: 00.91 Datum : 30.01.2015

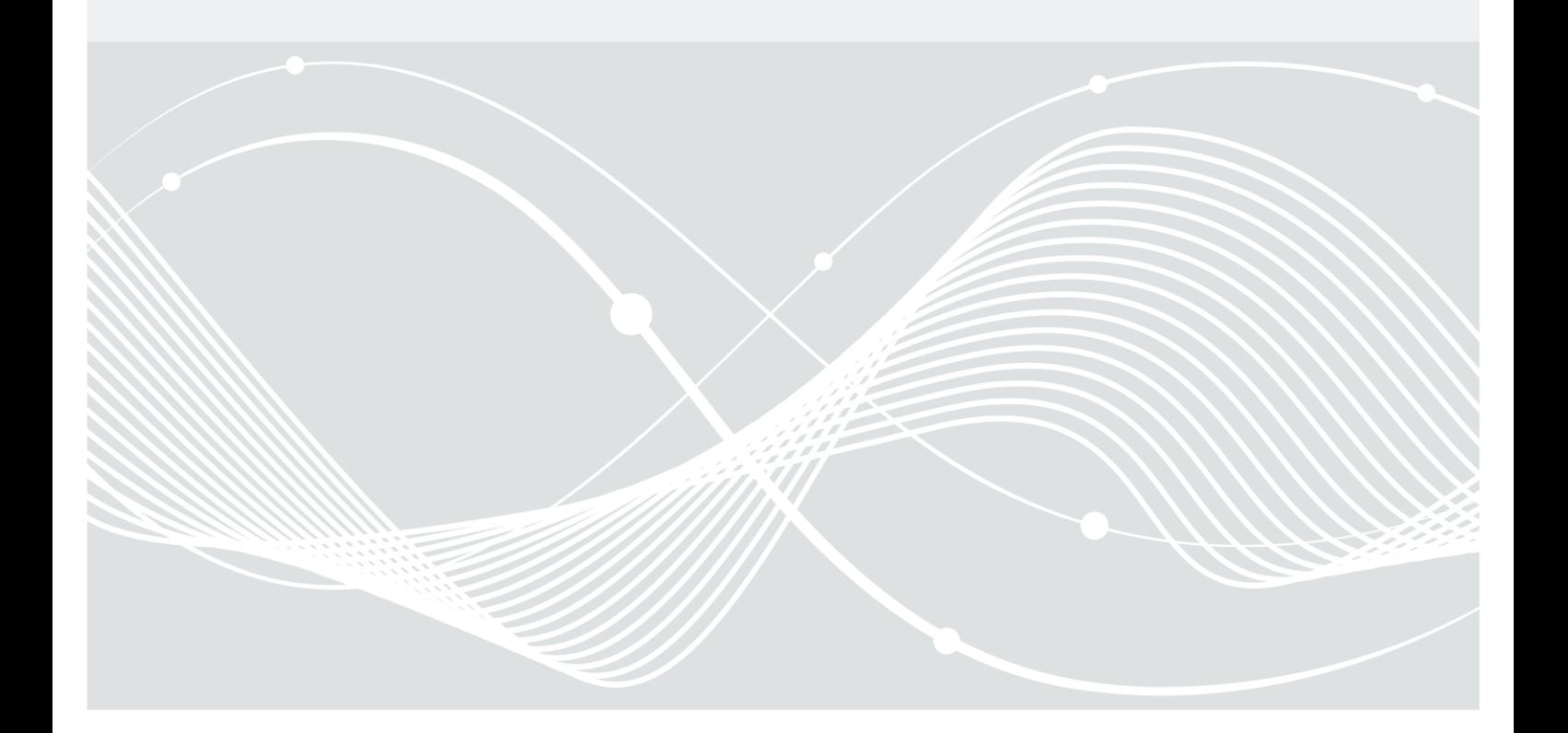

Bundesamt für Sicherheit in der Informationstechnik Postfach 20 03 63 53133 Bonn Tel.: +49 22899 9582-0 E-Mail: smartmeter[@bsi.bund.de](mailto:smartmeter@bsi.bund.de) Internet:<https://www.bsi.bund.de> © Bundesamt für Sicherheit in der Informationstechnik 2014

## <span id="page-2-0"></span>Hinweis zu Version 00.91

Das vorliegende Dokument ist ein Arbeitsergebnis des Projektes zur Erstellung der Testspezifikation für [BSI TR-03109-1]. Im weiteren Projektverlauf werden Festlegungen dieser Konzeption präzisiert und ggf. auch abgeändert. Dies soll sowohl bei der Rezeption als auch bei sonstiger Verwendung außerhalb des Projektkontextes berücksichtigt werden.

Die im Konzept getroffenen Aussagen müssen insofern auch nicht in jedem Falle die Auffassung des Herausgebers der Technischen Richtlinie wiedergeben.

## <span id="page-3-0"></span>Dokumentkonventionen

Dieser Abschnitt erläutert die Festlegungen zur Gestaltung des Dokumentes.

Hinweis: Es ist zwischen Vereinbarungen für die Erstellungsphase (Dokumentenentwurfsphase) und Vereinbarungen für das (ggf.) zu veröffentlichende Dokument zu unterscheiden.

## **Dateiname(n):**

Dateinamen sind (in der Vorveröffentlichungsphase) wie folgt aufgebaut:

{TR-ID}\_{Arbeitspaket(Projekt)}\_{Dokumenttyp}\_V{0X.YZ}.{Erweiterung}

Beispiel für das vorliegende Dokument:

TR-03109-TS-1\_AP2-2\_Testkonzept\_V0.90.4.odt

## **Markierungs- und Formatierungslegende:**

{\_\_\_} … Platzhalter → durch geschweifte Klammern um drei Unterstriche kenntlich gemacht, zusätzlich grau (RGB(230,230,230)) hinterlegt

## **Markierungs- und Formatierungslegende für die Dokumenterstellungsphase:**

Absätze, die ausschließlich für die Konzeptionsphase bis Projekt-Arbeitspaket 3 Gültigkeit haben, sind grau hinterlegt dargestellt und von der Zeilennummerierung ausgeschlossen:

Dieser Absatz beschreibt ein Vorgehen oder eine Festlegung für die Erstellung von Konzept oder Spezifikation, ist jedoch nicht für die Veröffentlichung in der finalen Version der Testspezifikation vorgesehen.

 $\rightarrow$  Benutzervorlage "Projektbezogen"

## **Hinweis zum Tempus in Absätzen, die für die Veröffentlichung vorgesehen sind:**

Wenn es für die Veröffentlichung erforderlich ist, auf zu diesem zukünftigen Zeitpunkt abgeschlossene Aktivitäten zu verweisen, erfolgt die Formulierung im Präteritum. Dies dient ausschließlich dazu, eine explizite Aufarbeitung unmittelbar vor der Veröffentlichung zu vermeiden und trifft keine Aussage bezüglich des tatsächlichen Vorliegens von Projektergebnissen.

## Inhaltsverzeichnis

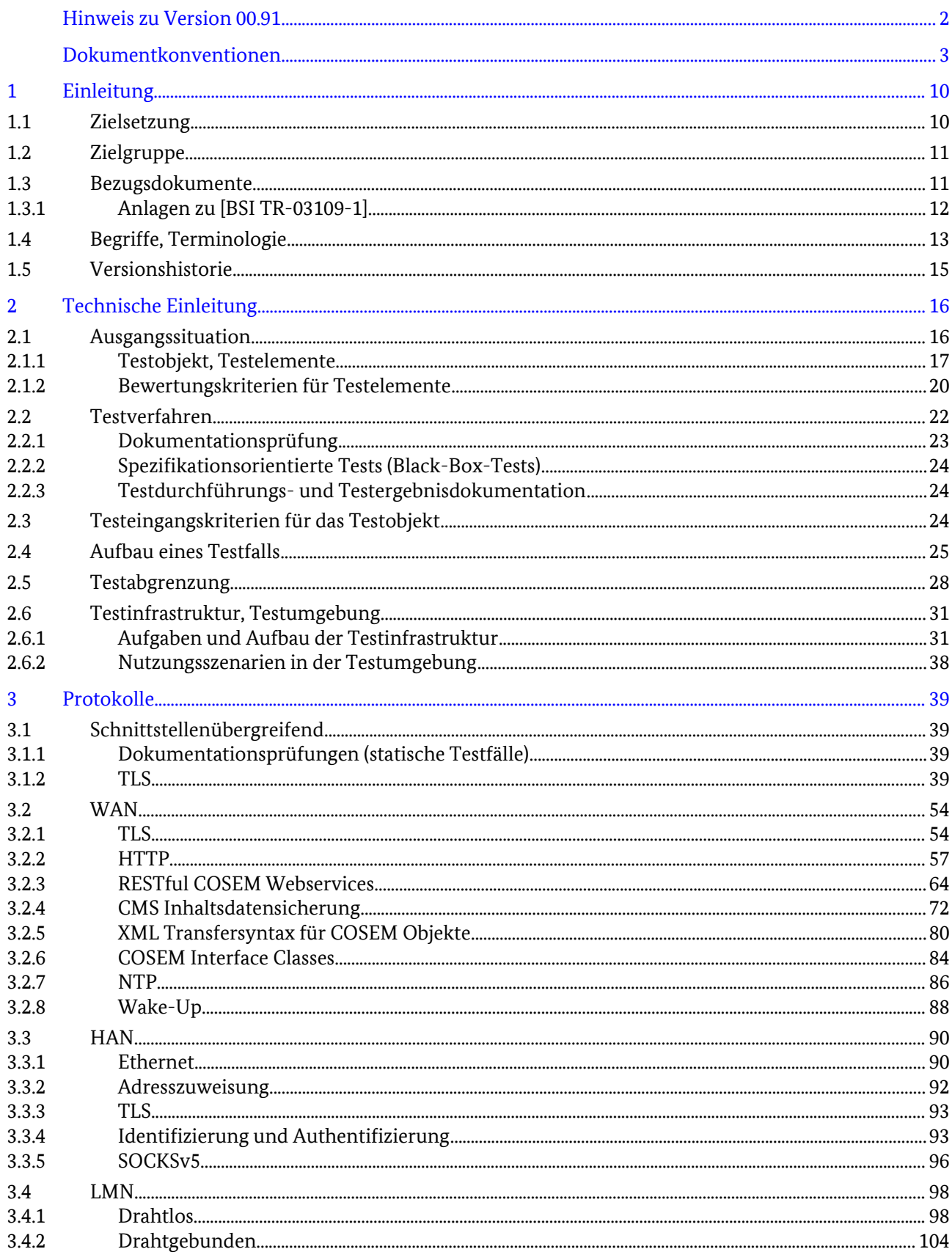

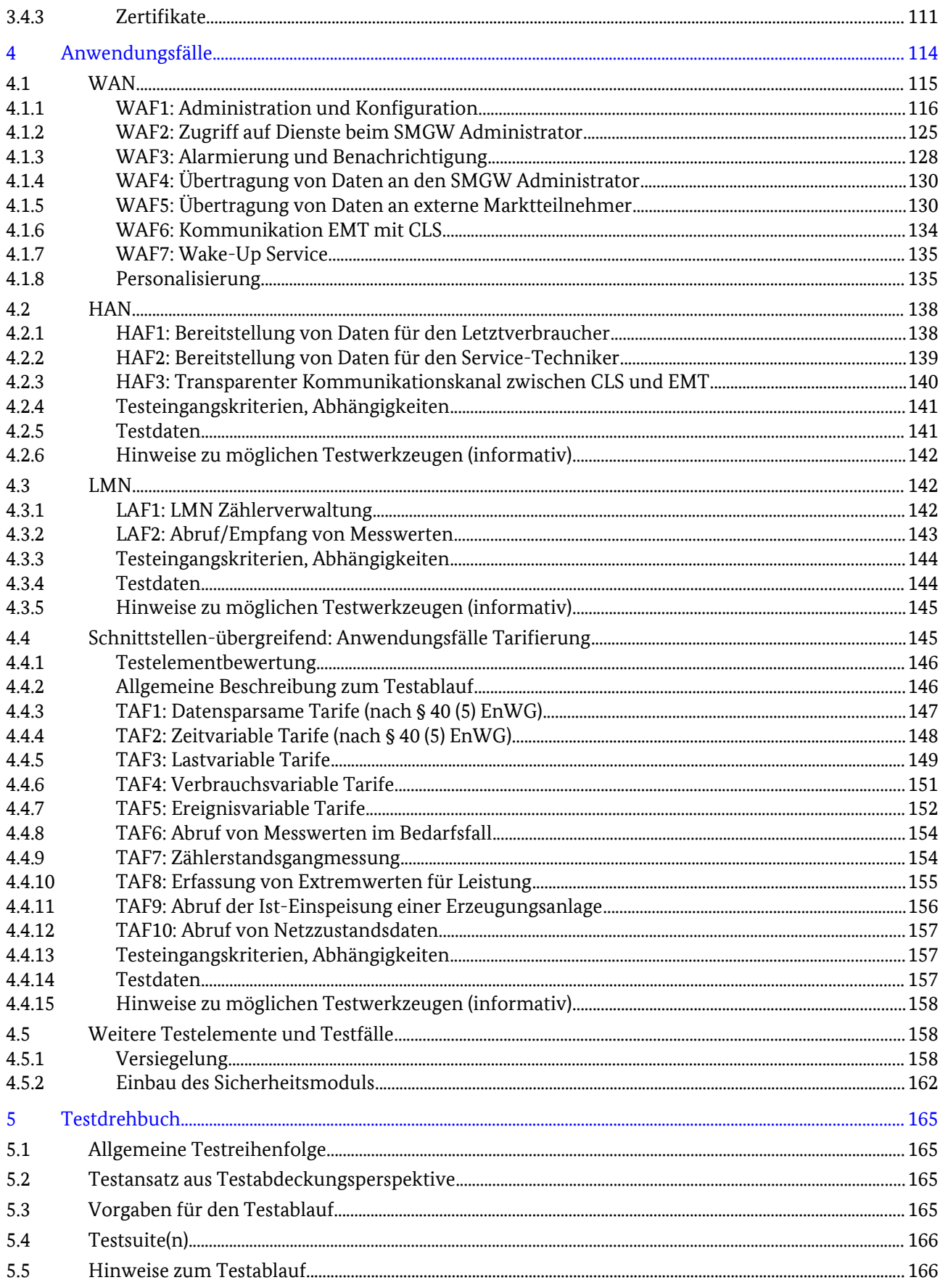

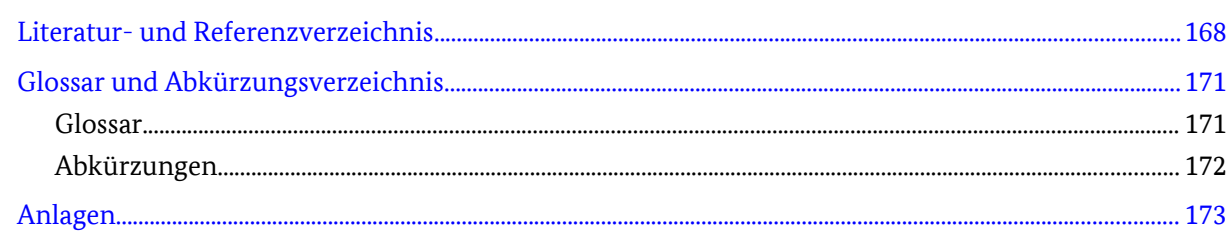

## Abbildungsverzeichnis

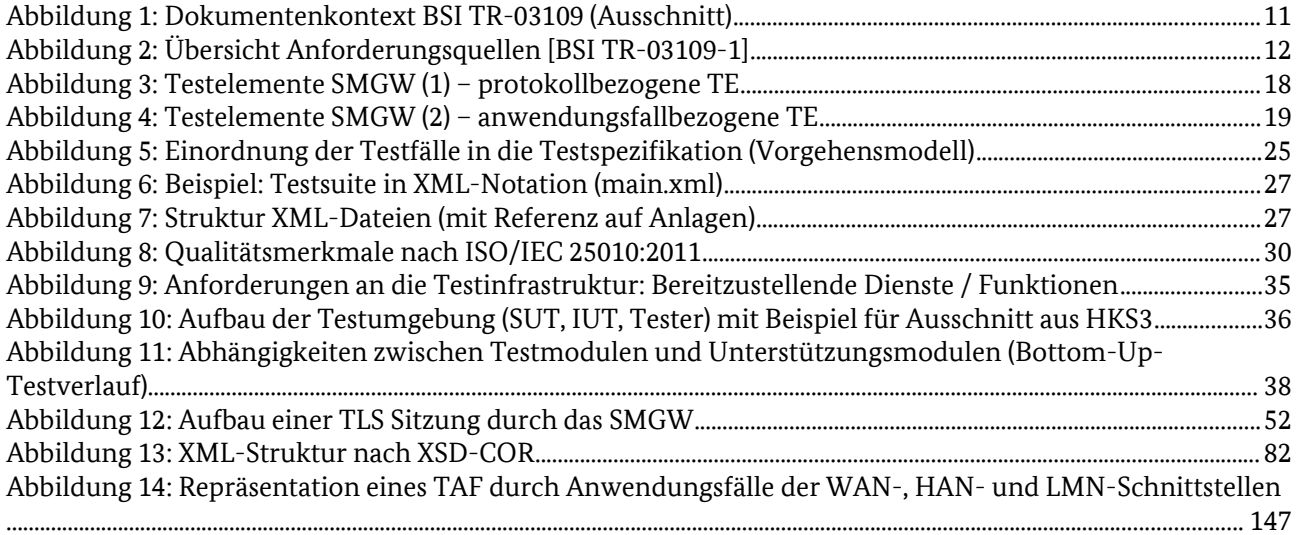

## Tabellenverzeichnis

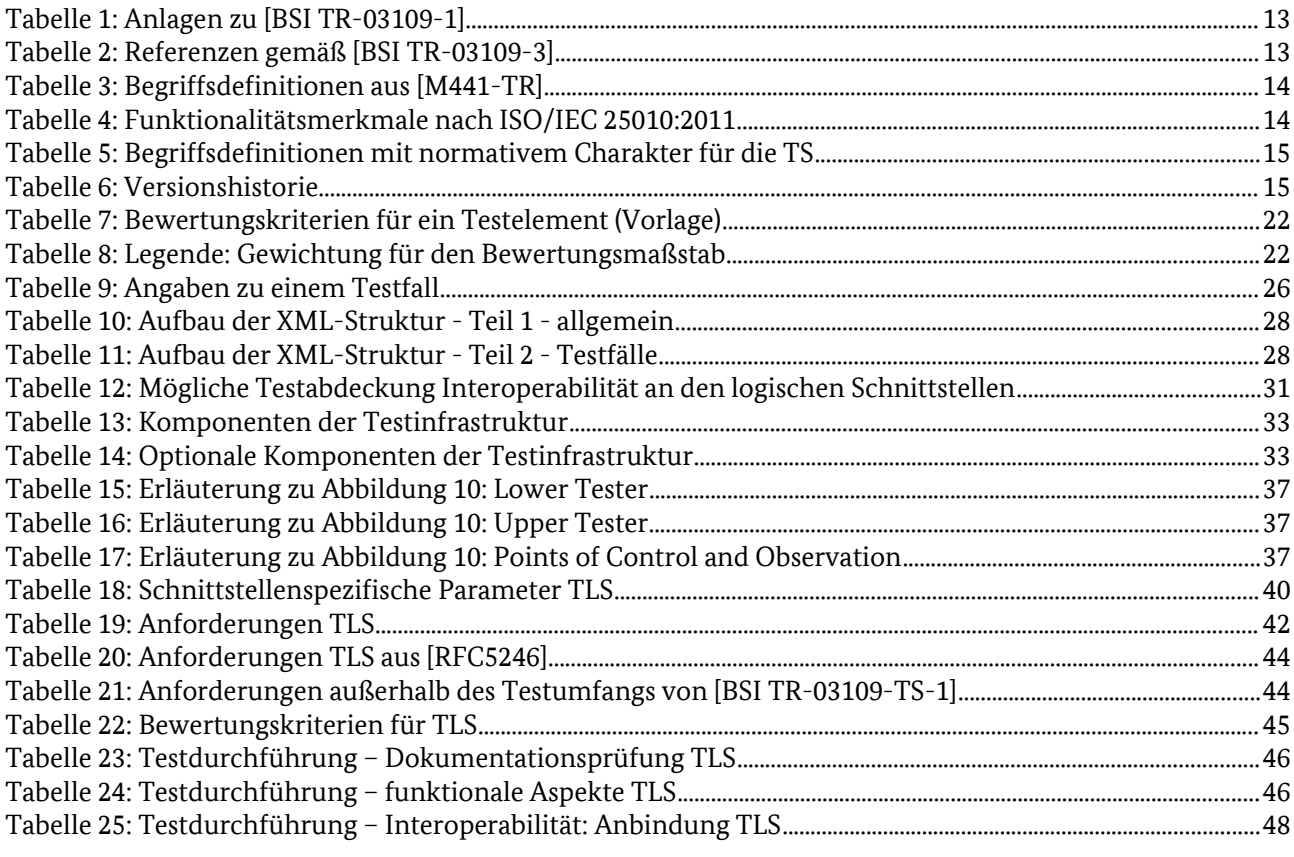

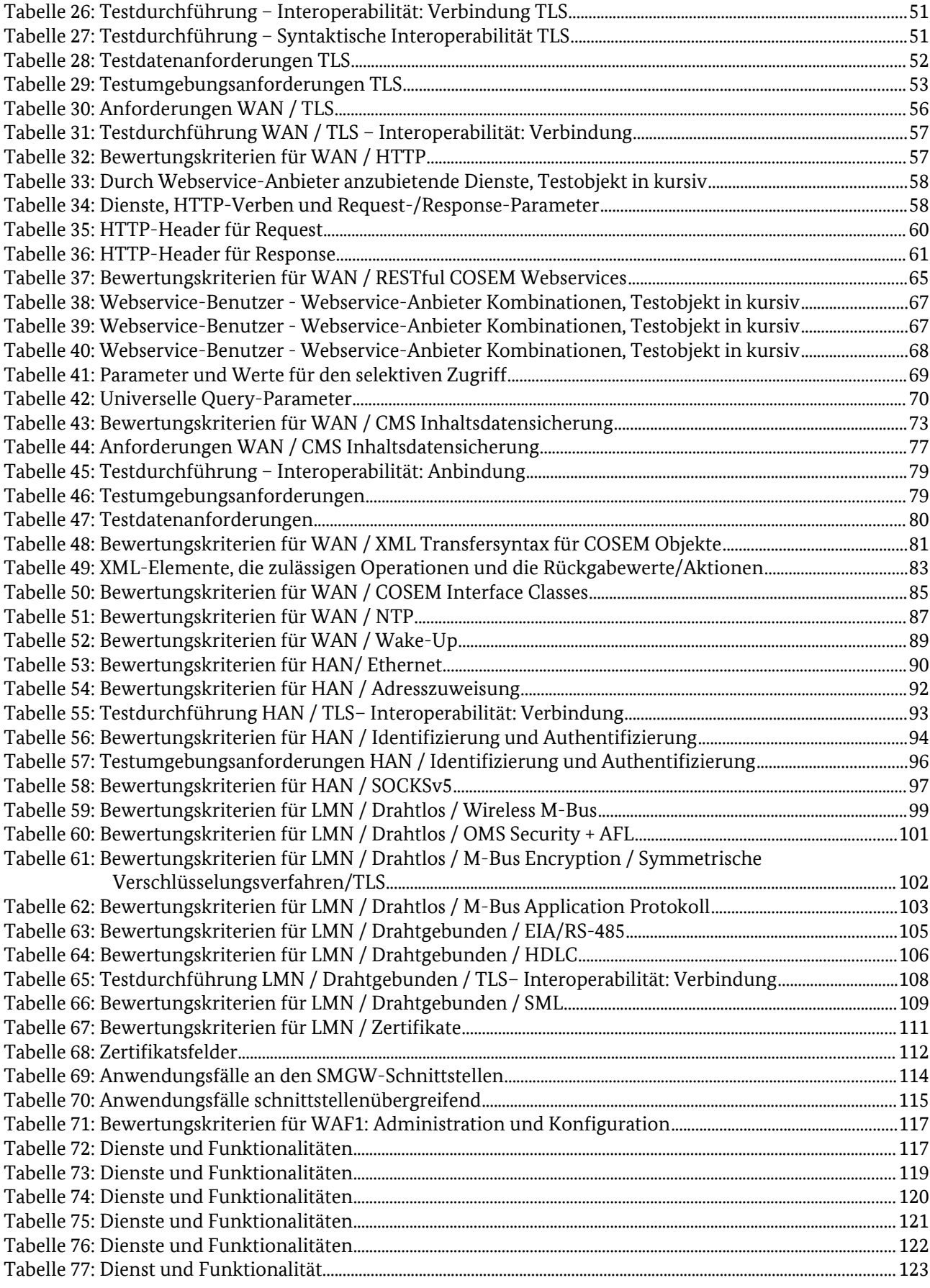

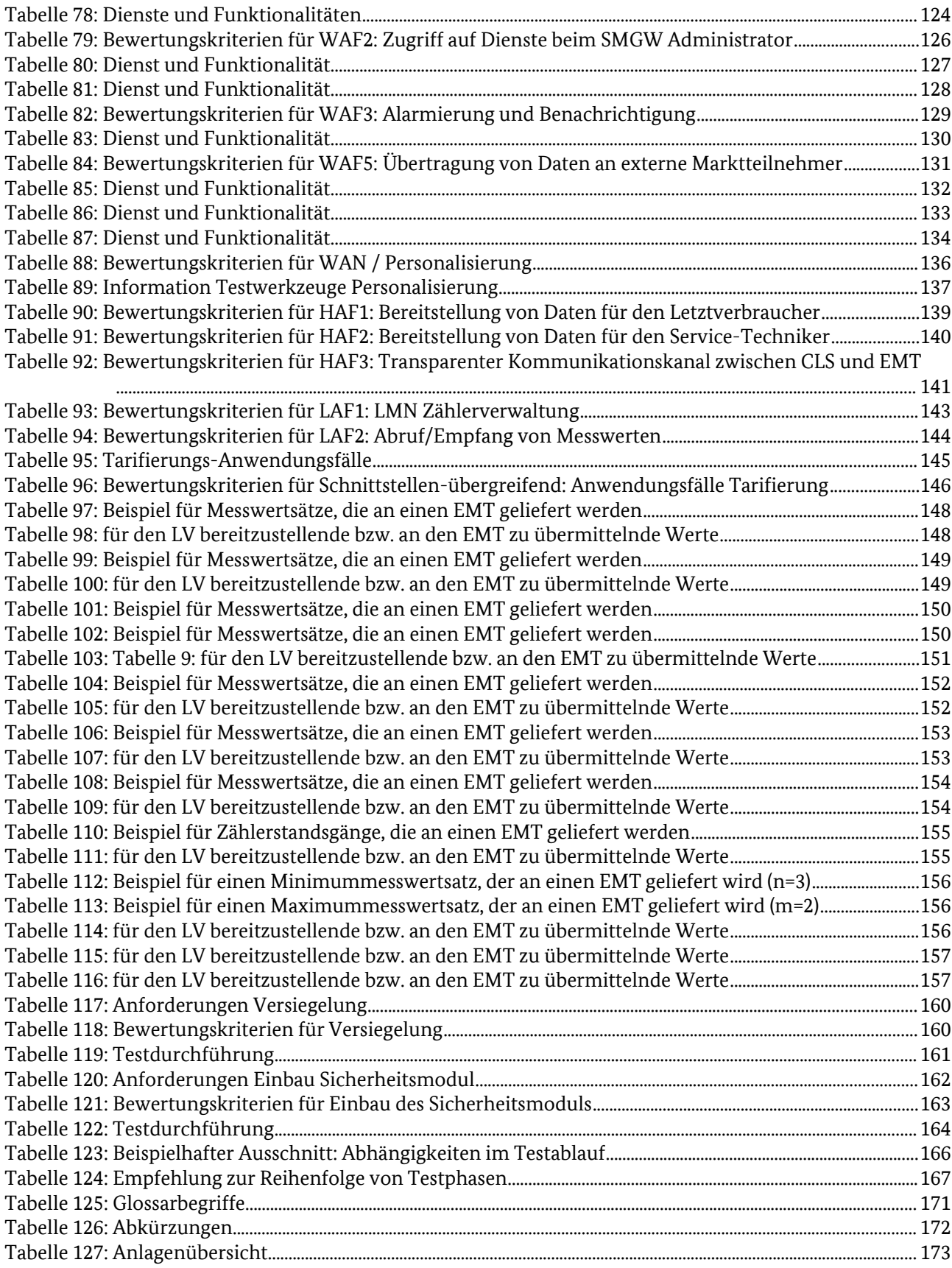

## <span id="page-10-0"></span>1 Einleitung 1

- Das Bundesamt für Sicherheit in der Informationstechnik (BSI) hat in der Technische Richtlinie (TR) [BSI 2
- TR-03109-1] die Anforderungen an die Funktionalität, Interoperabilität und Informationssicherheit von 3
- Kommunikationseinheiten intelligenter Messsysteme ("Smart Meter Gateways" (SMGW)) festgelegt. 4
- Smart Meter Gateways, die zukünftig in Deutschland installiert werden, müssen diese Richtlinie berücksich-5
- tigen und alle Anforderungen der Richtlinie korrekt implementieren. Dadurch soll sichergestellt werden, 6

dass Smart Meter Gateways unterschiedlicher Hersteller wie in der Richtlinie spezifiziert zueinander 7

- kompatibel sind und über die in der TR geforderte Funktionalität verfügen. 8
- Kapitel 1 erläutert den Kontext der Testspezifikation (TS). Es werden Zielsetzung (Kapitel [1.1\)](#page-10-1) und Zielgrup-9
- pen (Kapitel [1.2\)](#page-11-1) beschrieben und darüber hinaus in Kapitel [1.3](#page-11-0) diejenigen Dokumente aufgelistet, die im 10
- Zusammenhang zum Testkonzept stehen. Kapitel [1.4](#page-13-0) erklärt die verwendeten Begriffe und Terminologien. 11
- Am Ende des Kapitels findet sich die Änderungshistorie.<sup>[1](#page-10-2)</sup> 12

## <span id="page-10-1"></span>1.1 Zielsetzung 13

- Dieses Kapitel [\(1.1\)](#page-10-1) hat informativen Charakter. 14
- Die vorliegende Testspezifikation definiert das Testvorgehen und die Testinhalte für den Konformitätstest 15
- gemäß [BSI TR-03109-1]. Ziel dieses Tests ist es, sowohl Herstellern als auch zukünftigen Nutzern von 16

SMGW von unabhängiger Seite eine Bestätigung darüber zu erteilen, dass die in Verkehr zu bringende 17

- Komponente auf die Erfüllung der Anforderungen laut [BSI TR-03109-1] überprüft wurde und das Ergebnis zu diesen Anforderungen konform ist. 18 19
- Die Testspezifikation soll auch sicherstellen, dass unabhängig von der testenden Prüfstelle die Ergebnisse für ein und dasselbe Testobjekt gleich ausfallen. 20 21
- Nachfolgende Grundsätze gelten für die Testergebnisse, die anhand der Testspezifikation [BSI TR-03109-TS-1] erzielt werden sollen: 22 23

#### **Objektivität** 24

- Ein Testergebnis muss mit einem Minimum an subjektivem Urteil oder subjektiver Meinung erzielt werden. Die Objektivität wird u. a. auch durch eindeutige Testfälle und der dafür zu einem späteren Zeitpunkt entwickelten Testwerkzeuge erzielt. 25 26 27
- **Unvoreingenommenheit** 28
- Ein Testergebnis darf niemals schon vor der eigentlichen Testdurchführung feststehen und muss frei von (positiven oder negativen) Vorurteilen sein. 29 30

#### **Wiederholbarkeit** 31

- Ein erneuter Test derselben Systemkomponente mittels eines Testwerkzeugs durch dieselbe Prüfstelle muss zur gleichen Gesamtbewertung führen wie der erste Test. 32 33
- **Reproduzierbarkeit** 34
- Ein Test derselben Systemkomponente mittels eines Testwerkzeugs durch eine andere Prüfstelle muss zur gleichen Gesamtbewertung führen wie der erste Test. 35 36

Die Testspezifikation definiert nicht, zu welchem Anlass (Ersteinführung, Aktualisierung, Fertigungslose etc.) ein SMGW-Produkt Konformitätstests zu unterziehen ist.<sup>[2](#page-10-3)</sup> 37 38

<span id="page-10-2"></span><sup>1</sup> In Kapitel 1 wird für die Veröffentlichung der TS auch die fachlich zuständige Stelle zu benennen sein.

<span id="page-10-3"></span><sup>2</sup> vgl. Hinweis in **[TSE-TA]**, Punkt 1.3: Es wird empfohlen, dahingehende Festlegungen in einem dedizierten Dokument zu treffen und mit allen (relevanten) Prüfvorschriften im SMGW-Umfeld zu synchronisieren.

## <span id="page-11-1"></span>1.2 Zielgruppe 39

- Die Testspezifikation [BSI TR-03109-TS-1] richtet sich an die Beteiligten an Konformitätstests von SMGW 40
- nach [BSI TR-03109-1], insbesondere 41
- Hersteller von SMGW, die ein SMGW-Produkt einer Prüfung unterziehen wollen und 42
- anerkannte Prüfstellen und akkreditierte Prüfstellen, die in Vorbereitung einer Zertifizierung die Tests gemäß der Testspezifikation vornehmen und die Ergebnisse bewerten. 43 44
- Tests auf Konformität mit den Anforderungen der [BSI TR-03109-1] müssen die in dieser Testspezifikation festgelegten Testfälle vollständig beinhalten. 45 46

## <span id="page-11-0"></span>1.3 Bezugsdokumente 47

- Dieses Kapitel [\(1.3\)](#page-11-0) hat informativen Charakter. 48
- [BSI TR-03109-1] legt die zu verwendenden Bezugsdokumente verbindlich fest. Kapitel [1.3](#page-11-0) erläutert diese Bezugsdokumentation im Hinblick auf ihre Anwendung für die Testspezifikation. 49 50
- Die vorliegende Testspezifikation Smart Meter Gateway [BSI TR-03109-TS-1] ist direkt der Technischen 51
- Richtlinie [BSI TR-03109-1] untergeordnet. 52

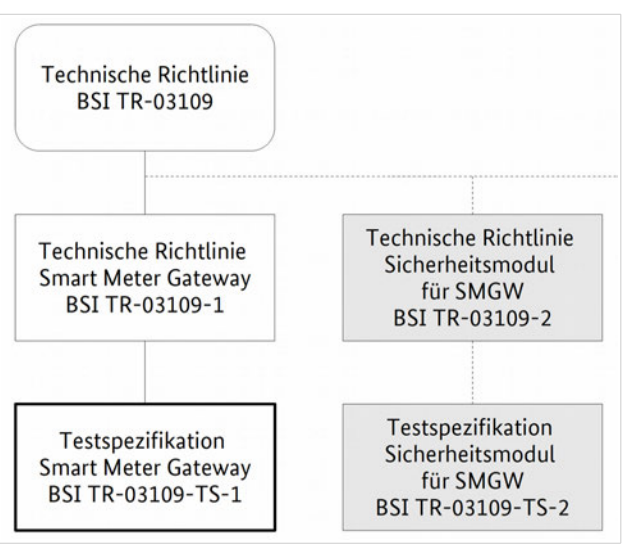

<span id="page-11-2"></span>*Abbildung 1: Dokumentenkontext BSI TR-03109 (Ausschnitt)*

- [BSI TR-03109-1] ist wie die Richtlinien für Sicherheitsmodule für SMGW [BSI TR-03109-2], Krypto-53
- graphische Vorgaben für SMGW [BSI TR-03109-3] sowie Public Key Infrastruktur für SMGW [BSI TR-03109- 54
- 4] und Kommunikationsadapter (in Vorbereitung) der Technischen Richtlinie [BSI TR-03109] nachgeordnet. 55
- [Abbildung 1](#page-11-2) zeigt ausschnittsweise die Zuordnung der TS zum Dokumentenkontext [BSI TR-03109]. 56
- Die Technische Richtlinie [BSI TR-03109-1] verweist auf eine Reihe von Anlagen, welche in der Richtlinie 57
- definierte Anforderungen konkretisieren. [Abbildung 2](#page-12-0) gibt einen Überblick zu den Anforderungsquellen, 58
- die sich aus [BSI TR-03109-1] ergeben und weist auf den Kontext zu [GW\_PP] hin. 59

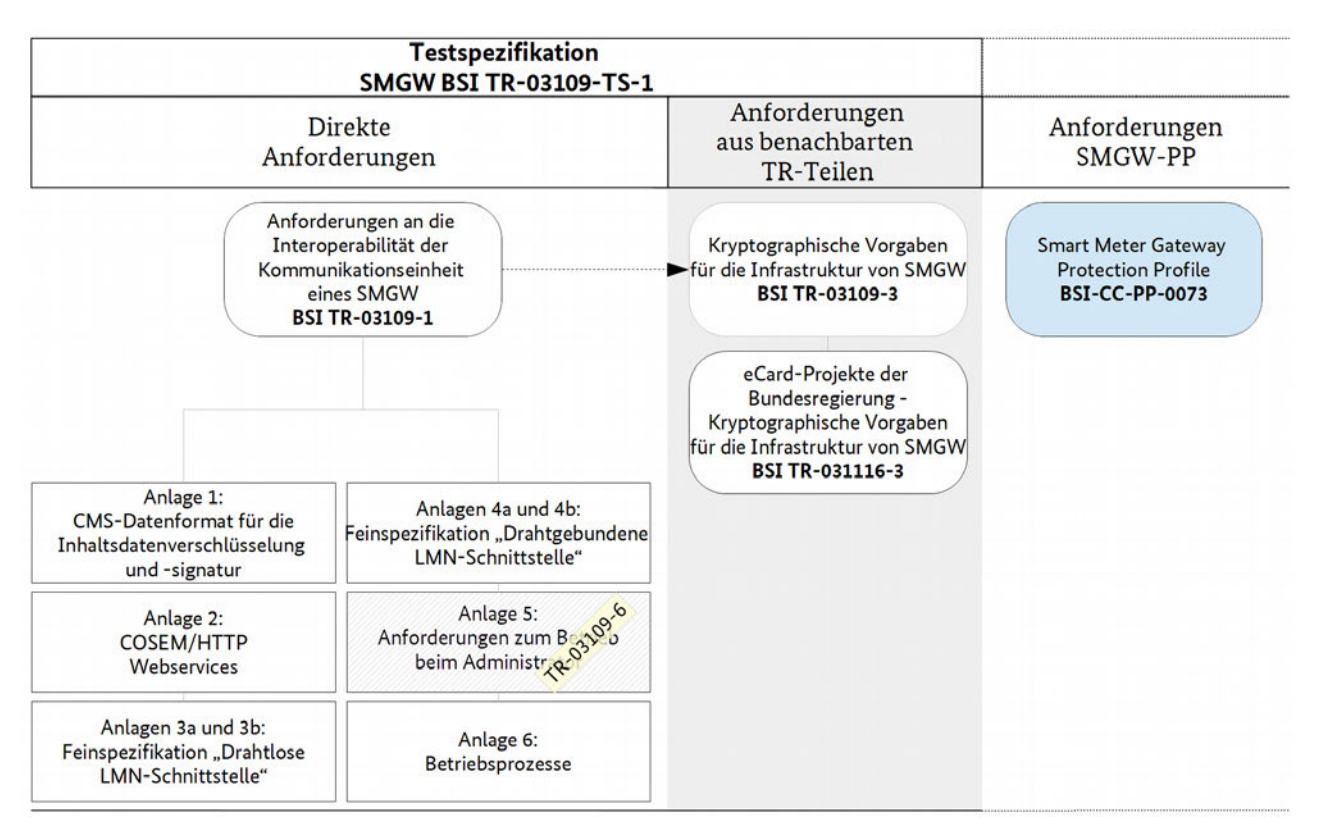

<span id="page-12-0"></span>*Abbildung 2: Übersicht Anforderungsquellen [BSI TR-03109-1]*

Das vorliegende Dokument referenziert auf Anforderungen aus [BSI TR-03109], stellt jedoch selbst keine darüber hinausgehenden Anforderungen an ein SMGW auf. 61 62

Die Testspezifikation bezieht sich stets auf eine konkrete Version der [BSI TR-03109-1], die im [Literatur-](#page-168-0)63

[und Referenzverzeichnis](#page-168-0) benannt ist.Einzelne Bezugsdokumente (Richtlinien, Normen, Standards), die für 64

die Erstellung der Testspezifikation von besonderer Bedeutung sind, werden nachfolgend erläutert. 65

## 1.3.1 Anlagen zu [BSI TR-03109-1] 66

[Tabelle 1](#page-13-1) führt die geltenden Anlagen zu [BSI TR-03109-1] im Einzelnen auf und weist auf eventuelle 67

Besonderheiten der aktuellen Version hin. 68

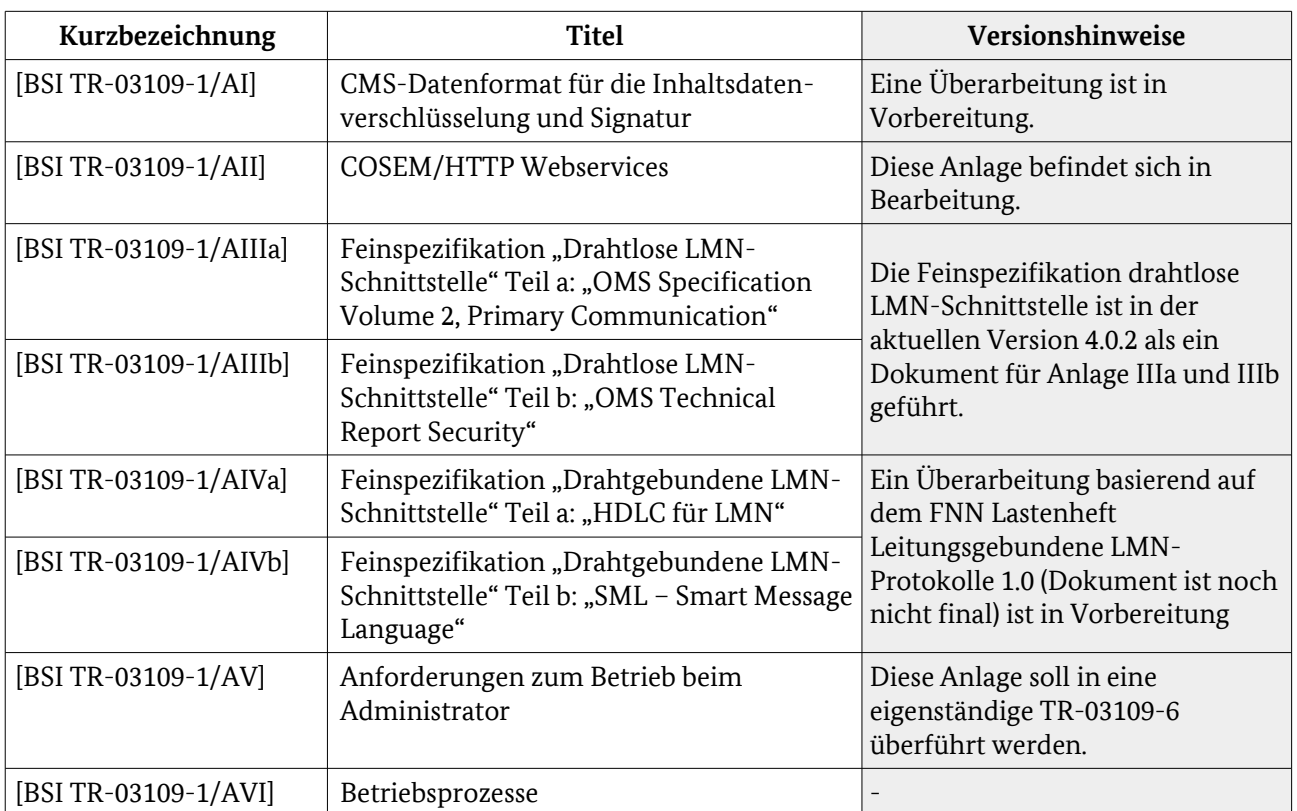

<span id="page-13-1"></span>Tabelle 1: Anlagen zu [BSI TR-03109-1]

### 1.3.1.1 In [BSI TR-03109-3] referenzierte normative Dokumente 69

[BSI TR-03109-3] referenziert auf in [Tabelle 2](#page-13-2) aufgeführte Richtlinien bzw. Standards. 70

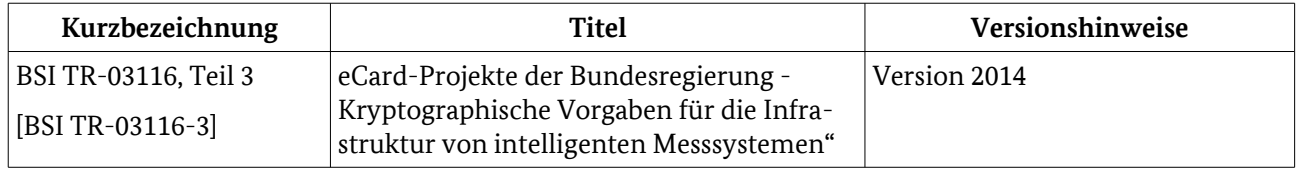

<span id="page-13-2"></span>Tabelle 2: Referenzen gemäß [BSI TR-03109-3]

## **Entwürfe für Testspezifikationen**

Nachfolgende TS-Entwürfe lagen bei Erstellung des vorliegenden Dokumentes vor und wurden nach Möglichkeit berücksichtigt:

(1) Konzept einer Testsystemarchitektur VDE (17.4.14 / ohne Version)[TSE-VDE],

(2) Prüfkonzept secuvera (15.4.2014 / V.1) [TSE-SV],

(3) Testkonzept TÜVIT/achelos (ohne Datum / ohne Version) [TSE-TA],

<span id="page-13-0"></span>(4) Prüfkonzept mtg (17.4.2014 / Version 0.2.1) [TSE-MT]

## 1.4 Begriffe, Terminologie 71

- Mit Ausnahme der Zusammenstellung in [Tabelle 5](#page-15-0) hat dieses Kapitel [\(1.4\)](#page-13-0) informativen Charakter. 72
- Wenn in der vorliegenden TS auf Aktivitäten Bezug genommen wird, die im Rahmen einer Prüfung von SMGW gemäß [BSI TR-03109] und [GW\_PP] erfolgen, werden diese als → Prüfverfahren bezeichnet. 73 74
- Aktivitäten, die sich aus [BSI TR-03109-1] konkret wie in der vorliegenden Spezifikation beschrieben ergeben, werden als  $\rightarrow$  Test bezeichnet. 75 76
- Als Referenzpunkt für testspezifische Begriffe werden die Definitionen laut Version 2.3 aus dem [ISTQB®- Glossar] verwendet. 77 78
- Die Regelung zur Verbindlichkeit von Anforderungen in Anlehnung an RFC2119 wird gleichlautend wie in 79
- [BSI TR-03109-1] festgelegt verwendet. 80
- Von zentraler Bedeutung für die Testspezifikation sind folgende Begriffe, die in [M441-TR] vereinbart sind: 81

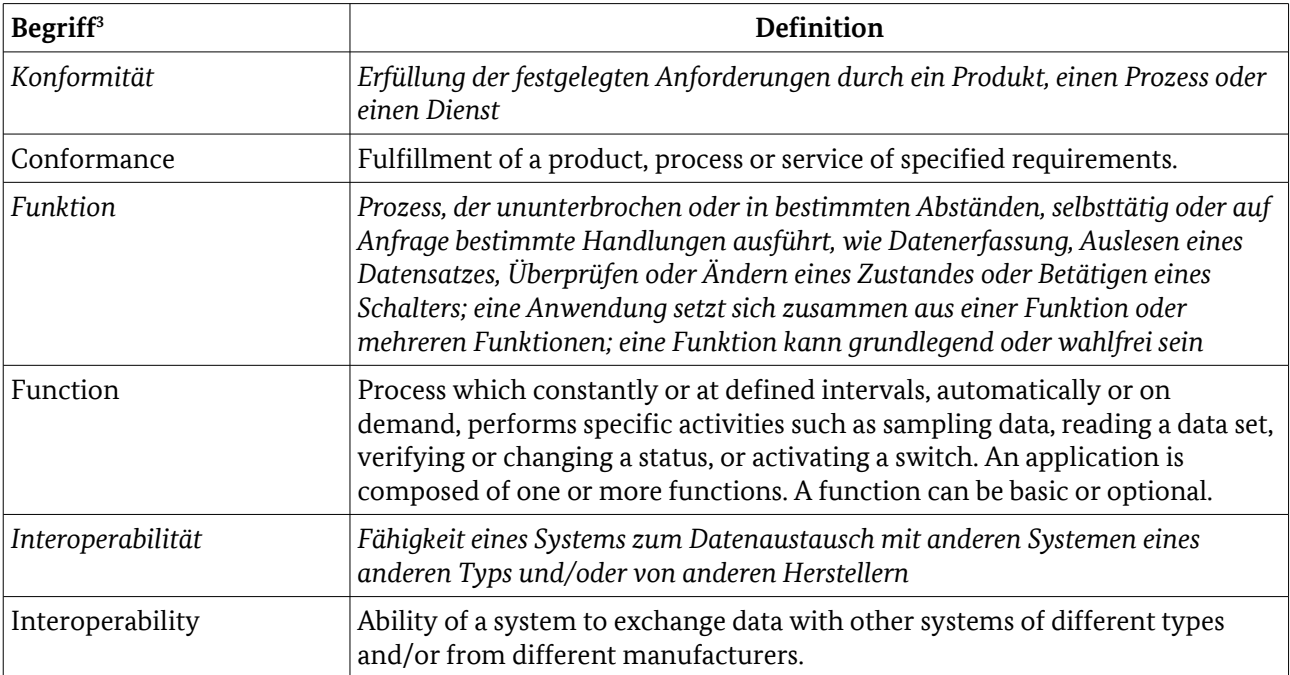

## Tabelle 3: Begriffsdefinitionen aus [M441-TR][4](#page-14-1)

Für den Begriff "Funktionalität" wird auf die Definition der ISO/IEC 2[5](#page-14-2)010:2011<sup>5</sup> für Qualitätsmerkmale zurückgegriffen, die funktionale Angemessenheit in folgende Untermerkmale gliedert: 82 83

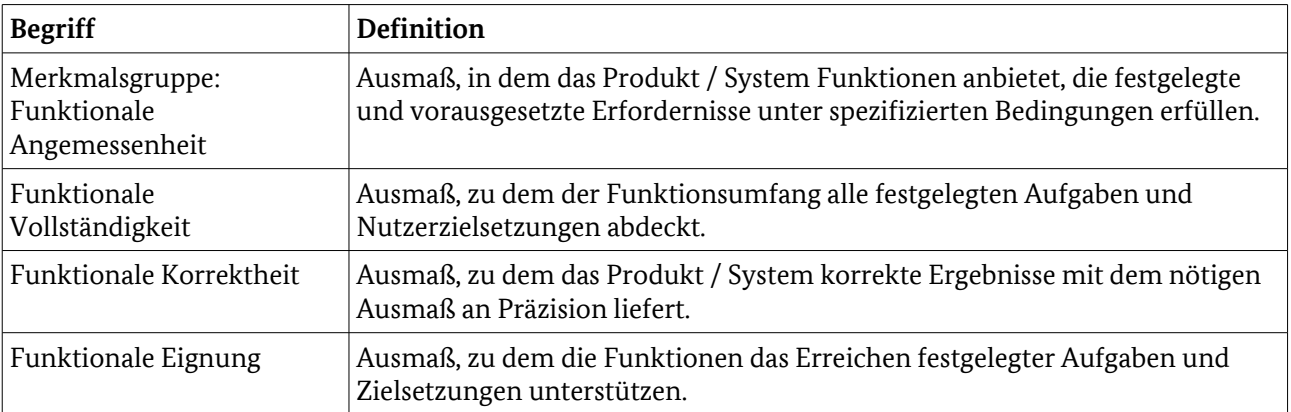

Tabelle 4: Funktionalitätsmerkmale nach ISO/IEC 25010:2011

<span id="page-14-0"></span>3 Die Übersetzung ist gleichlaufend mit der Fortschreibung der Richtlinie an DIN/CEN/CLC/ETSI/TR 50572 (VDE0418-0):2014-10 anzupassen.

<span id="page-14-2"></span>5 Systems and software engineering – Systems and software Quality Requirements and Evaluation (SQuaRE) – System and software quality models, First Edition 2011-03-01

<span id="page-14-1"></span><sup>4</sup> Verbindlich für [BSI TR-03109] und nachgeordnete Dokumente in Version 1.0 ist die englische Fassung der Begriffsdefinitionen. Die deutsche Übersetzung folgt DIN CEN/CLC/ETSI/TR 50572 (VDE 0418-0).

#### Nachstehend werden die in der Testspezifikation zusätzlich normativ verwendeten Begriffe definiert. 84

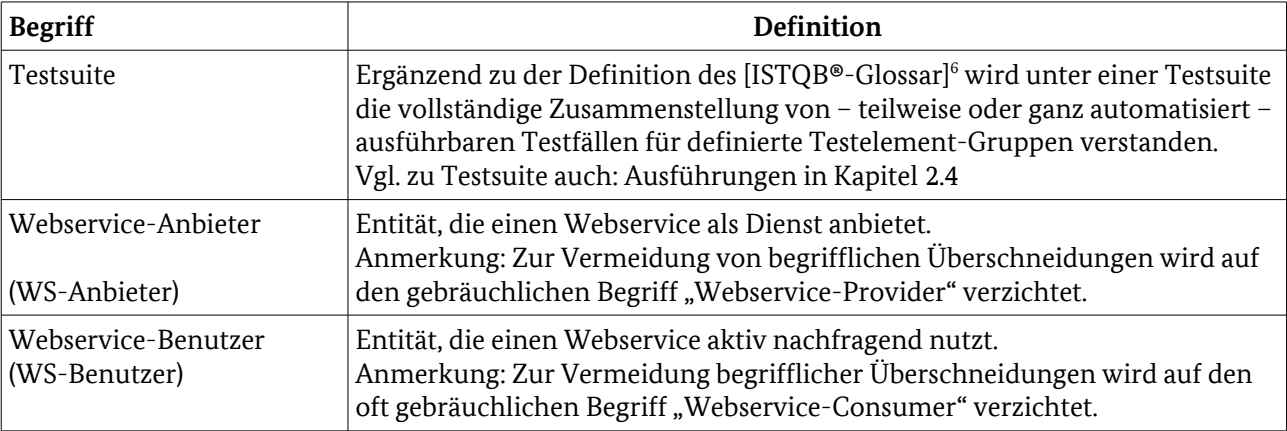

<span id="page-15-0"></span>Tabelle 5: Begriffsdefinitionen mit normativem Charakter für die TS

## 1.5 Versionshistorie 85

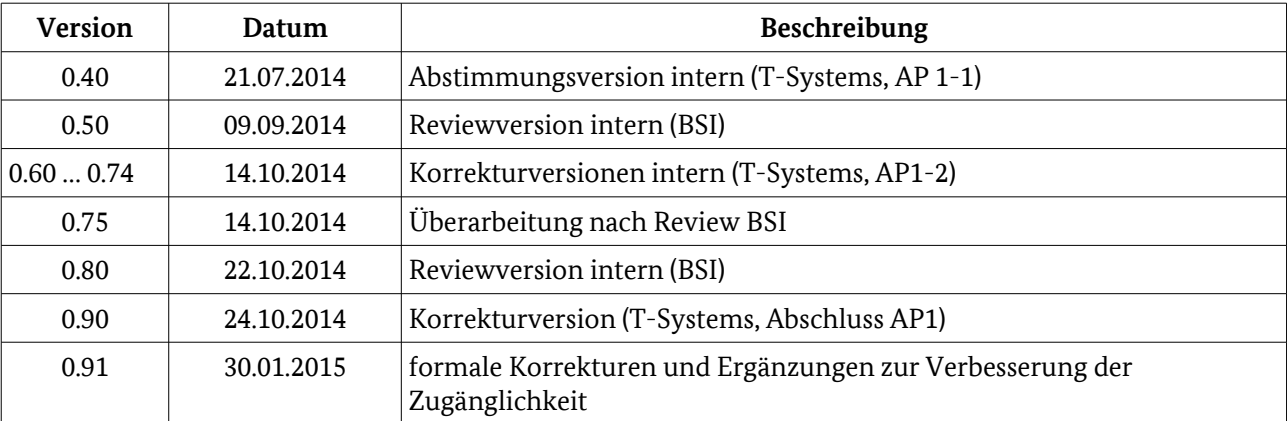

Tabelle 6: Versionshistorie

<span id="page-15-1"></span><sup>6</sup> Die deutsche Übersetzung der Definition lautet: "Die Zusammenstellung (Aggregation) mehrerer Testfälle für den Test einer Komponente oder eines Systems, bei der Nachbedingungen des einen Tests als Vorbedingungen des folgenden Tests genutzt werden können."

## <span id="page-16-0"></span>2 Technische Einleitung 87

- Dieses Kapitel 88
- schildert die Ausgangssituation für die durchzuführenden Tests, 89
- grenzt das Testobjekt ab und gliedert es in Testelemente [\(2.1.1](#page-17-0) [Testobjekt, Testelemente\)](#page-17-0), 90
- erläutert das grundsätzliche Vorgehen [\(2.1.2](#page-20-0) [Bewertungskriterien für Testelemente,](#page-20-0) [2.2](#page-22-0) [Testverfahren\)](#page-22-0), 91
- definiert die Rahmenbedingungen [\(2.3](#page-24-0) [Testeingangskriterien für das Testobjekt,](#page-24-0) [2.5](#page-28-0) [Testabgrenzung\)](#page-28-0) und 92
- zeigt den grundsätzlichen Aufbau eines Testfalls der [BSI TR-03109-TS-1]. 93
- Darüber hinaus wird in [2.6](#page-31-0) [Testinfrastruktur, Testumgebung](#page-31-0) der Zusammenhang zu testumgebungsspezifischen Festlegungen hergestellt. 94 95
- Allgemein beschreibt Kapitel [2](#page-16-0) das der TS zugrunde liegende Testvorgehen und erläutert Testfall- und Testszenario-übergreifende Festlegungen. 96 97
- Der Prüfprozess wird in Bezug auf die Testaktivitäten, die zur Durchführung der in [BSI TR-03109-TS-1] definierten Tests erforderlich sind, dem fundamentalen Testprozess folgen, welcher die Aktivitäten 98 99
- Planung und Steuerung, 100
- Analyse und Design, 101
- Realisierung und Durchführung, 102
- Bewertung und Berichterstattung sowie 103
- den Abschluss der Testaktivitäten 104
- umfasst. Die Ausgestaltung dieser Aktivitäten wird ausschließlich in Bezug auf die spezifischen 105
- Erfordernisse der [BSI TR-03109-TS-1] beschrieben. Die vorliegende TS deckt im fundamentalen Test-106
- prozess die Arbeitsergebnisse der Phase Analyse und Design und in Bezug auf die Testfälle und -daten bis 107
- zur Erstellung der konkreten Testfälle die Phase Realisierung und Durchführung ab. Ausgenommen sind für 108
- beide Testphasen konkrete Testinfrastrukturvorgaben. 109
- Übergreifende Aspekte des Prüfprozesses, wie z. B. die Anerkennung als Prüfstelle und die im Rahmen des 110
- Prüfprozesses neben den Tests erforderlichen Aktivitäten und andere Testprozessphasen, wie z. B. Planung und Steuerung, sind nicht Gegenstand des Dokuments. 111 112
- Testfälle zu einem oder ggf. auch mehreren Testelementen sollen in Testsuiten zusammengefasst werden. Die konkreten Inhalte für die Testsuite(n) werden in AP 2 und AP 3 definiert. 113
- Anmerkung: Kapitel [5](#page-165-0) enthält Hinweise und Empfehlungen, die bei der Planung und Durchführung von 114
- Tests gemäß der TS beachtet werden sollen. 115

## <span id="page-16-1"></span>2.1 Ausgangssituation 116

- Dieses Kapitel [\(2.1\)](#page-16-1) hat informativen Charakter. 117
- Kapitel [2.1](#page-16-1) erläutert den Ausgangspunkt der vorliegenden Testspezifikation. Insbesondere wird das Test-118
- objekt beschrieben und detailliert [\(2.1.1\)](#page-17-0) sowie die Kriterien dargestellt, anhand derer für die Testelemente Konformitätstests spezifiziert wurden [\(2.1.2\)](#page-20-0). 119 120
- Die Anforderungen der [BSI TR-03109] an SMGW sind herstellerunabhängig formuliert. Um die geforderte 121
- Interoperabilität und Funktionalität der Kommunikationseinheit von SMGW-Produkten sicherzustellen, 122
- sind Konformitätstest erfolgreich durchzuführen. 123
- Folgende Aspekte werden durch die in der TS beschriebenen Konformitätstests abgedeckt: 124
- Die Gesamtheit der Testfälle verifiziert ausschließlich die Erfüllung von in [BSI TR-03109-1] spezifizierten Anforderungen. 125 126
- Die Testfälle sind so entworfen, dass soweit technisch machbar eine Automatisierung der Testdurchführung möglich ist. 127 128

### <span id="page-17-0"></span>2.1.1 Testobjekt, Testelemente 129

- Testobjekt für Tests gemäß der vorliegenden TS ist ein jeweils gemäß den Testeingangskriterien lt. Kapite[l](#page-24-0)  [2.3](#page-24-0) dokumentiertes SMGW. 130 131
- Orientiert an den Vorgaben der [BSI TR-03109-1] wird das Testobjekt wie in den Übersichtsgrafike[n](#page-18-0)  132
- [Abbildung 3](#page-18-0) und [Abbildung 4](#page-19-0) dargestellt in Testelemente aufgeteilt, zu denen konkrete Testfälle auszuführen sind (siehe folgende Seiten). 133 134
- 
- Die Aufteilung erfolgte dabei 135
- 1. der Logik von [BSI TR-03109-1] folgend in 136
- Testelemente, die Protokolle und Kommunikationsverbindungen laut Kapitel 3 [BSI TR-03109-1] mit Schwerpunkt auf Interoperabilitätsanforderungen [\(Abbildung 3\)](#page-18-0) und Testelemente, die die Verwendung des SMGW laut Kapitel 4 und 5 [BSI TR-03109-1] mit Schwerpunkt auf funktionale Anforderungen [\(Abbildung 4\)](#page-19-0) 137 138 139 140
- betreffen. 141
- Die konkret identifizierten Testelemente ergeben sich dann 142
- 2. der nächsten Gliederungsebene [BSI TR-03109-1] entsprechend 143
- als spezifizierte Protokolle und Kommunikationsimplementierungsteile an den Schnittstellen des SMGW, in der TS betrachtet in Kapitel [3](#page-39-0) respektive 144 145
- als konkrete Anwendungsfälle und im Einsatz zu erfüllende Aufgaben, in der TS betrachtet in Kapitel [4.](#page-114-0) Schraffierte Elemente befinden sich zum Zeitpunkt der Erstellung des Testkonzeptes noch in Spezifikation oder Überarbeitung. 146
- Anlage D enthält eine Übersicht aller Testelemente gemäß vorliegendem Konzept und insofern 147
- erforderlich eine inhaltliche Unterteilung dazu. 148

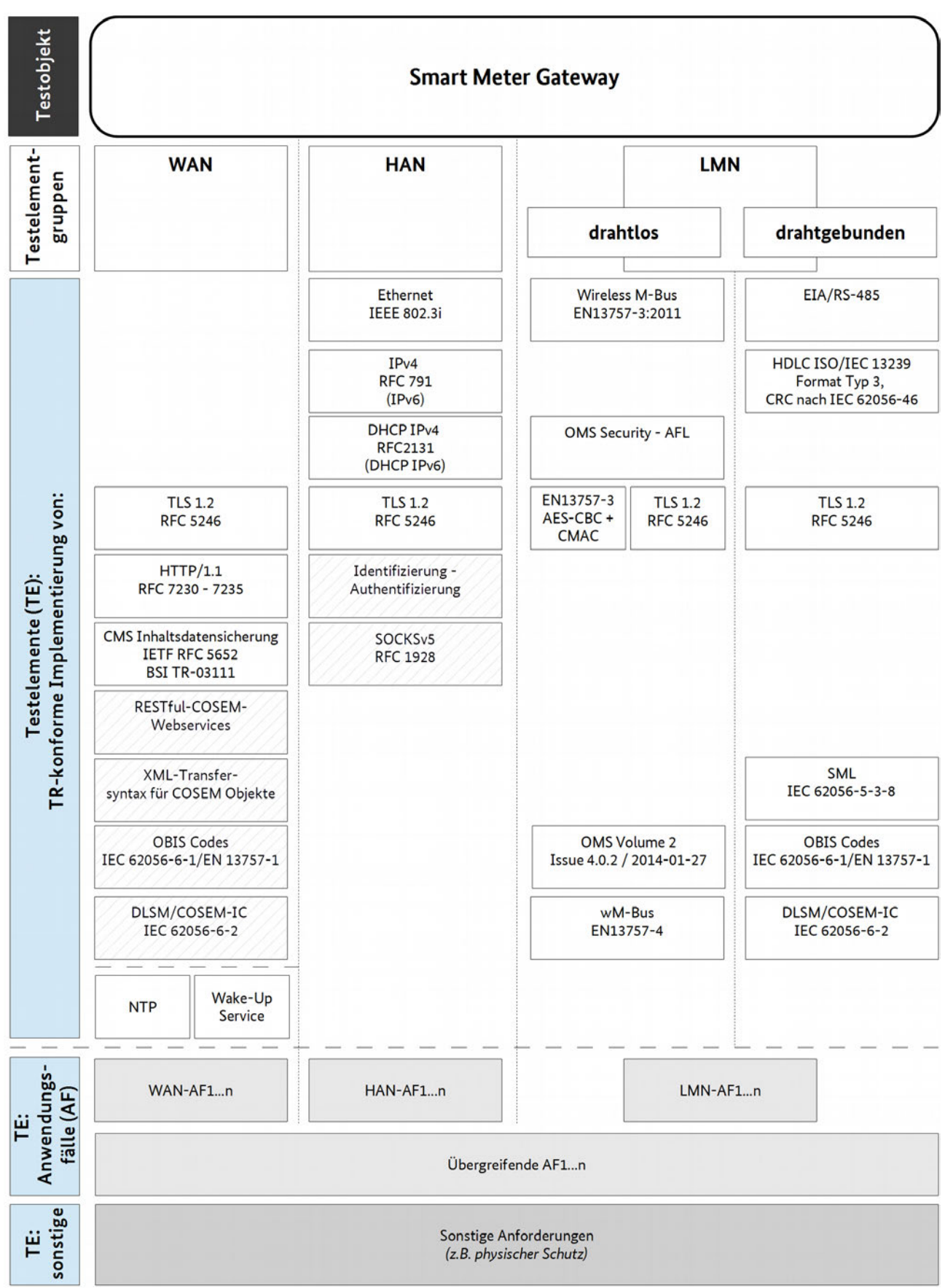

<span id="page-18-0"></span>*Abbildung 3: Testelemente SMGW (1) – protokollbezogene TE*

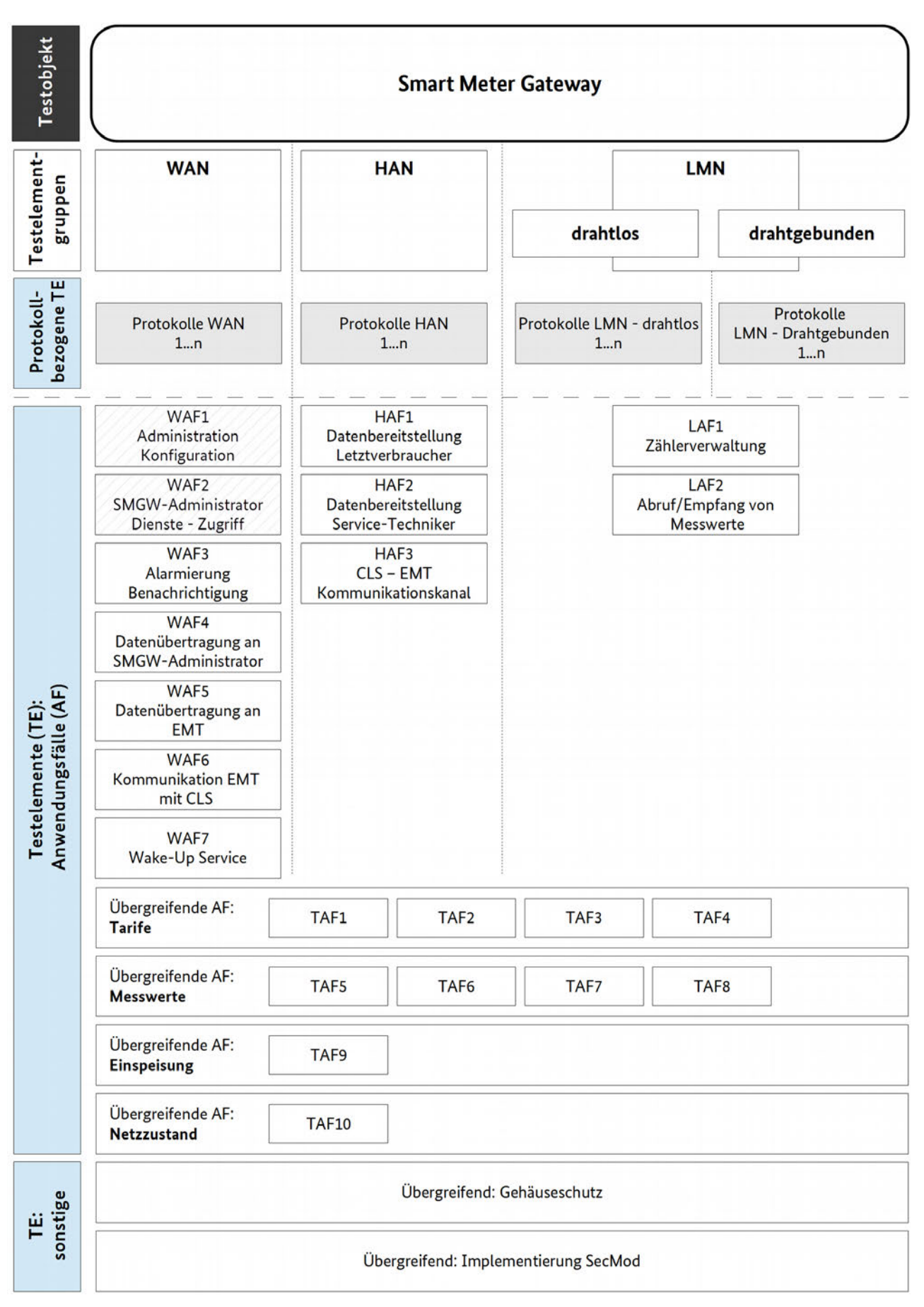

<span id="page-19-0"></span>*Abbildung 4: Testelemente SMGW (2) – anwendungsfallbezogene TE*

## <span id="page-20-0"></span>2.1.2 Bewertungskriterien für Testelemente 151

- [Tabelle 7](#page-22-1) - [Bewertungskriterien für ein Testelement \(Vorlage\)](#page-22-1)  zeigt auf, wie die ermittelten Testelemente 152
- initial für die Erstellung der Spezifikation bewertet wurden, um eine Indikation für die Testtiefe zu erhalten. 153
- Diese Bewertungstabelle findet sich mit der jeweiligen Bewertung eingangs der testelementspezifischen 154
- Abschnitte der Kapitel [3](#page-39-0) bzw. [4](#page-114-0) im vorliegenden Dokument wieder. 155
- [Tabelle 7](#page-22-1) enthält in der Spalte "Erläuterung/Hinweise" auch Erklärungen zum Bewertungsmaß. 156
- Das prinzipielle Vorgehen bei der Bewertung ist in Reihenfolge nachstehend beschrieben und beruht auf 157
- einer abstrakten, nicht an konkreten Implementierungen orientierten Einschätzung. Diese Bewertung wird 158
- im Rahmen der Revision der Bezugsdokumente (vgl. Kapitel [1.3\)](#page-11-0) regelmäßig zu überprüfen und ggf. zu 159
- adaptieren sein. 160
- Auf erster, oberster Ebene wird für das Testelement ermittelt: 161
- Sind in [BSI TR-03109-1] explizite Interoperabilitätsvorgaben für das Testelement definiert? 162
- Trifft [BSI TR-03109-1] explizit Festlegungen zur Funktionalität für das Testelement? 163
- Auf zweiter Ebene erfolgt eine Bewertung des Testelements anhand folgender Kriterien: 164
- Beruht das Testelement auf einer ausschließlich durch das Regelwerk [BSI TR-03109] definierten Implementierung? 165 166
- Indikation für: Testtiefe und Testintensität (vgl. auch Spalte "Erläuterung/Hinweise" in [Tabelle 7\)](#page-22-1) 167
- Ist die Anforderung an das Testelement nach Stand der Technik regelmäßig durch die Verwendung integrierter, ggf. bereits geprüfter Bauteile implementiert (z. B.: Netzwerkadapter)? Indikation für: Testart (vgl. zu anzuwendenden Testarten auch Kapitel [2.2\)](#page-22-0) 168 169 170
- Welche und wie viele Konfigurationsmöglichkeiten existieren für das Testelement? Indikation für: Testermittlungsmethode(n) sowie Testtiefe und Testintensität 171 172
- Existieren hinreichend geeignete Testverfahren, um die Anforderung zu überprüfen? Indikation für: Testart, generell: Testbarkeit (auch im Hinblick auf vorgegebene Testarten) 173 174

Auf dritter Ebene werden projektspezifische Kriterien zur Bewertung hinzugezogen:

- Wie stabil ist die bzw. sind die zugrunde liegenden Anforderungen?
- Kann das Testelement durch die vorgegebenen Testarten / Testverfahren überprüft werden?

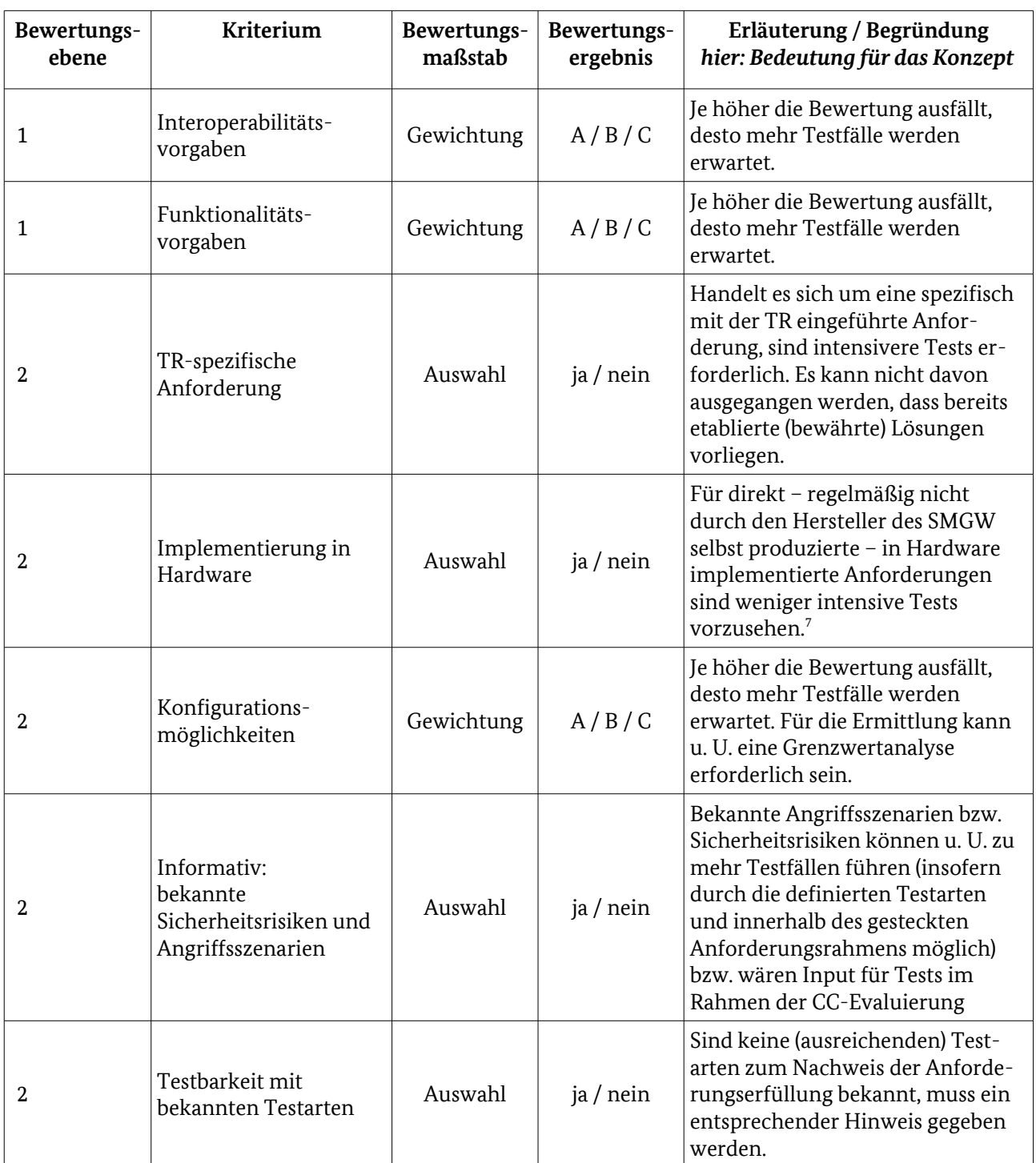

<span id="page-21-0"></span><sup>7</sup> Hinweis auf Entwicklungen zum Stand der Technik: Auch in Bezug auf untere Protokollschichten des OSI-Schichtenmodells existieren Ansätze, anstelle von dedizierten (und damit wenig flexiblen) Hardwareumsetzungen weitestmöglich auf Softwareimplementierungen zu setzen (z. B. in der Netzwerktechnik). Ob sich – u. a. durch Verfügbarkeit geeigneter Chipsätze (ASIC) – Verschiebungen ergeben, sollte bei zukünftigen Überarbeitungen der TR und davon abhängiger Dokumente bewertet werden. In diesem Zusammenhang könnten sich bezüglich des Einsatzes qualifizierter Softwarebibliotheken für Protokollimplementierungen auch Anforderungen in Bezug auf signierte (und geprüfte) Bibliotheksversionen ergeben.

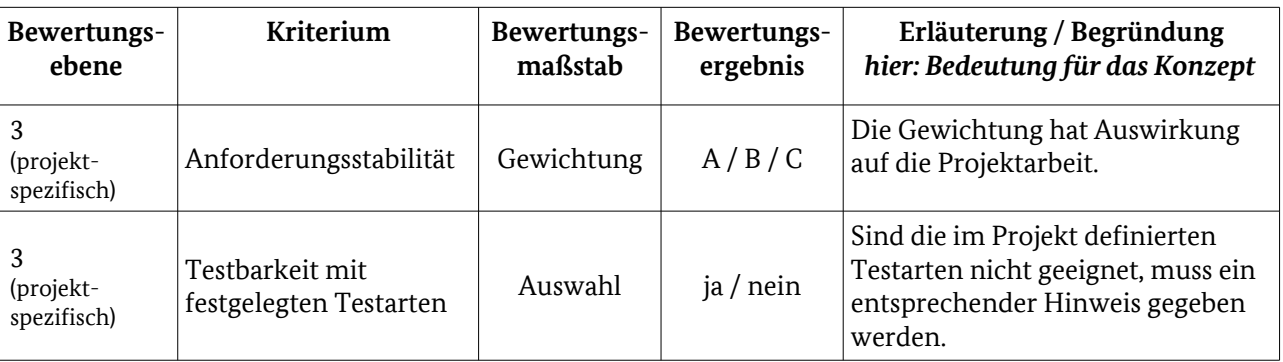

<span id="page-22-1"></span>Tabelle 7: Bewertungskriterien für ein Testelement (Vorlage)

Die Gewichtung des Bewertungsmaßstabes erfolgt dreistufig. Die möglichen Stufen sind wie folgt festgelegt: 175

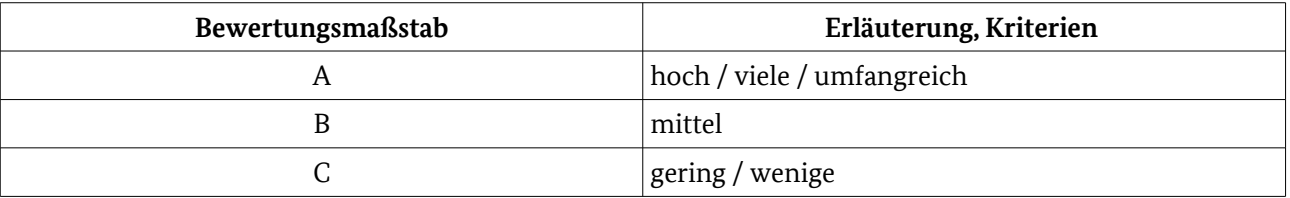

Tabelle 8: Legende: Gewichtung für den Bewertungsmaßstab

Hinweis: Es ist nicht vorgesehen, die Bewertungsergebnisse aufzusummieren. 176

Hinweis zur Anforderungsstabilität: eine hohe Anforderungsstabilität bedeutet, dass nach aktuellem Kenntnisstand ein entsprechend hoher Beschreibungsumfang im Konzept / in der Spezifikation erreicht werden kann.

<span id="page-22-0"></span>Die Konkretisierung der Testtiefe erfolgt in AP2.

## 2.2 Testverfahren 177

- Das Kapitel [\(2.2\)](#page-22-0) hat informativen Charakter. 178
- Es werden die für die Testspezifikation vorgesehenen Testarten kurz beschrieben und deren konkrete Anwendung in den Kapiteln [2.2.1](#page-23-0) respektive [2.2.2](#page-24-1) erläutert. 179 180
- Zur Prüfung von Komponenten und Systemen stehen eine Reihe von etablierten Testarten und -verfahren zur Verfügung: 181 182
- statische Tests in Form von 183
- Codereviews, die ausgewählte Teile oder den gesamten Sourcecode manuell oder automatisiert auf Fehler und / oder die Einhaltung von Vorgaben überprüfen, 184 185
- Tests der Dokumentation des Testobjektes, z. B. auf Vollständigkeit oder 186
- dokumentationsbasierten Tests, bei denen das Testobjekt dahingehen überprüft wird, ob geforderte Funktionalitäten korrekt beschrieben sind, ohne dass das Testobjekt zur Ausführung kommt und 187 188 189
- dynamische Tests als 190
- spezifikationsorientierte Tests, die die Testbedingungen aus der Funktionalität des Testobjektes herleiten, ohne die programmiertechnische Umsetzung zu berücksichtigen – sog. Black-Box-Tests und 191 192 193

 strukturorientierte Tests, die sich an der Softwareprogrammierung des Testobjektes ausrichten bzw. diese betrachten – sog. White-Box-Tests. 194 195

Der Nachweis, dass ein SMGW zu den Anforderungen der [BSI TR-03109-1] konform ist, soll durch statische Tests der Dokumentation sowie durch dynamische, spezifikationsorientierte Tests, auch Black-Box-Tests genannt, vorzugsweise in Form von automatisierten Funktionstests, erbracht werden. 196 197 198

Die Auswahl ergibt sich aus dem definierten Testinhalt: andere Testverfahren kommen zum einen nicht in 199

Betracht, da sich damit keine Erkenntnisse in Bezug auf die Konformität zu den Anforderungen aus [BSI TR-200

03109-1] gewinnen lassen bzw. bewusst keine Anforderungen in [BSI TR-03109-1] gestellt werden, die Her-201

steller von SMGW z. B. hinsichtlich Programmierstandards oder Programmstrukturen der Kommunikationseinheit einhalten müssten. Außerdem soll die Wahl der Testarten auch berücksichtigen, dass eine Test-202 203

durchführung in zumutbarer Weise möglich ist und z. B. keine unbilligen Markteintrittsbarrieren<sup>[8](#page-23-1)</sup> 204

geschaffen werden, die dem Aufbau und der Nutzung intelligenter Energiesysteme behindern würden. 205

<span id="page-23-0"></span>Wird mit Bearbeitung der AP2 und ggf. 3 festgestellt, dass eine Anforderung [BSI TR-03109-1] nicht oder nicht in ausreichender Testtiefe mit den vorstehend festgelegten Testverfahren testbar ist, so muss unter Angabe der ermittelten Gründe der Test (u. U. vorerst) in eine Ausschlussliste übernommen werden.

#### 2.2.1 Dokumentationsprüfung 206

Beim Test der Dokumentation des Testobjektes wird nicht das Testobjekt selbst, sondern nur dessen Dokumentation überprüft. Testfälle zur Dokumentation stellen z. B. sicher, dass die Eingangskriterien für die 207 208

Ausführung dynamischer Tests erfüllt sind. 209

Insbesondere wenn die Erfüllung von Anforderungen der [BSI TR-03109-1] über Herstellererklärungen 210

nachgewiesen werden kann, wird dies durch eine Dokumentationsprüfung umzusetzen sein. Hierzu sind im Rahmen der Testfallspezifikation entsprechende Formulare<sup>[9](#page-23-2)</sup> zu erstellen, welche dann durch den Hersteller 211 212

eines SMGW-Produktes ausgefüllt zur Prüfung zu übergeben sind. Erwartet werden z. B. Angaben 213

- zu Protokollversionsnummern und ggf. Anlagen und technischen Korrekturen dazu, die implementiert wurden 214 215
- zu unterstützten (optionalen) Funktionen und 216
- zu Grenzwerten / Mengen von unterstützen Funktionen, die für die Implementierung praktisch gesetzt wurden (wenn aus der TR keine direkten Vorgaben ableitbar sind). 217 218

<span id="page-23-1"></span><sup>8</sup> Eine Synchronisation der Testspezifikation mit ggf. gleichwertigen Regelungen nach europäischem oder sonstigen Recht erfolgt im Rahmen des Projektes ausdrücklich nicht.

<span id="page-23-2"></span><sup>9</sup> Ggf. können aus der ITU-T X-Recommendations Serie (Themenbereich der X-Serie: Data networks, open system communications and security), insbesondere X.850 – X.899: OSI applications, Vorgaben direkt übernommen werden. Vgl. u. a. ITU-T X.863 zu Protocol Implementation Conformance Statement (PICS) Proforma. Hyperlink-Hinweis:<http://www.itu.int/ITU-T/recommendations/index.aspx?ser=X>

## <span id="page-24-1"></span>2.2.2 Spezifikationsorientierte Tests (Black-Box-Tests) 219

- Die Black-Box-Tests sind 220
- als Tests mittels Testsuite/Testsuiten, bei denen zu überprüfende Komponenten an ein Testsystem angeschlossen werden, welches die Schnittstellen der anderen an der Kommunikation beteiligten Komponenten simuliert oder 221 222 223
- als Tests zur Integrationsprüfung, bei denen der Prüfgegenstand in ein bestehendes (oder simuliertes) System integriert und seine Reaktion ausgewertet wird, 224 225
- vorzusehen. 226
- Die Testfälle für die Black-Box-Tests werden ausschließlich systematisch ermittelt. Nach Anforderungslage 227
- ist zu entscheiden, ob eine Grenzwertanalyse durchzuführen ist. Dabei spielen ausschließlich fachliche 228
- Bewertungskriterien eine Rolle; eine Priorisierung anhand wirtschaftlicher Aspekte erfolgt nicht, da durch 229
- die Gesamtheit der spezifizierten Tests eine möglichst vollständige Anforderungskonformität zu [BSI TR-230
- 03109-1] nachgewiesenen werden soll. Dies bedeutet auch, dass keine optionalen und auch keine über die 231
- TR hinausgehenden Testfälle vorzusehen sind. 232
- Die Testfälle für Black-Box-Tests können automatisiert, teilautomatisiert oder manuell ausgeführt werden 233
- und sind so spezifiziert, dass die Wahl einer Ausführungsmethode möglichst nicht schon durch die Testfall-234
- beschreibung begrenzt wird. Die konkrete Ausführungsmethode wird damit grundsätzlich durch die 235
- eingesetzten Testwerkzeuge in Verantwortung der prüfenden Stelle bestimmt. 236
- Hinweis: Tests zu einer Reihe von Anforderungen an die Bauweise eines SMGW (vgl. Kapitel [4.5\)](#page-158-0) werden 237
- voraussichtlich nur manuell ausführbar sein, d. h., die in den Testfällen spezifizierten Testschritte sind 238
- durch Testpersonal selbst auszuführen und geeignet zu dokumentieren. 239

Eine Prüfung zur Vermeidung von Redundanzen in den Testinhalten und damit verbunden die Prüfung der Abhängigkeiten der Testfälle erfolgt in AP2 und AP3.

### 2.2.3 Testdurchführungs- und Testergebnisdokumentation 240

- Grundsätzlich sind die Konformitätstests so durchzuführen und zu dokumentieren, dass die Anforderungen der DIN EN ISO/IEC 17025[10](#page-24-2) erfüllt werden. Das bedeutet u. a.: 241 242
- Die Testdurchführung **muss** vollständig und nachvollziehbar aufgezeichnet werden und 243
- Testergebnisse **sollen** eine eindeutige Bewertung auf Übereinstimmung bzw. Nichtübereinstimmung mit der überprüften Anforderung ermöglichen. Ist eine eindeutige Ergebnisbewertung nicht möglich, **darf** Konformität **nicht** festgestellt werden. 244 245 246
- Die Testdurchführung und die dabei ermittelten Testergebnisse **sollen** vorzugsweise automatisiert 247
- aufgezeichnet werden. Sind automatisierte Tests nicht möglich, **müssen** Testdurchführung und Test-248
- ergebnisse nach einem definierten Verfahren protokolliert werden. Dies ist z. B. mittels entsprechender 249
- Formulare und Checklisten möglich. 250

## <span id="page-24-0"></span>2.3 Testeingangskriterien für das Testobjekt 251

- Für die Durchführung der Konformitätstests **muss** das Testobjekt u. a. folgende Testfall-unabhängigen Eingangskriterien erfüllen: 252 253
- Das Testobjekt ist eindeutig identifizierbar, so dass zweifelsfrei festgestellt werden kann, ob es sich um das korrekte Testobjekt handelt. 254 255

<span id="page-24-2"></span><sup>10</sup> Es kann auch eine andere Vorschrift gemacht werden, entscheidend ist, dass die prüfende Stelle die benötigte Kompetenz wie beispielsweise in der zitierten Norm beschrieben besitzt.

- Das Testobjekt verfügt über ein Sicherheitsmodul, das nachweislich die Anforderungen der [BSI TR-03109-2] erfüllt. 256 257
- Das Testobjekt erfüllt bauartspezifische Zulassungsbedingungen, u. a. um eine gefahrlose Ausführung des Testobjektes im Testlabor zu ermöglichen. 258 259
- Das Testobjekt verfügt nachweislich über mindestens eine Implementierung der OSI-Protokollschichten 1- 4 an der WAN-Schnittstelle. Die Implementierung ist hinreichend beschrieben. 260 261

## <span id="page-25-0"></span>2.4 Aufbau eines Testfalls 262

- In diesem Kapitel werden die Einordnung der Testfälle in die Spezifikation und Notation sowie Aufbau der Testfallbeschreibung für die dynamischen Testfälle der TS beschrieben. 263 264
- Wie in etablierten Frameworks für Konformitätstests ([ISO/IEC 9646-1], [ETSI ETS 300 406] oder [ETSI EG 202 568]) wird ein mehrstufiger Ansatz umgesetzt (vgl. Abb. [5\)](#page-25-1) $^{\rm 11}$  $^{\rm 11}$  $^{\rm 11}$ . 265 266
- Auf Grundlage der Basisspezifikationen [BSI TR-03109-1] werden → Test-Anforderungen ermittelt sowie 267
- eine → Testsuite-Struktur und → Test Purposes festgelegt (entspricht etwa dem vorliegenden Konzeptdokument). 268 269
- Aufbauend darauf werden natürlichsprachliche → Testfälle (Test Cases) in einer XML-Sprache (sieh[e](#page-173-0)  270
- [Anlagen\)](#page-173-0) erstellt. Diese Testfälle sind eine Beschreibung der notwendigen Testschritte auf oberer Ebene (sog. 271
- High-level Test Cases), mit deren Hilfe ermittelt wird, ob eine Implementierung den Vorgaben entspricht. 272
- Die XML-Sprache ist so entworfen, dass unabhängig von den zum Einsatz kommenden Testwerkzeugen 273
- eine möglichst einfache und robuste Transformation in andere Formate (z. B. für Testfallskelette für eine 274
- ausführbare Testimplementierung) möglich ist. Sie ist an High-level Test-Beschreibungssprachen wie etwa 275
- TPLan [ETSI ES 202 553] angelehnt − mit weniger Formalität bei der Beschreibung von Testdaten und 276
- Testverhalten. Die Summe aller erstellten Testfälle ergibt die → abstrakte Testsuite. 277

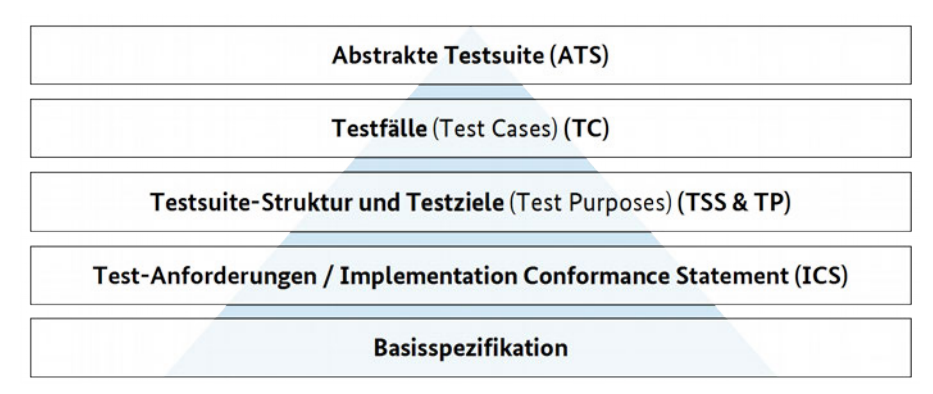

<span id="page-25-1"></span>*Abbildung 5: Einordnung der Testfälle in die Testspezifikation (Vorgehensmodell)*

- Es ist nicht Ziel der [BSI TR-03109-TS-1], direkt ausführbare Testfälle abzubilden. Daher wird in der 279
- Beschreibung keine Programmiersprache wie Java oder Python benutzt. Die abstrakte Testsuite ist textuell 280
- und das Testverhalten sowie die Testdaten sind beschrieben, ohne plattformabhängig und ausführbar zu 281
- sein. Die Testsuite bleibt so frei adaptierbar für die unterschiedlichen Bedarfe von Prüflaboren und Test-282
- objekten. 283
- Bei der Beschreibung der einzelnen Testfälle sind die folgenden Eigenschaften anzugeben: 284

<span id="page-25-2"></span><sup>11</sup> Da die referenzierten Standards in englischer Sprache vorliegen – und regelmäßig zum Einsatz kommen – wird darauf verzichtet, in der Konzeption eine eigene Übersetzung einzuführen.

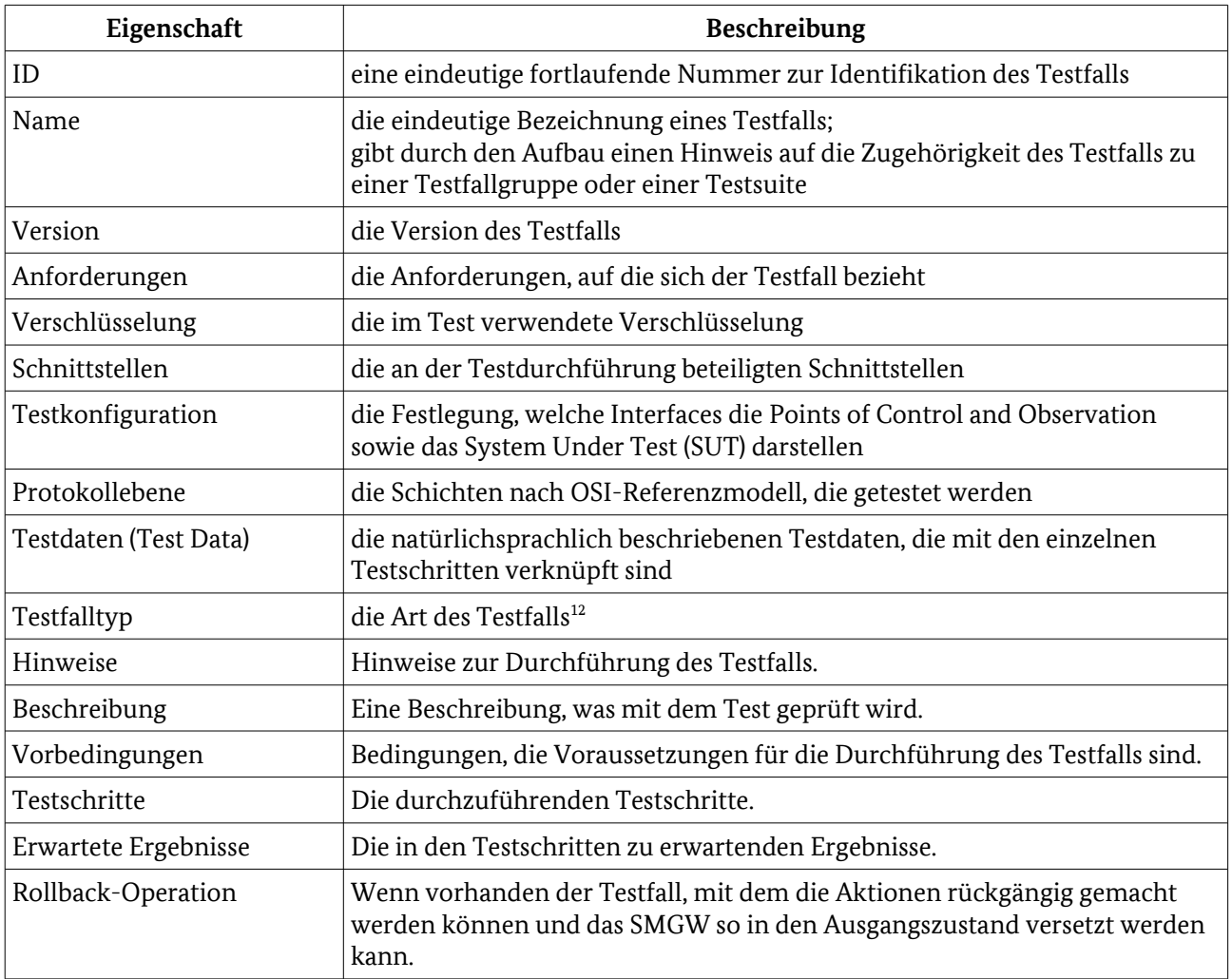

<span id="page-26-2"></span>Tabelle 9: Angaben zu einem Testfall

- Die Beschreibung der Testdaten erfolgt strukturiert und konkret für die Testfälle. Die Struktur kann 285
- testelementspezifische Ausprägungen haben und wird innerhalb des nachstehend beschriebenen XML-286
- Gerüstes in testdata.xml durch geeignete HTML-Elemente abgebildet. Damit wird eine separate 287
- Testdatenhaltung wie in der Beschreibung der Testinfrastrukturanforderungen (Kapitel [2.6\)](#page-31-0) gezeigt, 288
- unterstützt. 289
- Sind für Testfälle Wertebereiche zulässig, so werden lediglich diese Bereiche angegeben. Grenzwerte und 290
- Einzelwerte sind stets konkret vorgegeben<sup>[13](#page-26-1)</sup> bzw., insofern es sich um Ergebnisse der Ausführung von als 291
- Vorbedingung formulierten Testfällen handelt, mit entsprechender Referenzierung auf den 292
- datenerzeugenden Testfall dargestellt (das erwartete Ergebnis des datenerzeugenden Testfalles ist dann 293
- ebenso entsprechend der Testdatenstrukturvorgaben formuliert). 294
- <span id="page-26-1"></span><span id="page-26-0"></span>Der Aufbau der abgeleiteten XML-Struktur wird anhand der abgebildeten, beispielhaft befüllten Testsuite-Darstellung (Abbildung [6\)](#page-27-1) deutlich. Einen schematischen Überblick gibt Abbildung [7.](#page-27-0) 295 296
	- 12 Laut Projektauftrag sind je nach Anforderung Positiv- und Negativtestfälle vorzusehen. Ergänzend zur Terminologie nach [ISTQB®-Glossar] bedeutet dies, dass zwischen Testfällen unterschieden werden soll, die ein spezifikationskonformes Verhalten des Testobjektes sowohl bei Tests a) mit spezifikationskonform formulierten Testvorbedingungen (Positivtestfall) als auch b) mit außerhalb der Spezifikation formulierten Testvorbedingungen (Negativtestfall) erwarten.
	- 13 Dies setzt voraus, dass die Bezugsdokumentation die Herleitung konkreter Testdaten zulässt. Existieren für Testelemente keine konkreten Vorgaben bzw. sind die Bezugsdokumente noch nicht final, ist auf eine abstrakte Testdatenbeschreibung zurückzugreifen.

```
2 Technische Einleitung
```

```
<?xml version="1.0" encoding="UTF-8"?>
<testsuite xmlns="http://bsi.bund.de/tr-03109-1"
  xsi:schemaLocation="http://bsi.bund.de/tr-03109-1 bsi_tr-03109-1.xsd"
  xmlns:xsi="http://www.w3.org/2001/XMLSchema-instance" xmlns:html="http://www.w3.org/1999/xhtml"
  xmlns:xi="http://www.w3.org/2001/XInclude">
  <xi:include href="interfaces.xml"/>
  <xi:include href="testconfigurations.xml"/>
  <xi:include href="testdata.xml"/>
  <xi:include href="preconditions.xml"/>
  <testcases>
   <xi:include href="testcase.xml"/>
    <xi:include href="wake up.xml"/>
    <xi:include href="testcase TLS Handshake.xml"/>
    <derived-testcase id="51" name="Wake-Up Service TF Variante" parentid="49">
      <testdatasets>
        <testdata name="wake-up-paket" ref="wake-up-tls-paket"/>
      </testdatasets>
      <preconditionsref name="preconditions1"/>
    </derived-testcase>
  </testcases>
\leq/testsuite>
```
<span id="page-27-1"></span>*Abbildung 6: Beispiel: Testsuite in XML-Notation (main.xml)*

Hinweis: Der Verweis auf die jeweilige Anlage ist in den grün hinterlegten Boxen der folgenden Abbildung wiedergegeben. 297 298

Die Anlagen enthalten die konkreten Vorgaben für die XML-Daten. 299

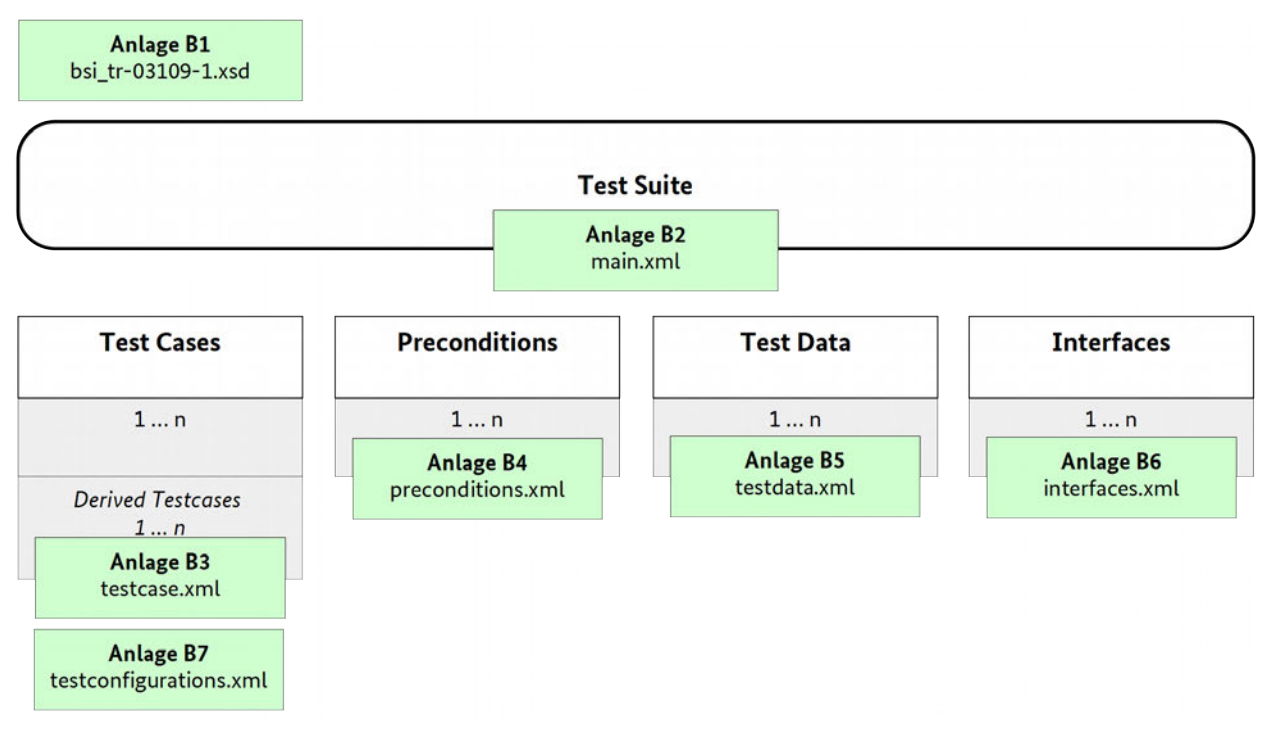

<span id="page-27-0"></span>*Abbildung 7: Struktur XML-Dateien (mit Referenz auf Anlagen)*

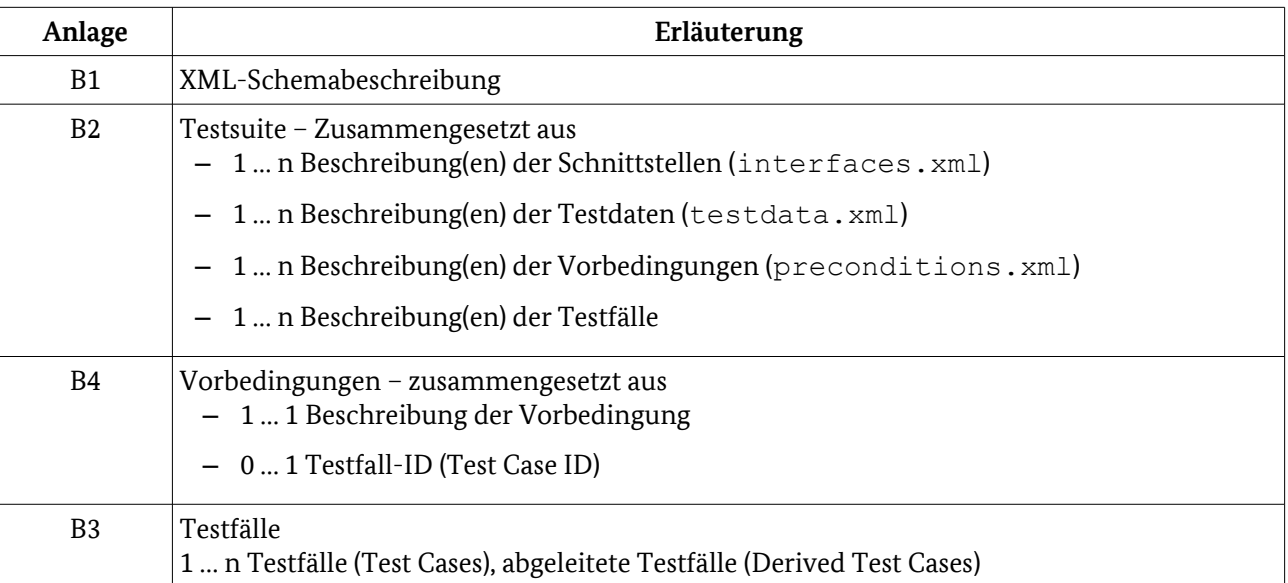

Tabelle 10: Aufbau der XML-Struktur - Teil 1 - allgemein

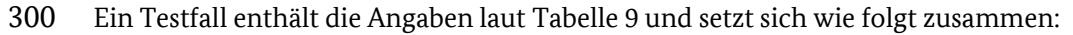

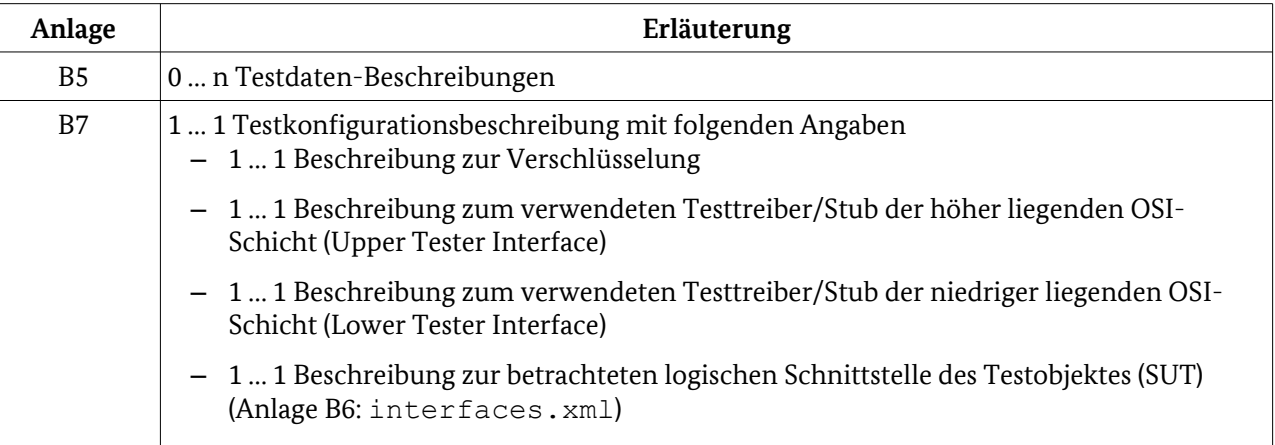

Tabelle 11: Aufbau der XML-Struktur - Teil 2 - Testfälle

- Zwei Beispiele für die konkrete Formulierung von Testfällen finden sich in Anlage A. 301
- Die Metadaten können um weitere Informationen angereichert werden: 302
- So kann in den Testfällen ein dediziertes Feld aufgenommen werden, welches eine Aussage darüber trifft, ob der Testfall eine Nutzung des SecMod bei der Ausführung der Testschritte erwartet. Eine konkrete Feststellung, ob das SecMod tatsächlich verwendet wird, kann durch die spezifizierten Testfälle jedoch nicht getroffen werden. 303 304 305 306
- Die Points of Control and Observation (vgl. Kapitel [2.6\)](#page-31-0) können explizit aufgeführt werden. 307
- Prüfauftragsspezifische Informationen der testausführenden Entität können mit geführt werden. 308

## <span id="page-28-0"></span>2.5 Testabgrenzung 309

Die Konformitätstests nach vorliegender TS beziehen sich ausschließlich auf den Nachweis der Erfüllung von Anforderungen aus [BSI TR-03109-1].<sup>[14](#page-28-1)</sup> Konformität zu [BSI TR-03109-1] bedeutet also hier, dass eine 310 311

<span id="page-28-1"></span><sup>14</sup> Vgl. gegensätzliche Auffassung in **[TSE-TA]**, Kapitel 1 (u. a. 1.1).

- SMGW-Implementierung unter Laborbedingungen Funktionalitäts- und Interoperabilitätsanforderungen im Geltungsbereich der [BSI TR-03109] umsetzt. 312 313
- Die Tests sind jedoch allein **kein** Nachweis hinsichtlich der allgemeinen Qualität eines SMGW, insbesondere 314
- nicht für Qualitätsmerkmale, zu denen keine Anforderungen in [BSI TR-03109-1] aufgestellt werden und 315
- dementsprechend z. B. kein Nachweis über die Sicherheit eines konkreten SMGW-Produktes. 316
- Die Tests erfolgen unter Laborbedingungen<sup>[15](#page-29-0)</sup> und haben nicht zum Ziel, Interoperabilität mit konkreten 317
- existierenden und zukünftigen Produkten im geplanten Einsatzumfeld von Smart Meter Gateways nachzuweisen. 318 319
- 
- Es ist sowohl in Abhängigkeit zum aktuellen Stand der Technik als auch in Abhängigkeit zu der konkreten 320
- Produktumsetzung für ein SMGW zu evaluieren und zu entscheiden, welche sicherheitsbezogenen und 321
- sonstigen Prüfungen zusätzlich zu den in [BSI TR-03109-TS-1] spezifizierten Tests erforderlich sind. Z. B. 322
- können sich aus einer konkreten Produktumsetzung Interoperabilitätsaspekte oder Angriffsszenarien ergeben, die im Rahmen der hier spezifizierten Konformitätstestfälle nicht durch [BSI TR-03109-TS-1] oder 323 324
- [GW\_PP] vorhersehbar bzw. mit geeigneten Testfällen (präventiv) abdeckbar sind. 325
- Anforderungen des Schutzprofils für das SMGW (vgl. [GW\_PP]), welche als Vorbedingung<sup>[16](#page-29-1)</sup> für die 326
- Anforderungserfüllung nach [BSI TR-03109-1] gelten können, sind im Rahmen der CC-Evaluierung zu 327
- überprüfen[17](#page-29-2). Es ist davon auszugehen, dass eine Konformität zu [BSI TR-03109-1] nicht erreicht werden 328
- kann, wenn die CC-Evaluierung negativ ausfällt. 329
- Konformitätsanforderungen, die ein SMGW-Produkt aufgrund seiner Bauart allgemein (z. B. elektro-330
- magnetische Verträglichkeit) oder aufgrund herstellerseitig gewählter Schnittstellenimplementierungen 331
- (z. B. in Bezug auf Vorgaben für Funkanlagen und Telekommunikation) erfüllen muss, werden nicht durch 332
- die Testspezifikation geprüft, sondern sind ggf. als Testeingangskriterien für das Testobjekt nachzuweisen. 333
- Die Abgrenzung der Testinhalte bezogen auf die zu untersuchenden Systemmerkmale wird unter 334
- Anwendung der Definitionen für Systemqualitätsmerkmale nach ISO/IEC 25010:2011 vorgenommen (vgl. 335
- dazu auch Kapitel [1.4\)](#page-13-0)<sup>[18](#page-29-3)</sup>. Abbildung [8](#page-30-0) zeigt eine Übersicht der Qualitätsmerkmale, auf die ein IT-System nach 336
- ISO/IEC 25010:2011 untersucht werden kann. Für [BSI TR-03109-TS-1] als relevant definiert sind die 337
- Merkmale Funktionalität und Interoperabilität (in der Abbildung rot markiert). Die Sicherheitsaspekte sind 338
- Gegenstand der CC-Evaluierung nach [GW\_PP]. 339
- 340

Etwaige Abhängigkeiten zwischen den Anforderungen CC und den Konformitätsanforderungen sind herstellerseitig zu berücksichtigen.

<span id="page-29-0"></span><sup>15</sup> Standardisierte Testtreiber und ggf. der Aufbau einer Referenztestumgebung, die alle (wesentlichen) Produktimplementierungen, mit denen ein SMGW interoperabel sein soll, enthält, können in Bezug auf ein konkretes Testobjekt der [BSI TR-03109-TS-1] die Aussagekraft hinsichtlich der Interoperabilität im Feldeinsatz weiter unterstützen. Grundsätzlich kann ein "Feldtest" jedoch nicht allein durch einen Labortest ersetzt werden.

<span id="page-29-1"></span><sup>16</sup> Die Konkretisierung für [BSI TR-03109-TS-1] erfolgt testfallspezifisch.

<span id="page-29-2"></span><sup>17</sup> Liegen zu Beginn des Tests nach [BSI TR-03109-TS-1] (noch) keine Nachweise dazu vor, sind ggf. entsprechende Erklärungen abzugeben. Werden diese Erklärungen im Verlauf der CC-Evaluierung nicht bestätigt, kann auch keine Konformität zu [BSI TR-03109-1] erreicht werden. Es muss darauf geachtet werden, dass die Prüfgegenstände/Testobjekte aus CC-Evaluierung und Konformitätstest übereinstimmen. Dies ist organisatorisch zu regeln und nicht Gegenstand der TS.

<span id="page-29-3"></span><sup>18</sup> Das Testobjekt wird für die vorliegende Konzeption als IT-System angesehen.

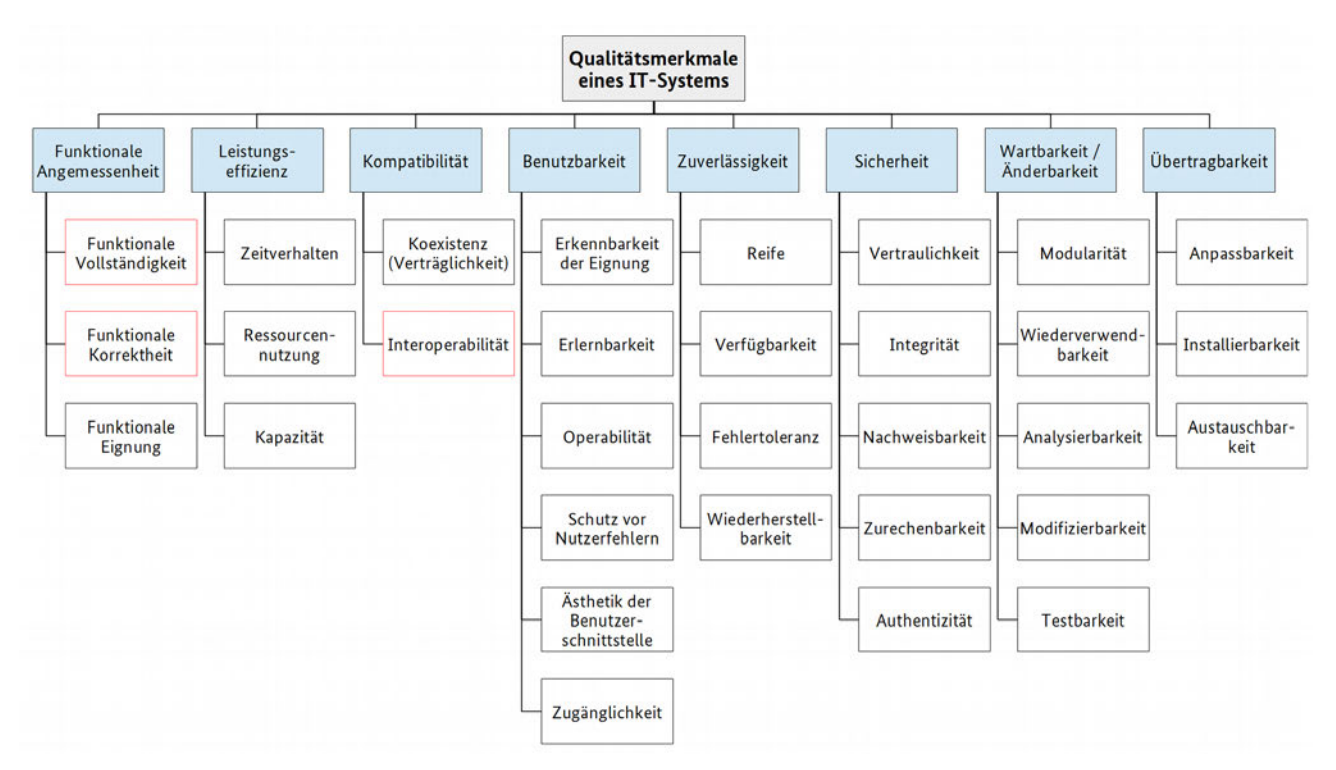

<span id="page-30-0"></span>*Abbildung 8: Qualitätsmerkmale nach ISO/IEC 25010:2011*

Ausnahmsweise in die Konformitätsbewertung aufgenommen werden Tests zu anderen Merkmalen nur dann, wenn hierzu in [BSI TR-03109-1] eine Anforderung ausdrücklich und konkret formuliert ist. 342 343

Anforderungen, die nach aktuellem Kenntnisstand nicht oder nur eingeschränkt testbar sind, werden in Anlage C aufgelistet.

### Abgrenzung Testabdeckung für [BSI TR-03109-TS-1]: Interoperabilität 344

- [Tabelle 12](#page-31-1) gibt einen Überblick zu den aus [BSI TR-03109-1] herleitbaren Interoperabilitätsaspekten, die an 345
- den definierten logischen Schnittstellen auf Anforderungskonformität geprüft werden können. "Explizit" 346
- bedeutet, dass zu den in der TR definierten Anforderungen konkrete Testfälle vorgesehen sind, die die 347
- Anforderungserfüllung bestätigen sollen.[19](#page-30-1) 348

<span id="page-30-1"></span><sup>19</sup> An dieser Stelle wird keine Aussage über technische Machbarkeit der Testfälle getroffen.

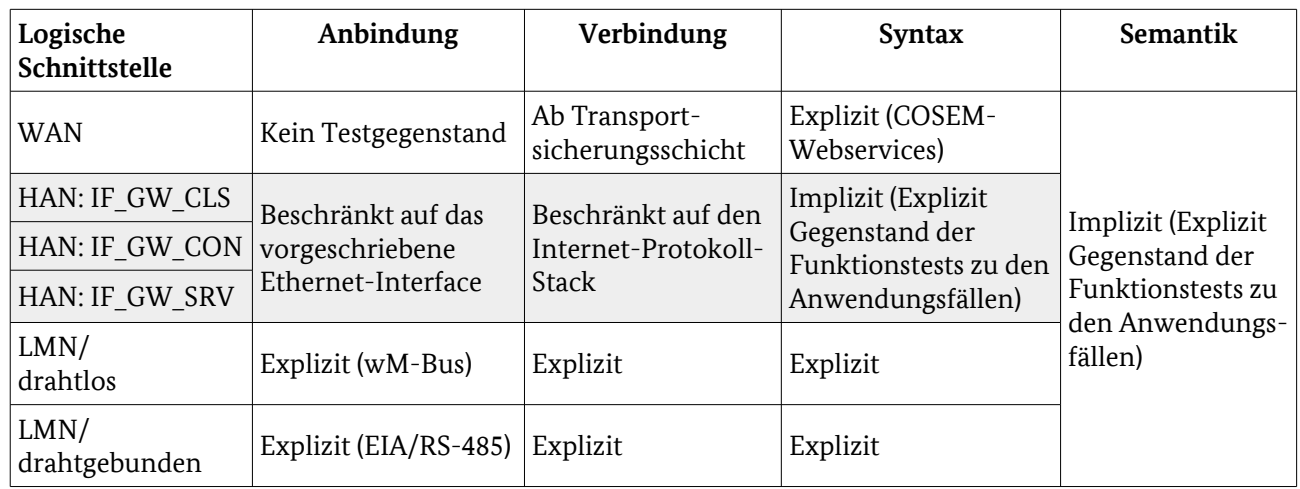

<span id="page-31-1"></span>Tabelle 12: Mögliche Testabdeckung Interoperabilität an den logischen Schnittstellen

## Abgrenzung Testabdeckung für [BSI TR-03109-TS-1]: Funktionalität 349

[BSI TR-03109-TS-1] spezifiziert ausschließlich Testfälle für Anforderungen aus [BSI TR-03109-1], die durch 350

das definierte Testobjekt erfüllt werden müssen. Funktionale Aspekte, die durch Testobjekt-externe 351

Implementierungen umgesetzt werden müssen, sind nicht Teil der Testspezifikation. Dies betrifft z. B. 352

Anforderungen, die von an den logischen Schnittstellen mit dem SMGW interagierenden Systemen zu erfüllen sind. 353 354

Beschreibt [BSI TR-03109-1] Funktionen, für die keine oder keine vollständigen Kommunikationsszenarien 355

vorgegeben sind, um sie zu nutzen oder die nur mit interagierenden Systemen gemeinsam vollständig 356 357

ausgeführt werden können, ist die Testabdeckung auf diejenigen Funktionsteile beschränkt, die ohne beteiligte Systeme direkt an den logischen Schnittstellen des SMGW aufruf- und testbar sind. 358

Hinweis: Der in [BSI TR-03109-1] verwendete Begriff "nicht-funktionale Anforderungen" verwendet nicht 359

den Bezugsrahmen IT-System. Die dort gestellten Anforderungen werden nicht nach den eingangs von 360

Kapitel [2.5](#page-28-0) beschriebenen Merkmalen betrachtet. 361

## <span id="page-31-0"></span>2.6 Testinfrastruktur, Testumgebung 362

Dieses Kapitel [\(2.6\)](#page-31-0) hat informativen Charakter. 363

Nachfolgend wird eine abstrakte Beschreibung des sich aus den Testfällen der TS ableitenden Testaufbaus gegeben und logische Komponenten benannt. Es wird keine konkrete Testinfrastruktur vorgegeben. 364 365

## 2.6.1 Aufgaben und Aufbau der Testinfrastruktur 366

Für die Testdurchführung muss die Testumgebung die beteiligten Systeme simulieren.<sup>[20](#page-31-2)</sup> 367

Zu diesem Zweck werden Testkonfigurationen bzw. die Testarchitektur nach [ISO/IEC 9646-1] angegeben. 368

Es wird hier zwischen IUT (Implementation Under Test), Lower Tester, Upper Tester, Points of Control and 369

Observation (PCO) unterschieden: 370

<span id="page-31-2"></span><sup>20</sup> Es ist denkbar, für den Aufbau einer Testumgebung auf vorhandene Frameworks zur Unterstützung zurückzugreifen. Diese müssen für die Verwendung in der Testumgebung entsprechend den Vorgaben für den Einsatz in einem Prüflabor qualifiziert und ggf. erweitert werden. Vorzugsweise sollen dabei quelloffene Lösungen Verwendung finden oder es wird ein verbindliches Framework entwickelt und allgemein verwendet; Beispiele für existierende, ggf. verwendbare oder weiter entwickelbare Frameworks sind: OpenMUC des Fraunhofer-Instituts für Solare Energiesysteme [\(http://www.openmuc.org\)](http://www.openmuc.org/) oder OGEMA-Framework der Open Gateway Energy Management Alliance [\(http://www.ogema.org\)](http://www.ogema.org/).

- **Implementation Under Test (IUT):** 371
- Die Implementierung, die das Testelement darstellt. 372

#### **System Under Test (SUT):** 373

Das konkrete System, in dem sich die IUT befindet bzw. betrieben wird. 374

#### **Lower Tester:** 375

- Kontrolliert und observiert das sog. "Lower Service Boundary" des IUT, d. h. es wird nicht direkt an einer 376
- IUT Schnittstelle getestet (bzw. das PCO sitzt direkt an der IUT), sondern indirekt über eine Serviceschicht, 377
- welche die IUT einbindet. 378

#### **Upper Tester:** 379

- Kontrolliert und observiert die sog. "Upper Service Boundary" des IUT, d. h. das PCO sitzt direkt an einer IUT Schnittstelle, z. B. über eine API, ein Hardware-Interface oder ähnliches. 380 381
- Hinweis: Die Granularität der Testfälle (Anzahl der Testschritte) wird auch dadurch bestimmt, dass in einem 382
- Testfall kein Wechsel der Tester erfolgen darf. 383

#### **Point of Control and Observation (PCO):** 384

- Ein PCO bildet einen Service Access Point im OSI-Referenzmodell ab: das sind die Schnittstellen, über 385
- welche die Tests getrieben werden (Testtreiber) und über welche die Auswertung des erwarteten Testverhaltens erfolgt. 386 387
- [Abbildung 9](#page-35-0) gibt schematisch wieder, welche logischen Komponenten und testprozessunterstützenden 388
- Funktionalitäten die Testinfrastruktur laut [Tabelle 13](#page-33-1) und [Tabelle 14](#page-33-0) zur Verfügung stellen muss. Ein oder mehrere Simulatoren werden benötigt, um das Testobjekt auf der jeweils betrachteten Serviceschicht in der 389 390
- Testumgebung anzusteuern und auf Aktionen des Testobjektes zu reagieren. Diese Simulatoren müssen 391
- selbst sowohl konform zu [BSI TR-03109-1] implementiert sein als auch für das Testen von Negativtestfällen 392
- kontrollierbar und gezielt nicht-konform agieren können. Je nach Testelement muss ein Simulator eine 393
- oder mehrere OSI-Schichten verfügbar machen und diese dem Testobjekt als Upper und/oder Lower Tester 394
- an den vorhandenen Schnittstellen bereitstellen. Darüber hinaus müssen die für die Testfälle erforderlichen 395
- PCO vorhanden sein. 396
- Während der Lower Tester regelmäßig auf Anwendungsschicht agieren wird, muss der Upper Tester 397
- grundsätzlich auf allen OSI-Schichten agieren können und PCO entsprechend bereitstellen. Dies wird auch im Beispiel [\(Abbildung 9\)](#page-35-0) deutlich. 398 399
- Die TS stellt der Testinfrastruktur Informationen in Form von XML-Daten wie in Kapitel [2.4](#page-25-0) beschrieben 400
- zur Verfügung, um Tests zur Ausführung zu bringen. Soweit möglich, werden im Konzept auch Hinweise zu 401
- Testwerkzeugen gegeben. Aufgabe der Testinfrastruktur wird es auch sein, die bereit gestellten Test-402
- Informationen (Testdaten, Testkonfigurationen, Vorbedingungen, Testfälle) zu verwalten und zur 403
- (automatisierten) Ausführung aufzubereiten. 404
- Hinweis zur Darstellung in [Abbildung 9:](#page-35-0) die für den Test verfügbaren Schnittstellen des SMGW werden 405
- technisch mindestens einmal vorhanden sein und die Testumgebung muss die entsprechende Anbindung 406
- von Upper und Lower Tester gewährleisten. Aus der Abbildung darf nicht geschlossen werden, dass stets 407
- zwei Ein-/Ausgänge pro Schnittstelle am SMGW verfügbar sind. 408

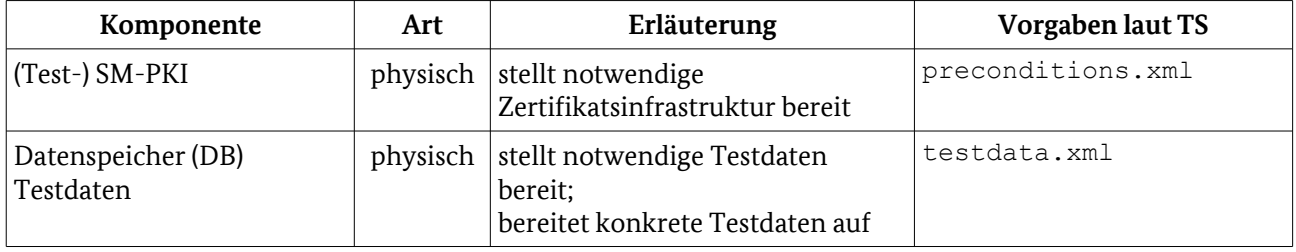

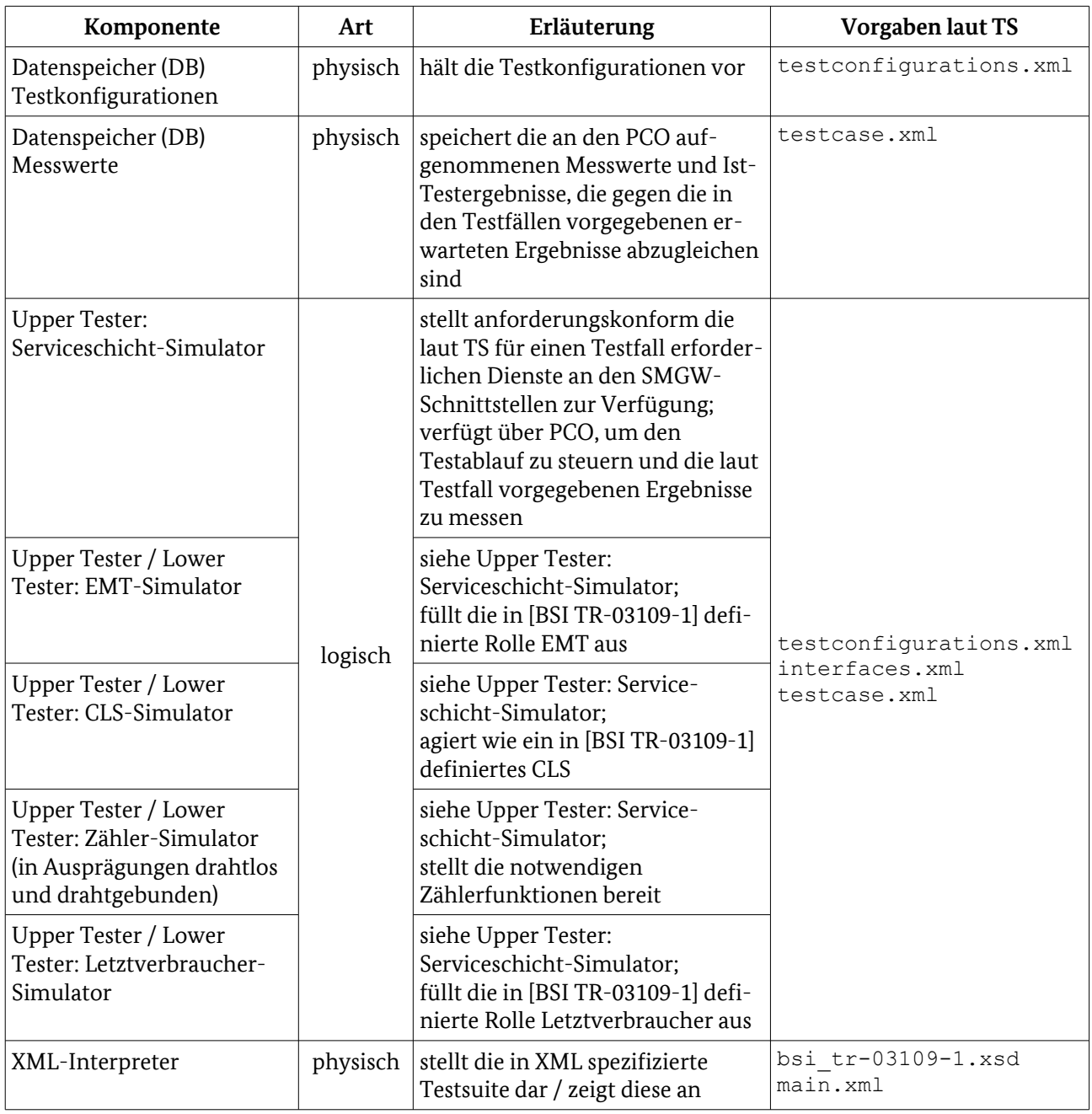

<span id="page-33-1"></span>Tabelle 13: Komponenten der Testinfrastruktur

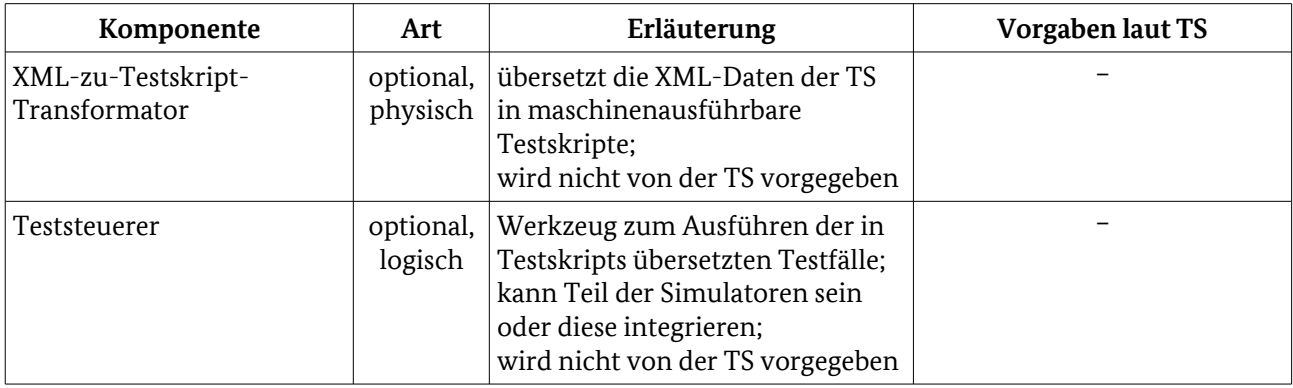

<span id="page-33-0"></span>Tabelle 14: Optionale Komponenten der Testinfrastruktur

- Für die logische Komponente "Letztverbraucher-Simulator", über die die Dateneinsichtnahme für die Rolle 409
- des Letztverbrauchers zu realisieren ist, wird angenommen, dass die in der TR beschriebene 410
- "Anzeigefunktion" über in der TR vorgegebene Schnittstellen auch abrufbar sein wird. 411

412

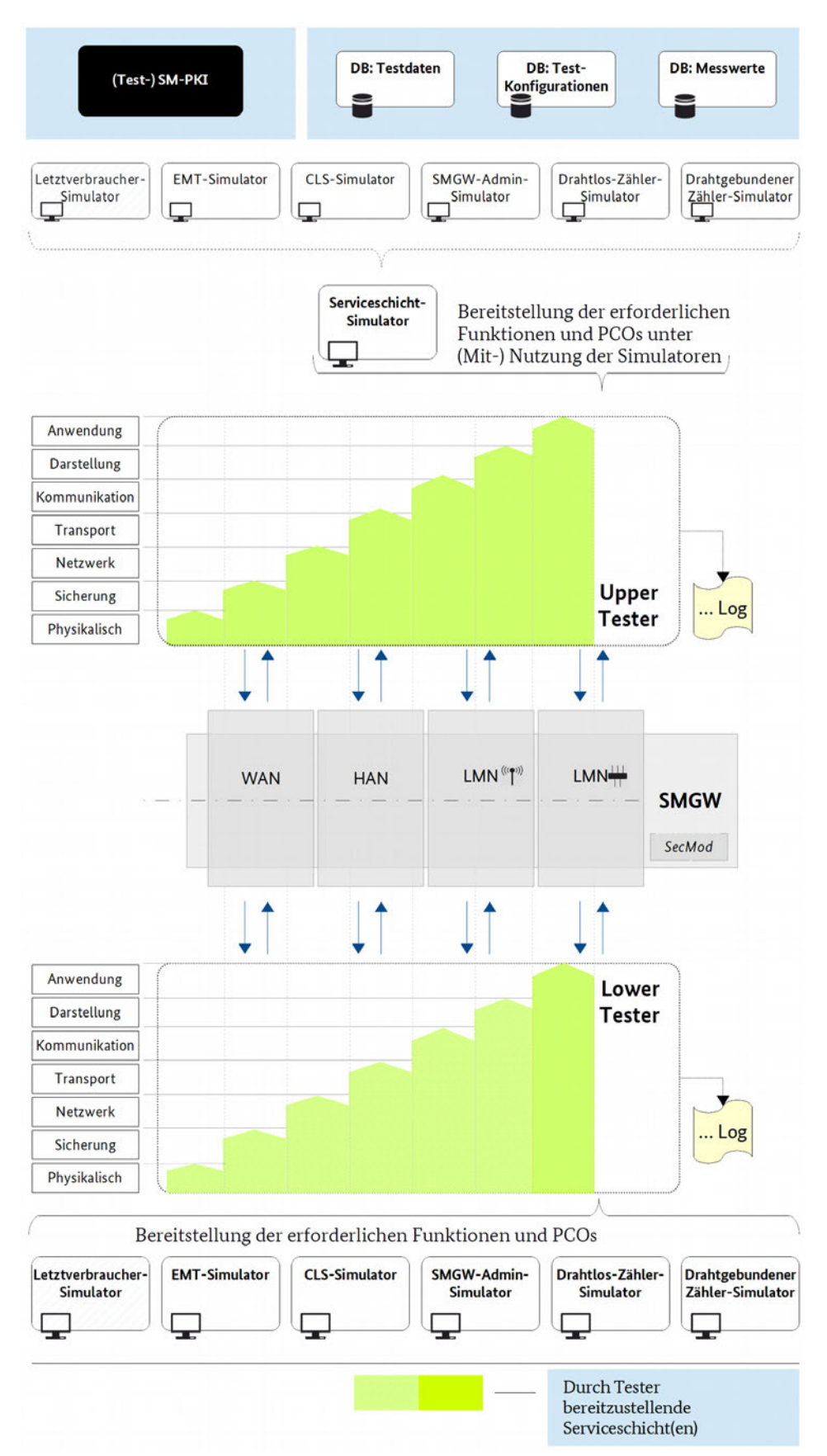

<span id="page-35-0"></span>*Abbildung 9: Anforderungen an die Testinfrastruktur: Bereitzustellende Dienste / Funktionen*
- [Abbildung 10](#page-36-0) gibt einen schematischen Überblick über die abstrakte Testanordnung und zeigt beispielhaft 414
- (rote Eintragungen) eine Konkretisierung des Testaufbaus (vgl. [Abbildung 9\)](#page-35-0) für einen Test des 415
- Kommunikationsszenarios *HKS3: Initierung eines transparenten Kanals durch ein Controllable Local System* 416
- *(CLS)* ausschnittsweise beschränkt bis zur Kanalaufbau-Anfrage beim externen Marktteilnehmer. Die 417
- Schnittstellen des SMGW sind dabei auch hier nur aus Darstellungsgründen mit zwei Ein- Ausgängen 418
- eingezeichnet, um die Aufgaben des Lower und Upper Tester zu verdeutlichen. 419
- 420

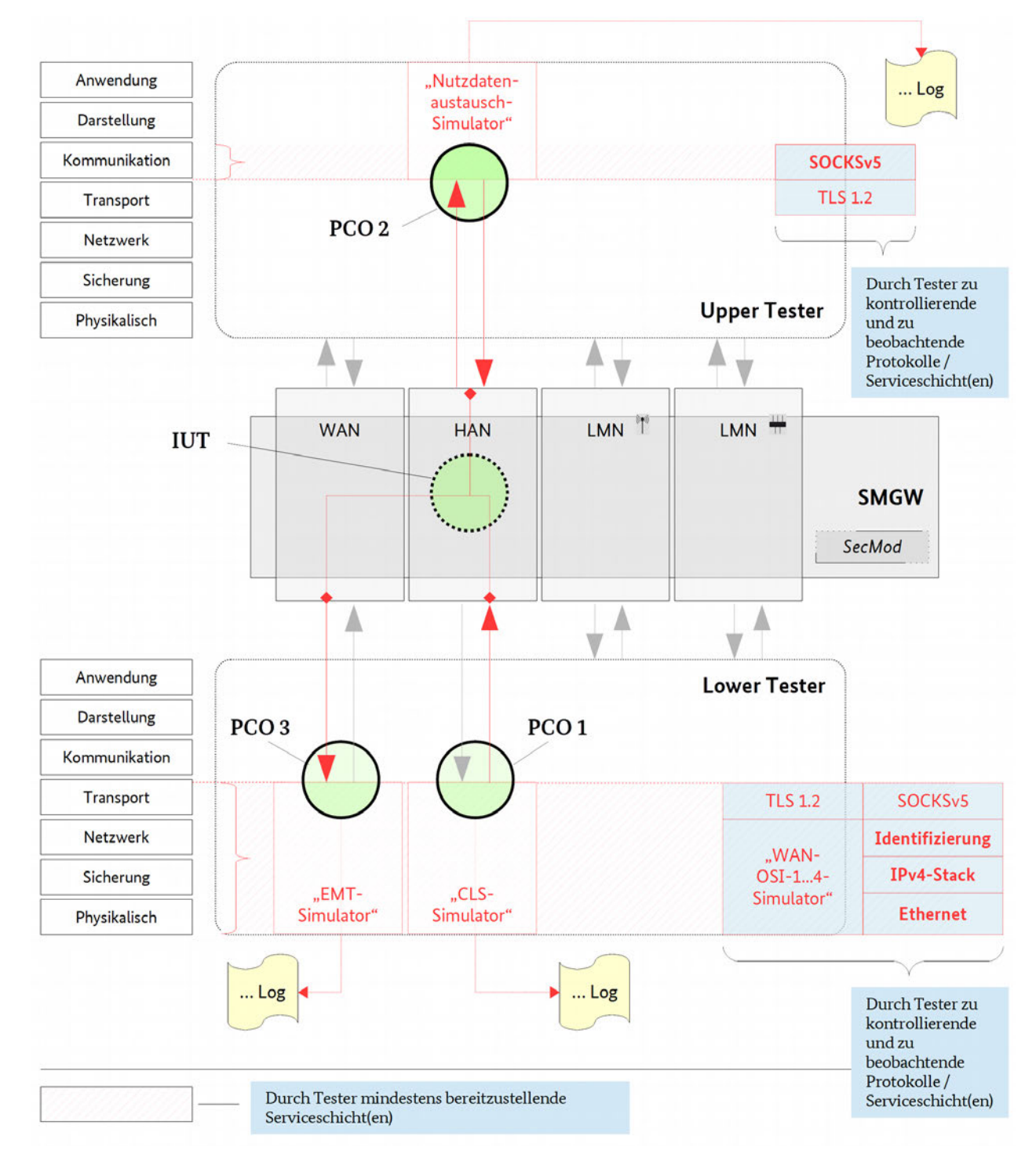

<span id="page-36-0"></span>*Abbildung 10: Aufbau der Testumgebung (SUT, IUT, Tester) mit Beispiel für Ausschnitt aus HKS3*

#### **Erläuterungen zum Beispiel** 421

- Die zu untersuchende Implementierung im SMGW (IUT) ist hier die Funktion zur Herstellung eines 422
- (transparenten) Kommunikationskanals zwischen externen Systemen unter Nutzung von SOCKSv5 und 423
- TLS 1.2 gemäß [BSI TR-03109-1], Kapitel 3.4.3.3. 424

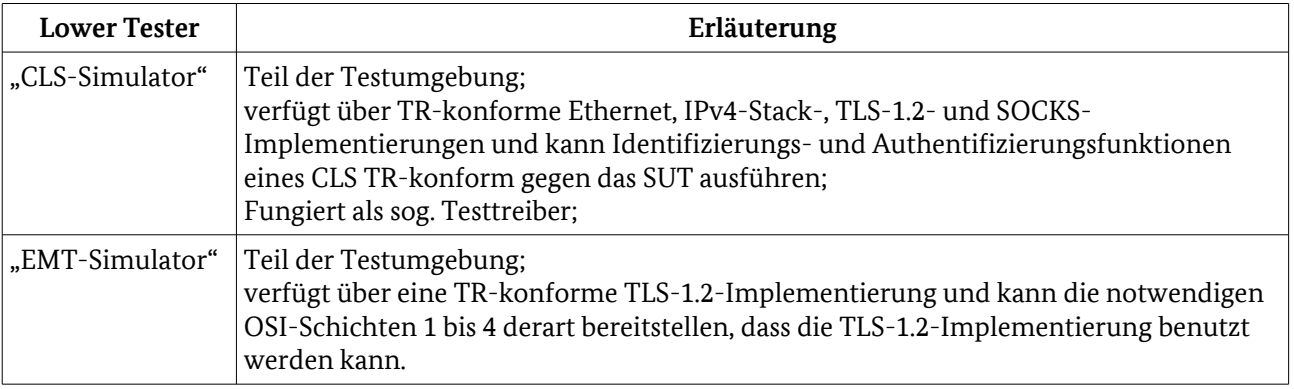

Tabelle 15: Erläuterung zu [Abbildung 10:](#page-36-0) Lower Tester

# 425

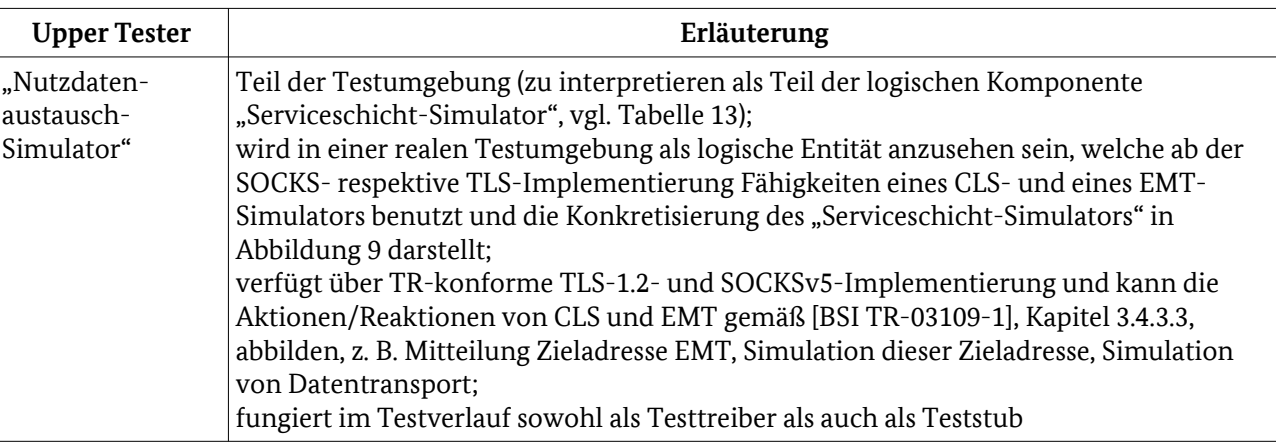

Tabelle 16: Erläuterung zu [Abbildung 10:](#page-36-0) Upper Tester

426

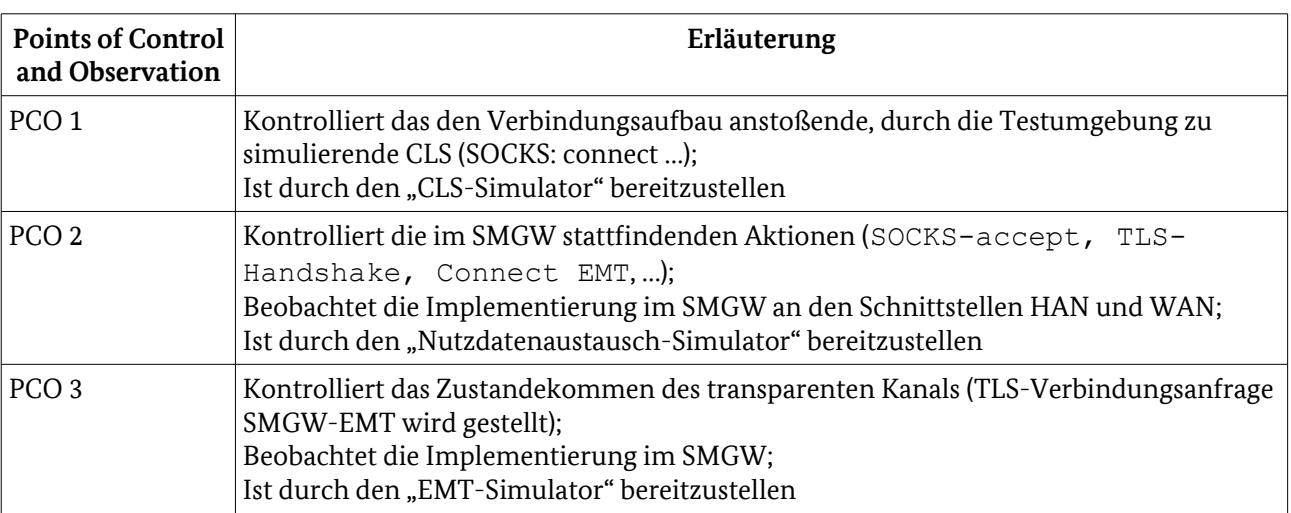

Tabelle 17: Erläuterung zu [Abbildung 10:](#page-36-0) Points of Control and Observation

- Die Anforderungen, die sich aus [BSI TR-03109-1] an Testtreiber und Testkonfiguration ergeben, werden auf 427
- Testelementebene benannt und erforderlichenfalls auf Testfallebene konkretisiert. Diese Anforderungen 428
- müssen durch die Testumgebung in geeigneter Weise erfüllt werden. 429

# 2.6.2 Nutzungsszenarien in der Testumgebung 430

- Die Testumgebung wird benutzt, um die später beschriebenen Testfälle auszuführen. Dazu besteht die 431
- Testumgebung aus verschiedenen Komponenten, die allgemein auch einer der folgenden Kategorien 432
- zugeordnet werden können: 433
- **Testmodul (Upper Tester)**: Aufgabe eines Testmoduls ist, die Testfälle eines konkreten Testszenarios durchzuführen bzw. dem Tester die Durchführung zu ermöglichen. Dazu verwendet das Testmodul ein Unterstützungsmodul aus der darunterliegenden OSI-Schicht. 434 435 436
- **Unterstützungsmodul (Lower Tester)**: Ein Unterstützungsmodul implementiert die Dienste einer 437
- bestimmten OSI-Schicht und stellt sie einem Modul der darüber liegenden Schicht zur Verfügung. Beispiele 438
- für Unterstützungsmodule wären etwa eine Bibliothek, die den Aufbau einer TLS-Sitzung ermöglicht, oder 439
- ein REST-Modul, welches die Schema-valide und Schema-invalide Kommunikation zwischen SMGW und 440
- EMT/Administrator ermöglicht. 441
- Für die meisten erforderlichen Protokolle (bspw. HDLC, TLS, NTP) kann davon ausgegangen werden, das 442
- schon funktionierende Komponenten verfügbar sind, die genutzt werden können, aber nicht (ohne 443
- Weiteres) geeignet sind, um direkt Testfälle auszuführen. 444

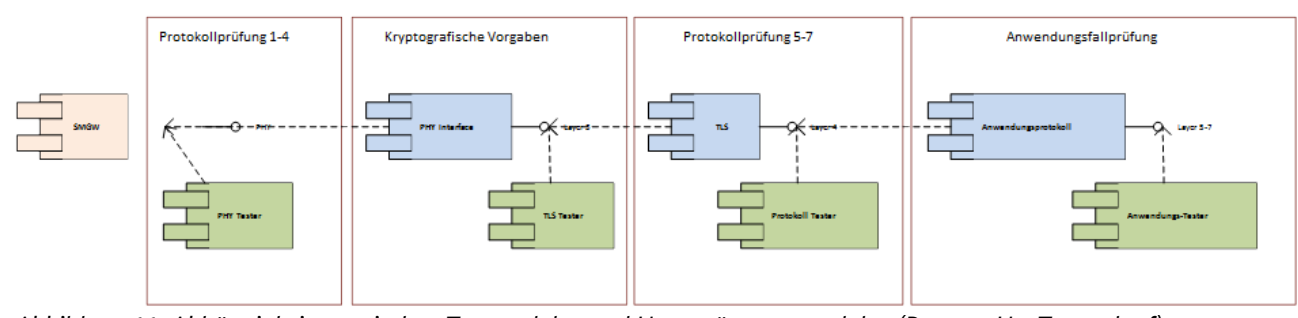

<span id="page-38-0"></span>*Abbildung 11: Abhängigkeiten zwischen Testmodulen und Unterstützungsmodulen (Bottom-Up-Testverlauf)*

- In [Abbildung 11](#page-38-0) wird gezeigt, wie theoretisch schrittweise die Menge von Modulen, die an einem Test 445
- beteiligt sind, zu erhöhen wäre, während der Test die OSI-Schichten nach oben abarbeitet. Die Protokoll-446
- bezogenen Tests werden von dem Testmodul "PHY Tester" durchgeführt. Wenn diese Tests erfolgreich 447
- abgeschlossen sind, kann davon ausgegangen werden, dass das SMGW die OSI-Schichten 1-4 so 448
- implementiert, wie von der TR gefordert wird. Anschließend wird das Testmodul für den Bereich "OSI-449
- Schichten 1-4" durch ein Unterstützungsmodul ersetzt, dass die Nutzung dieser Schichten transparent dem 450
- nächsten Testmodul ("TLS Tester") zur Verfügung stellt. Diese Vorgehensweise wäre solange fortzusetzen, 451
- bis alle Tests abgeschlossen oder definierte Testabbruchkriterien eingetreten sind. 452
- Da es insbesondere für untere Protokollschichten regelmäßig nicht praktikabel sein wird, entsprechende 453
- Testdaten für die Protokollschicht zu formulieren, wird auf die Formulierung valider Testdaten auf höherer, vorzugsweise oberster OSI-Schicht zurückgegriffen. Über geeignete PCO-Setzung können dann die 454 455
- erwarteten Testergebnisse auch für die unteren Protokollschichten überprüft werden. Gleichzeitig wird so 456
- die Anzahl der insgesamt erforderlichen Testfälle begrenzt, ohne die Testabdeckung zu beeinträchtigen.<sup>[21](#page-38-1)</sup> 457
- Die Reihenfolge der Tests sollte so gewählt werden, dass eindeutig erkennbar ist, auf welcher Schicht ein Fehlverhalten aufgetreten ist. 458 459
- Die Test- und Unterstützungsmodule müssen nicht notwendigerweise separate Komponenten sein. Es 460
- können auch Produkte verwendet werden, die das Verhalten und die Schnittstellen mehrerer Module in sich vereinen. 461 462

<span id="page-38-1"></span>21 Vgl. dazu auch Hinweise zum Top-Down-Testansatz in Kapitel [5](#page-165-0)

# <span id="page-39-0"></span>3 Protokolle 463

Kapitel [3](#page-39-0) beschreibt die an den Schnittstellen WAN, HAN und LMN durchzuführenden Konformitätstests zum Nachweis der anforderungsgemäßen Umsetzung der in [BSI TR-03109-1] vorgegebenen Protokolle. Für jede Schnittstelle orientiert sich die Gliederung dabei am Schichtenmodell des OSI-Standards.<sup>[22](#page-39-1)</sup> 464 465 466

# 3.1 Schnittstellenübergreifend 467

- Dieses Kapitel beschreibt protokollbezogene Testelemente, die an mehreren oder allen spezifizierten Schnittstellen in gleicher (Grund-) Ausprägung implementiert sein müssen. 468 469
- Schnittstellenspezifische Anforderungen (Zusätze, Einschränkungen) werden in den jeweiligen Schnittstellen-Kapiteln betrachtet. 470 471

## 3.1.1 Dokumentationsprüfungen (statische Testfälle) 472

- Dieses Kapitel gibt Hinweise auf die übergreifend zu formulierenden statischen Testfälle, die vor den Black-Box-Tests auszuführen sind. 473 474
- Neben der Überprüfung der Testeingangskriterien laut Kapitel [2.3](#page-24-0) sind zu folgenden Punkten detaillierte Dokumentationsprüfungen als statische Testfälle durchzuführen: 475 476
- Das Testobjekt verfügt über eine hinreichende Dokumentation (Installations- und Einbauanweisung, Bedienungsanweisung u. ä.) zur Durchführung der Konformitätstests. Der benötigte Dokumentationsumfang leitet sich dabei testobjektspezifisch her aus: 477 478 479
- den in der TS beschriebenen (anderen) statischen und dynamischen Testfällen, 480
- der vom Hersteller gewählten Konstruktion / Bauart des SMGW (bspw. in Bezug auf die Art und Weise der Benutzerschnittstelle) und 481 482
- der Implementierung bzw. Nicht-Implementierung als optional eingestufter Anforderungen der [BSI TR-03109-1]. 483 484

# <span id="page-39-2"></span>3.1.2 TLS 485

Dieses Kapitel beschreibt das Vorgehen für den Test der TLS-Implementierung an den Schnittstellen WAN, HAN und LMN im Hinblick auf die schnittstellenübergreifend zu erfüllenden Anforderungen. 486 487

- 3.1.2.1 Schnittstellenspezifische Kennwerte 488
- In [BSI TR-03116-3] werden die schnittstellenspezifischen Anforderungen an TLS in jeweils separaten 489

Kapiteln beschrieben. In diesem Testkonzept wurde stattdessen eine tabellarische Gegenüberstellung der 490

- unterschiedlichen Anforderungen gewählt, um einen besseren Überblick zu gewährleisten. Auf 491
- Erläuterungen wie in [BSI TR-03116-3] wird verzichtet. 492
- Es werden bei allen Schnittstellen die gleichen Testfälle ausgeführt, jeweils mit Anpassungen an die 493
- schnittstellenspezifischen Anforderungen. So werden bspw. im WAN keine Tests ausgeführt, bei denen das 494
- SMGW als TLS Server agieren muss. Insofern werden die schnittstellenspezifischen Anforderungen als 495
- Parameter für den schnittstellenübergreifenden Testbereich "TLS" behandelt. 496

<span id="page-39-1"></span><sup>22</sup> Hinweis: Die abgestimmte Gliederung der Kapitel 3 und 4 ist ähnlich auch in [TSE-MT], Kapitel 4, skizziert.

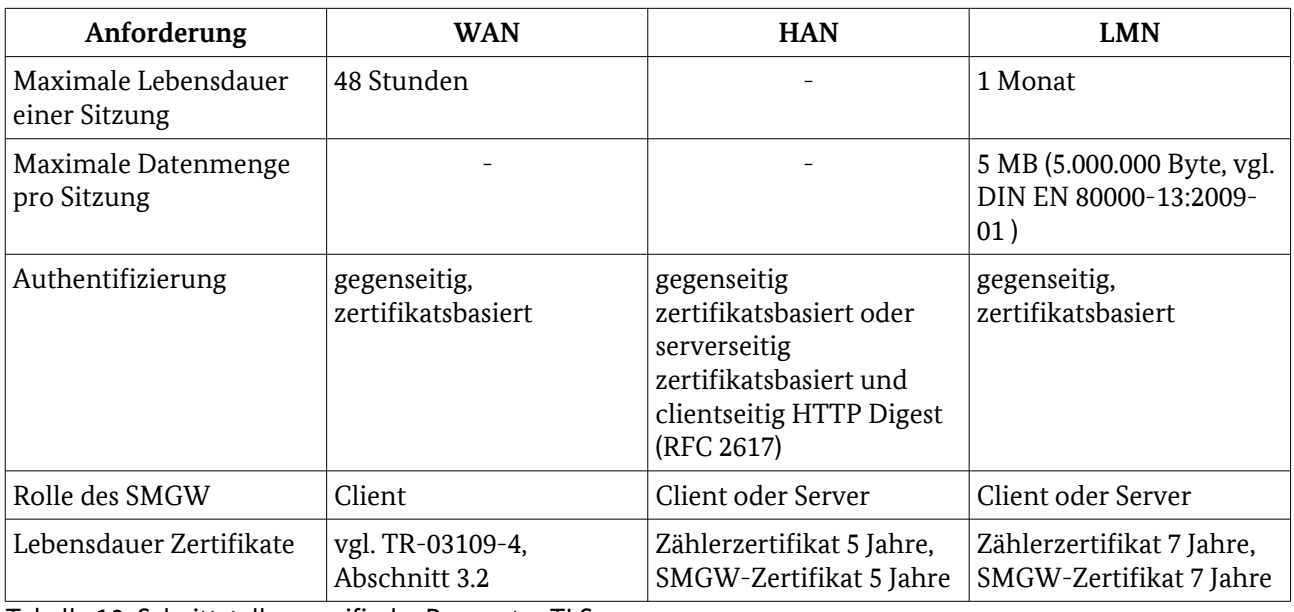

Tabelle 18: Schnittstellenspezifische Parameter TLS 497

# 3.1.2.2 Anforderungen der TR 498

- Die nachfolgend aufgeführten Anforderungen werden in der TR explizit an die TLS-Implementierung eines SMGW gestellt. 499 500
- 501

<span id="page-40-0"></span>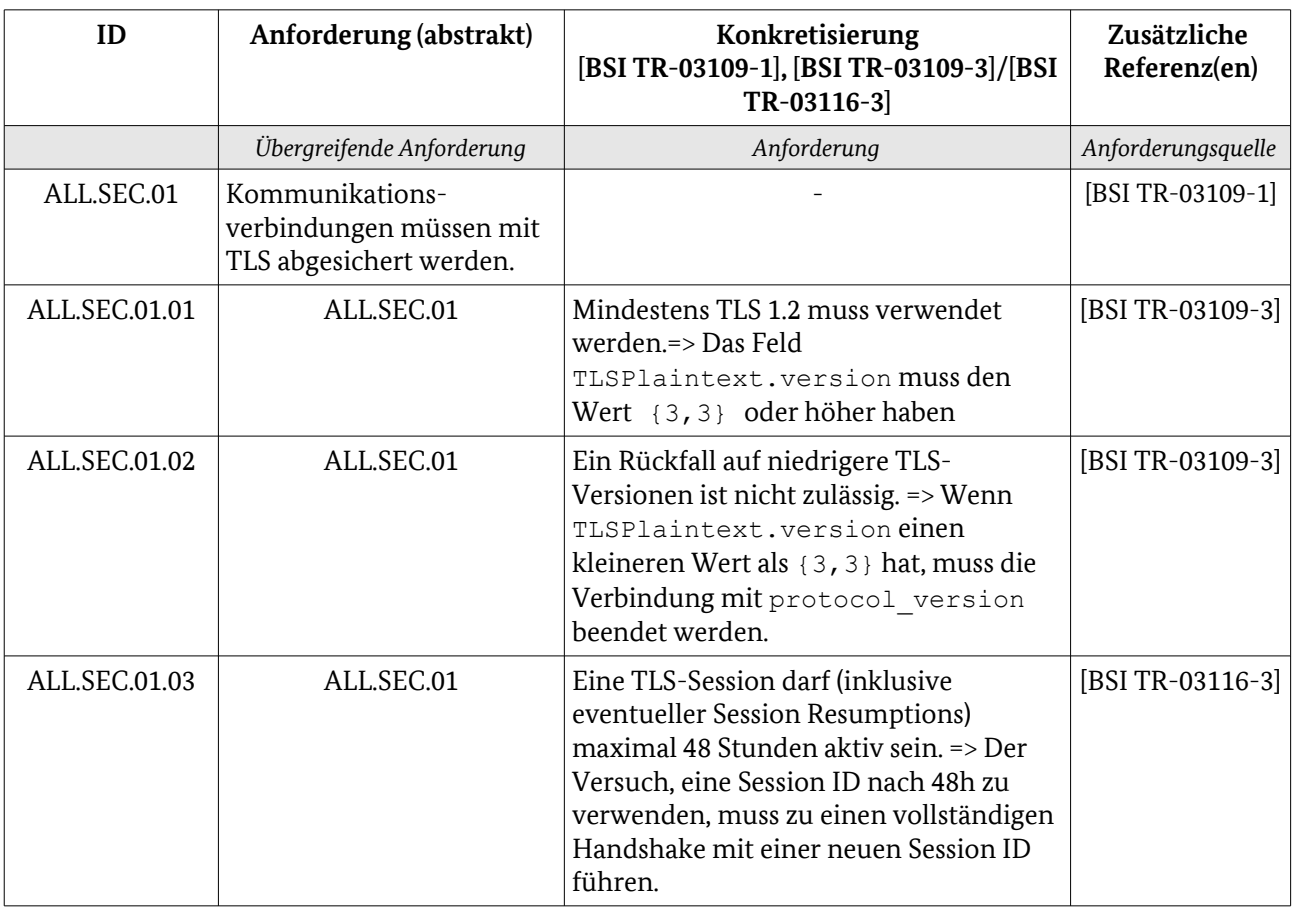

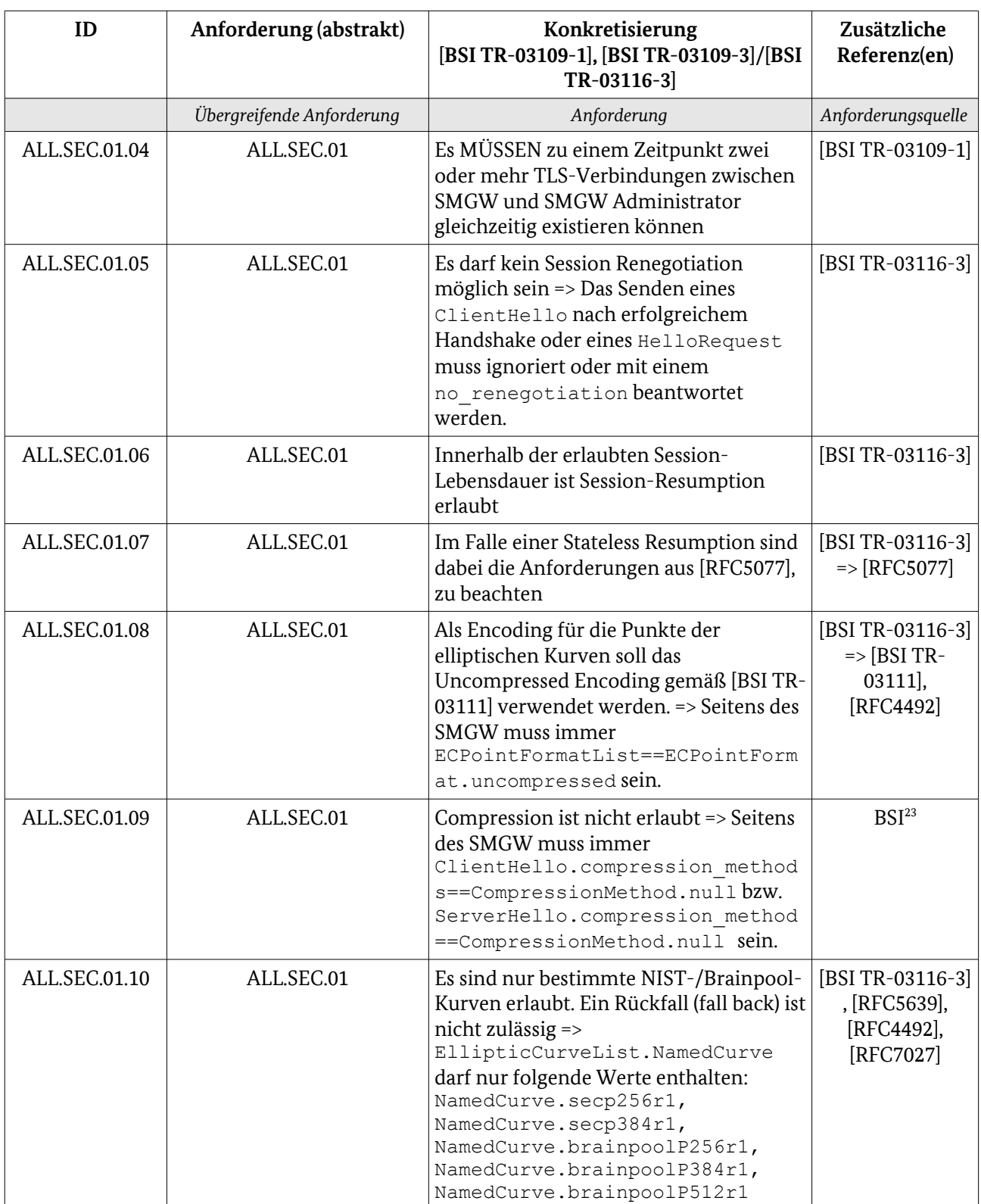

<span id="page-41-0"></span><sup>23</sup> Anforderung wurde seitens BSI im Rahmen der Abstimmung zur vorliegenden Konzeption aufgestellt, findet sich jedoch (aktuell) nicht in der TR.

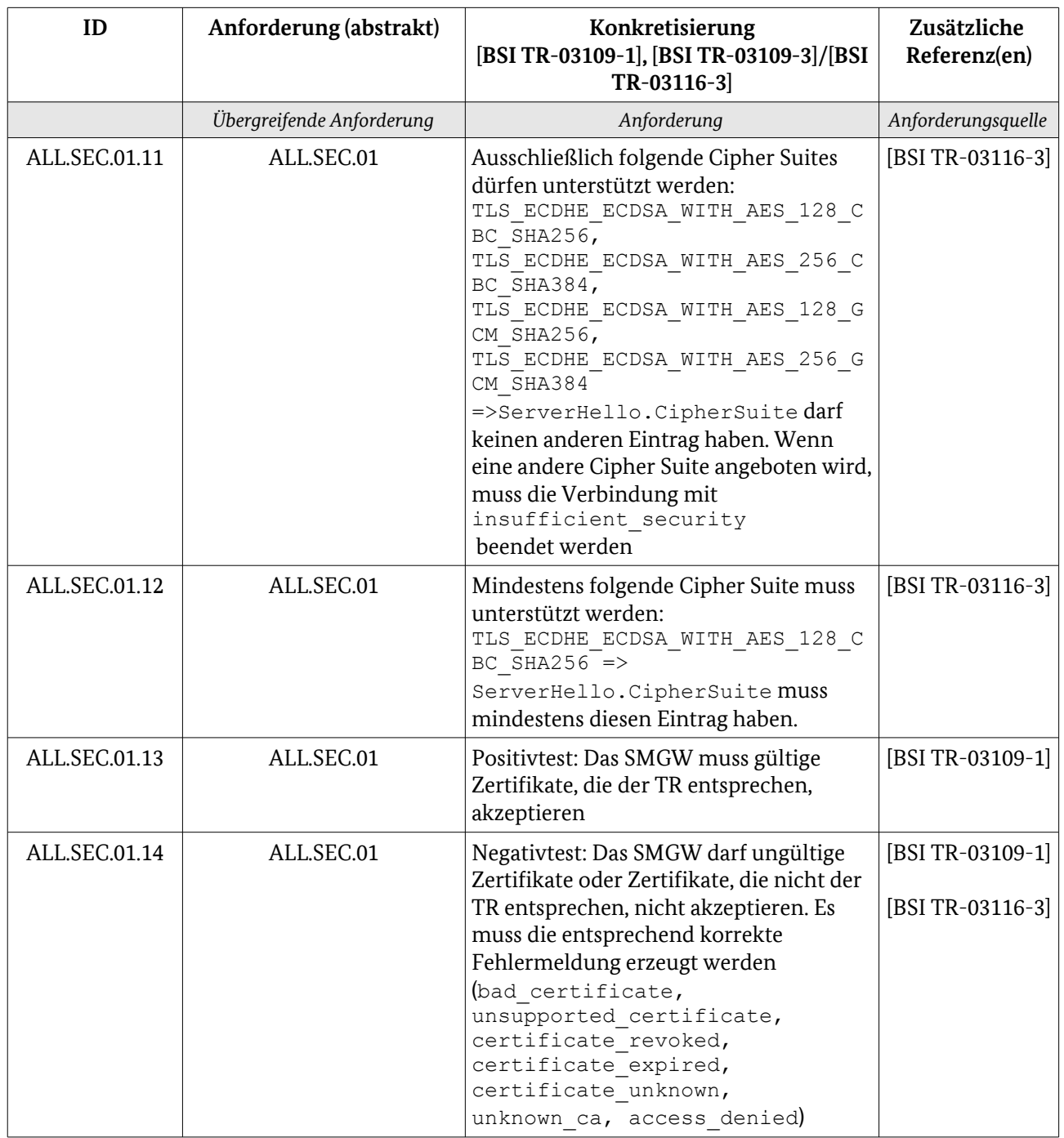

<span id="page-42-0"></span>Tabelle 19: Anforderungen TLS

#### 3.1.2.3 Anforderungen gemäß [RFC5246] 502

- Dieses Kapitel [\(3.1.2.3\)](#page-42-0) hat informativen Charakter. 503
- Grundsätzlich werden explizit in der Bezugsdokumentation aufgeführte Anforderungen als Quelle für Konformitätstestfälle herangezogen. Aus fachlicher Sicht und unter den Annahmen 504 505
- Es wird keine etablierte TLS-Implementierung verwendet, sondern TLS wird neu implementiert. 506
- Ein implizierter Test von TLS über andere Funktionalitäten ist nicht ausreichend, um eine Aussage über die Interoperabilität zu machen. 507 508

kann es sinnvoll sein, auch für die Anforderung aus [RFC5246] Testfälle zu entwickeln. 509

Es ist auch praktisch nicht möglich, einen sinnvollen Teilbereich aus [RFC5246] zu extrahieren, ohne dabei 510

willkürlich auf Anforderungen der RFC zu verzichten. Aus diesem Grund werden die [RFC5246]- 511

Anforderungen in diesem Abschnitt als möglicher Testbereich mit aufgenommen. Es ist zu klären, ob 512

tatsächlich Testfälle zu [RFC5246] in die Konformitätsprüfung nach [BSI TR-03109] aufzunehmen sind. 513

Für [BSI TR-03109-TS-1] ist bisher nicht vorgesehen, diese Testbereiche weiter auszuformulieren.

| ID            | Anforderung (abstrakt)                      | Konkretisierung<br>[RFC5246]                                                                                                    | Zusätzliche<br>Referenz(en)           |
|---------------|---------------------------------------------|----------------------------------------------------------------------------------------------------|---------------------------------------|
|               | Übergreifende Anforderung                   | Anforderung                                                                                                    | Anforderungsquelle                    |
| RFC5246.01    | <b>TLS Record Protocol</b>                  |                                                                                                    | [RFC5246]                             |
| RFC5246.01.01 | <b>TLS Record Protocol</b>                  | Fragmentation                                                                                                    | [RFC5246]                             |
| RFC5246.01.02 | <b>TLS Record Protocol</b>                  | Record Payload Protection                                                                                                    | [RFC5246]                             |
| RFC5246.01.03 | <b>TLS Record Protocol</b>                  | Record Compression and<br><b>Decompression</b>                                                                                                    | $[RFG5246]^{24}$                      |
| RFC5246.02    | TLS Change Cipher<br>Specification Protocol |                                                                                                    | [RFC5246]                             |
| RFC5246.03    | <b>TLS Alert Protocol</b>                   |                                                                                                    | [RFC5246]                             |
| RFC5246.03.01 | <b>TLS Alert Protocol</b>                   | <b>Closure Alerts</b>                                                                                                    | [REC5246]                             |
| RFC5246.03.02 | <b>TLS Alert Protocol</b>                   | <b>Error Alerts</b>                                                                                                    | [REC5246]                             |
| RFC5246.04    | TLS Handshake Protocol                      |                                                                                                    | [RFC5246]                             |
| RFC5246.04.01 | TLS Handshake Protocol                      | Aufbau und Inhalt der Hello-Pakete;<br>Reaktion des SMGW auf nicht zulässige<br>Inhalte; Reaktion auf Renegotiation wird<br>hier nicht getestet.<br>Folgende Extensions müssen unterstützt<br>werden: max fragment length (0)<br>elliptic curves (10),<br>ec point formats (11),<br>signature algorithms (13) | [RFC5246],<br>[RFC4366],<br>[RFC4492] |
| RFC5246.04.02 | TLS Handshake Protocol                      | ServerCertificate (Test der Eigenschaften<br>der Nachricht als auch des Zertifikats)                                                                                                    | [RFC5246]                             |
| RFC5246.04.03 | TLS Handshake Protocol                      | ServerKeyExchange (entspricht der vom<br>SMGW übertragene Key der<br>ausgewählten CipherSuite, verändert<br>sich der Key?)                                                                                                    | [RFC5246]                             |
|               | RFC5246.04.04   TLS Handshake Protocol      | CertificateRequest (Werden die richtigen<br>Daten vom Client abgefragt bzw. liefert<br>das SMGW die richtigen Daten? Wie<br>verhält sich das SMGW, wenn nicht die<br>richtigen Daten abgefragt werden?)                                                                                                    | [RFC5246],<br>[RFC4492]               |
| RFC5246.04.05 | TLS Handshake Protocol                      | ClientCertificate (vgl. RFC5246.04.02)                                                                                                    | [REC5246]                             |
| RFC5246.04.06 | TLS Handshake Protocol                      | ClientKeyExchange (vgl. RFC5246.04.03)                                                                                                    | [RFC5246]                             |

<span id="page-43-0"></span><sup>24</sup> Diese Anforderung wäre nicht abzuprüfen, da durch ALL.SEC.01.09 verboten.

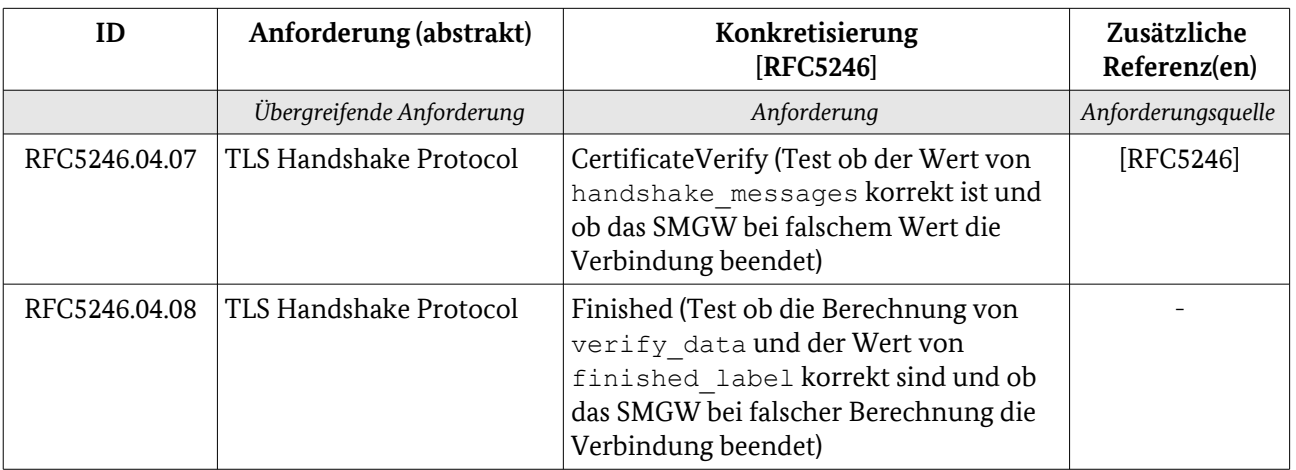

Tabelle 20: Anforderungen TLS aus [RFC5246]

### 3.1.2.4 Nicht von [BSI TR-03109-TS-1] betrachtete Anforderungen 514

In diesem Unterkapitel können die Ergebnisse der Entscheidung zum Testumfang für eine TLS-Implementierung (vgl. Einführung zu Kapitel [3.1.2.3\)](#page-42-0) sowie als "nicht mit den definierten Testmethoden testbare Anforderungen" aus [BSI TR-03109-1] aufgenommen werden (Ergebnis der Arbeitspakete 2 und 3). Aktuell werden diese Informationen – soweit bereits bekannt – in Anlage C geführt.

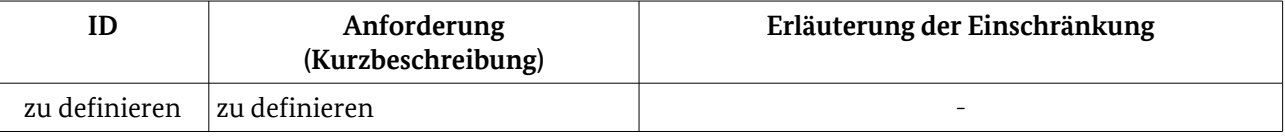

Tabelle 21: Anforderungen außerhalb des Testumfangs von [BSI TR-03109-TS-1]

Durch die Tests nach [BSI TR-03109-TS-1] nicht prüfbare Anforderungen können möglicherweise im 515

Rahmen der CC-Evaluierung untersucht werden. Ggf. muss dies individuell für jeden Prüfauftrag betrachtet werden. 516 517

Bundesamt für Sicherheit in der Informationstechnik 44

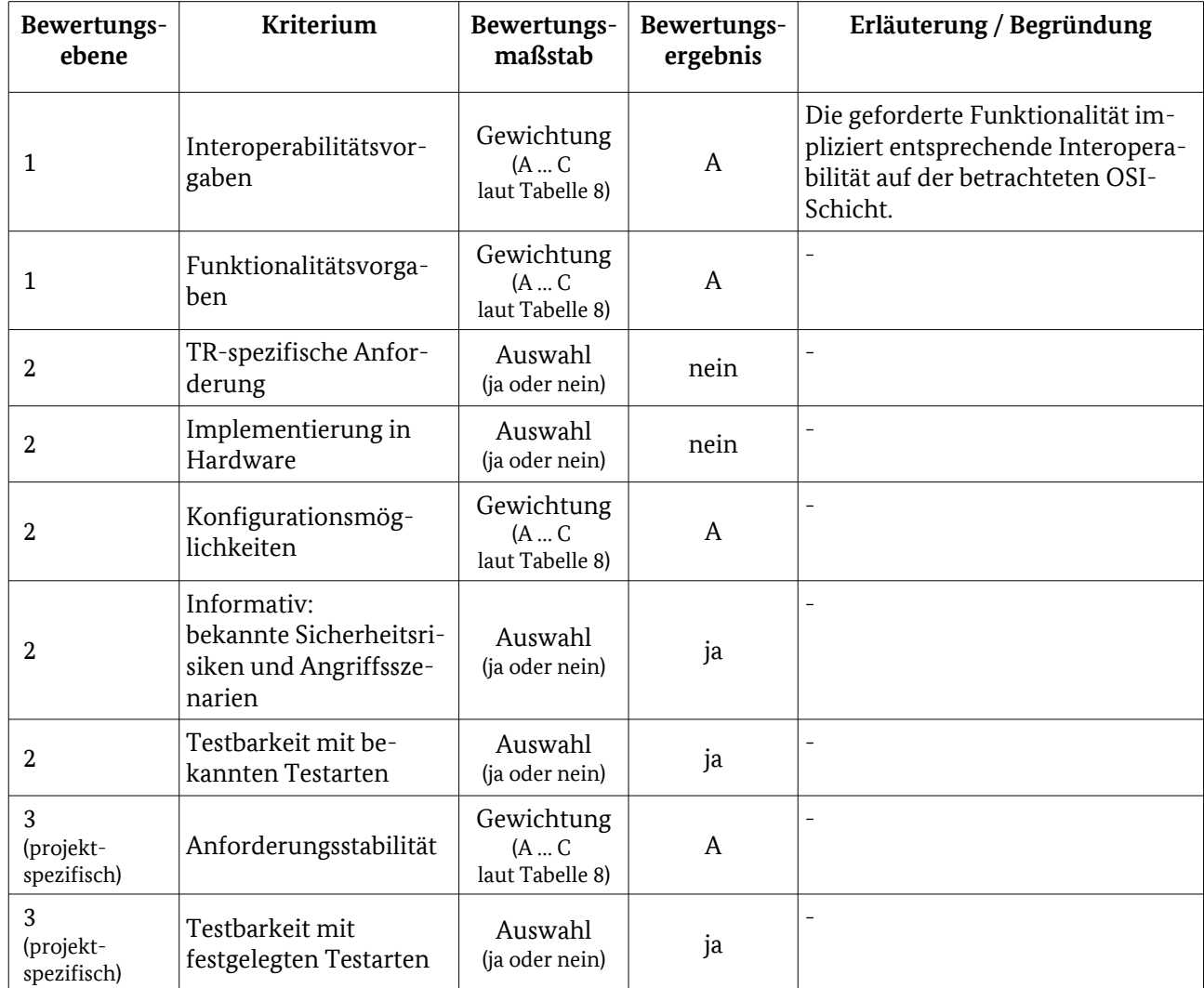

#### 3.1.2.5 Testelementbewertung 518

Tabelle 22: Bewertungskriterien für [TLS](#page-39-2)

## 3.1.2.6 Testeingangskriterien, Abhängigkeiten 519

- Es müssen nachweislich die Funktionen des SecMod entsprechend [BSI TR-03109-2] zur Verfügung stehen. 520
- Eine ggf. durch die Testinfrastruktur bereitzustellende Implementierung der OSI-Protokollschichten 1- 4 muss vorhanden sein. 521 522

#### 3.1.2.7 Testdurchführung 523

- Es werden die vorgesehenen statischen [\(3.1.2.7.1\)](#page-46-1) und dynamischen [\(3.1.2.7.2\)](#page-46-0) Tests beschrieben. 524
- Für die dynamischen Tests zur Interoperabilität wird dabei zwischen Anforderungen der TR (insbesondere 525
- [BSI TR-03116-3]) und Anforderungen aus referenzierten Standards, die explizit Testfokus sind, 526
- unterschieden. 527

#### 3.1.2.7.1 Dokumentationstests 528

- Nachfolgende Tabelle gibt eine Übersicht über die vorzusehenden Tests, in denen zu erfüllende 529
- Anforderungen anhand von Dokumentationsprüfungen durchgeführt werden. 530

<span id="page-46-1"></span>Die Inhalte des Dokumentationstests sind abhängig von der Festlegung zum Anforderungsumfang für [BSI TR-03109-TS-1].

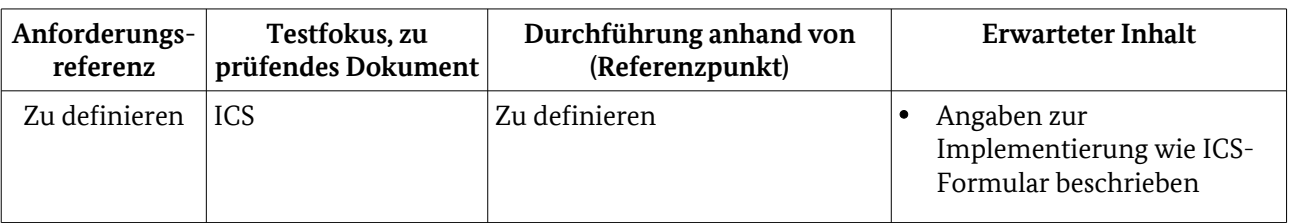

<span id="page-46-0"></span>Tabelle 23: Testdurchführung – Dokumentationsprüfung [TLS](#page-39-2)

- Die Dokumentationstests sind vor den dynamischen Tests auszuführen. 532
- 3.1.2.7.2 Dynamische Tests 533
- 3.1.2.7.2.1 Dynamische Tests zu [3.1.2.2](#page-40-0) 534
- Nachfolgende Tabelle gibt eine Übersicht über die vorzusehenden Tests zu funktionalen Anforderungen. 535

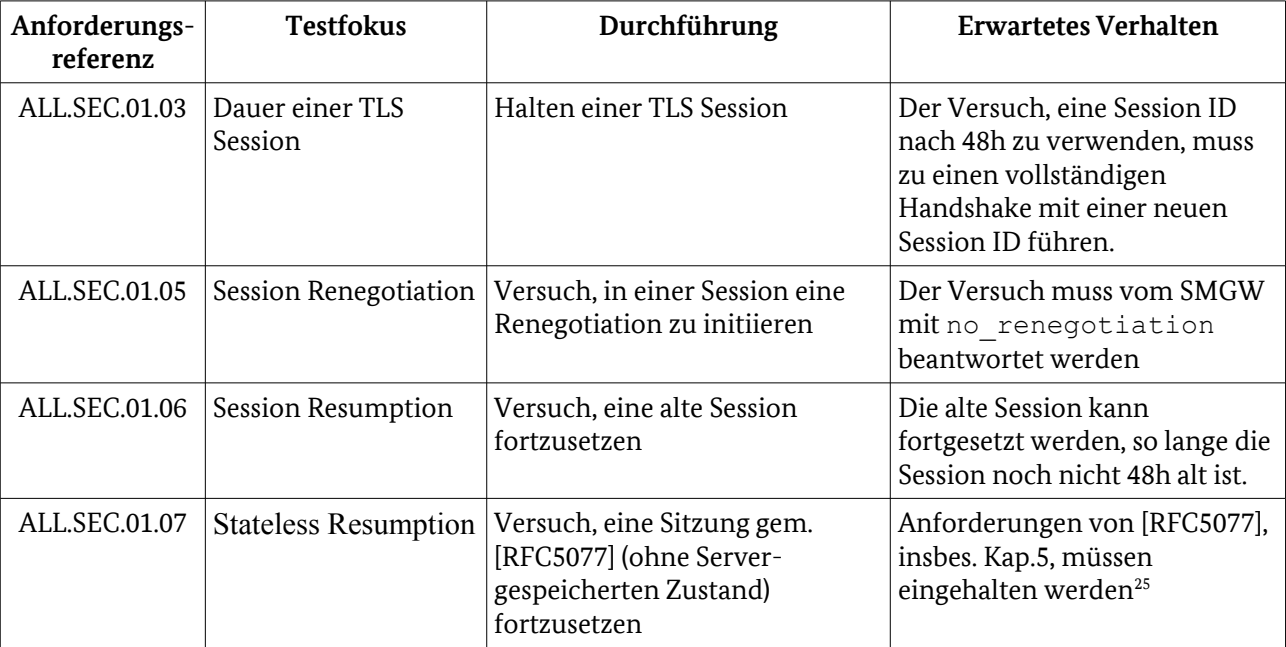

Tabelle 24: Testdurchführung – funktionale Aspekte [TLS](#page-39-2)

- <span id="page-46-2"></span>Nachfolgende Tabellen geben eine Übersicht über die vorzusehenden Tests zu den Interoperabilitätsaspekten. 536 537
	- 25 Punkt muss im Verlauf des Projektes noch genauer spezifiziert werden.

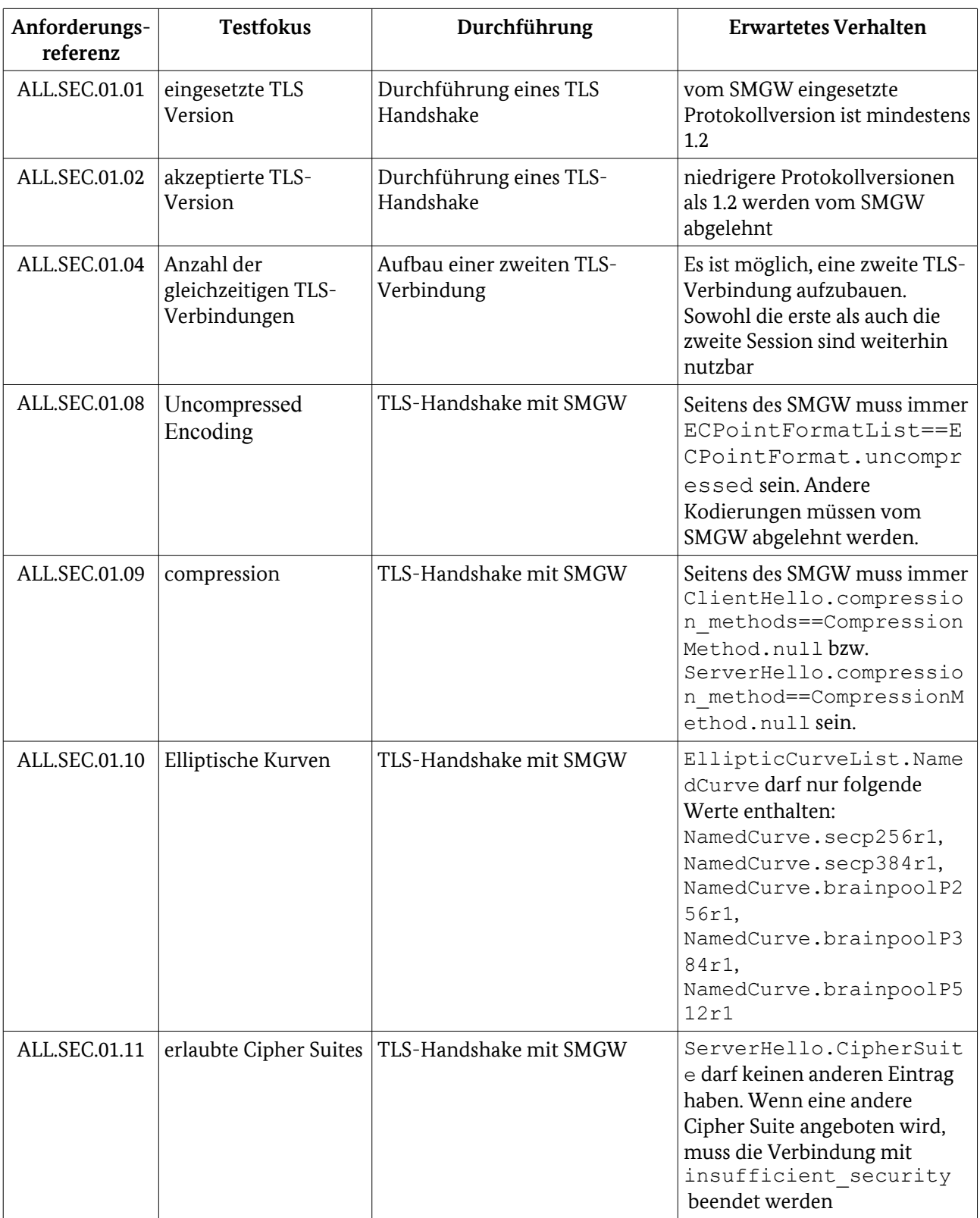

Protokolle 3

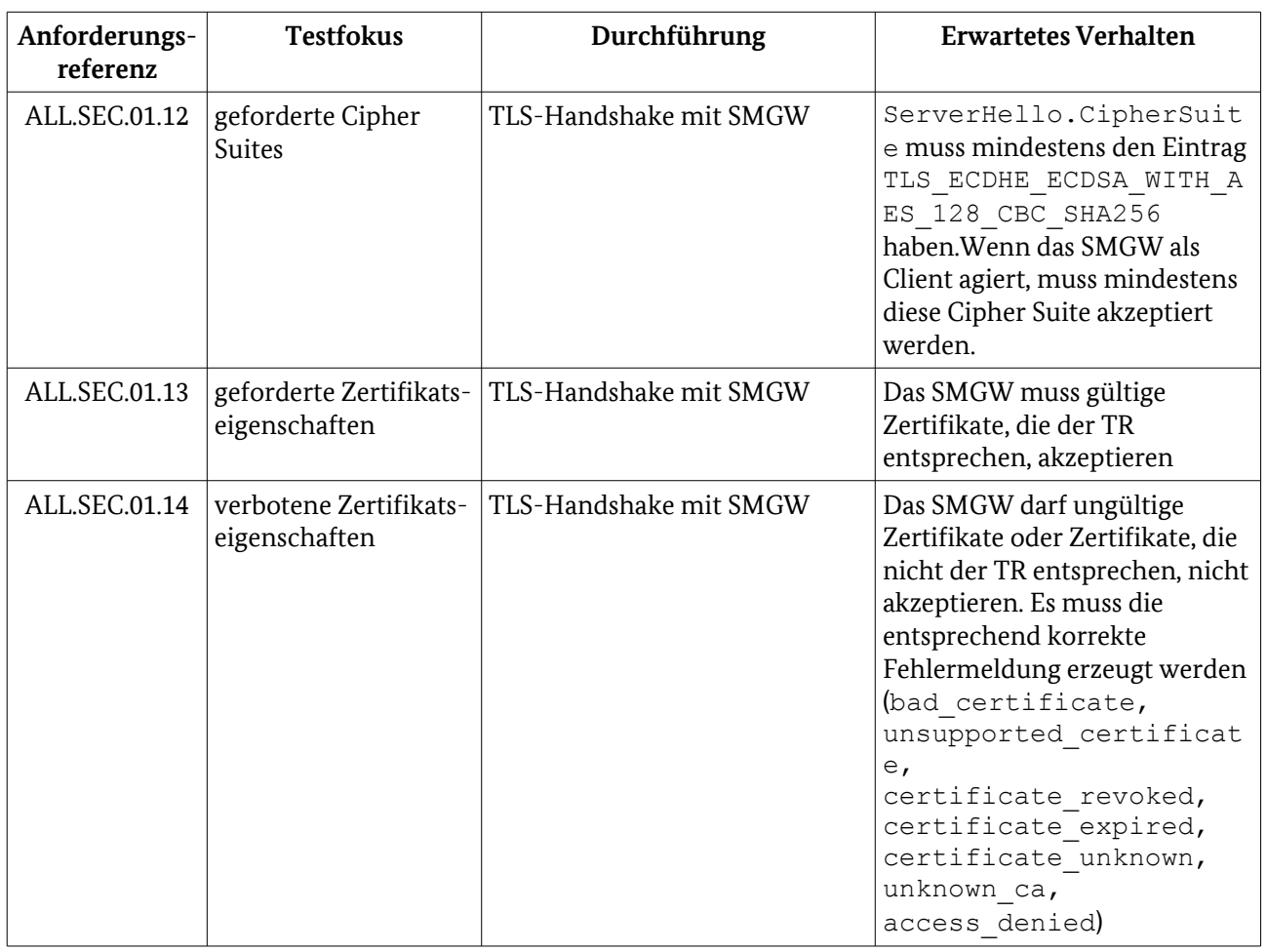

Tabelle 25: Testdurchführung – Interoperabilität: Anbindung [TLS](#page-39-2)

Anmerkung: Als mindestens zu unterstützen ist TLS 1.2 vorgegeben; da höhere Versionen aktuell lediglich in Entwicklung sind, ist "mindestens" in diesen Fällen als "ausschließlich" zu verstehen. 538 539

- 3.1.2.7.2.2 Dynamische Tests zu [3.1.2.3](#page-42-0) 540
- Dieses Kapitel [\(3.1.2.7.2.2\)](#page-48-0)hat informativen Charakter. 541

<span id="page-48-0"></span>Nachfolgende mögliche Tests sind bisher nicht für die Aufnahme in die Testspezifikation geplant.

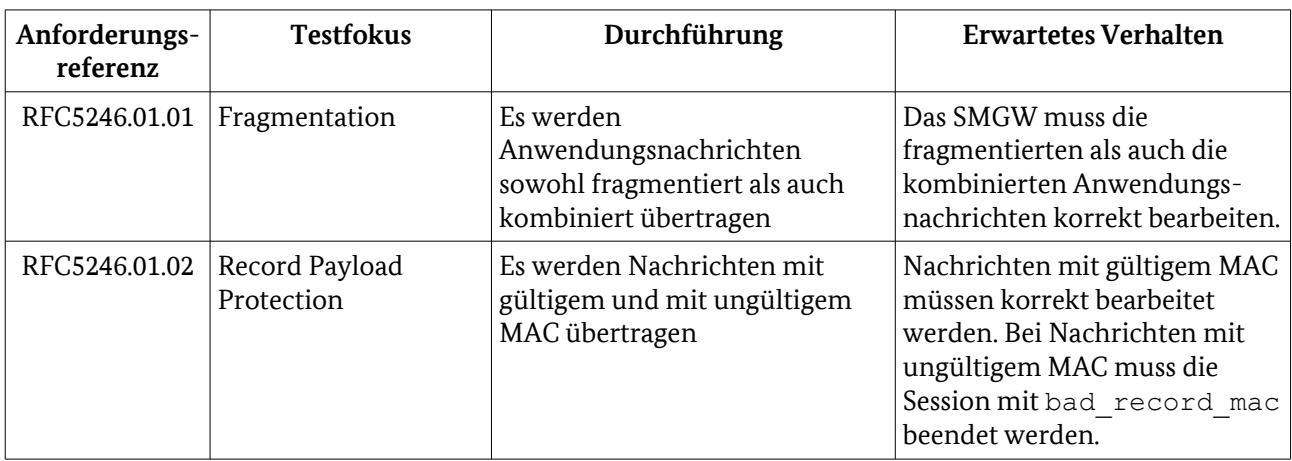

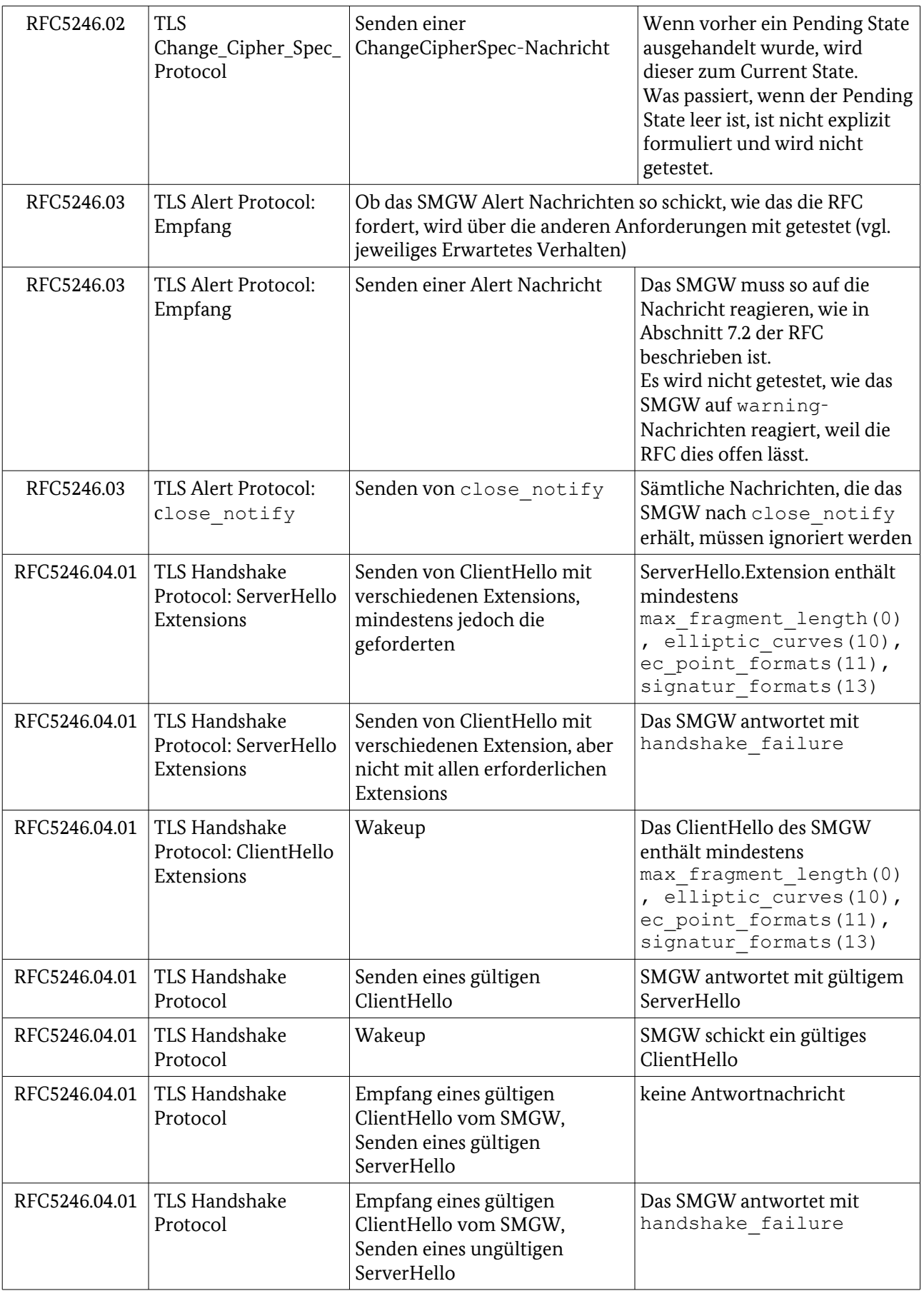

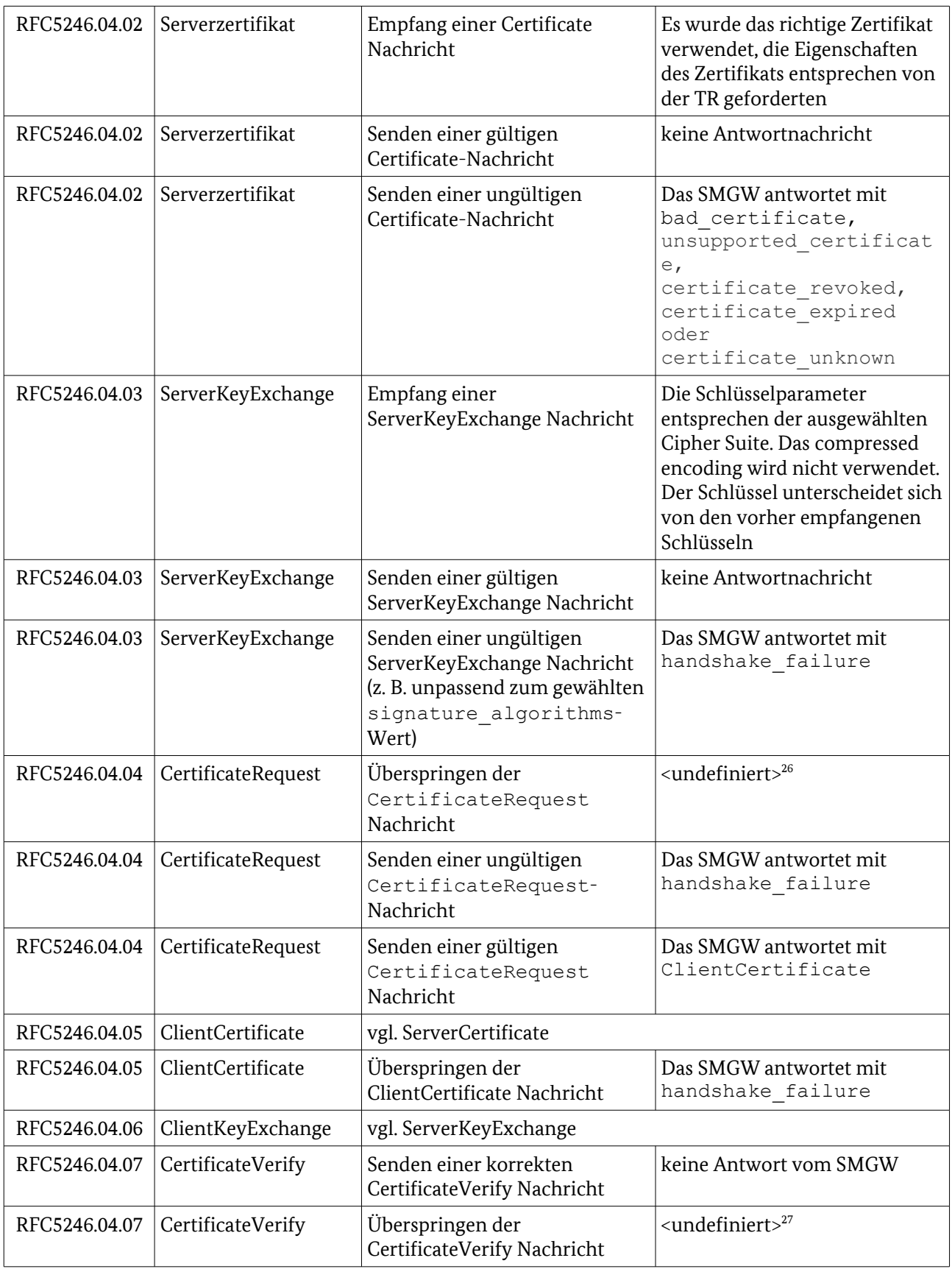

<span id="page-50-0"></span>26 <undefiniert> … Eine Vorgabe seitens RFC existiert für das Verhalten nicht. Für den SMGW-Kontext wäre jedoch eine Vorgabe u. U. von Bedeutung und müsste durch den TR-Herausgeber dann getroffen werden.

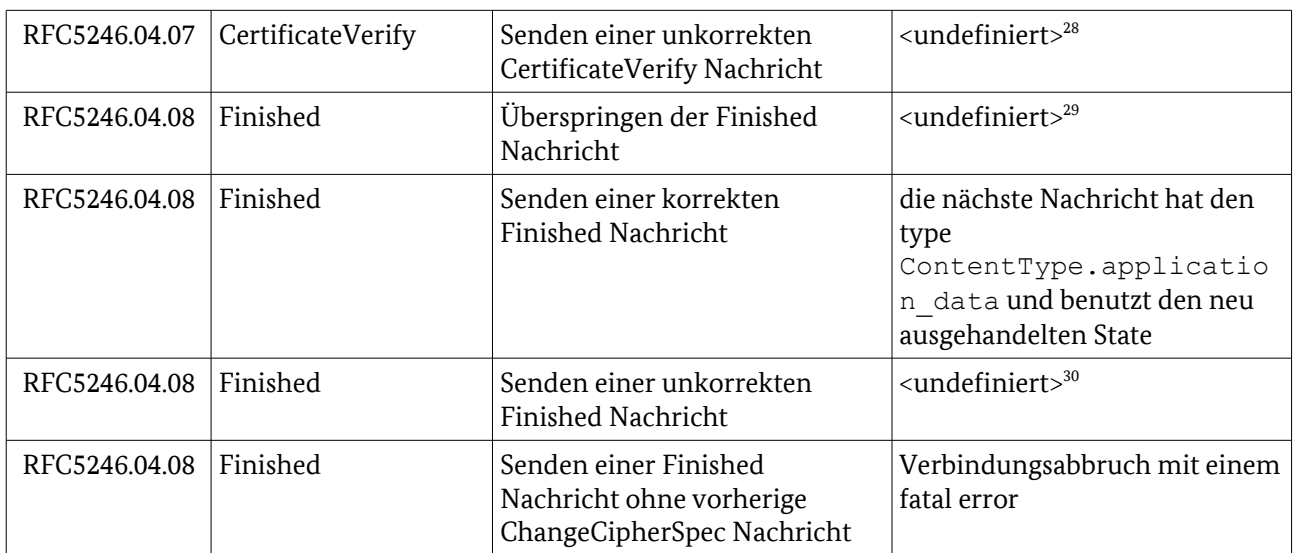

Tabelle 26: Testdurchführung – Interoperabilität: Verbindung [TLS](#page-39-2)

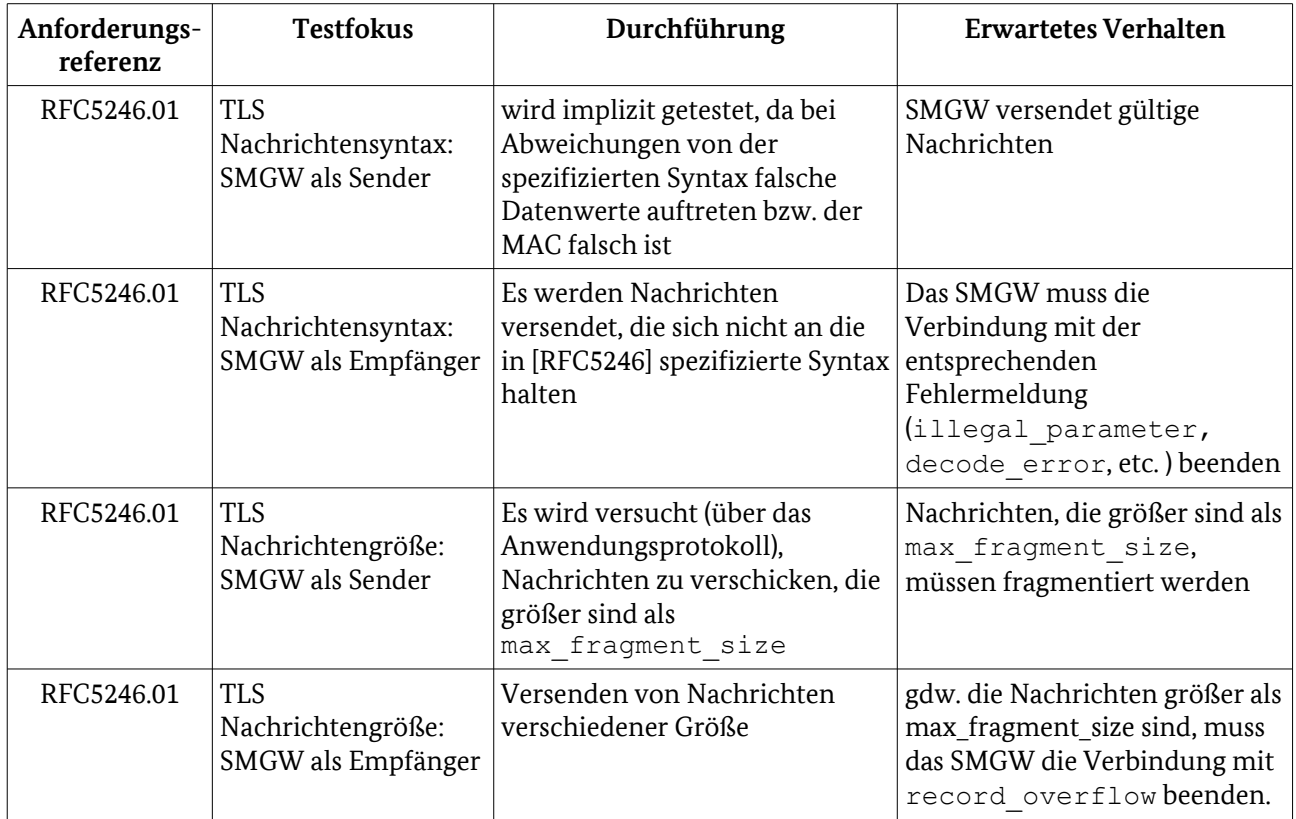

Tabelle 27: Testdurchführung – Syntaktische Interoperabilität [TLS](#page-39-2)

#### 3.1.2.8 Testdaten 542

Folgende Testdaten werden benötigt: 543

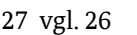

- <span id="page-51-0"></span>28 vgl. [26](#page-50-0)
- <span id="page-51-1"></span>29 vgl. [26](#page-50-0)
- <span id="page-51-2"></span>30 vgl. [26](#page-50-0)

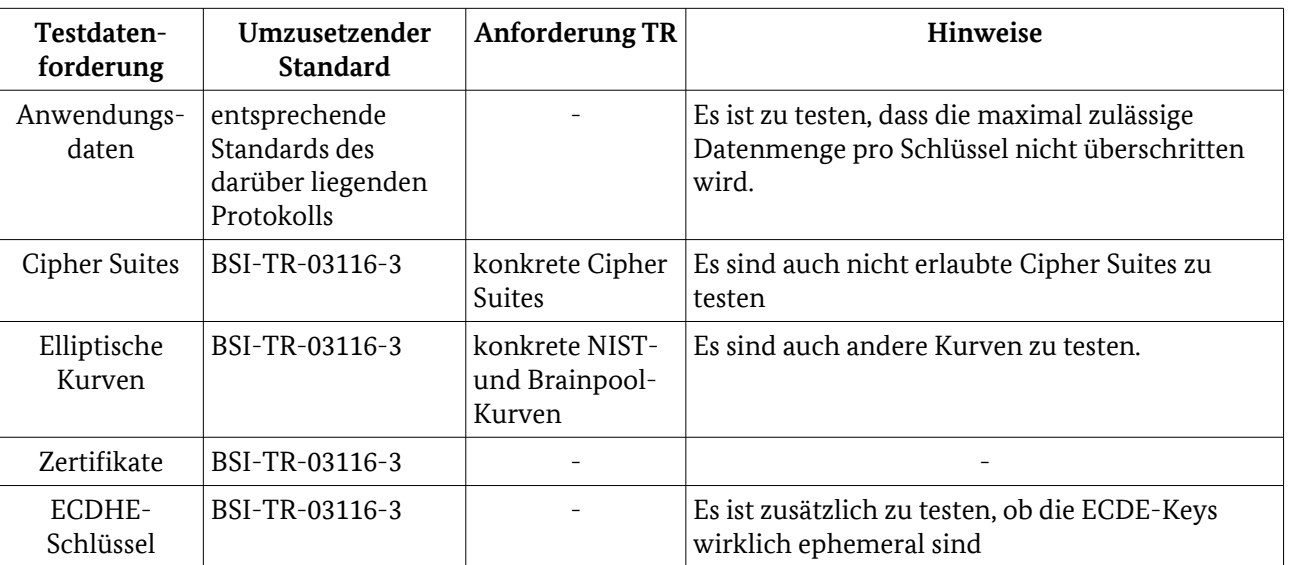

Tabelle 28: Testdatenanforderungen [TLS](#page-39-2)

## 3.1.2.9 Testinfrastrukturanforderungen, Hinweise zu möglichen Testwerkzeugen (informativ) 544 545

[Abbildung 12](#page-52-0) skizziert beispielhaft für den Aufbau einer TLS-Sitzung, welche Aktionen und Messungen die Testumgebung ausführen muss. 546 547

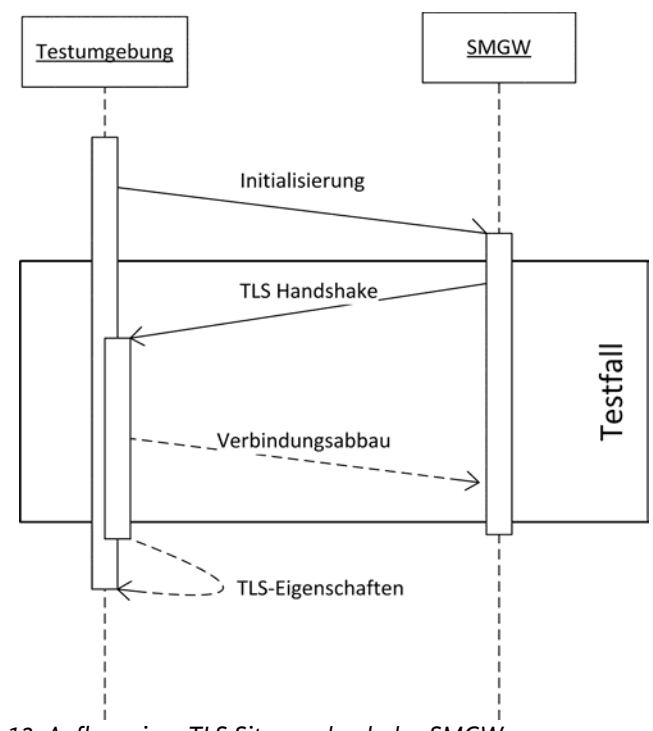

<span id="page-52-0"></span>*Abbildung 12: Aufbau einer TLS Sitzung durch das SMGW*

#### Nachfolgende Tabelle gibt eine Übersicht über die generisch formulierten Anforderungen an eine Testumgebung. 549 550

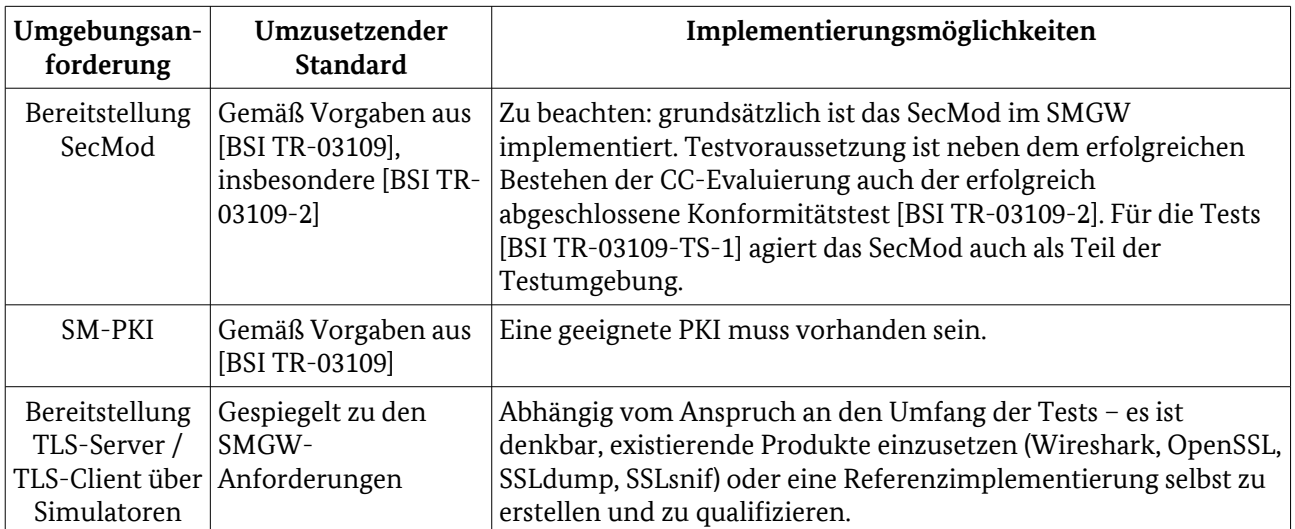

Tabelle 29: Testumgebungsanforderungen [TLS](#page-39-2)

# <span id="page-54-1"></span>3.2 WAN 551

- Dieses Kapitel erläutert die protokollbezogenen Testelemente an der WAN-Schnittstelle. 552
- Zu den zu verwendenden Protokollen der OSI-Schichten 1 bis 4 werden von der [BSI TR-03109-1] keine 553
- Vorgaben gemacht. Geeignete Implementierungen der einzelnen Schichten sind durch die Hersteller zu 554
- realisieren. Für diese Schichten ergeben sich nach [BSI TR-03109-1] also keine konkreten Testfälle für die WAN-Schnittstelle in der Testspezifikation. 555 556
- Das Testobjekt **muss** die Protokollschichten 1 4 derart zur Verfügung stellen, dass ein Konformitätstest für die darüber liegenden Schichten möglich ist (Testeingangskriterium, vgl. [2.3\)](#page-24-0). 557 558
- Folgende Protokolle werden für **die** WAN-Schnittstelle von der [BSI TR-03109-1] vorgegeben und müssen entsprechend geprüft werden: 559 560
- TLS 561
- HTTP 562
- RESTful COSEM Webservices 563
- CMS Inhaltsdatensicherung 564
- XML Transfersyntax für COSEM Objekte 565
- DLMS/COSEM-IC IEC 62056-6-2 566
- OBIS IEC 62056-6-1 567
- <span id="page-54-0"></span>3.2.1 TLS 568
- Hinweis: die schnittstellenübergreifenden Testaspekte sind [3.1.2](#page-39-2) beschrieben. 569
- 3.2.1.1 Schnittstellenspezifische Besonderheiten 570
- Im WAN wird das SMGW nur als TLS-Client eingesetzt. Das bedeutet, dass alle Testfälle, bei denen das 571
- SMGW als Server agiert, hier nicht ausgeführt werden. Es wird jedoch getestet, ob das SMGW auf ein 572
- ClientHello antwortet. 573
- Es wird ausschließlich gegenseitige zertifikatsbasierte Authentifizierung eingesetzt. 574
- 3.2.1.2 Anforderungen der TR 575
- Folgende Anforderungen sind WAN-spezifisch zu beachten: 576

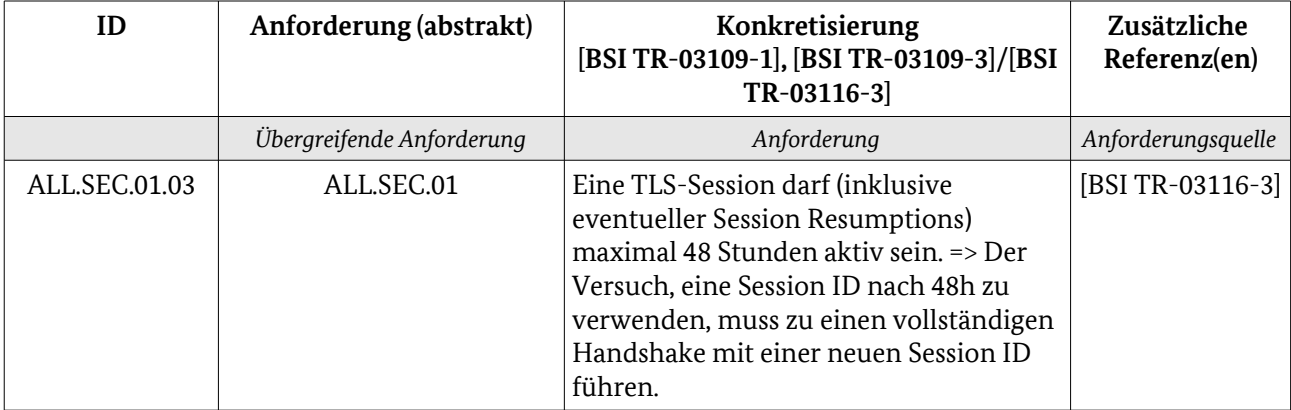

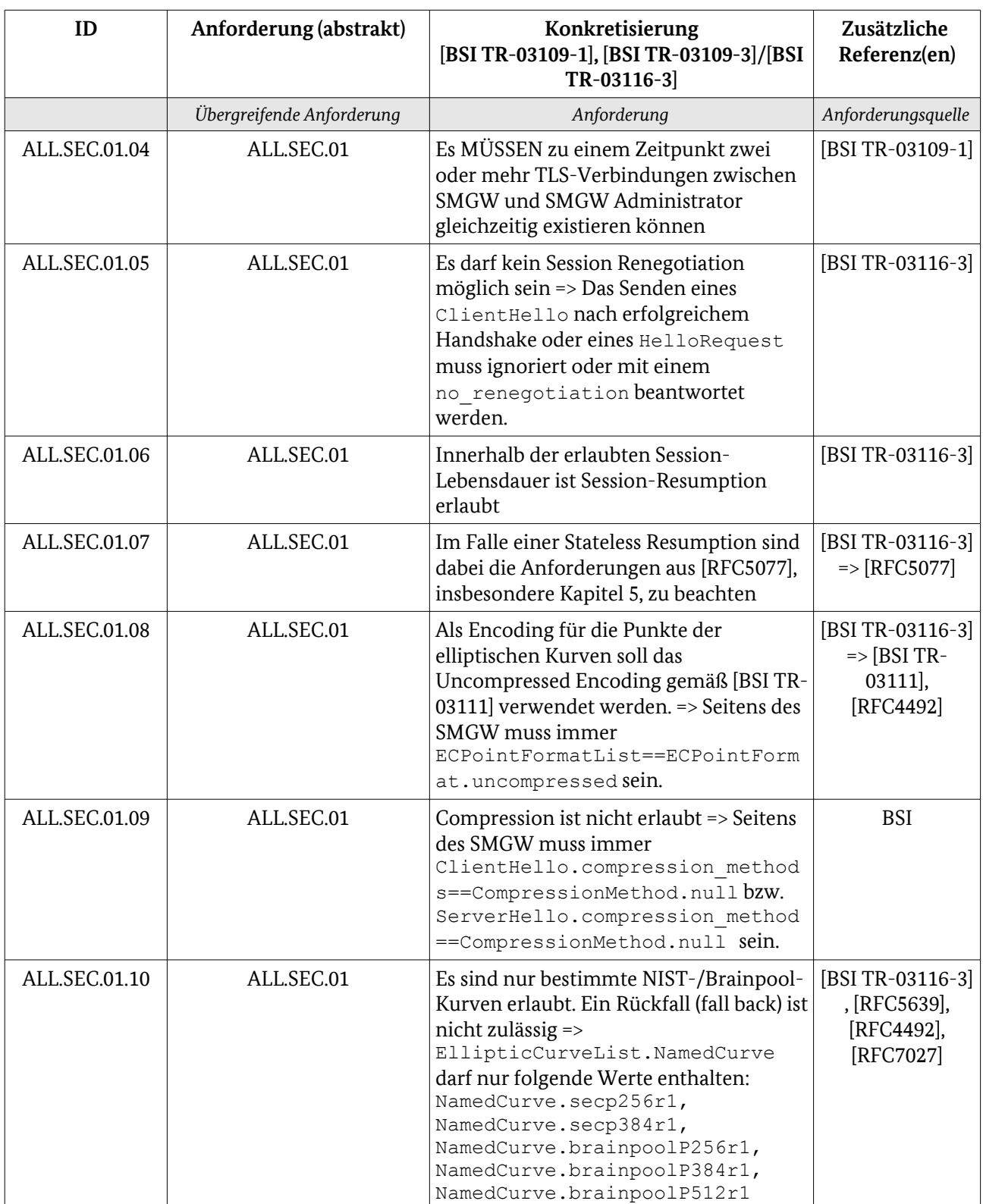

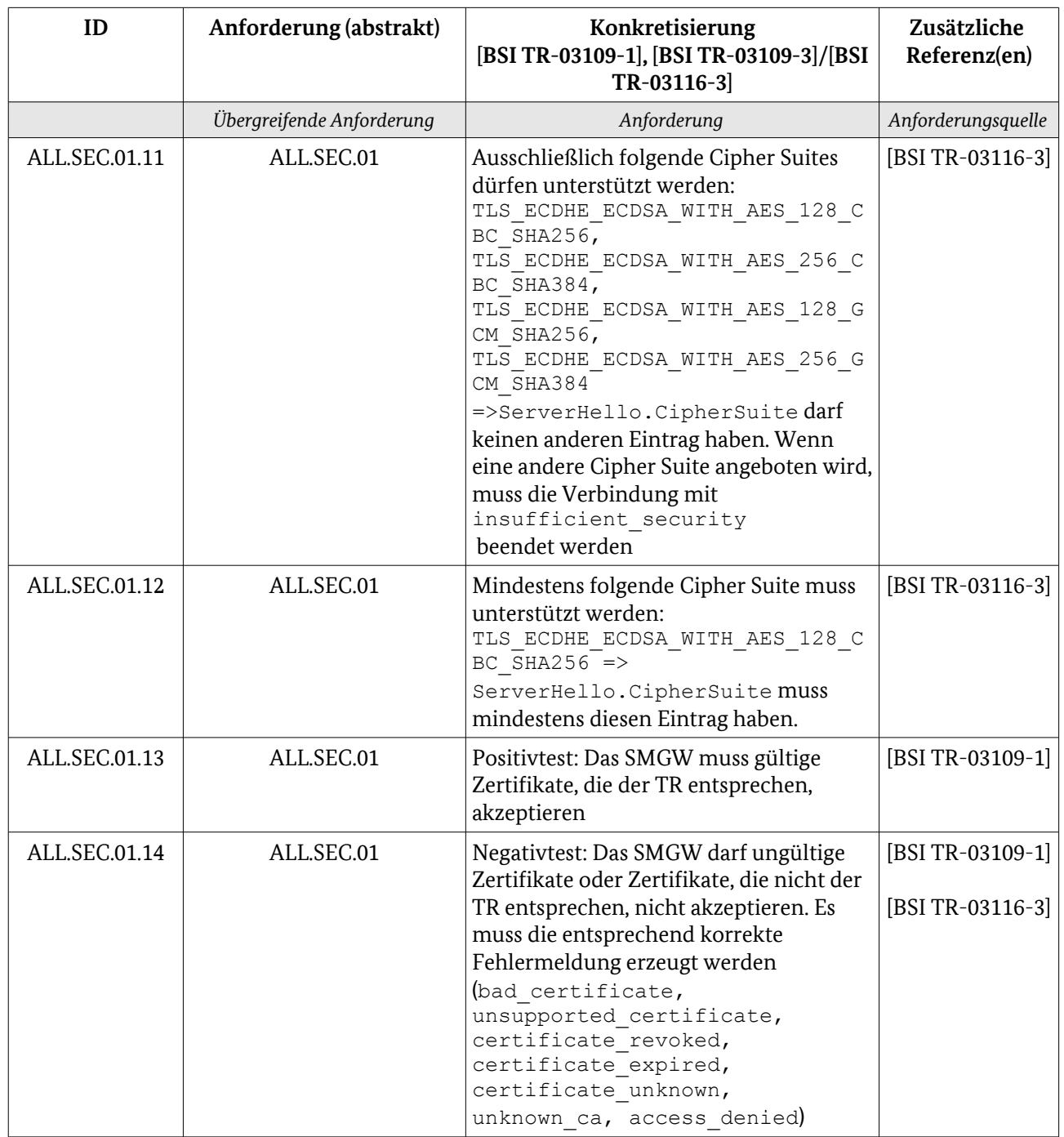

Tabelle 30: Anforderungen [WAN](#page-54-1) / [TLS](#page-54-0)

#### 3.2.1.3 Testdurchführung 577

- 3.2.1.3.1 Dynamische Tests 578
- Folgende schnittstellenspezifischen dynamischen Tests sind neben den schnittstellenübergreifend vorgegebenen Tests erforderlich: 579 580

# 3 Protokolle

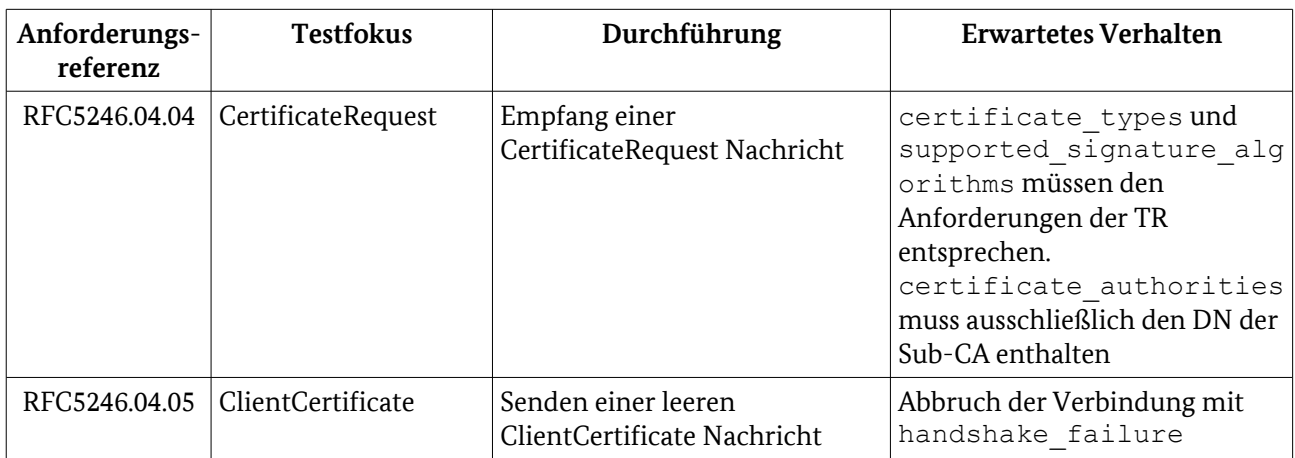

<span id="page-57-0"></span>Tabelle 31: Testdurchführung [WAN](#page-54-1) / [TLS](#page-54-0) – Interoperabilität: Verbindung

### 3.2.2 HTTP 581

Die Prüfung der korrekten Implementierung des HTTP-Protokolls [RFC2616] umfasst Testfälle für die 582

HTTP Verben, die HTTP Header-Felder, den HTTP Body, die HTTP-Status-Codes und der HTTP Version. 583

#### 3.2.2.1 Testelementbewertung 584

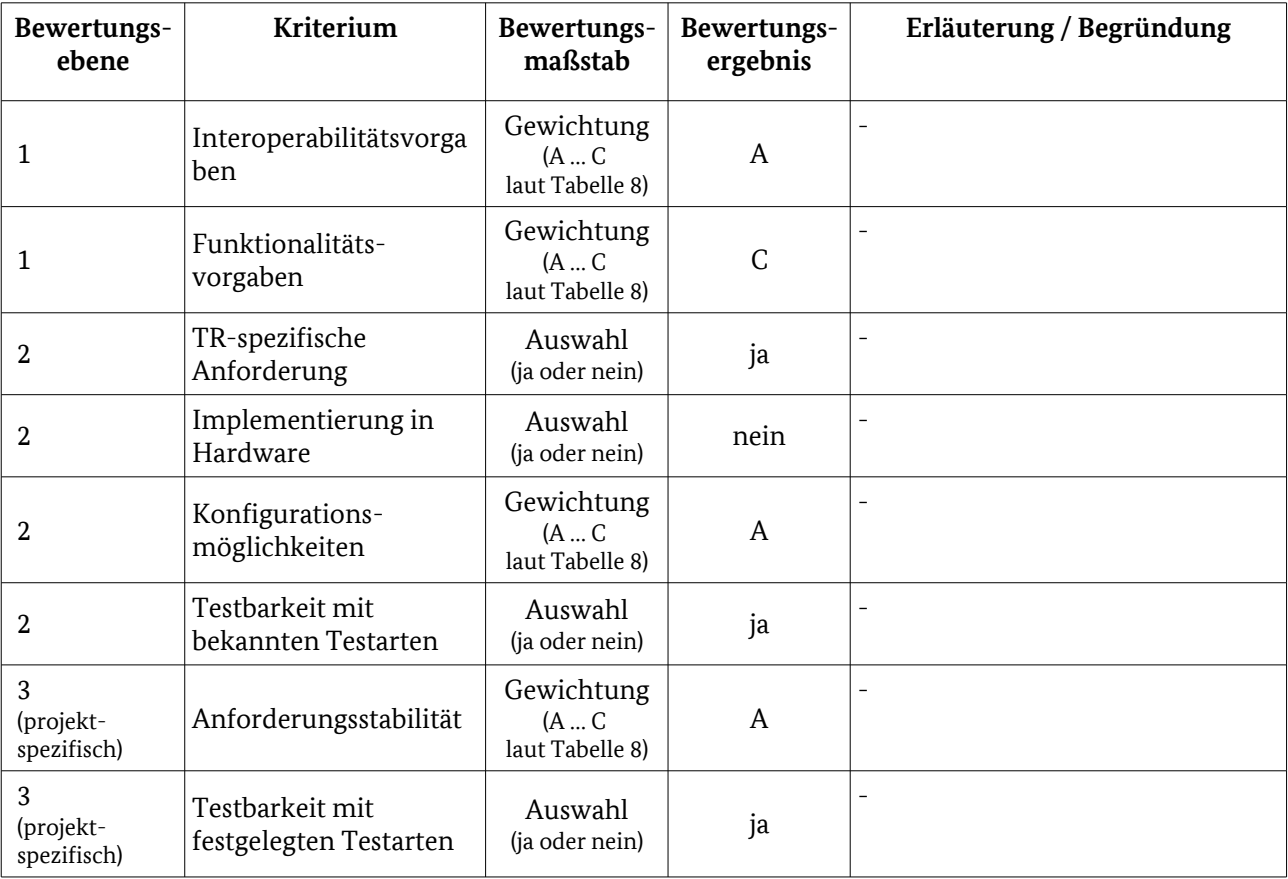

Tabelle 32: Bewertungskriterien für [WAN](#page-54-1) / [HTTP](#page-57-0) 

### 3.2.2.2 HTTP Verben 585

#### Die Webservice-Anbieter SMGW, SMGW Administrator und EMT **müssen** die folgenden Dienste nach [BSI TR-03109-1/AII] anbieten: 586 587

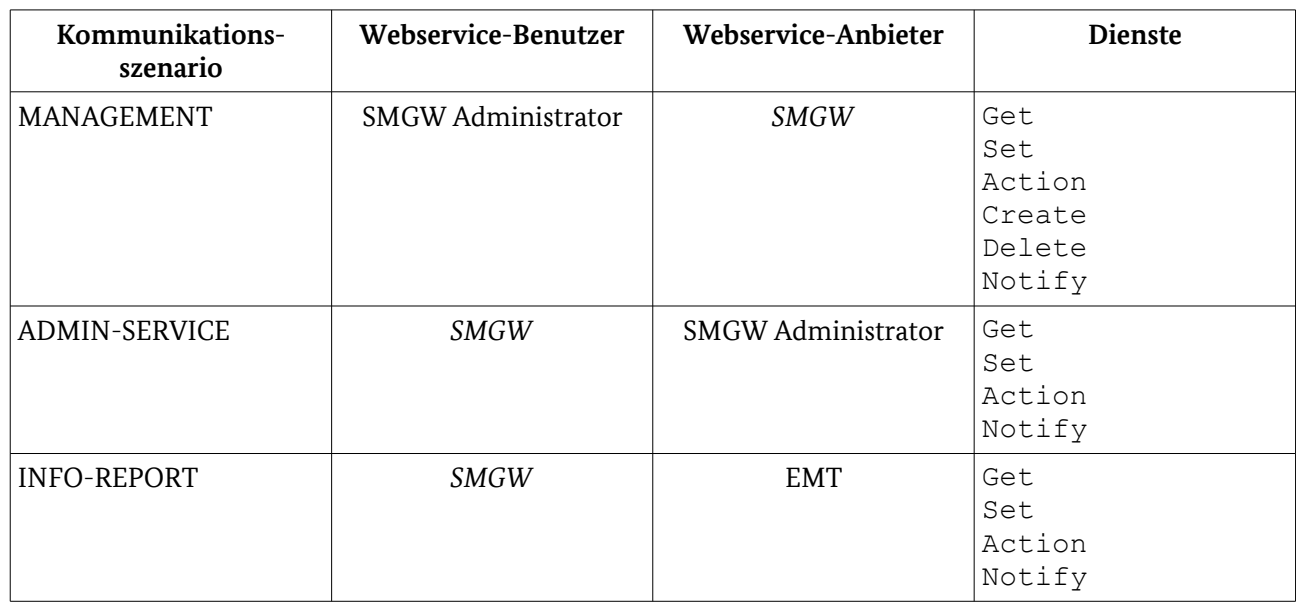

Tabelle 33: Durch Webservice-Anbieter anzubietende Dienste, Testobjekt in *kursiv*

Die korrekte Implementierung der HTTP-Verben kann nur geprüft werden, wenn das Testobjekt SMGW als 588

Webservice-Anbieter agiert. Aus diesem Grund wird nachfolgend nur das Kommunikationsszenario 589

MANAGEMENT betrachtet und getestet. 590

In der nachfolgenden Tabelle sind die anzubietenden Dienste, die zu verwendenden HTTP-Verben und die Request-/Response-Parameter zusammengefasst dargestellt: 591 592

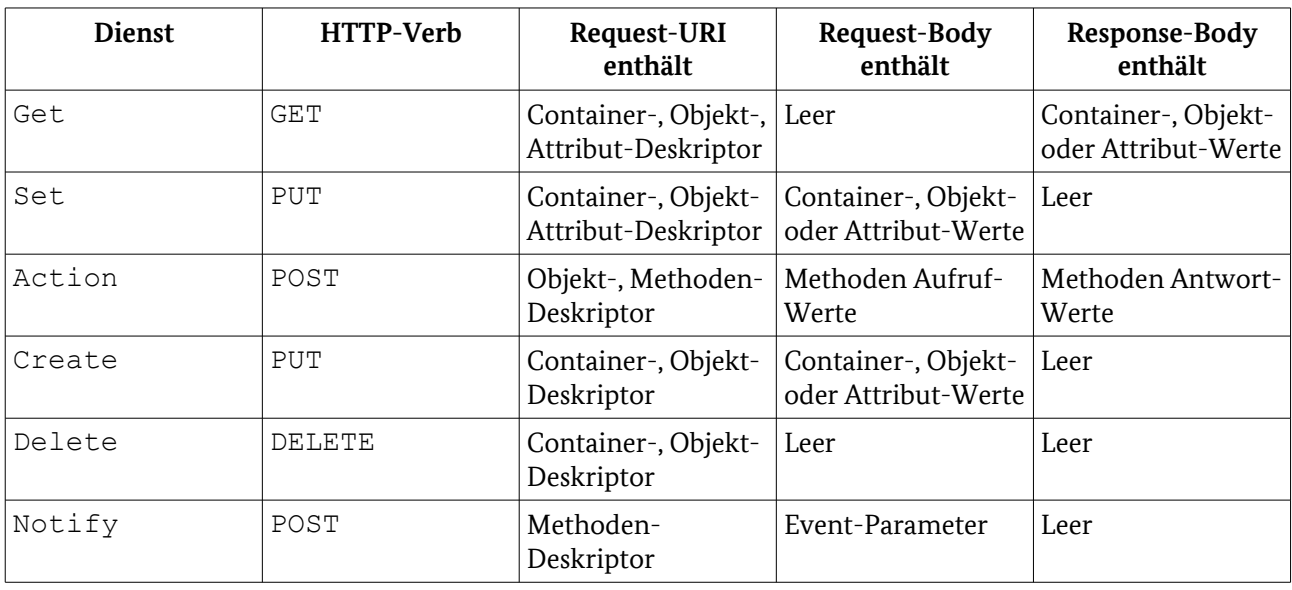

Tabelle 34: Dienste, HTTP-Verben und Request-/Response-Parameter

Um zu prüfen, ob ein Dienst beim Webservice-Anbieter korrekt implementiert wurde, wird ein gültiger Request an den Endpunkt des Webservice-Anbieters gesendet. Ein gültiger Request muss folgende Elemente enthalten: 593 594 595

• HTTP Verb für den jeweiligen Dienst ("GET", "PUT", "POST", "DELETE") 596

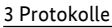

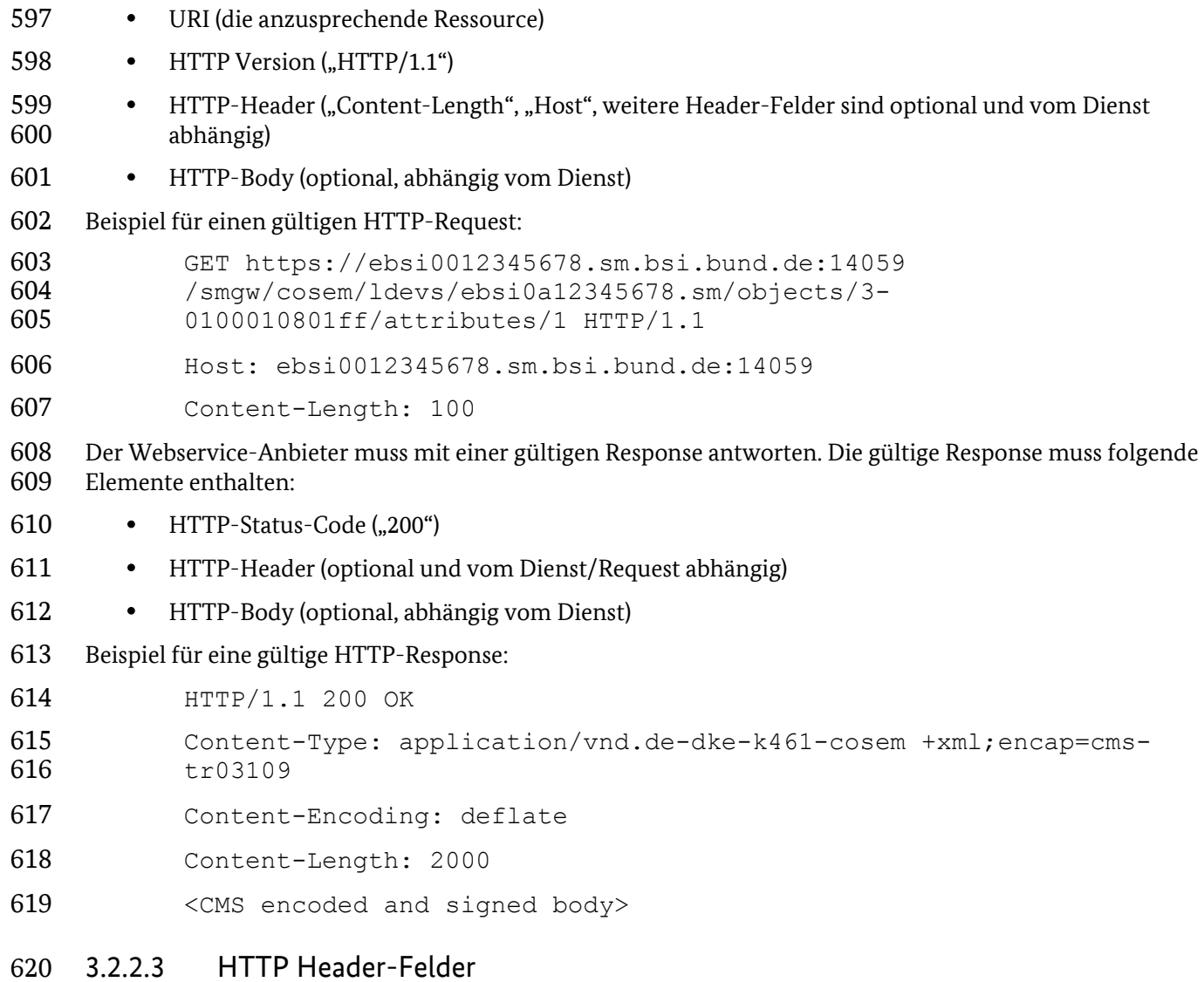

Der Webservice-Anbieter **muss** nach [BSI TR-03109-1/AII] einen Teil der Standard HTTP-Header und 621

weitere TR-spezifische HTTP-Header implementieren. Diese Anforderungen sind in den folgenden beiden Tabellen aufgelistet. 622 623

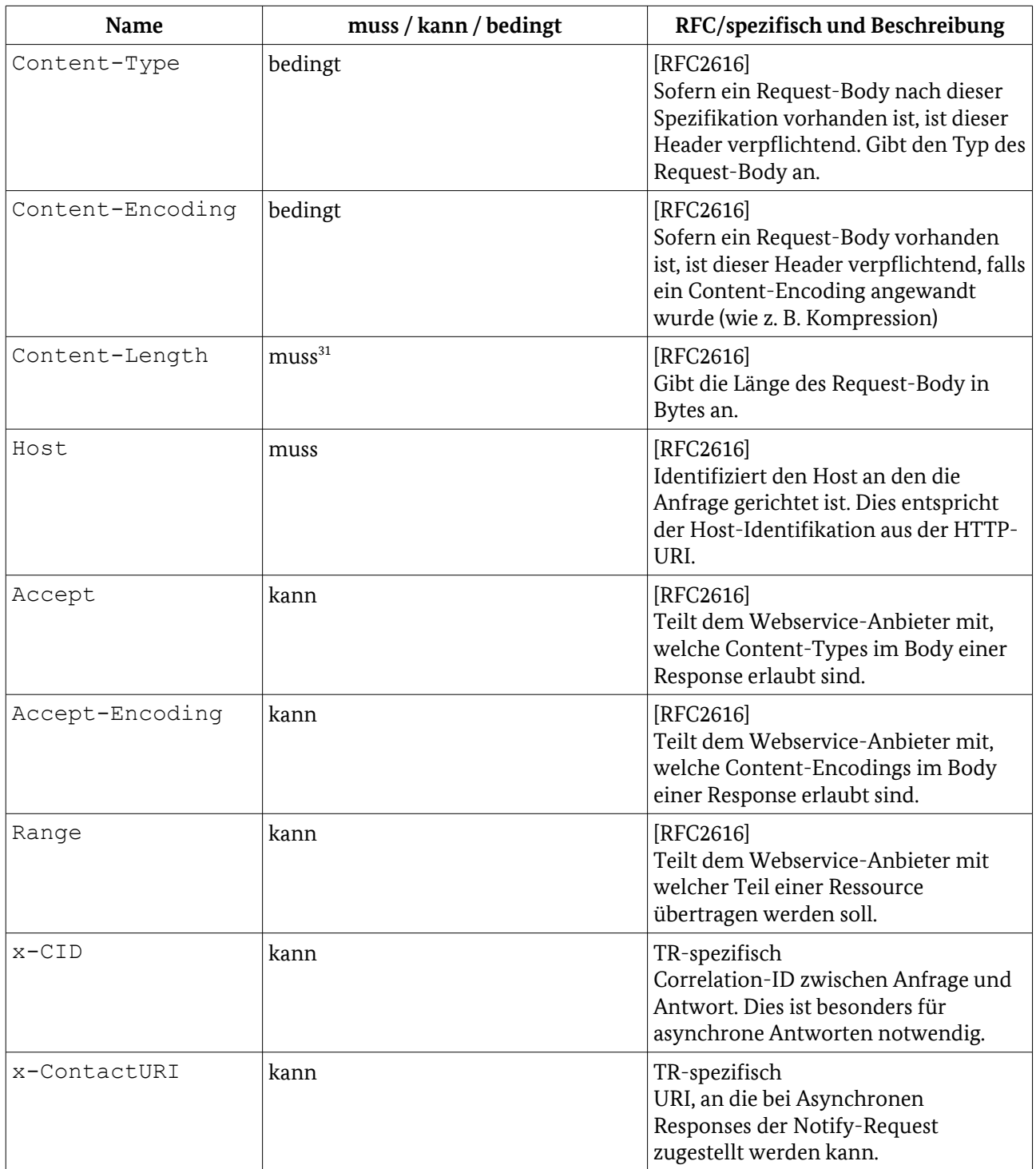

Tabelle 35: HTTP-Header für Request

<span id="page-60-0"></span><sup>31</sup> Mit dem Herausgeber der TR in Klärung, ob "muss" lediglich dann umzusetzen ist, wenn ein message-body vorhanden ist.

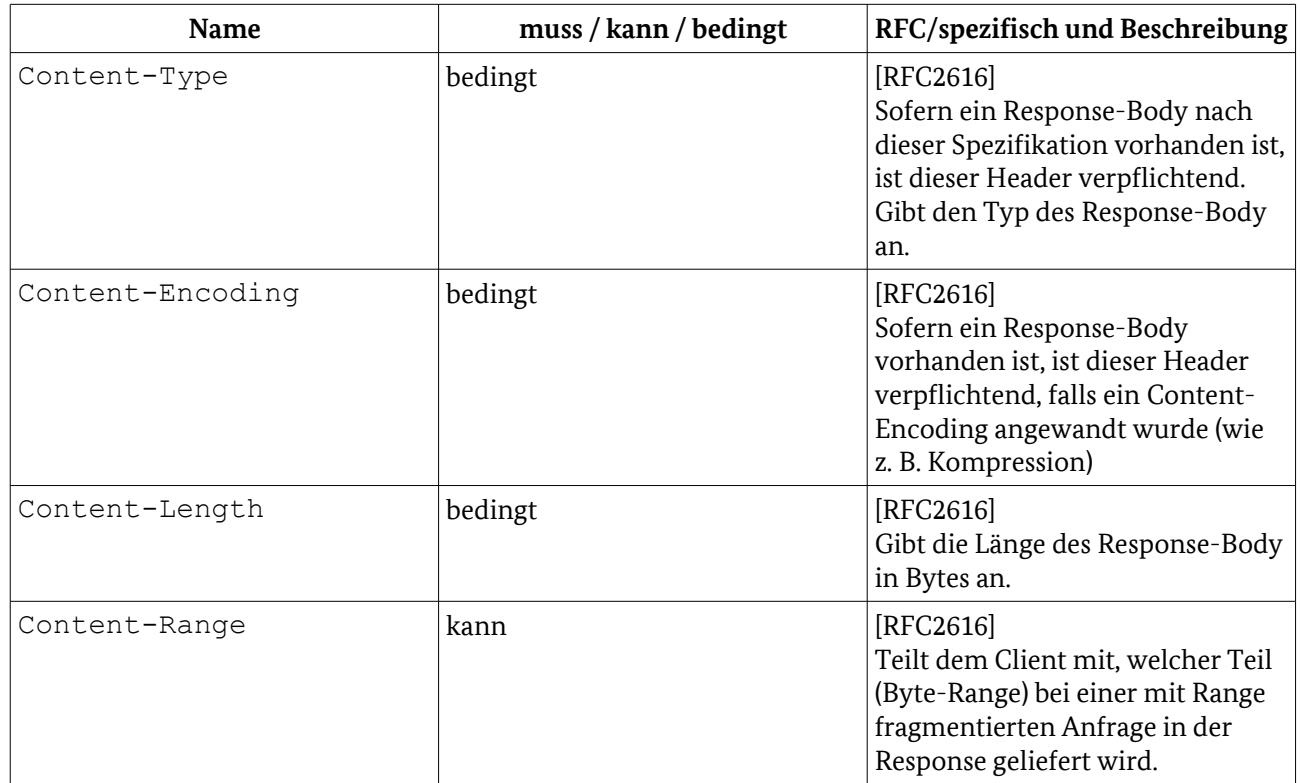

Tabelle 36: HTTP-Header für Response

- Es werden Positiv- und Negativtestfälle spezifiziert. 624
- Bei den Positivtestfällen werden gültige Requests an den Endpunkt des Webservice-Anbieters gesendet. 625
- Diese enthalten im HTTP-Header verschiedene gültige Kombinationen von Header-Feldern. Gültige 626
- Kombinationen ergeben sich aus den zur Verfügung stehenden Diensten beim Webservice-Anbieter und aus der [BSI TR-03109-1/AII]. 627 628
- Ein gültiger Request muss folgende Elemente enthalten: 629
- HTTP-Verb für den jeweiligen Dienst ("GET", "PUT", "POST", "DELETE") 630
- URI (die anzusprechende und vorhandene Ressource) 631
- $\bullet$  HTTP-Version ("HTTP/1.1") 632
- HTTP-Header ("Content-Length", "Host", weitere gültige Header-Felder in Abhängigkeit vom Dienst) 633 634
- HTTP-Body (optional, abhängig vom Dienst) 635
- Beispiel für einen gültigen HTTP-Request: 636
- PUT https://ebsi0012345678.sm.bsi.bund.de:14059 /smgw/cosem/ldevs/ebsi0a12345678.sm/objects/3- 637 638
- 0100010801ff[32](#page-61-0)/attributes/1 HTTP/1.1 639
- Host: ebsi0012345678.sm.bsi.bund.de:14059 640
- Content-Type: application/vnd.de-dke-k461-cosem +xml;encap=cmstr03109 641 642
- Content-Encoding: deflate 643
- Content-Length: 1000 644

<span id="page-61-0"></span>32 Der Herausgeber der TR prüft derzeit, ob explizit Systemobjekte für den Test verwendet werden sollen.

<CMS encoded and signed body> 645

Der Webservice-Anbieter muss mit einer gültigen Response antworten. Die gültige Response muss folgende Elemente enthalten: 646 647

- HTTP-Status-Code ("200") 648
- HTTP-Header (optional und vom Dienst/Request abhängig) 649
- HTTP-Body (optional, abhängig vom Dienst) 650
- Beispiel für eine gültige HTTP-Response: 651
- HTTP/1.1 200 OK 652

Bei den Negativtestfällen werden ungültige Requests an den Endpunkt des Webservice-Anbieters gesendet. Diese enthalten im HTTP-Header verschiedene ungültige Kombinationen von Header-Feldern. Ungültige Kombinationen ergeben sich aus den zur Verfügung stehenden Diensten beim Webservice-Anbieter und aus der [BSI TR-03109-1/AII]. 653 654 655 656

- Beispiel für einen ungültigen HTTP-Request: 657
- SET https://ebsi0012345678.sm.bsi.bund.de:14059 /smgw/cosem/ldevs/ebsi0a12345678.sm/objects/3- 658 659
- 0100010801ff/attributes/1 HTTP/1.1 660
- Host: ebsi0012345678.sm.bsi.bund.de:14059 661
- Content-Length: 1000 662
- <CMS encoded and signed body> 663
- Der Webservice-Anbieter muss mit einer gültigen Response antworten. Die gültige Response muss folgendes Element enthalten: 664 665
- $\bullet$  HTTP-Status-Code ( $.4xx$ ") 666
- Beispiel für eine gültige HTTP-Response: 667
- HTTP/1.1 400 Bad request 668
- 3.2.2.4 HTTP-Body 669
- Im HTTP-Body werden die in XML repräsentierten Container- bzw. Objekt-Informationen CMS-670
- verschlüsselt übertragen. 671
- Für die Prüfung werden Positiv- und Negativtestfallketten erstellt. Diese setzten sich aus verschiedenen Positiv- bzw. Negativtestfällen aus folgenden Kapiteln zusammen: 672 673
- HTTP-Verben 674
- HTTP-Header-Felder 675
- HTTP-Status-Codes 676
- CMS Inhaltsdatensicherung 677
- XML Transfersyntax für COSEM Objekte 678
- 3.2.2.5 HTTP-Status-Codes 679
- Die technische Richtlinie [BSI TR-03109-1/AII] gibt vor, welche HTTP-Status-Codes verwendet werden 680
- **dürfen**. Das korrekte Verhalten wird durch Positiv- und Negativtestfälle getestet. Dazu werden gültige bzw. 681
- ungültige Requests an den Endpunkt des Webservice-Anbieter s gesendet. Dieser muss mit einer gültigen 682
- Response antworten. 683
- Beispiel für einen gültigen HTTP-Request und eine gültige HTTP-Response: 684
- GET https://ebsi0012345678.sm.bsi.bund.de:14059 /smgw/cosem/ldevs/ebsi0a12345678.sm/objects/3- 685 686
- 0100010801ff/attributes/1 HTTP/1.1 687
- Host: ebsi0012345678.sm.bsi.bund.de:14059 688
- Content-Length: 100 689
- HTTP/1.1 200 OK 690
- Beispiel für einen ungültigen HTTP-Request und eine gültigen HTTP-Response : 691
- GET https://ebsi0012345678.sm.bsi.bund.de:14059 /smgw/cosem/ldevs/ebsi0a12345678.sm/objects/ [nicht vorhandenes Objekt] /attributes/1 HTTP/1.1 692 693 694
- Host: ebsi0012345678.sm.bsi.bund.de:14059 695
- Content-Length: 100 696
- HTTP/1.1 404 Not Found 697
- 3.2.2.6 HTTP-Version 698
- Die Technische Richtlinie [BSI TR-03109-1] gibt vor, dass für den Transport der Nachrichten HTTP in der Version 1.1 genutzt werden **muss**. 699 700
- Um dies zu testen, werden Positivtestfälle mit einem gültigen Request und Negativtestfälle mit einem nicht gültigen Request an den Endpunkt des Webservice-Anbieters gesendet. 701 702
- Beispiel für einen gültigen HTTP-Request: 703
- GET https://ebsi0012345678.sm.bsi.bund.de:14059 /smgw/cosem/ldevs/ebsi0a12345678.sm/objects/3- 0100010801ff/attributes/1 HTTP/1.1 704 705 706
- Host: ebsi0012345678.sm.bsi.bund.de:14059 707
- Content-Length: 100 708
- Beispiel für einen nicht gültigen HTTP-Request: 709
- GET https://ebsi0012345678.sm.bsi.bund.de:14059 /smgw/cosem/ldevs/ebsi0a12345678.sm/objects/3- 710 711
- 0100010801ff/attributes/1 HTTP/1.0 712
- Host: ebsi0012345678.sm.bsi.bund.de:14059 713
- Content-Length: 100 714

Der Webservice-Anbieter muss mit einer gültigen Response antworten. Die gültige Response muss folgende Elemente enthalten: 715 716

- HTTP-Status-Code ("200" bzw. "505") 717
- HTTP-Header (optional und vom Dienst/Request abhängig) 718
- HTTP-Body (optional, abhängig vom Dienst) 719
- Zwei Beispiele für eine gültige HTTP-Response: 720
- Beispiel 1 721
- HTTP/1.1 200 OK 722
- Content-Type: application/vnd.de-dke-k461-cosem +xml;encap=cmstr03109 723 724
- Content-Encoding: deflate 725
- Content-Length: 2000 726
- <CMS encoded and signed body> 727
- Beispiel 2 728

HTTP/1.1 505 HTTP Version not supported 729

#### 3.2.2.7 Testeingangskriterien, Abhängigkeiten 730

- Bevor die Prüfung des HTTP-Protokolls erfolgen kann, muss die Prüfung des TLS-Protokolls und des SecMod erfolgreich abgeschlossen worden sein. 731 732
- 3.2.2.8 Testdaten 733
- Für die Tests des HTTP-Protokolls müssen im SMGW verschiedene Logische Geräte (Logical Devices wie 734
- Zähler, Nutzer etc.) vorhanden sein. Die im HTTP-Body gesendeten Daten müssen den Schemata [XSD-735
- COD] und [XSD-COR] entsprechen und mittels CMS verschlüsselt und signiert sein. 736

#### 3.2.2.9 Hinweise zu möglichen Testwerkzeugen (informativ) 737

- Für den Test können zum Beispiel folgende Tools eingesetzt werden: 738
- Smartbear SoapUI 739
- Parasoft SOAtest 740
- The Measurement Factory Co-Advisor 741

#### <span id="page-64-0"></span>3.2.3 RESTful COSEM Webservices 742

- Die technische Richtlinie [BSI TR-03109-1] gibt vor, dass die Kommunikationsszenarien und die darauf aufsetzenden Dienste und Anwendungsfälle mit Hilfe von RESTful Webservices im SMGW, beim SMGW Administrator und beim EMT erbracht werden **müssen**. 743 744 745
- RESTful Webservices setzen auf HTTP auf. Durch die Tests der HTTP Verben , der HTTP Header Felder, des 746
- HTTP Body, der HTTP-Status-Codes und der HTTP Version wird implizit die korrekte Implementierung der RESTful Webservices mittels HTTP getestet. Auf einen expliziten Test kann verzichtet werden, da kein 747 748
- anderes Verhalten zu erwarten ist. 749
- Die technische Richtlinie [BSI TR-03109-1/AII] macht für die Implementierung von RESTful Webservices in den folgenden Punkten weitere Vorgaben. Diese werden nicht über andere Protokolltests abgedeckt und müssen dementsprechend explizit getestet werden: 750 751 752
- Nachrichtenaustauschmuster Request-Response 753
- Längenbeschränkung der Request-URI 754
- HTTP Pipelining 755
- Response Timeout 756
- synchrone und asynchrone Kommunikation 757
- Aufrechterhaltung der Verbindung 758

3 Protokolle

- Query-Parameter 759
- Listen-Ressourcen 760
- Dynamisches Anlegen/Löschen von Ressourcen 761
- Fragmentierung von Inhaltsdaten 762

Die Implementierung der RESTful Webservices ist entscheidende Voraussetzung für darauf mittelbar und unmittelbar aufbauende Anwendungsfälle. Um die Auswirkungen des gegenwärtigen Spezifikationsstandes auf die Formulierung der Testfälle in darüber liegenden OSI-Schichten für AP2 und AP3 hinreichend bewerten zu können, ist eine entsprechend detailliertere Betrachtung des aktuellen Anforderungsstandes in AP1 erfolgt.

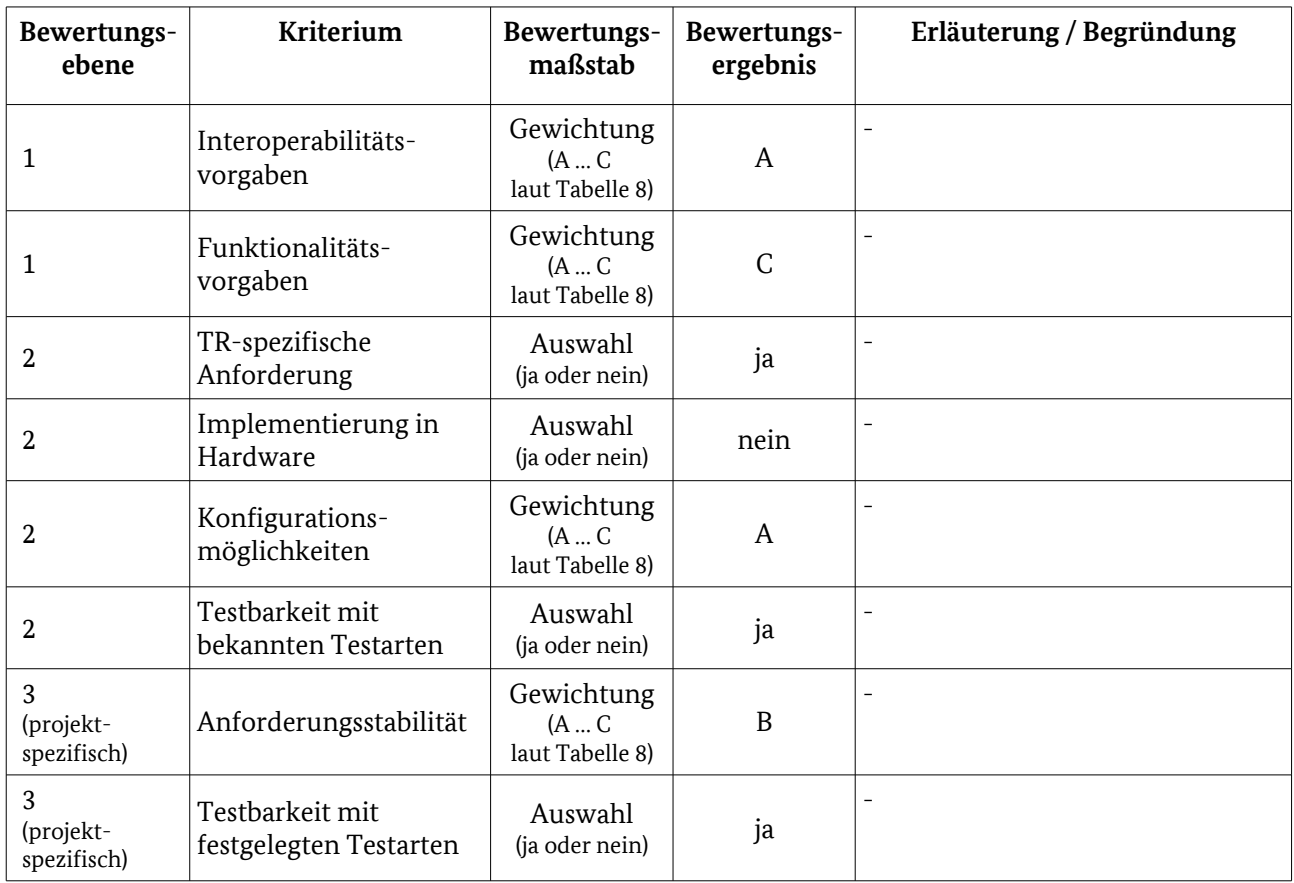

#### 3.2.3.1 Testelementbewertung 763

Tabelle 37: Bewertungskriterien für [WAN](#page-54-1) / [RESTful COSEM Webservices](#page-64-0)

#### 3.2.3.2 Nachrichtenaustauschmuster Request-Response 764

Die Kommunikation erfolgt zwischen Webservice-Benutzer und Webservice-Anbieter. Der Webservice-Benutzer sendet einen Request an den Webservice-Anbieter, dieser antwortet mit einer Response. Als Nachrichtenaustauschmuster wird Request-Response genutzt, das bedeutet, dass es keine Response ohne Request geben darf. Um dies zu testen, werden Negativtestfälle durchgeführt. Auf die Durchführung von Positivtestfällen kann verzichtet werden, da die Prüfung auf korrektes Verhalten implizit in den 765 766 767 768 769

Anwendungsfalltests des WAN erfolgt. 770

In den Negativtestfällen werden gültige Responses ohne Bezug zu einem Request vom 771

SMGW Administrator an das SMGW gesendet, diese Response muss ignoriert werden.[33](#page-66-0) 772

#### 3.2.3.3 Längenbeschränkung der Request-URI 773

Die Request-URI soll nach [BSI TR-03109-1/AII] nicht länger als 4000 Zeichen lang sein. Eine Request-URI kann wie folgt aussehen: 774 775

https://ebsi0012345678.sm.bsi.bund.de:14059 776

/smgw/cosem/ldevs/ebsi0a12345678.sm/objects/3-0100010801ff/attributes/1 777

Die Länge der Request-URI ist hauptsächlich durch die verwendete Domain (im Beispiel: 778

sm. bsi. bund. de) bestimmt, da die Längen der anderen Teile des Aufrufs nur gering variieren. In [BSI] 779

TR-03109-1/AII] wird die Begrenzung der Länge der Request-URI empfohlen, es kann aber im begründeten 780

Fall abgewichen werden. Weiterhin macht HTTP keine Vorgaben zur maximalen Länge einer Request-URI. 781

Durch die Tests der HTTP Verben und der WAN-Anwendungsfälle wird implizit getestet, dass Request-URIs 782

- mit einer Länge kleiner 4000 Zeichen korrekt verarbeitet werden. Da das SMGW eine Request-URI mit 4000 Zeichen verarbeiten können muss, wird ein Positivtestfall erstellt. 783 784
- In dem Positivtestfall sendet der Webservice-Benutzer einen gültigen Request mit einer 4000 Zeichen 785

langen Request-URI an den Webservice-Anbieter, dieser muss die Anfrage verarbeiten und mit einem 786

gültigen HTTP-Status-Code antworten. 787

## 3.2.3.4 HTTP-Pipelining 788

Es darf laut technischer Richtlinie [BSI TR-03109-1/AII] innerhalb einer HTTP-Session erst ein neuer 789

Request n versendet werden, wenn zu dem vorher gesendeten Request n-1 eine Response vorliegt. Um dies zu testen, werden Positiv- und Negativtestfälle durchgeführt.<sup>[34](#page-66-1)</sup> 790 791

In den Positivtestfällen werden innerhalb einer HTTP-Session gültige Requests vom Webservice-Benutzer an den Webservice-Anbieter gesendet, dieser muss jeweils mit einer gültigen Response antworten. Ein neuer 792 793

Request darf erst gesendet werden, wenn zu dem vorhergehenden Request eine Response empfangen 794

wurde. Um eine möglichst enge zeitliche Aneinanderreihung (neuer Request folgt direkt auf eine Response) 795

von Requests zu ermöglichen, kann nur die Strecke SMGW Administrator (Webservice-Benutzer) → SMGW 796

(Webservice-Anbieter) betrachtet werden. 797

Bei den Negativtestfällen werden gültige Requests in enger zeitlicher Abfolge innerhalb einer HTTP-Session 798

vom Webservice-Benutzer an den Webservice-Anbieter gesendet, bevor eine Response vom Webservice-799

Anbieter an den Webservice-Benutzer gesendet wurde. Der Webservice-Anbieter darf nur den ersten 800

Request verarbeiten, alle weiteren Requests müssen ignoriert werden.<sup>[35](#page-66-2)</sup> Auch bei den Negativtestfällen kann 801

- nur die Strecke SMGW Administrator ( Webservice-Benutzer ) → SMGW ( Webservice-Anbieter ) betrachtet 802
- werden. 803

#### 3.2.3.5 Response-Timeout 804

- Der Webservice-Anbieter muss einen Response-Timeout nach [BSI TR-03109-1/AII] konfigurieren 805
- <mark>können<sup>[36](#page-66-3)</sup>.</mark> Trifft innerhalb der Timeoutzeit keine Response beim Webservice-Benutzer ein, wird die HTTP-806

<span id="page-66-0"></span><sup>33</sup> Das konkrete Verhalten wäre durch den Herausgeber der TR ggf. noch zu definieren.

<span id="page-66-1"></span><sup>34</sup> Es wird angenommen, dass die Netzwerk-Latenz an der WAN-Schnittstelle im Feldeinsatz keine Rolle spielen wird, da entsprechend leistungsfähige Verbindungen verfügbar sind – wenngleich die TR hier keine Vorgaben macht. Schmalbandige Verbindungen würden hier ein sehr langsames Systemverhalten verursachen, da stets auf Antworten zu warten wäre, bevor die nächste Aktion möglich ist.

<span id="page-66-2"></span><sup>35</sup> vgl. [33](#page-66-0)

<span id="page-66-3"></span><sup>36</sup> Die Stelle, an der die Konfiguration vorzunehmen ist, wäre vom TR-Herausgeber noch zu definieren.

- Session und die Transportverbindung von beiden Seiten getrennt. Um dies zu testen, werden Positivtestfälle durchgeführt. 807 808
- In den Positivtestfällen sendet der Webservice-Benutzer einen gültigen Request an den Webservice-809
- Anbieter, dieser darf nicht innerhalb der konfigurierten Timeoutzeit antworten. Daraufhin muss die HTTP-810
- Session und die Transportverbindung von beiden Seiten getrennt werden. Die folgenden Webservice-811
- Benutzer Webservice-Anbieter Kombinationen sind möglich: 812

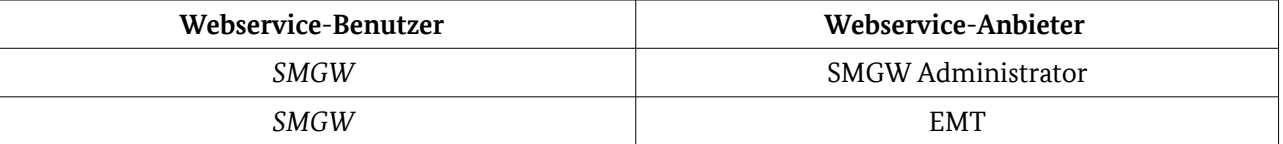

Tabelle 38: Webservice-Benutzer - Webservice-Anbieter Kombinationen, Testobjekt in *kursiv*

- Bei diesen Kombinationen sind die im SMGW eingestellten Timeoutzeiten nicht relevant, da ein 813
- Webservice-Anbieter hier keine Antwort sendet. Das SMGW muss dann die Trennung initialisieren. Die 814
- Kombination SMGW Administrator/SMGW kann nicht sinnvoll getestet werden, da die Erzeugung eines 815
- Timeouts beim SMGW nicht bzw. nur sehr schwer herbeizuführen ist. 816

#### 3.2.3.6 Synchrone und asynchrone Kommunikation 817

- Wenn der Webservice-Anbieter innerhalb der Timeoutzeit keine synchrone Antwort an den Webservice-818
- Benutzer senden kann, sendet der Webservice-Anbieter eine synchrone Response mit einem 819
- entsprechenden HTTP-Status-Code und ggf. später eine asynchrone Response mit den entsprechend 820
- angefragten Daten. Um dies zu testen, werden Positivtestfälle durchgeführt. 821

In den Positivtestfällen werden gültige Requests vom Webservice-Benutzer an den Webservice-Anbieter 822

- gesendet. Da der Webservice-Anbieter innerhalb der Timeoutzeit keine entsprechende Response senden 823
- kann, sendet er nur einen HTTP-Status-Code ("408"-Fehlermeldung bzw. "202"-Asynchrone Antwort). Der 824
- HTTP-Status-Code "408" signalisiert, dass der Request nicht in der vorgegebenen Zeit bearbeitet werden 825
- konnte und zu einem späteren Zeitpunkt erneut an den Webservice-Anbieter gesendet werden muss. Beim 826
- HTTP-Status-Code "202" wird später asynchron eine Response mittels POST an die im Request-Header-Feld 827
- "x-ContactURI" angegebene URI gesendet. Weiterhin muss im Request das Header-Feld "x-CID" vorhanden 828
- sein, um eine Zuordnung der Response zum Request zu ermöglichen. Bei der asynchronen Kommunikation agiert der Webservice-Anbieter als Webservice-Benutzer und der Webservice-Benutzer als Webservice-829 830
- Anbieter. 831
- 

Mögliche Webservice-Benutzer - Webservice-Anbieter Kombinationen für die Tests sind in folgender 832

Tabelle dargestellt: 833

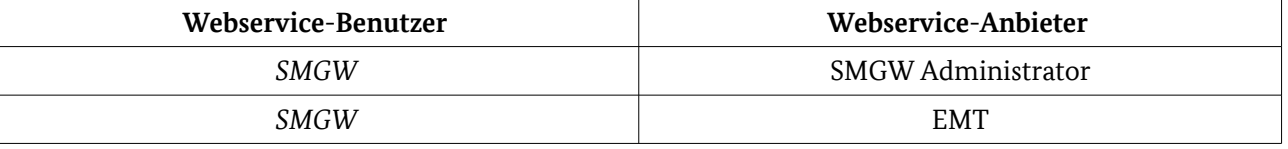

Tabelle 39: Webservice-Benutzer - Webservice-Anbieter Kombinationen, Testobjekt in *kursiv*

Die Kombination SMGW Administrator/SMGW kann nicht sinnvoll getestet werden, da die Erzeugung 834

eines Timeouts beim SMGW nicht bzw. nur sehr schwer herbeizuführen ist. Die beiden in der Tabelle 835

- aufgeführten Kombinationen können hingegen problemlos getestet werden, da man das Verhalten des 836
- Webservice-Anbieters (HTTP-Status-Code, asynchrone Response) direkt beeinflussen kann. 837

## 3.2.3.7 Aufrechterhaltung der Verbindung 838

HTTP unterstützt in der Version 1.1 [RFC2616] die Aufrechterhaltung der Verbindung nach einer Response. Der Webservice-Benutzer kann innerhalb der gleichen HTTP-Session somit mehrere Requests an den 839 840

- Webservice-Anbieter senden und muss nicht bei jedem Request eine neue Verbindung aufbauen. Wird im 841
- HTTP-Header das Feld "Connection" nicht angegeben, muss davon ausgegangen werden, dass die 842
- Verbindung persistent ist. Ein Verbindungsabbau nach dem Empfang der Response kann über die Angabe 843
- des HTTP-Header-Feldes "Connection" mit dem Wert "close" signalisiert werden. Um dies zu testen werden 844
- Positivtestfälle durchgeführt. 845
- In den Positivtestfällen werden gültige Requests vom Webservice-Benutzer an den Webservice-Anbieter 846
- gesendet. Agiert der SMGW Administrator als Webservice-Benutzer (erste Kombination, [Tabelle 40\)](#page-68-0) , muss 847 848
- im Request zusätzlich das Header-Feld "Connection" mit dem Wert "close" enthalten sein. Damit kann getestet werden, dass der vom Webservice-Benutzer signalisierte Verbindungsabbau nach Empfang der 849
- Response stattfindet. Agiert das SMGW als Webservice-Benutzer (zweite und dritte Kombination, [Tabelle](#page-68-0)  850
- [40\)](#page-68-0), kann nicht sichergestellt werden, dass im HTTP-Header des Request das Feld "Connection" mit dem 851
- Wert "close" gesetzt ist. Aus diesem Grund muss der Webservice-Anbieter (SMGW Administrator bzw. EMT) 852
- im Response-Header das Feld "Connection" mit dem Wert "close" angeben. Dadurch wird getestet, dass der 853
- vom Webservice-Anbieter signalisierte Verbindungsabbau stattfindet. 854

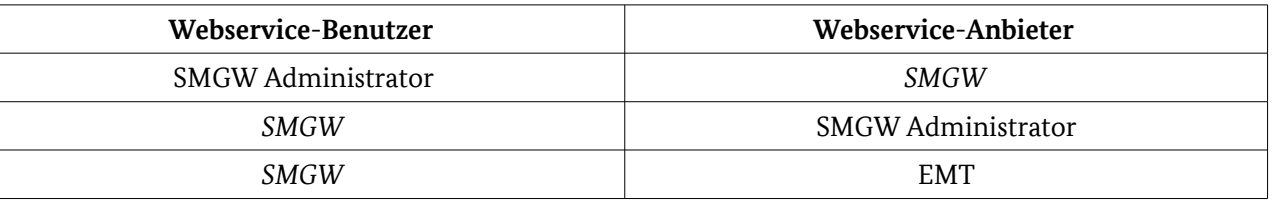

<span id="page-68-0"></span>Tabelle 40: Webservice-Benutzer - Webservice-Anbieter Kombinationen, Testobjekt in *kursiv*

#### 3.2.3.8 Query-Parameter 855

- Laut der technischen Richtlinie [BSI TR-03109-1/AII] können Query-Parameter an die Request-URI angehängt werden. Damit kann das Ergebnis gefiltert und die zu übertragende Datenmenge reduziert 856 857
- werden. Die Query-Parameter werden in folgender Form angegeben: 858
- <Request-URI> **?** parameter1=wert1 **&** parameter2=wert2&... 859
- Die Einleitung der Query-Parameter beginnt mit "?", mehrere Query-Parameter werden mittels "&" 860
- verknüpft. Wird der gleiche Parameter mehrfach angegeben, gilt der Wert seines ersten Auftretens und alle 861
- weiteren Werte müssen ignoriert werden. Weiterhin müssen Query-Parameter für die Dienste Delete, 862
- Create und Action ignoriert werden, für den Dienst Set sollen keine Query-Parameter angegeben werden. 863
- Für den Dienst Get können Query-Parameter angegeben werden. Der Zugriff kann selektiv auf Inhalte von 864
- COSEM-Attributen erfolgen oder mittels universellen Query-Parametern. Um das Verhalten zu testen, 865
- werden Positiv- und Negativtestfälle durchgeführt. 866
- In den Positivtestfällen werden gültige Requests mit 1-n Query-Parametern für den Dienst Get an den 867
- Webservice-Anbieter gesendet. Der Zugriff erfolgt dabei sowohl selektiv auf Inhalte von COSEM-Attributen 868
- als auch über universelle Query-Parameter. Der Webservice-Anbieter muss mit einer gültigen Response 869
- antworten. In der Response dürfen nur die per Query-Parameter angeforderten Werte vorhanden sein. 870
- Die möglichen Parameter für den selektiven Zugriff und die universellen Query-Parameter sind in den 871
- folgenden beiden Tabellen aufgeführt: 872

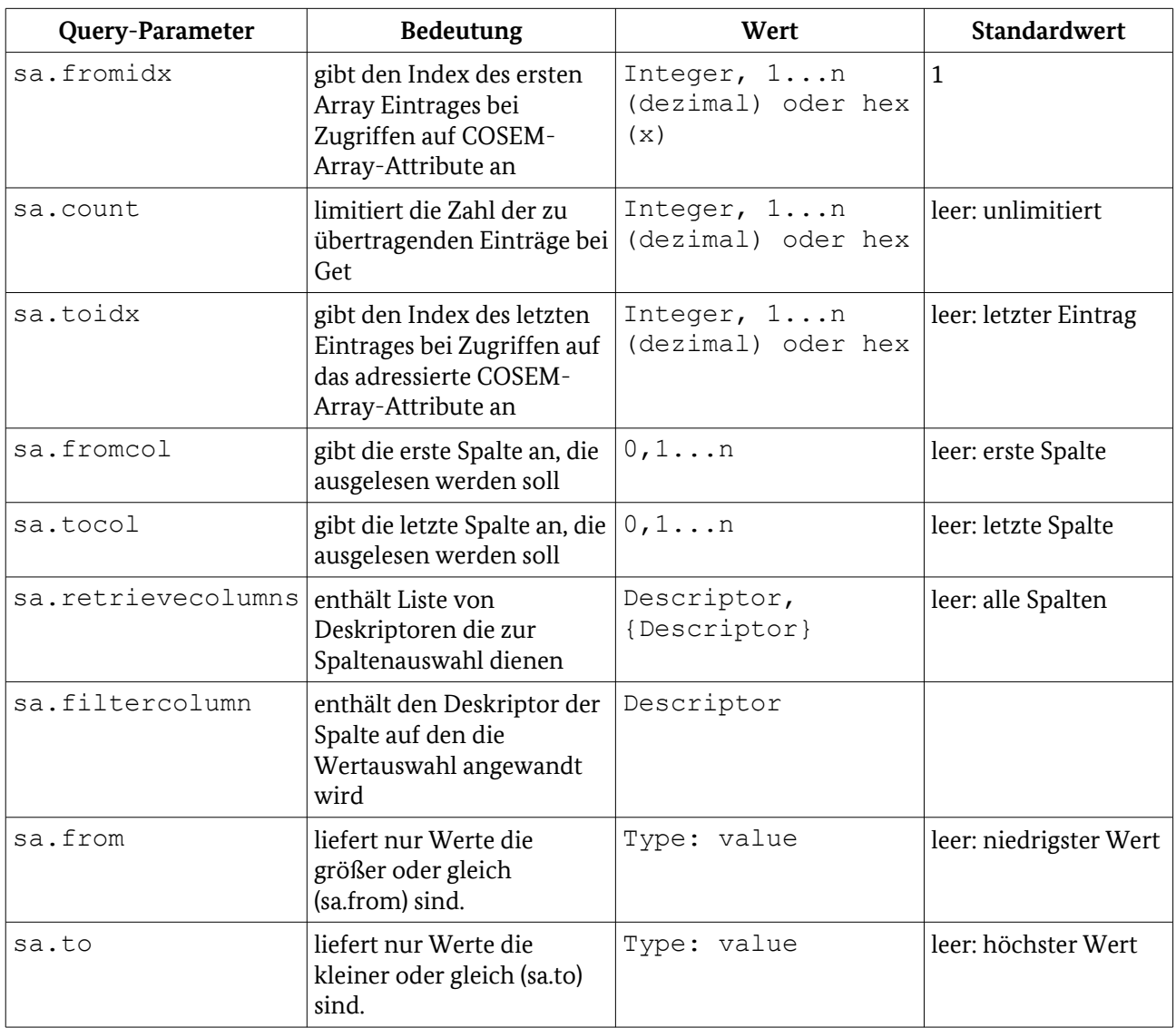

Tabelle 41: Parameter und Werte für den selektiven Zugriff

873

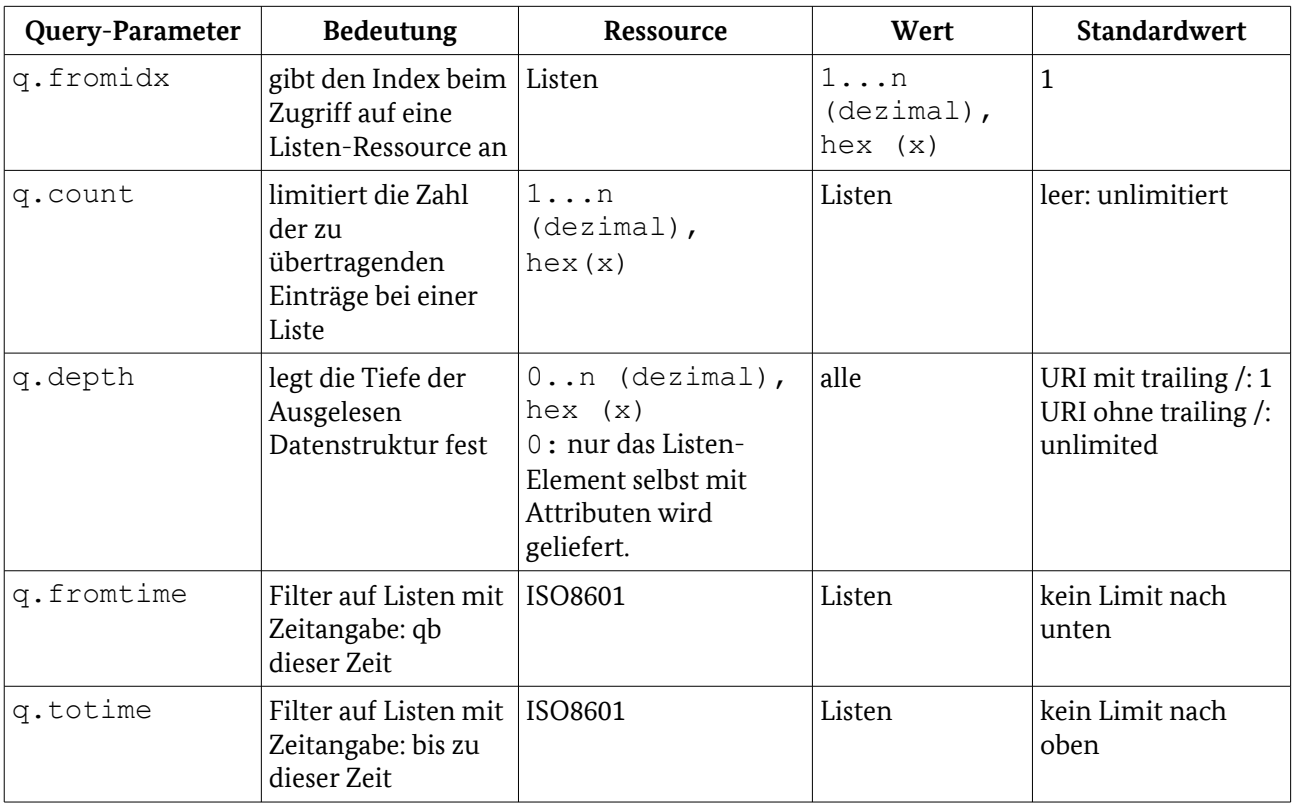

Tabelle 42: Universelle Query-Parameter

Weiterhin wird mittels Positivtestfällen geprüft, dass Query-Parameter bei den Diensten Delete, Create und Action ignoriert werden. 874 875

In den Negativtestfällen werden für den Dienst Get in der Request-URI nicht definierte Query-Parameter angegeben bzw. Werte außerhalb des Wertebereichs verwendet.<sup>[37](#page-70-0)</sup> 876 877

#### 3.2.3.9 Listen-Ressourcen 878

- Der URI-Baum enthält nach [BSI TR-03109-1/AII] folgende Listen-Ressourcen : 879
- ldevs 880
- objects 881
- containers 882
- attributes 883
- methods 884

Die Elemente einer Listen-Ressource können über einen GET-Request abgefragt werden, Listen-Ressourcen können leer sein. Zur Filterung können folgende Query-Parameter verwendet werden: 885 886

- q.fromidx listet die Elemente ab dem angegebenen Index auf 887
- q.count liefert die Anzahl der Elemente einer Liste zurück 888
- q.depth legt fest die Tiefe der zurückgelieferten Element-Strukturen fest, q.depth=0 liefert nur die Listen-Ressource ohne Unterelemente zurück 889 890

<span id="page-70-0"></span><sup>37</sup> Das konkrete Verhalten, welches vom Webservice-Anbieter gefordert wird, wäre durch den TR-Herausgeber noch festzulegen.

- Über das Attribut "count" in der angefragten Listen-Ressource wird mitgeteilt, wie viele Unterelemente zurückgeliefert wurden. Es werden Positivtestfälle durchgeführt. 891 892
- In den Positivtestfällen werden gültige GET-Requests für die unterschiedlichen Listen-Ressourcen mit und 893
- ohne den möglichen Query-Parametern an den Webservice-Anbieter geschickt. Dieser muss mit einer gültigen Response antworten. 894 895

## 3.2.3.10 Dynamisches Anlegen/Löschen von Ressourcen (Containern, Objekten) 896

Ressourcen können mit Hilfe der beiden HTTP-Verben PUT und DELETE angelegt bzw. gelöscht werden. 897

Gibt man in einer Request-URI eine Ressource an, die noch nicht existiert, wird diese durch PUT neu 898

- angelegt. Die entsprechenden Objektdaten müssen im HTTP-Body mitgegeben werden. Wird in der 899
- Request-URI eine existierende Ressource angegeben, wird diese überschrieben. Weiterhin ist nicht 900
- vorgesehen, dass eine Ressource mit Hilfe von POST anlegt werden kann. Um eine Ressource zu löschen muss in der Request-URI nur die entsprechende Ressource angegeben werden. Um das Verhalten zu testen, 901 902
- werden Positiv- und Negativtestfälle durchgeführt. 903
- In den Positivtestfällen sendet der Webservice-Benutzer gültige PUT- und DELETE-Requests an den 904
- Webservice-Anbieter. Der Webservice-Anbieter muss daraufhin neue Ressourcen anlegen bzw. vorhandene 905
- Ressourcen löschen. Weiterhin muss der Webservice-Anbieter die erfolgreiche Anlage bzw. Löschung einer 906
- Ressource mit dem HTTP-Status-Code "201" (Anlage) bzw. "204" (Löschung) beantworten. 907
- Bei den Negativtestfällen werden ungültige POST- und DELETE-Requests vom Webservice-Benutzer an den 908

Webservice-Anbieter gesendet. Der Webservice-Anbieter muss die ungültigen Requests mit dem HTTP-909

Status-Code "404" (Ressource nicht gefunden) bzw. "405" (HTTP-Methode nicht zulässig) abweisen. 910

#### 3.2.3.11 Fragmentierung von Inhaltsdaten 911

- Um große Datenmengen transferieren zu können, können die Daten in Blöcke aufgeteilt und mittels 912
- Blocktransfer übertragen werden. Zulässig ist diese Form der Übertragung nur für die idempotenten 913
- Operationen GET und PUT. Erst wenn alle Blöcke übertragen sind, gilt die Operation als abgeschlossen. Um 914
- Daten mittels Blocktransfer zu übertragen, muss im HTTP-Header des Requests das Feld "Range" mit der 915
- entsprechen Anzahl der zu übertragenden Bytes angegeben sein. Um das Verhalten zu testen, werden 916
- Positiv- und Negativtestfälle durchgeführt. 917
- In den Positivtestfällen sendet der Webservice-Benutzer gültige PUT- und GET-Requests an den 918
- Webservice-Anbieter. Der Webservice-Anbieter muss daraufhin die zu übertragenden Daten in Blöcke aufteilen und übermitteln. Pro Block gibt es eine Response. Jede Response muss den HTTP-Status-Code 919 920
- "206" und die HTTP-Header-Felder "Content-Range" und "Content-Length" haben. 921
- Bei den Negativtestfällen werden ungültige Requests vom Webservice-Benutzer an den Webservice-922
- Anbieter gesendet. Der Webservice-Anbieter muss die ungültigen Requests mit dem HTTP-Status-Code 923
- "416" (angegebene Range passt nicht zur Ressource) bzw. "4xx" abweisen. 924

## 3.2.3.12 Zugriffsrechte 925

Mit der Authentifizierung über TLS wird festgelegt, welche Zugriffsrechte der Webservice-Benutzer auf die 926

- Ressourcen des Webservice-Anbieters hat. Generell darf der Webservice-Benutzer nur mittels der HTTP-927
- Verben GET, PUT, POST und DELETE auf den Webservice-Anbieter zugreifen. Werden Ressourcen vom 928
- Webservice-Benutzer angefragt, auf die er keinen Zugriff haben darf, muss der Webservice-Anbieter mit 929
- dem HTTP-Status-Code "404" antworten. Um das Verhalten zu testen, werden Positiv- und Negativtestfälle 930
- durchgeführt. 931
- In den Positivtestfällen werden gültige Requests vom Webservice-Benutzer an den Webservice-Anbieter 932
- gesendet. Dieser muss mit einer gültigen Response antworten. 933
- Bei den Negativtestfällen werden ungültige Requests (z. B. andere HTTP-Verben wie PATCH, HEAD, ...) vom 934
- Webservice-Benutzer an den Webservice-Anbieter gesendet. Der Webservice-Anbieter muss die ungültigen Requests mit einer Fehlermeldung abweisen. 935 936
- 3.2.3.13 Testeingangskriterien, Abhängigkeiten 937
- Bevor die Tests des RESTful COSEM Webservices erfolgen können, müssen die Tests für HTTP, TLS und für das SecMod abgeschlossen sein. 938 939
- 3.2.3.14 Testdaten 940
- Für die Tests der RESTful COSEM Webservices müssen im SMGW verschiedene Logische Geräte (Logical Devices wie Zähler, Nutzer etc.) vorhanden sein. Die im HTTP-Body gesendeten Daten müssen den 941 942
- Schemata [XSD-COD] und [XSD-COR] entsprechen und mittels CMS verschlüsselt und signiert sein. 943

## 3.2.3.15 Hinweise zu möglichen Testwerkzeugen (informativ) 944

- Für den Test können zum Beispiel folgende Tools eingesetzt werden: 945
- Smartbear SoapUI 946
- Parasoft SOAtest 947

# <span id="page-72-0"></span>3.2.4 CMS Inhaltsdatensicherung 948

Die Übertragung von Daten (COSEM Objekte/Objekt-Container/ Objekt-Attribute im HTTP-Body) 949

zwischen dem SMGW und EMT kann über Dritte (z. B. SMGW-Admin) erfolgen. Deshalb besteht laut [BSI 950

TR-03109-1] die Notwendigkeit, dass die zu übertragenden Daten nicht nur in einem gesicherten TLS-Kanal 951

übertragen werden, sondern auch inhaltsverschlüsselt sein müssen. Die [BSI TR-03109-1] sieht dafür das 952

CMS-Format gemäß [RFC5652] und [RFC5083] vor. Damit wird sichergestellt, dass Dritte, bei denen eine 953

TLS-Verbindung terminiert wird (z. B. SMGW-Admin) und ein neuer TLS-Kanal zum EMT aufgebaut wird, 954

die Daten nicht im Klartext einsehen können. Durch die Nutzung des CMS-Formats werden die 955

Inhaltsdaten innerhalb der TLS-Verbindung ein weiteres Mal verschlüsselt und signiert. Somit kann der EMT sicherstellen, dass die empfangenen Daten nicht manipuliert oder im Klartext eingesehen werden 956 957

konnten. 958

[BSI TR-03109-1/AI] beschreibt den Aufbau der CMS-gesicherten Pakete (Datenfelder und deren erlaubter 959

Inhalt) und macht Vorgaben, welche kryptografischen Verfahren für die Verschlüsselung und Signatur eingesetzt werden sollen. 960 961

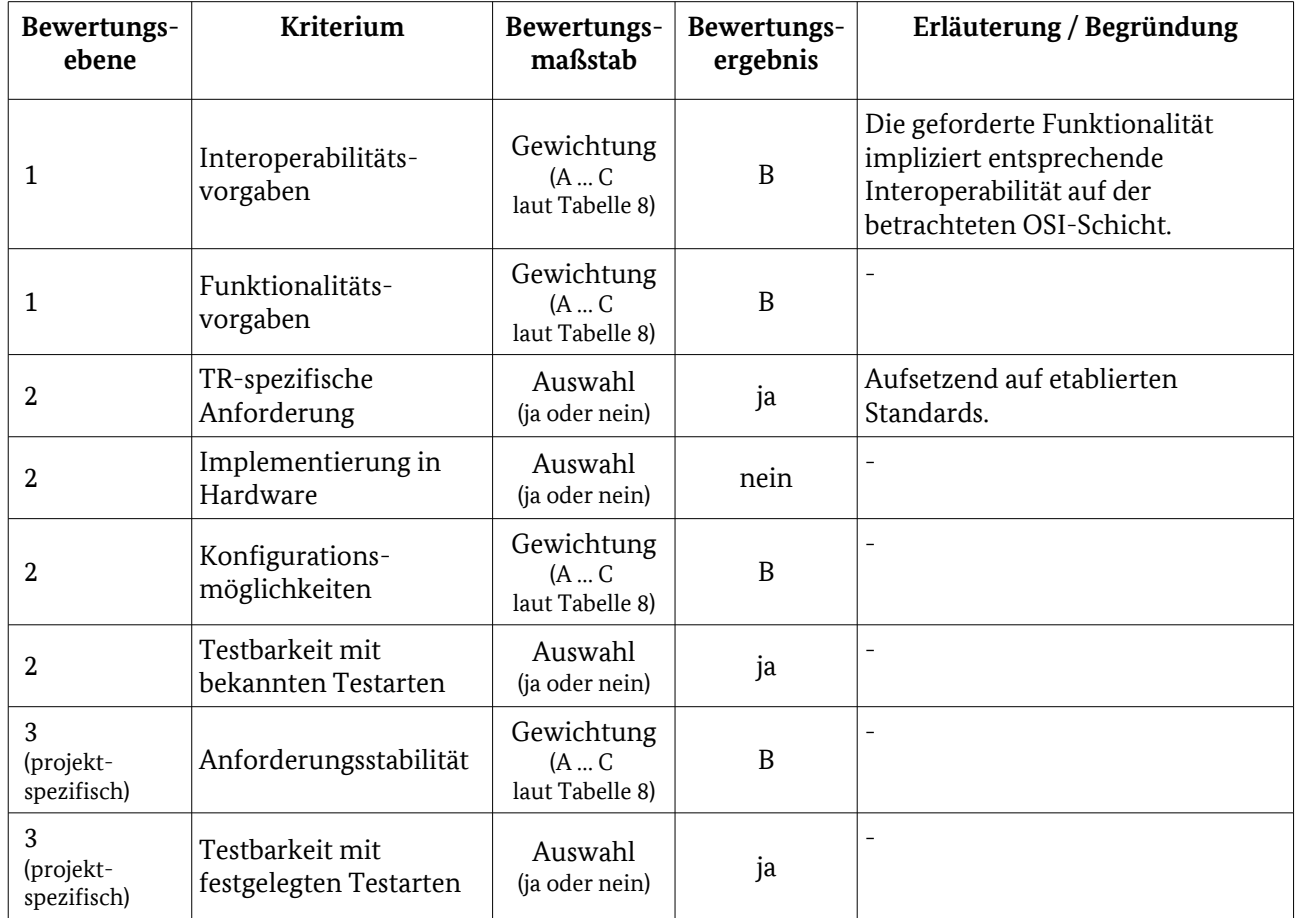

# 3.2.4.1 Testelementbewertung 962

Tabelle 43: Bewertungskriterien für [WAN](#page-54-0) / [CMS Inhaltsdatensicherung](#page-72-0)

# 3.2.4.2 Anforderungen der TR 963

Nachfolgende Anforderungen stellt die TR explizit an die Implementierung der CMS Inhaltsdatensicherung. 964

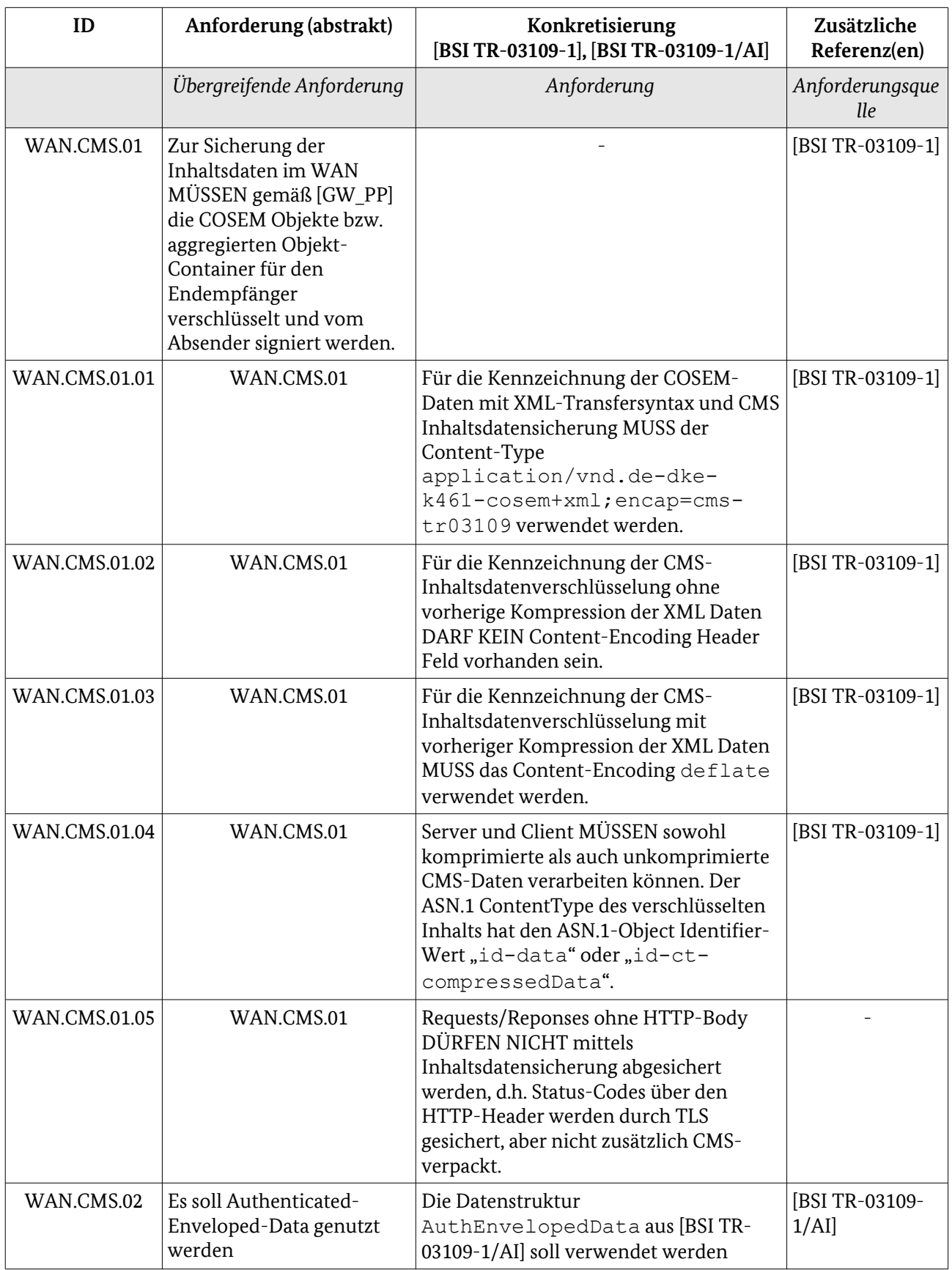

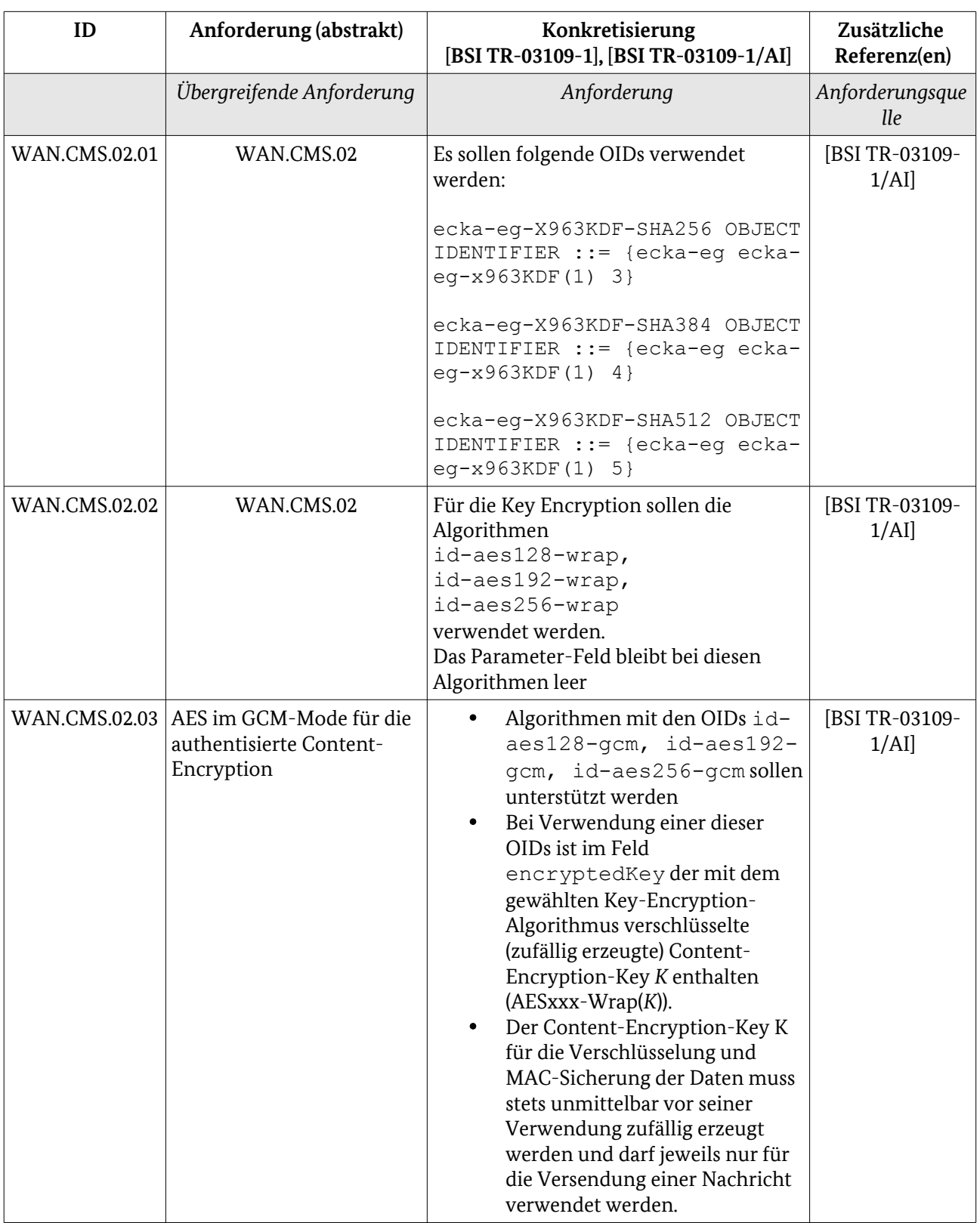

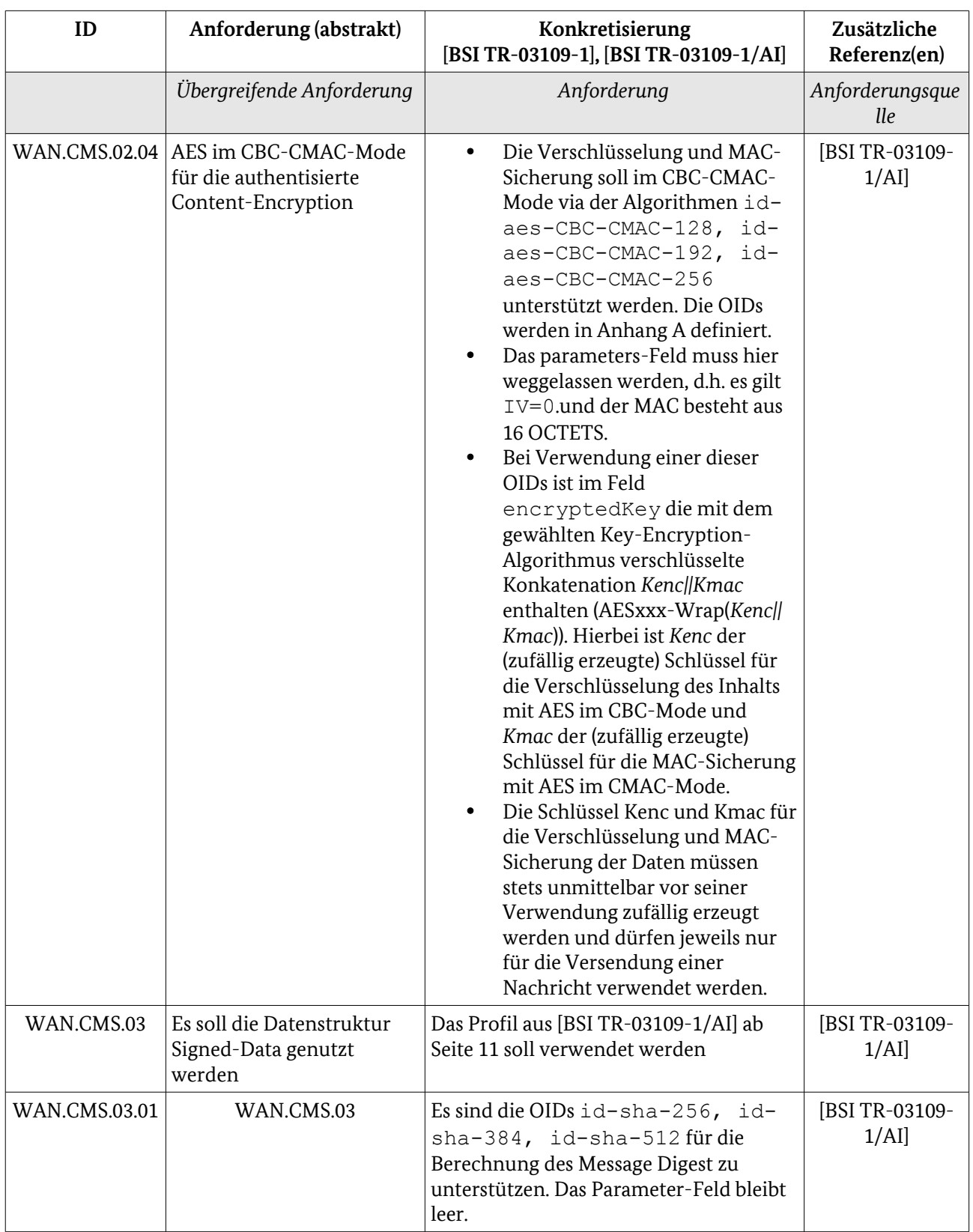

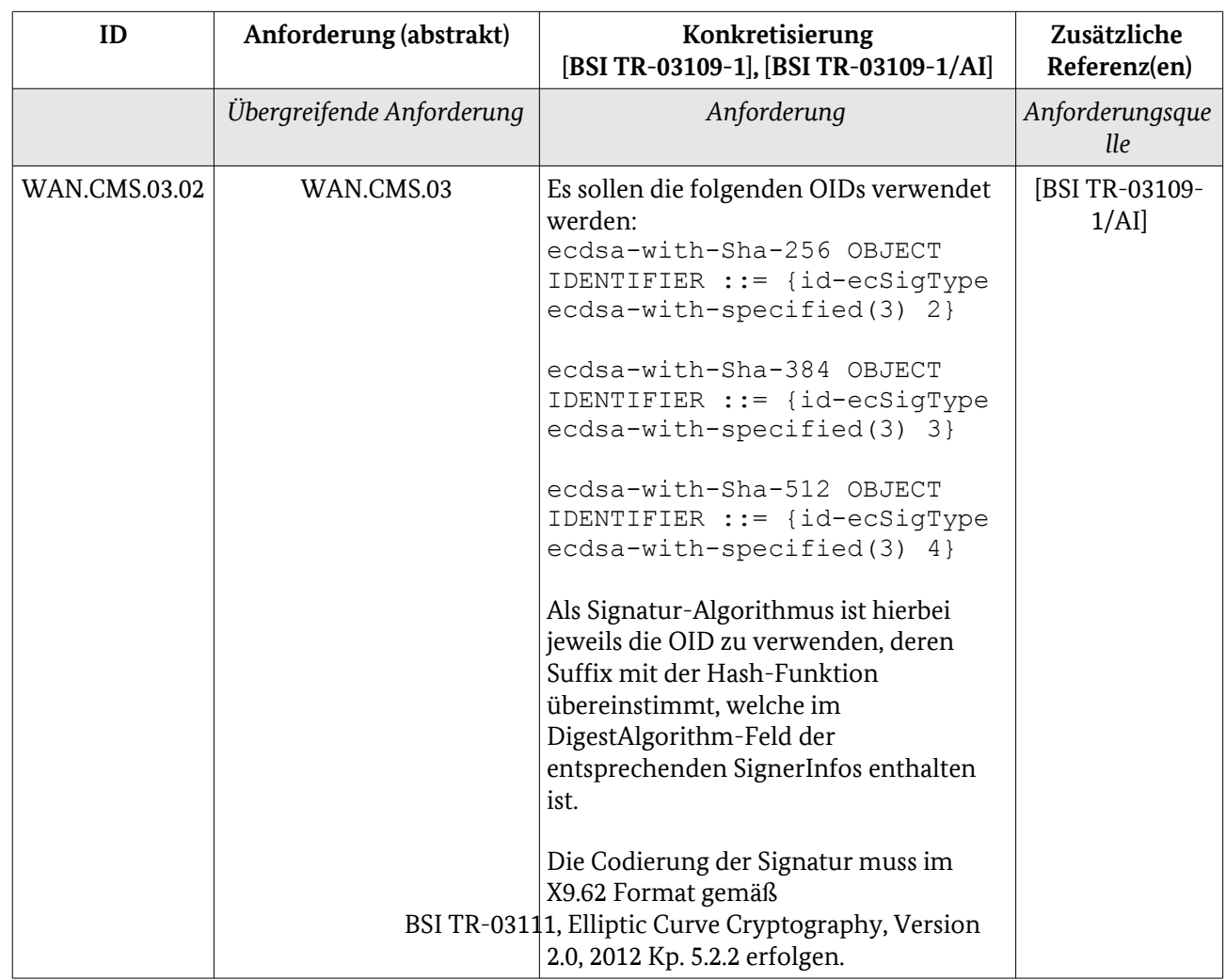

Tabelle 44: Anforderungen [WAN](#page-54-0) / [CMS Inhaltsdatensicherung](#page-72-0)

# 3.2.4.3 Testdurchführung 965

Es werden die vorgesehenen dynamischen [\(3.2.4.3.1\)](#page-77-0) Tests beschrieben. 966

#### <span id="page-77-0"></span>3.2.4.3.1 Dynamische Tests 967

Nachfolgende Tabellen geben eine Übersicht über die vorzusehenden Tests zu den Interoperabilitätsaspekten. 968 969

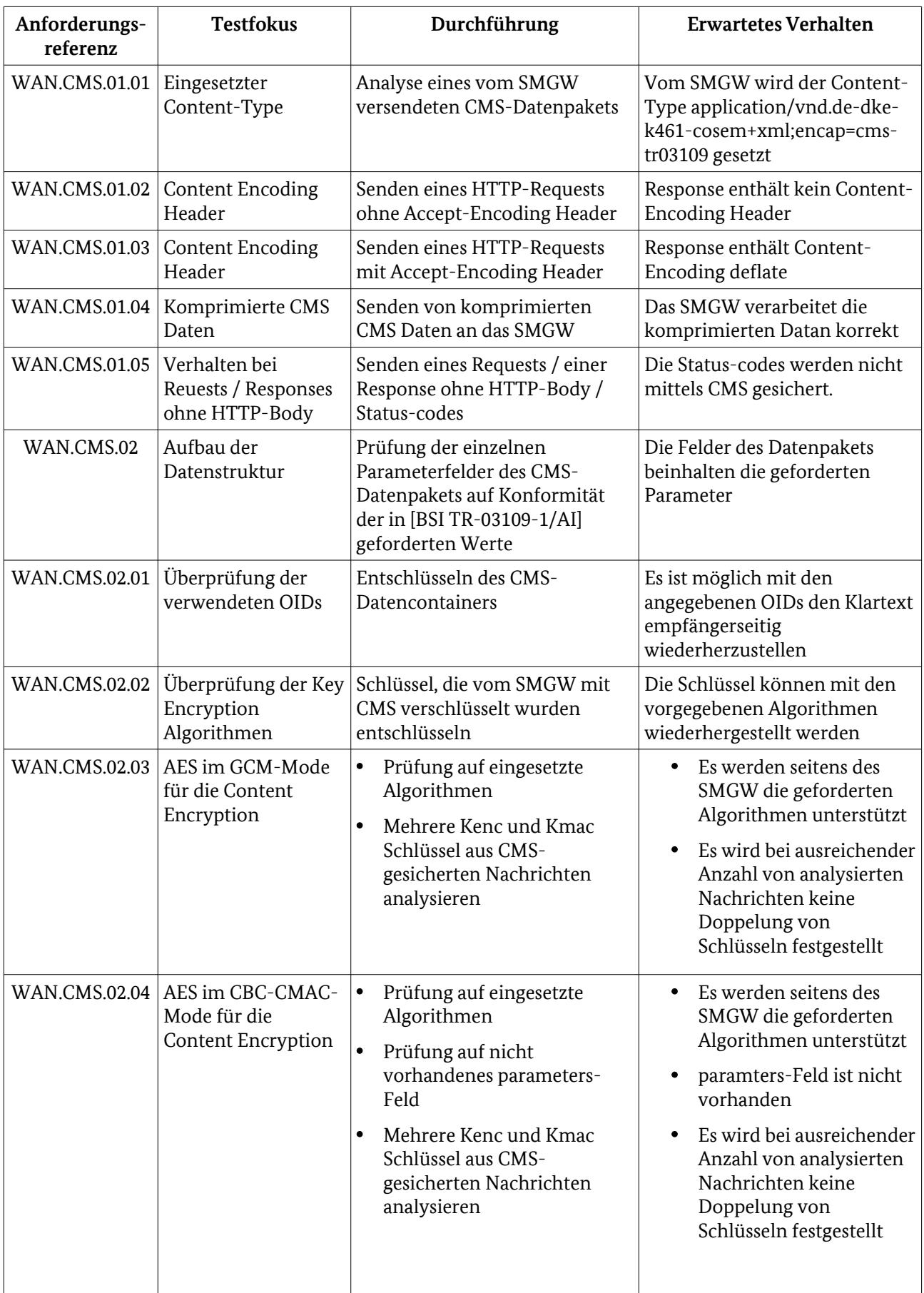

3 Protokolle

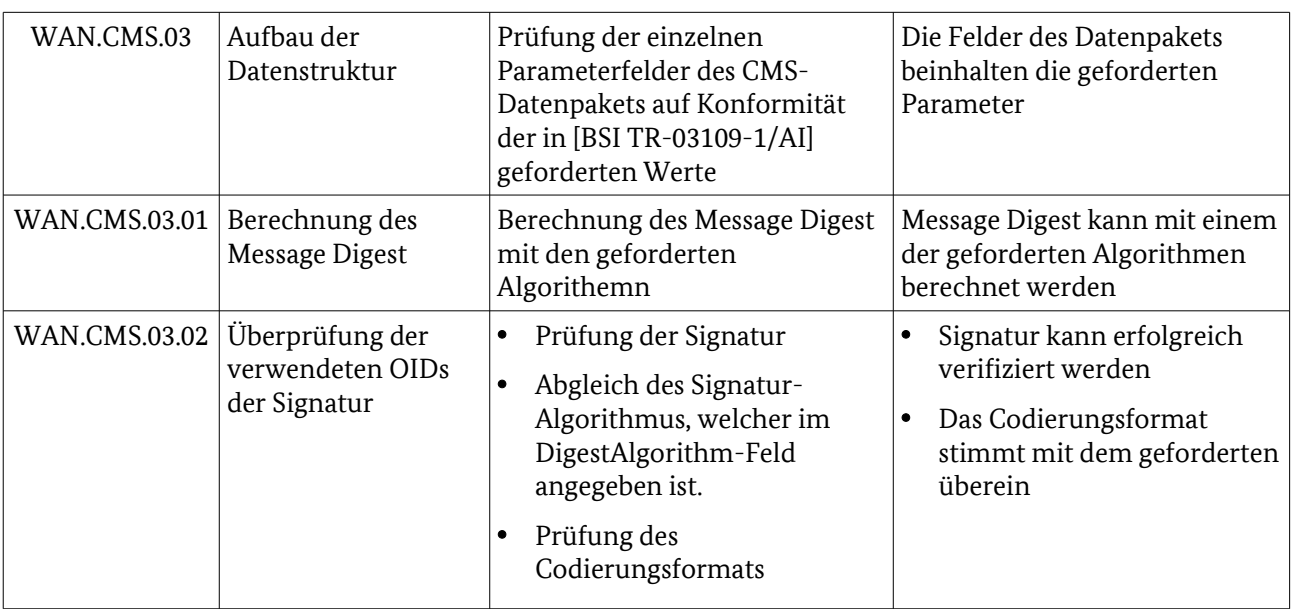

Tabelle 45: Testdurchführung – Interoperabilität: Anbindung

# 3.2.4.4 Testeingangskriterien, Abhängigkeiten 970

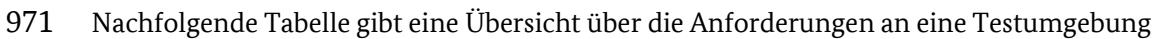

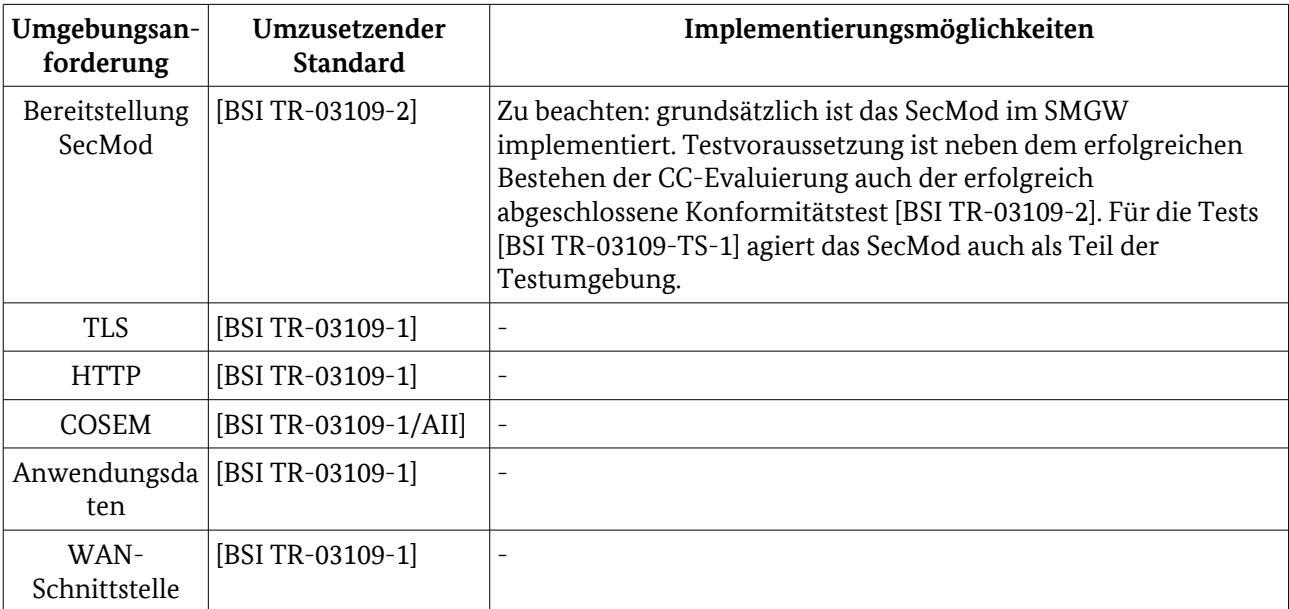

Tabelle 46: Testumgebungsanforderungen

#### 3.2.4.5 Testdaten 972

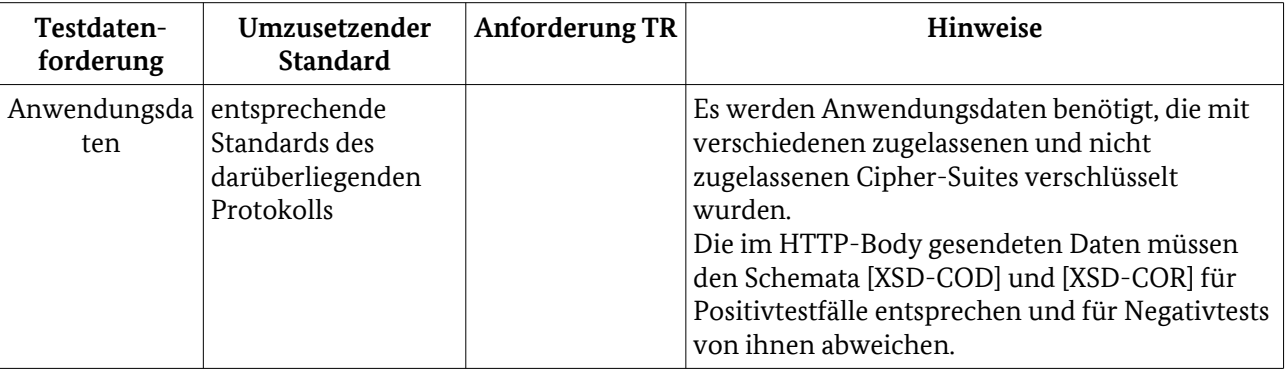

# Tabelle 47: Testdatenanforderungen

- 3.2.4.6 Hinweise zu möglichen Testwerkzeugen (informativ) 973
- 974

# 3.2.5 XML Transfersyntax für COSEM Objekte 975

<span id="page-80-0"></span>Für diesen Abschnitt erwartet das BSI Änderungen an den Bezugsdokumenten. Aus Sicht der Konzeptautoren ist die abstrakte Beschreibung jedoch hinreichend und für den gewählten Testansatz auch erforderlich. Ggf. sind im Rahmen folgender Projektarbeitspakete Anpassungen erforderlich.

- In der technischen Richtlinie [BSI TR-03109-1/AII] werden Vorgaben zu den folgenden Punkten für die XML Transfersyntax gemacht : 976 977
- XML Inhaltskodierung 978
- XSD Schema Relation 979
- URI Resource-Tree 980

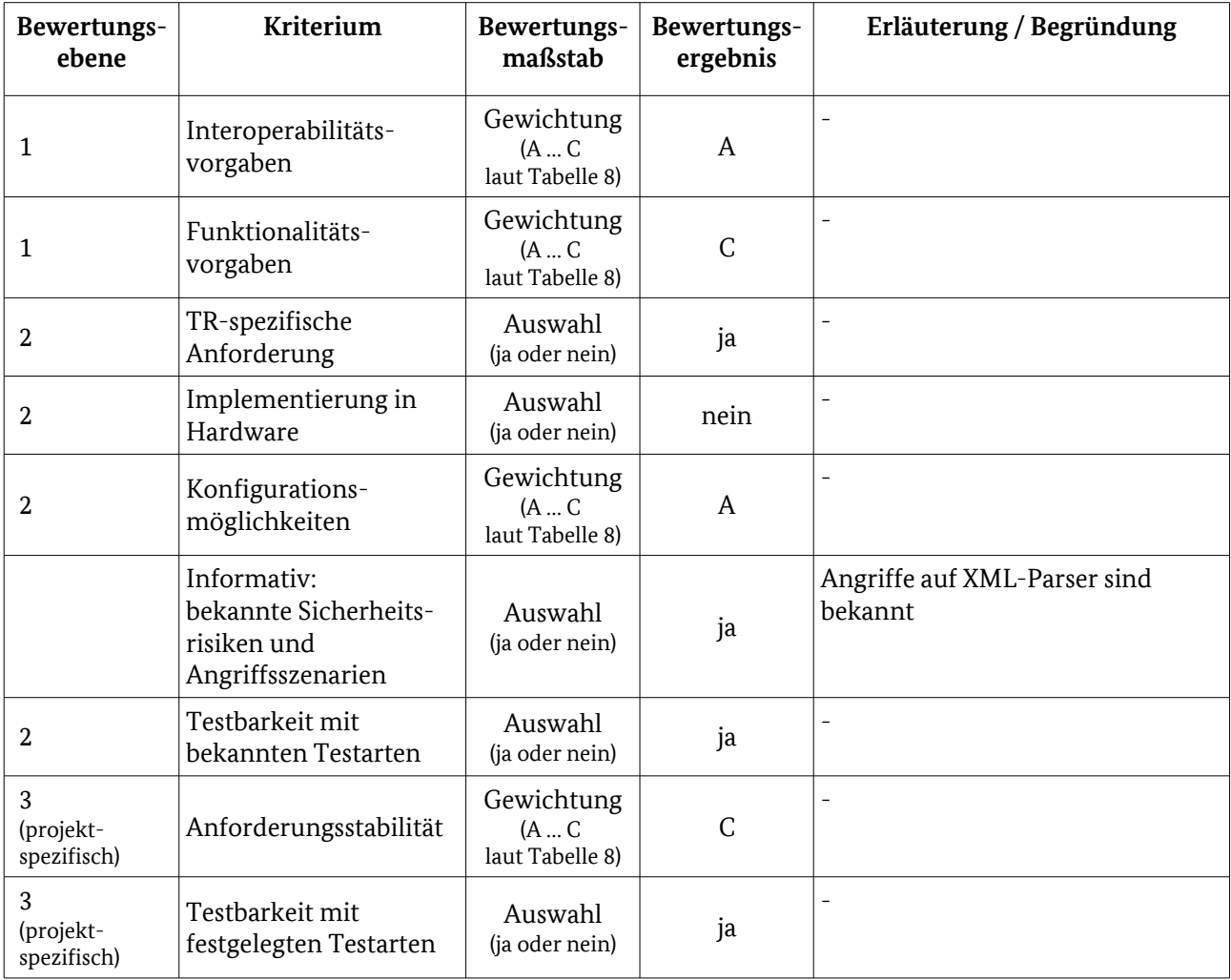

#### 3.2.5.1 Testelementbewertung 981

Tabelle 48: Bewertungskriterien für [WAN](#page-54-0) / [XML Transfersyntax für COSEM Objekte](#page-80-0)

#### 3.2.5.2 XML Inhaltskodierung 982

Der im HTTP-Body übertragene XML-Inhalt muss in UTF-8 kodiert sein. Dazu muss die erste Zeile im XML-Inhalt wie folgt aussehen: 983 984

<?xml version="1.0" encoding="UTF-8"?> 985

Die weiteren Daten müssen im XML-Inhalt in UTF-8 kodiert sein. Auf die Durchführung von Positiv- und Negativtestfällen kann verzichtet werden, da die Prüfung auf korrekte bzw. fehlerhafte Inhaltskodierung in den Anwendungsfalltests des WAN erfolgt. 986 987 988

#### 3.2.5.3 XSD Schema Relation 989

- Die im HTTP-Body übertragenen Daten und XML-Strukturen müssen valide zu den Schemata [XSD-COD] und [XSD-COR] sein. Dafür müssen folgende Punkte getestet werden: 990 991
- der XML-Inhalt muss wohlgeformt sein 992
- es muss einen Verweis auf die Schemata [XSD-COD] und [XSD-COR] geben 993
- das durch die Schemata beschriebene Format (XML-Struktur, Datentypen etc.) muss eingehalten werden 994
- Auf die Durchführung von Positiv- und Negativtestfällen kann verzichtet werden, da die Prüfung auf 995
- Schema-Validität bzw. der Umgang mit nicht Schema-validen Nachrichten in den Anwendungsfalltests des WAN erfolgt. 996 997
- 3.2.5.4 URI Resource-Tree 998
- Der URI Resource-Tree setzt sich aus dem Point-of-Contact (P-o-C) und der im Schema [XSD-COR] 999
- vorgegebenen XML-Struktur zusammen. Die XML-Struktur ist in [Abbildung 13](#page-82-0) dargestellt. 1000

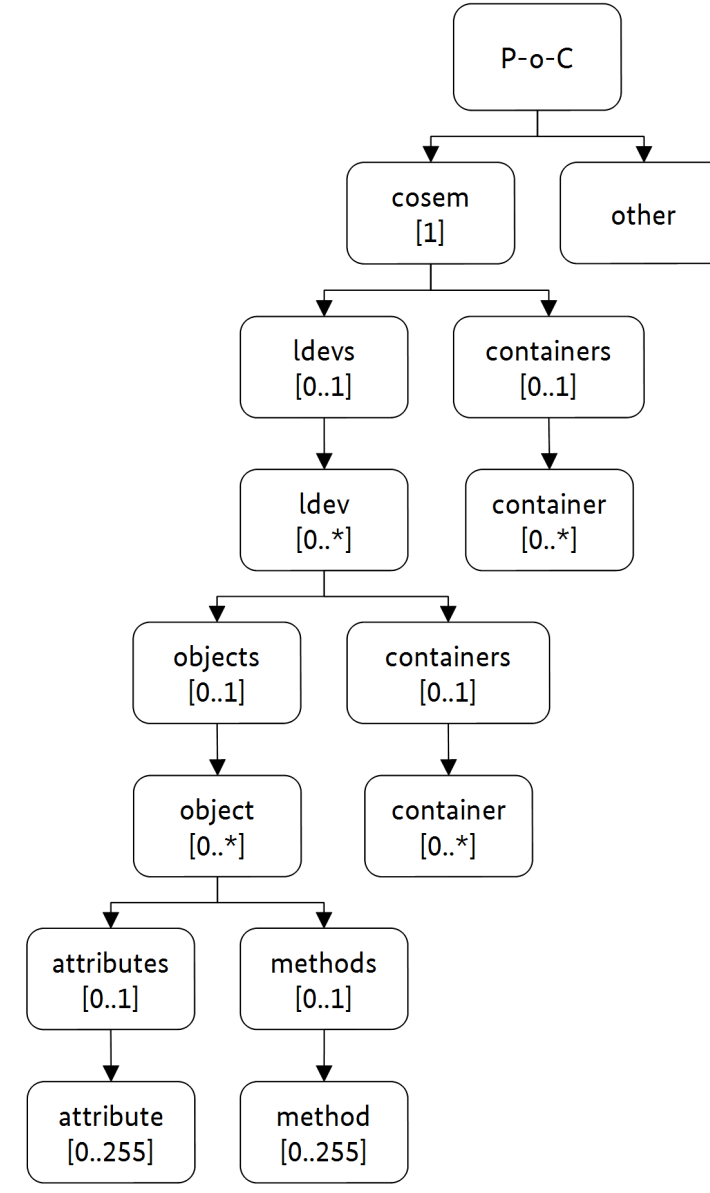

<span id="page-82-0"></span>*Abbildung 13: XML-Struktur nach XSD-COR*

In der folgenden Tabelle sind die XML-Elemente, die zulässigen Operationen auf die Ressourcen und die Rückgabewerte/Aktionen aufgeführt: 1001 1002

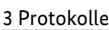

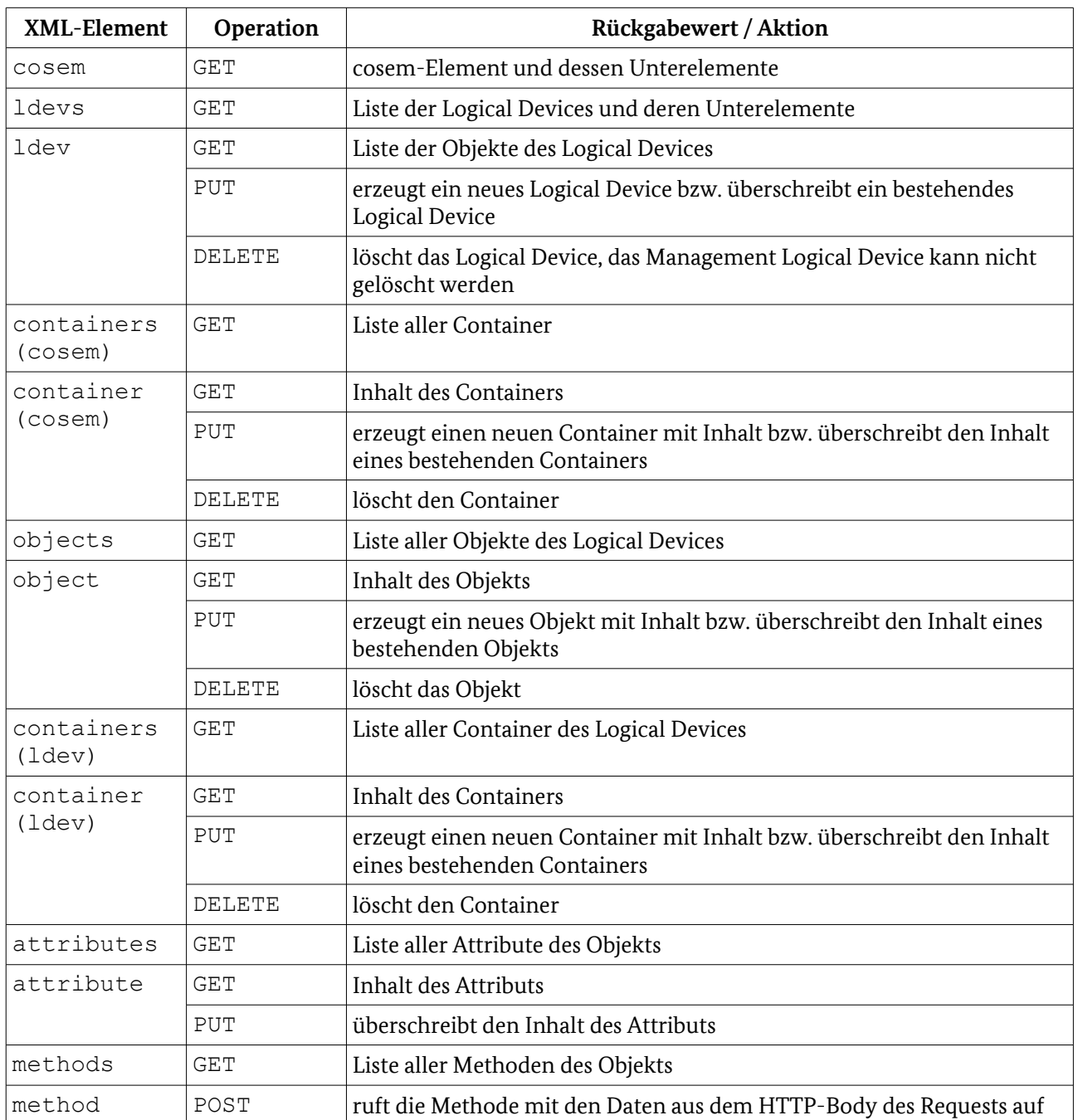

Tabelle 49: XML-Elemente, die zulässigen Operationen und die Rückgabewerte/Aktionen

Um das Verhalten zu prüfen, werden Positiv- und Negativtestfälle durchgeführt. 1003

In den Positivtestfällen sendet der Webservice-Benutzer einen gültigen Request mit der entsprechenden 1004

zulässigen Operation an den Webservice-Anbieter. Der Webservice-Anbieter muss den Request verarbeiten 1005

und mit einer gültigen Response (HTTP-Status-Code "2xx" bzw. "5xx") antworten. 1006

Bei den Negativtestfällen werden vom Webservice-Benutzer ungültige Requests (z. B. unzulässige 1007

Operationen) an den Webservice-Anbieter gesendet. Dieser muss die Requests mit einer gültigen Response 1008

(HTTP-Status-Code "4xx") abweisen. Bei den Negativtestfällen werden der Webservice-Benutzer SMGW 1009

Administrator und der Webservice-Anbieter SMGW betrachtet, da das SMGW nur gültige Requests erstellen 1010

kann und somit die Kombination SMGW → SMGW Administrator ausscheidet. 1011

# 3.2.5.5 Testeingangskriterien, Abhängigkeiten 1012

Bevor die Tests zur XML Transfersyntax erfolgen können, müssen die Tests für HTTP, TLS und für das SecMod abgeschlossen sein. 1013 1014

#### 3.2.5.6 Testdaten 1015

Für die Tests der XML Transfersyntax müssen im SMGW verschiedene Logische Geräte (Logical Devices wie 1016

- Zähler, Nutzer etc.) vorhanden sein. Die im HTTP-Body gesendeten Daten müssen den Schemata [XSD-1017
- COD] und [XSD-COR] entsprechen und mittels CMS verschlüsselt und signiert sein. 1018
- 3.2.5.7 Hinweise zu möglichen Testwerkzeugen (informativ) 1019
- Für den Test können zum Beispiel folgende Tools eingesetzt werden: 1020
- Smartbear SoapUI 1021
- Parasoft SOAtest 1022

# 3.2.6 COSEM Interface Classes 1023

<span id="page-84-0"></span>Für diesen Abschnitt erwartet das BSI Änderungen an den Bezugsdokumenten. Aus Sicht der Konzeptautoren ist die abstrakte Beschreibung jedoch hinreichend und für den gewählten Testansatz auch erforderlich. Ggf. sind im Rahmen folgender Projektarbeitspakete Anpassungen erforderlich.

- Die Modellierung der Datenstrukturen des SMGW muss mit Hilfe der COSEM Interface-Klassen aus dem 1024
- Standard [IEC 62056-6-1] und den OBIS Codes aus den Standards [IEC 62056-6-2] und [EN 13757-1] geschehen. Um dies zu prüfen, werden Positiv- und Negativtestfälle durchgeführt. 1025 1026
- 
- In den Positivtestfällen sendet der Webservice-Benutzer gültige Requests zur Abfrage der Attribute, 1027
- Methoden, Logical Devices etc. an den Webservice-Anbieter. Der Webservice-Anbieter muss mit einer 1028
- gültigen Response antworten. Die in der Response zurückgelieferten Klassen-IDs, Attribute und Methoden 1029
- müssen mit den im Standard [IEC 62056-6-1] definierten Interface Classes übereinstimmen. Weiterhin 1030
- müssen die Logical-Names der COSEM Objekte/Container korrekt nach den Standards [IEC 62056-6-2] und [EN 13757-1] gebildet wurden sein. 1031 1032
- Bei den Negativtestfällen werden vom Webservice-Benutzer ungültige Requests (z. B. falsche Klassen-ID) an den Webservice-Anbieter gesendet. Dieser muss die Requests mit einer gültigen Response (HTTP-Status-1033 1034
- Code "4xx") abweisen. Bei den Negativtestfällen werden der Webservice-Benutzer SMGW Administrator 1035
- und der Webservice-Anbieter SMGW betrachtet, da das SMGW nur gültige Requests erstellen kann und 1036
- somit die Kombination SMGW → SMGW Administrator ausscheidet. 1037

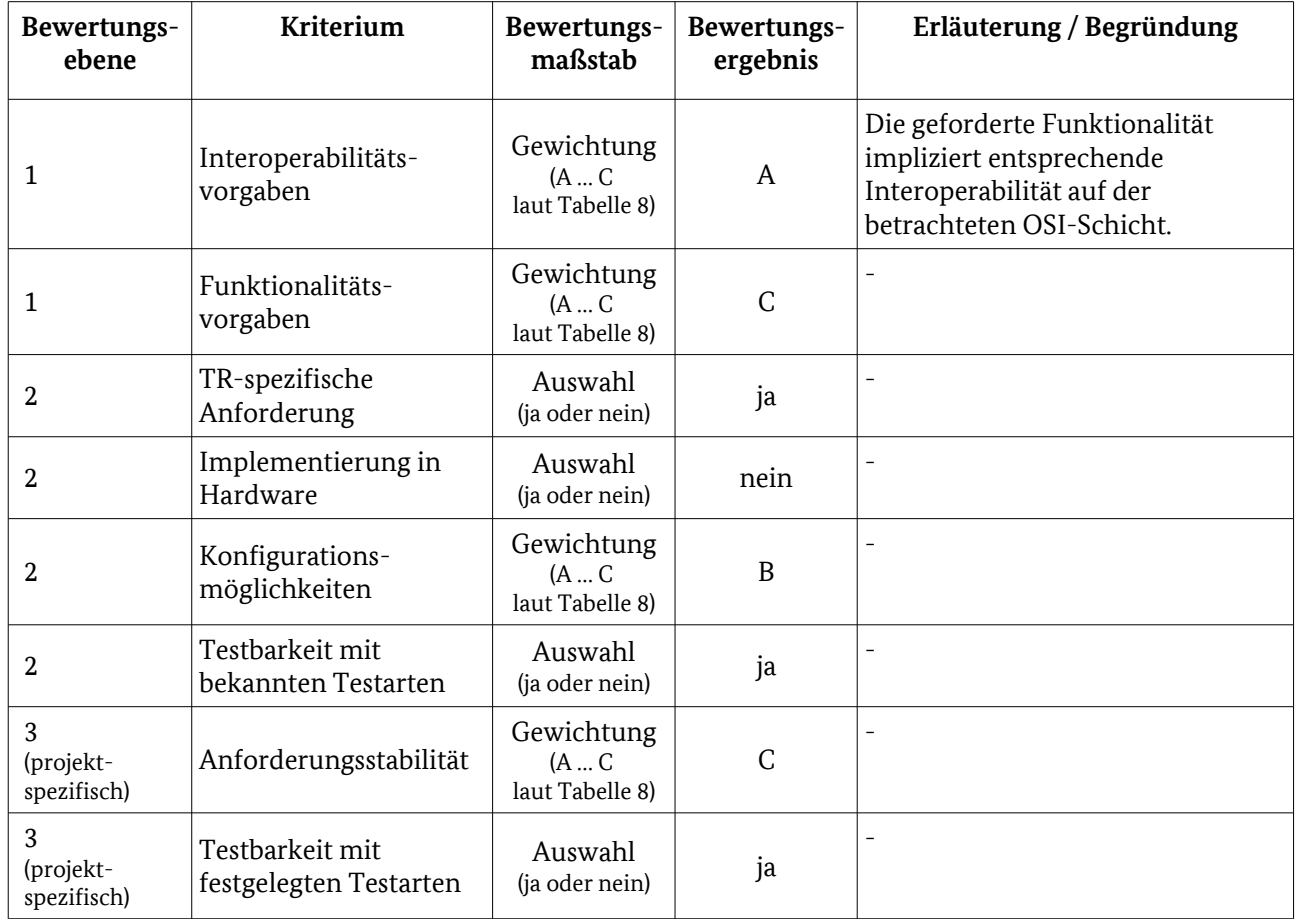

#### 3.2.6.1 Testelementbewertung 1038

Tabelle 50: Bewertungskriterien für [WAN](#page-54-0) / [COSEM Interface Classes](#page-84-0)

## 3.2.6.2 Testeingangskriterien, Abhängigkeiten 1039

Bevor die Tests zu den COSEM Interface Classes erfolgen können, müssen die Tests für HTTP, TLS und für das SecMod abgeschlossen sein. 1040 1041

#### 3.2.6.3 Testdaten 1042

Für die Tests der COSEM Interface Classes müssen im SMGW verschiedene Logische Geräte (Logical Devices wie Zähler, Nutzer etc.) vorhanden sein. Die im HTTP-Body gesendeten Daten müssen den Schemata [XSD-1043 1044

COD] und [XSD-COR] entsprechen und mittels CMS verschlüsselt und signiert sein. 1045

- 3.2.6.4 Hinweise zu möglichen Testwerkzeugen (informativ) 1046
- Für den Test können zum Beispiel folgende Tools eingesetzt werden: 1047
- Smartbear SoapUI 1048
- Parasoft SOAtest 1049

#### <span id="page-86-0"></span>3.2.7 NTP 1050

- Um für das SMGW eine TR-konforme NTP-Implementierung nachzuweisen, muss zum einen getestet 1051
- werden, inwieweit die gesendeten Pakete der im [RFC5905] geforderten Paketstruktur entsprechen. Zum 1052
- anderen muss nachgewiesen werden, dass das SMGW die zurückgesendeten NTP-Pakete des SMGW-Admin 1053
- korrekt behandelt. Dies umfasst sowohl das Abweisen bzw. Nichtverarbeiten von duplizierten, wiederholten 1054
- oder gefälschten Paketen sowie die korrekte Interpretation der übermittelten Zeitstempel und die daraus 1055
- resultierende Anpassung der lokalen Systemzeit des SMGW. Weiterhin gilt es zu überprüfen, dass bei Ausfall eines Zeitservers des SMGW-Admin der Schwenk auf einen weiteren Zeitserver reibungslos abläuft. 1056 1057
- 
- Da die internen Vorgänge des SMGW im Blackbox-Test nicht untersucht werden können, muss dies mittels 1058
- Manipulation der Uhrzeit des/der Zeitserver des SMGW-Admin geschehen. Die manipulierte Zeit muss 1059
- dann im SMGW zu den gewünschten Effekten führen. Dieses Testvorgehen ist näher in Kapitel [4.1.2.2](#page-126-0)  beschrieben. 1060 1061
- Als Protokolltest soll aber die Struktur des NTP-Pakets geprüft werden. Hierfür definiert [BSI TR-03109-1] die zwei Kommunikationsszenarien ntp-over-http [\(3.2.7.2\)](#page-87-1) und ntp-over-TLS [\(3.2.7.3\)](#page-87-0). 1062 1063
- In diesen Kommunikationsszenarien werden auf die eine oder andere Art und Weise die NTP-Nutzdaten übertragen. Dabei kann überprüft werden, dass das SMGW 1064 1065
- den korrekten Modus verwendet (4 für Client), 1066
- das Stratum einen Wert <2 hat, 1067
- als Reference Clock Identifier die IP des SMGW-Admin eingetragen ist und 1068
- als Reference Timestamp und Originate Timestamp ein gültiges Datum im 64 Bit Zeitstempelformat eingetragen ist. 1069 1070
- Der Reference Timestamp muss dabei stets geringer als der Originate Timestamp sein. 1071

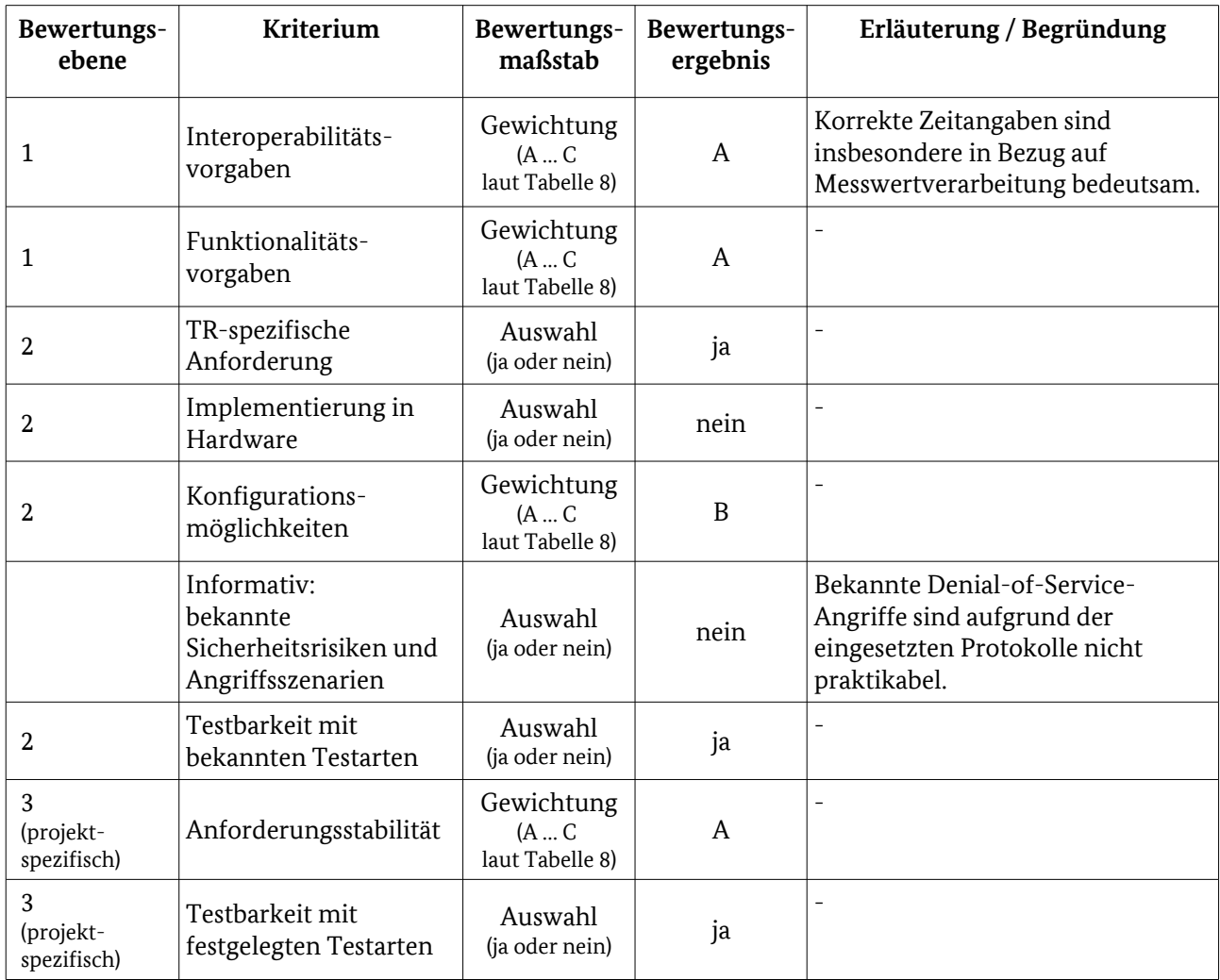

#### 3.2.7.1 Testelementbewertung 1072

<span id="page-87-1"></span>Tabelle 51: Bewertungskriterien für [WAN](#page-54-0) / [NTP](#page-86-0)

## 3.2.7.2 ntp-over-http 1073

Die in [3.2.7](#page-86-0) beschriebenen NTP-Nutzdaten müssen sich in diesem Kommunikationsszenario im HTTP-Body befinden. Weiterhin muss überprüft werden, dass der gesicherte TLS 1.2 Kanal tatsächlich in einem bestimmten Zeitfenster nur Pakete für die Zeitsynchronisation austauscht. Unnötige Informationen im HTTP-Header sollen vermieden werden. In Anlehnung an [BSI TR-03109-1/AII] Tabelle 7 soll ein HTTP-Header der Requests und Responses des SMGW lediglich die dort beschriebenen Muss- und Bedingt-Felder enthalten. Außerdem ist zu überprüfen, dass die ausgetauschten HTTP-Pakete in etwa die gleiche Größe besitzen. 1074 1075 1076 1077 1078 1079 1080

## <span id="page-87-0"></span>3.2.7.3 ntp-over-TLS 1081

Die in [3.2.7](#page-86-0) beschriebenen NTP-Nutzdaten müssen in diesem Kommunikationsszenario direkt über einen 1082

gesicherten TLS-1.2-Kanal ausgetauscht werden. Dabei ist sicherzustellen, dass in einem bestimmten 1083

Zeitfenster tatsächlich nur Pakete für die Zeitsynchronisation ausgetauscht werden. Vorher ist noch zu 1084

überprüfen, dass der TLS-Kanal aufgebaut ist und das erste NTP-Paket erst danach vom SMGW gesendet 1085

wird. Der Originate Timestamp innerhalb des NTP-Pakets kann hierbei als Quelle für den Zeitpunkt 1086

der Erzeugung des NTP-Pakets im SMGW angesehen werden. 1087

# 3.2.7.4 Testeingangskriterien, Abhängigkeiten 1088

Bevor der Test zu NTP erfolgen kann, müssen die Tests für HTTP, TLS und für das SecMod abgeschlossen sein. 1089 1090

#### 3.2.7.5 Testdaten 1091

Die vom SMGW Administrator gesendeten NTP-Nutzinformationen müssen vollständig dem [RFC5905] entsprechen. 1092 1093

#### 3.2.7.6 Hinweise zu möglichen Testwerkzeugen (informativ) 1094

- Für den Test können zum Beispiel folgende Tools eingesetzt werden: 1095
- Smartbear SoapUI 1096
- Parasoft SOAtest 1097
- NTP Time Server Monitor 1098

#### <span id="page-88-0"></span>3.2.8 Wake-Up 1099

Um zu prüfen, dass sich das SMGW bei gültigen und ungültigen Wake-Up Paketen korrekt verhält, werden Positiv- und Negativtestfälle durchgeführt. 1100 1101

- Falls das SMGW die Deaktivierung des Wake-Up Services unterstützt, muss zum einen sichergestellt 1102
- werden, dass der SMGW-Admin den Service deaktivieren kann und zum anderen überprüft werden, dass der Service auch in geeigneter Art wieder aktiviert werden kann. 1103 1104

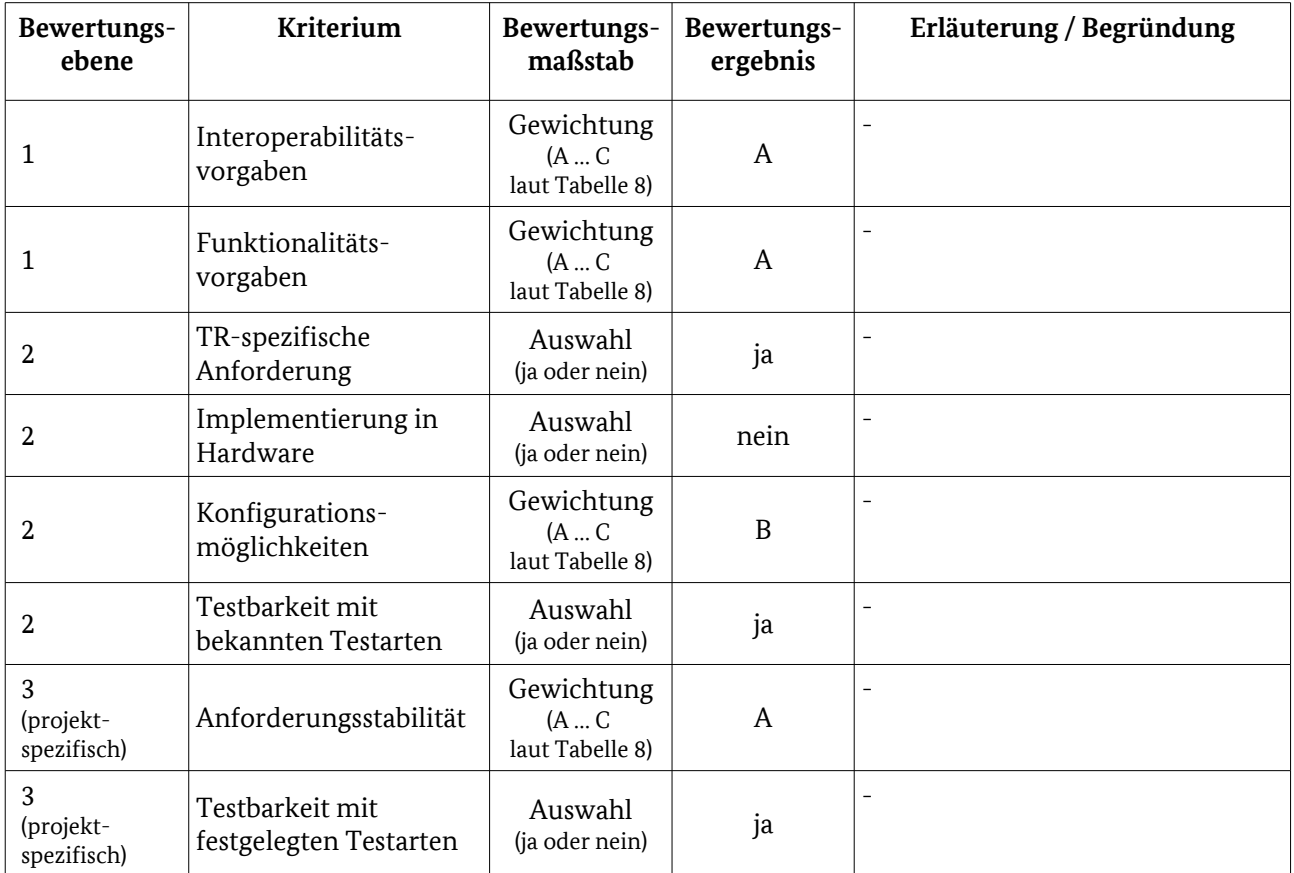

#### 3.2.8.1 Testelementbewertung 1105

Tabelle 52: Bewertungskriterien für [WAN](#page-54-0) / [Wake-Up](#page-88-0)

#### 3.2.8.2 Tests 1106

- Im Positivtestfall werden gültige Wake-Up Pakete nach [BSI TR-03109-1] an den Endpunkt des SMGW versendet, dieses muss daraufhin einen TLS-Kanal zum SMGW Administrator aufbauen. 1107 1108
- In den Negativtestfällen werden ungültige Wake-Up Pakete an das SMGW gesendet. Das SMGW darf in diesen Fällen keine Verbindung aufbauen. Ein ungültiges Wake-Up Paket kann z. B. enthalten: 1109 1110
- einen ungültigen Header (z. B. "AB" statt "WU") 1111
- eine ungültige Version (z. B. "02h" statt "01h") 1112
- einen Zeitstempel (time stamp) weit in der Vergangenheit oder in der Zukunft 1113
- eine falsche Signatur 1114
- einen falschen Adressaten (Geräteidentifikationsdaten des SMGW) 1115

#### 3.2.8.3 Testeingangskriterien, Abhängigkeiten 1116

- Bevor die Tests zu Wake-Up erfolgen können, müssen die Tests für das SecMod abgeschlossen sein. 1117
- Außerdem muss der Erstkonfigurator die Adresse des SMGW-Admin über die lokale Schnittstelle 1118
- eingebracht haben. 1119

#### 3.2.8.4 Testdaten 1120

Der Endpunkt des SMGW muss bekannt sein und die gültigen Wake-Up Pakete müssen den in [BSI TR-1121

- 03109-1] beschriebenen Aufbau haben. 1122
- 3.2.8.5 Hinweise zu möglichen Testwerkzeugen (informativ) 1123
- Keine. 1124
- <span id="page-90-1"></span>3.3 HAN 1125
- <span id="page-90-0"></span>3.3.1 Ethernet 1126

Die [BSI TR-03109-1] definiert für die HAN-Schnittstelle mindestens das Vorhandensein einer Ethernet-1127

Verbindung mit TCP/IP und empfiehlt die Verwendung von DHCP. Die in [BSI TR-03109-1] vorgegebene 1128

Ethernet-Ausprägung ist nicht TR-spezifisch, seit 1990 standardisiert und als bewährte Technologie sowohl 1129

im Hinblick auf Implementierungen als auch den Einsatz anzusehen. Eine Detailprüfung dieser 1130

Protokollschicht ist daher nicht vorzusehen.<sup>[38](#page-90-2)</sup> 1131

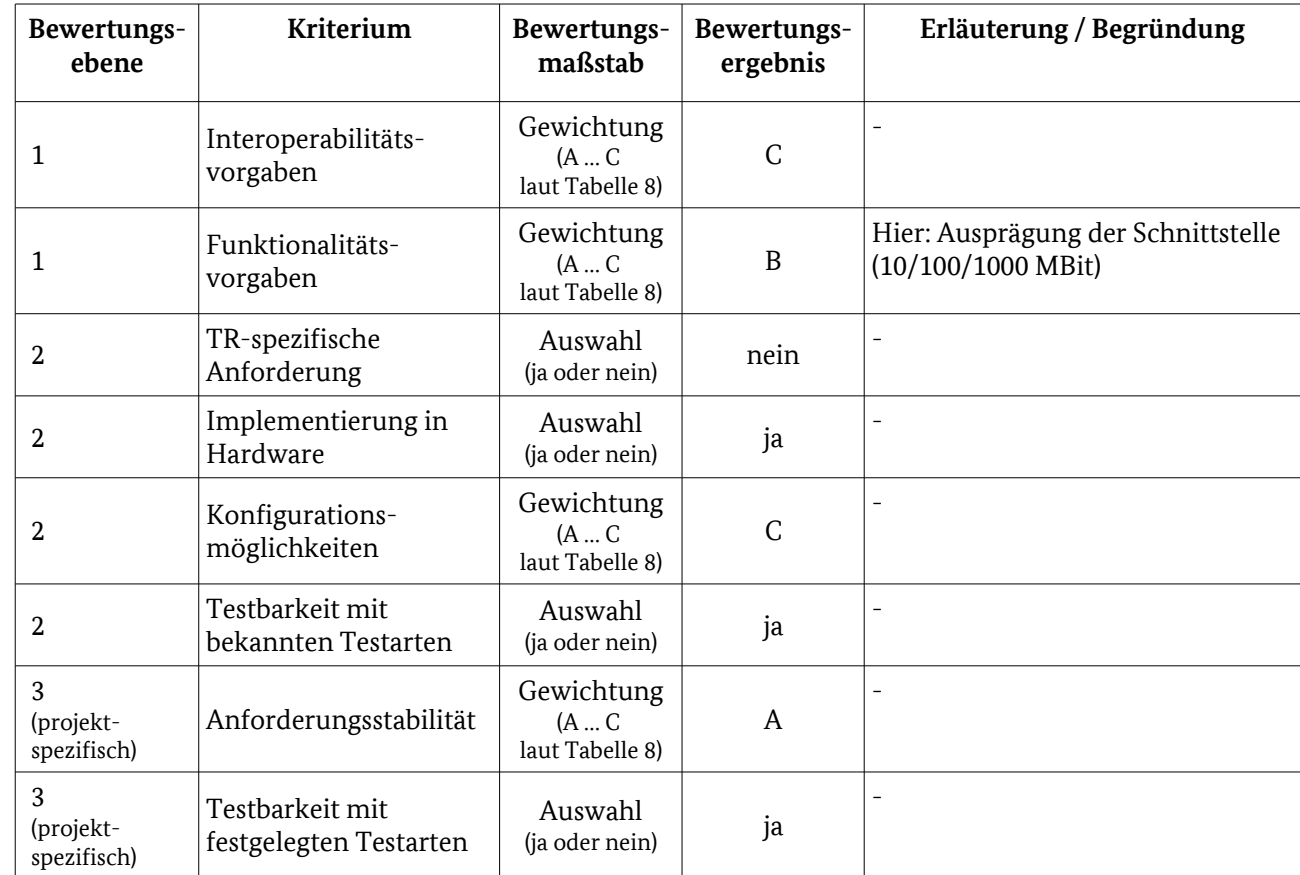

#### 3.3.1.1 Testelementbewertung 1132

Tabelle 53: Bewertungskriterien für [HAN/](#page-90-1) [Ethernet](#page-90-0)

<span id="page-90-2"></span><sup>38</sup> Hier darf auch davon ausgegangen werden, dass geeignete Testwerkzeuge bei prüfenden Stellen bereits verfügbar sind.

# 3.3.1.2 Tests 1133

Statische Tests sind als Prüfung der Herstellerdokumentation, hier des Implementation Conformance Statements, vorzusehen. 1134 1135

Ein vollständiger dynamischer Test der Ethernet-Umsetzung an der HAN-Schnittstelle auf Standard-1136

konformität würde den Testumfang deutlich vergrößern, ohne wesentlichen Mehrwert für die 1137

Testzielerreichung zu erzeugen und wird deshalb nicht als sinnvoll erachtet. Stattdessen wird durch 1138

- einzelne dynamische Tests sichergestellt, dass die grundsätzliche Funktionalität der Schnittstelle gegeben ist. 1139 1140
- 
- Die Ethernet-Interoperabilität gemäß [IEEE 802.3i] wird geprüft, indem die HAN-Schnittstelle des SMGW mit einer 8P8C-Schnittstelle verbunden und eine Verbindung mit 10 Mbit/s aufgebaut wird. Zusätzlich 1141 1142
- werden unter Berücksichtigung der aus der Herstellererklärung zur konkreten Schnittstellen-1143
- implementierung ermittelten Angaben weitere Verbindungsgeschwindigkeiten (100 Mbit/s, 1000 Mbit/s) 1144
- geprüft. Wurde mehr als die Mindestanforderung implementiert, entscheidet die Unterstützung weiterer 1145
- Verbindungsgeschwindigkeiten jedoch nicht über eine erfolgreiche Zertifizierung. 1146
- Um dieses Mindestmaß an Interoperabilität bestätigen zu können, sind weiterhin Positivtestfälle zu den Grundtechnologien von Ethernet Bestandteil der Tests. 1147 1148
- Dabei werden die folgenden Punkte geprüft: 1149
- Betrieb in den Modi Full- und Half-Duplex, 1150
- Kollisionserkennung und -behandlung nach CSMA/CD, 1151
- Autonegotiation, 1152
- Verschiedene Paketgrößen. 1153
- Die Tests prüfen dabei jeweils nur die grundsätzliche Funktionalität und decken nicht alle Besonderheiten 1154
- und Spezialfälle ab. Es soll ausschließlich die Interoperabilität sichergestellt werden. Aus dem gleichen 1155
- Grund wird auch geprüft, dass das Address Resolution Protocol im SMGW implementiert ist und damit eine 1156
- MAC-IP-Zuordnung erfolgen kann. Die genannten Punkte werden geprüft, indem in einzelnen Tests die 1157
- entsprechende Situationen bzw. Umgebungsparameter simuliert werden und anschließend geprüft wird, 1158
- dass das SMGW unter diesen Bedingungen kommunizieren kann. 1159

#### 3.3.1.3 Testeingangskriterien, Abhängigkeiten 1160

- Hinweis zu den Eingangskriterien: Vom Hersteller muss dokumentiert sein, dass die Ethernetschnittstelle 1161
- interoperabel zu [IEEE 802.3i] implementiert wurde und ob IPv6 implementiert wurde. Dies ist notwendig, 1162
- um bestimmen zu können, ob Funktionen auch mit IPv6 getestet werden müssen. 1163
- Ansonsten sind bei der Prüfung der Ethernet-Schnittstelle keine Abhängigkeiten zu beachten. 1164

#### 3.3.1.4 Testdaten 1165

Es sind keine weiteren Testdaten zur Prüfung der Ethernet-Schnittstelle notwendig bzw. Nutzdaten für die Tests sind nicht TR-spezifisch zu erstellen. 1166 1167

## 3.3.1.5 Hinweise zu möglichen Testwerkzeugen (informativ) 1168

Als Testwerkzeug können bestehende Testsuiten wie beispielsweise die des InterOperability Laboratory der Universität New Hampshire genutzt werden.<sup>[39](#page-91-0)</sup> 1169 1170

<span id="page-91-0"></span><sup>39</sup> Es können Lizenz- und/oder weitere Kosten anfallen.

# <span id="page-92-0"></span>3.3.2 Adresszuweisung 1171

- [BSI TR-03109-1] erlaubt mehrere Möglichkeiten zur Adresskonfiguration. Diese kann entweder per 1172
- DHCP, 1173
- DHCPv6, 1174
- "Dynamic Configuration of IPv4 Link-Local Addresses", 1175
- "IPv6 Stateless Address Autoconfiguration" oder 1176
- manuell 1177
- erfolgen. Dabei sollte DHCP und die manuelle Konfiguration unterstützt werden. 1178

#### 3.3.2.1 Testelementbewertung 1179

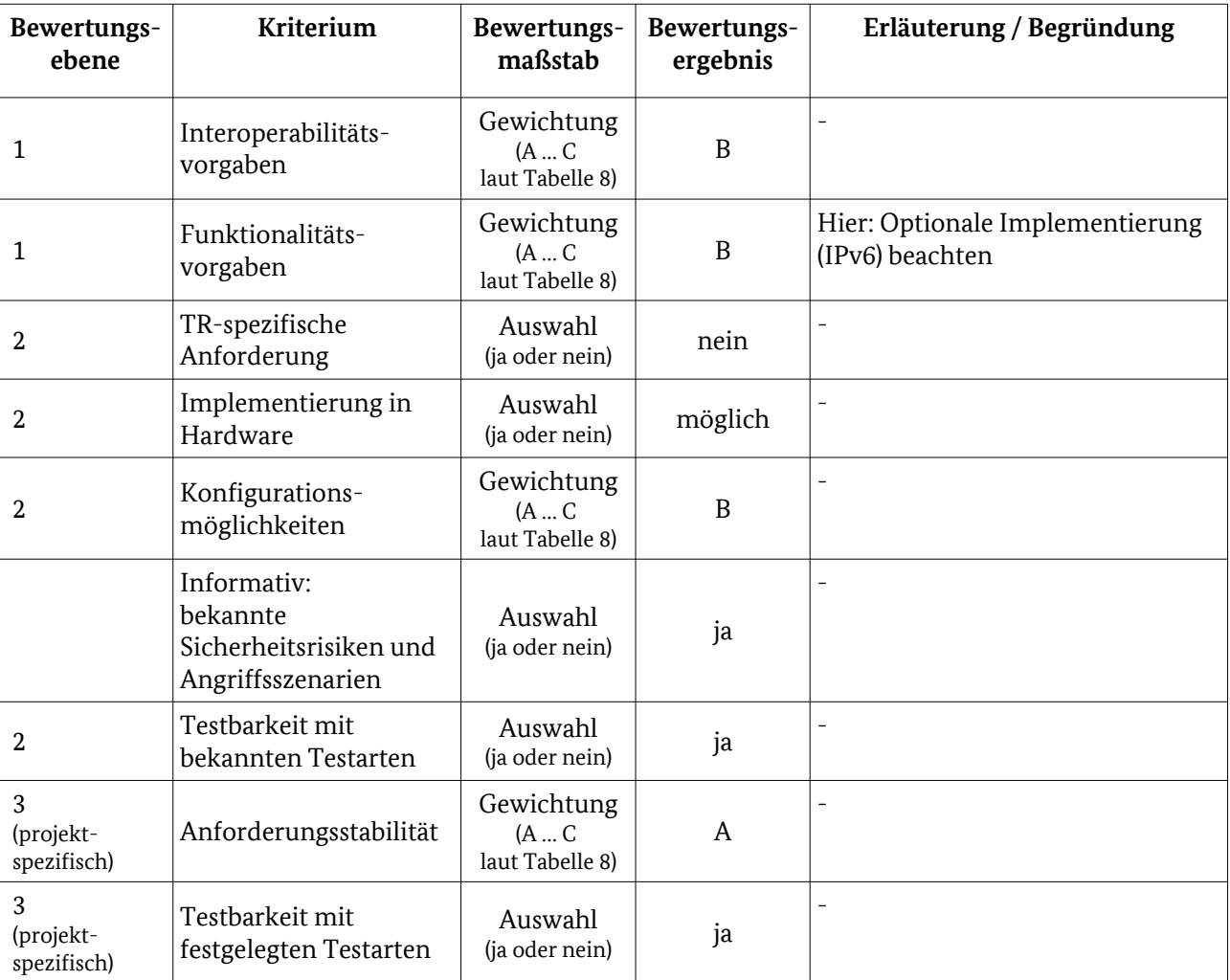

Tabelle 54: Bewertungskriterien für [HAN](#page-90-1) / [Adresszuweisung](#page-92-0)

#### 3.3.2.2 Tests 1180

- Zur Prüfung der vier automatischen Varianten soll die Testumgebung die Funktion der Gegenstelle 1181
- entsprechend des jeweiligen Protokolls bereitstellen. Weiterhin ist zu prüfen, dass das SMGW bei 1182
- Verwendung von DHCP nur nach einem DHCPDISCOVER eine neue Adresszuweisung akzeptiert, so dass nicht durch das gezielte Senden eines DHCPOFFER die IP des SMGW manipuliert werden kann. 1183 1184
- Um die manuelle Zuweisung der IP-Adresse zu prüfen, wird diese entsprechend der 1185
- Herstellerdokumentation zugewiesen. Nach einer manuellen Zuweisung sollte sich die IP nicht durch die automatischen Varianten beeinflussen lassen. 1186 1187

#### 3.3.2.3 Testeingangskriterien, Abhängigkeiten 1188

Für den Test der Adresszuweisung muss die Funktionalität der darunterliegenden Ethernet-Schicht gegeben sein. 1189 1190

#### 3.3.2.4 Testdaten 1191

Um die korrekte Zuweisung der IP-Adressen zu prüfen, sind als Testdaten entsprechende Datenpakete zu nutzen. Diese sind Bestandteil der entsprechenden Tests. 1192 1193

#### 3.3.2.5 Hinweise zu möglichen Testwerkzeugen (informativ) 1194

- Als Testwerkzeug können bestehende Testsuiten wie beispielsweise die des InterOprerability Laboratory der 1195
- Universität New Hampshire [\(https://www.iol.unh.edu\)](https://www.iol.unh.edu/) oder ISC Forge [\(https://bind10.isc.org/wiki/IscForge\)](https://bind10.isc.org/wiki/IscForge) 1196
- genutzt werden. Ebenso kommen hardwareunterstützte Lösungen (z. B. von Agilent Technologies oder 1197
- Spirent Communications) in Betracht.<sup>[40](#page-93-1)</sup> 1198
- <span id="page-93-0"></span>3.3.3 TLS 1199
- Hinweis: die schnittstellenübergreifenden Testaspekte sind [3.1.2](#page-39-0) beschrieben. 1200
- 3.3.3.1 Testdurchführung 1201
- 3.3.3.1.1 Dynamische Tests 1202
- Folgende schnittstellenspezifischen dynamischen Tests sind vorgesehen: 1203

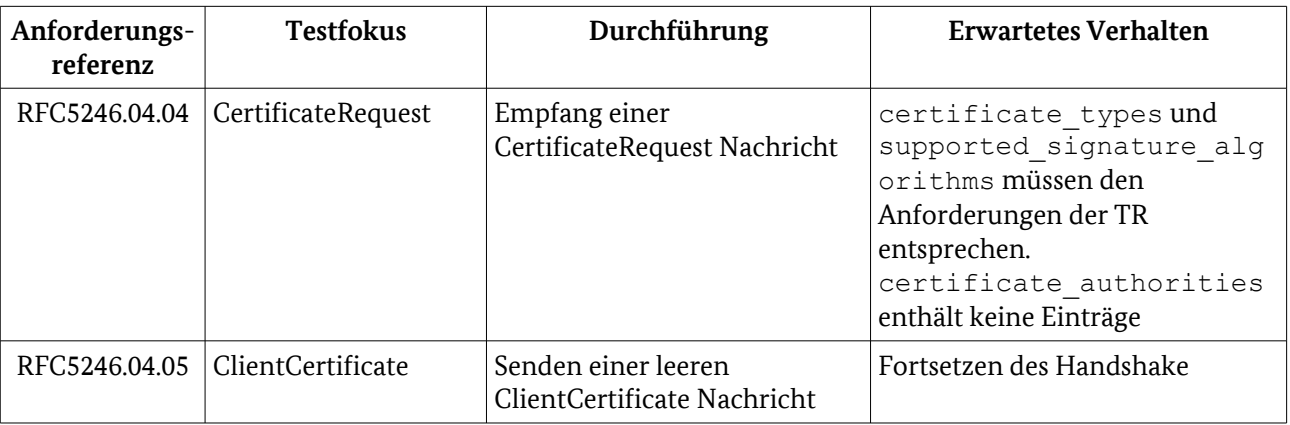

<span id="page-93-2"></span>Tabelle 55: Testdurchführung [HAN](#page-90-1) / [TLS–](#page-93-0) Interoperabilität: Verbindung

#### 3.3.4 Identifizierung und Authentifizierung 1204

Hier erwartet der Herausgeber der TR Änderungen mit Version 1.1.

<span id="page-93-1"></span>40 Es können Lizenz- und/oder weitere Kosten anfallen.

Die Identifizierung und Authentifizierung von Service-Technikern und CLS gegenüber dem SMGW muss im HAN ausschließlich über HAN-Zertifikate realisiert werden. 1205 1206

| Bewertungs-<br>ebene          | Kriterium                                 | Bewertungs-<br>maßstab                          | Bewertungs-<br>ergebnis | Erläuterung / Begründung |
|-------------------------------|-------------------------------------------|-------------------------------------------------|-------------------------|--------------------------|
| $\mathbf{1}$                  | Interoperabilitäts-<br>vorgaben           | Gewichtung<br>$(A \ldots C)$<br>laut Tabelle 8) | $\overline{B}$          |                          |
| $\mathbf{1}$                  | Funktionalitäts-<br>vorgaben              | Gewichtung<br>$(A \dots C)$<br>laut Tabelle 8)  | $\mathbf B$             |                          |
| $\overline{2}$                | TR-spezifische<br>Anforderung             | Auswahl<br>(ja oder nein)                       | ja                      | $\qquad \qquad -$        |
| $\overline{2}$                | Implementierung in<br>Hardware            | Auswahl<br>(ja oder nein)                       | nein                    | $\overline{\phantom{0}}$ |
| $\overline{2}$                | Konfigurations-<br>möglichkeiten          | Gewichtung<br>$(A \dots C)$<br>laut Tabelle 8)  | B                       | $\overline{\phantom{0}}$ |
| $\overline{2}$                | Testbarkeit mit<br>bekannten Testarten    | Auswahl<br>(ja oder nein)                       | ja                      | $\overline{\phantom{0}}$ |
| 3<br>(projekt-<br>spezifisch) | Anforderungsstabilität                    | Gewichtung<br>$(A \dots C)$<br>laut Tabelle 8)  | $\mathbf B$             | $\overline{\phantom{0}}$ |
| 3<br>(projekt-<br>spezifisch) | Testbarkeit mit<br>festgelegten Testarten | Auswahl<br>(ja oder nein)                       | ja                      | ÷,                       |

3.3.4.1 Testelementbewertung 1207

Tabelle 56: Bewertungskriterien für [HAN](#page-90-1) / [Identifizierung und Authentifizierung](#page-93-2)

## 3.3.4.2 Tests 1208

- Die Zertifikate müssen den Anforderungen gemäß [BSI TR-03109-1] und [BSI TR-03109-3] entsprechen. 1209
- Die Einhaltung dieser Anforderung wird nach einem Verbindungsaufbau durch Positiv- und Negativ-Testfälle geprüft. 1210 1211
- Die Anmeldung muss immer erfolgreich sein, wenn das richtige (Identität) und gültige (technische 1212
- Eigenschaften) Zertifikat verwendet wird. Die Anmeldung darf nicht erfolgreich sein, wenn eine der folgenden Situationen auftritt: 1213 1214
- fehlendes Zertifikat 1215
- gültiges, aber falsches Zertifikat 1216
- richtiges, aber ungültiges Zertifikat 1217
- falsches und ungültiges Zertifikat 1218
- Diese Aufstellung stellt einen Überblick der Bereiche dar, in denen Testfälle beschrieben werden müssen. 1219
- Insbesondere die Tests mit ungültigen Zertifikaten werden aus einer Vielzahl von Testfällen bestehen, die 1220
- für jede konkrete Anforderung an eine Zertifikatseigenschaft einen Negativtestfall beinhalten. 1221
- Für folgende Anwendungsfälle müssen Testfälle entwickelt werden: 1222
- CA-Trust (nur registrierte SM-PKI Zertifikate zulässig) 1223
- Authentifizierung der GWA/EMT/SMGW-Identitäten 1224
- Abgelaufene Zertifikate 1225
- Sperrung von Zertifikaten 1226

Dem Letztverbraucher und Service-Techniker ist es möglich, sich über die HAN-Schnittstelle unter der Angabe des jeweiligen Benutzernamens und des dazugehörigen Passwortes respektive mittels Zertifikat an einer Anzeigeeinheit des SMGW anzumelden. Für die Anmeldung mittels Benutzername/Passwort wird HTTP Digest Access Authentication verwendet. 1227 1228 1229 1230

Benutzerkennungen, die in einem SMGW angelegt werden, müssen eindeutig sein. Es wird also geprüft, ob es möglich ist, mehrere Identitäten mit derselben Benutzerkennung anzulegen. Laut [BSI TR-03109-1] müssen die vergebenen Passworte, welche zu den jeweiligen Benutzerkennungen gehören, den Vorgaben aus [BSI TR-03109-3] entsprechen. 1231 1232 1233 1234

- Für den Test der sicheren Implementierung der Benutzername-/Passwort-Authentifizierung wird das 1235
- Verhalten des SMGW bei Übermittlung falscher Benutzername-Passwort-Kombinationen untersucht. Bei 1236
- Eingabe einer falschen Kombination muss die Anmeldung fehlschlagen. Ist die Anmeldung fehlgeschlagen, 1237
- so wird erwartet, dass aus der Fehlermeldung des SMGW nicht darauf geschlossen werden kann, ob der 1238
- Benutzername und das Passwort fehlerhaft waren, oder nur das Passwort bzw. nur der Benutzername. So 1239
- kann verhindert werden, dass auf dem System gültige Benutzernamen ermittelt werden. 1240

Der sichere Log-Out-Mechanismus kann im Test verifiziert werden, indem die Reaktion des SMGW auf 1241

valide Requests nach dem Log-Out überprüft wird. Erwartungsgemäß werden Requests nur dann 1242

ausgeführt, wenn der Benutzer, in dessen Kontext diese ausgeführt werden sollen, am SMGW mit einer 1243

- gültigen Session angemeldet ist und er berechtigt ist, den entsprechenden Request auszuführen. 1244
- 3.3.4.3 Testeingangskriterien, Abhängigkeiten 1245
- 1246

-

3.3.4.4 Testdaten 1247

Sowohl geeignete Zertifikate als auch Anmeldedaten (Benutzerkennungen) für berechtigte Rollen werden benötigt. 1248 1249

#### 3.3.4.5 Testinfrastrukturanforderungen, Hinweise zu möglichen Testwerkzeugen (informativ) 1250 1251

Nachfolgende Tabelle gibt eine Übersicht über die generisch formulierten Anforderungen an eine 1252

Testumgebung. 1253

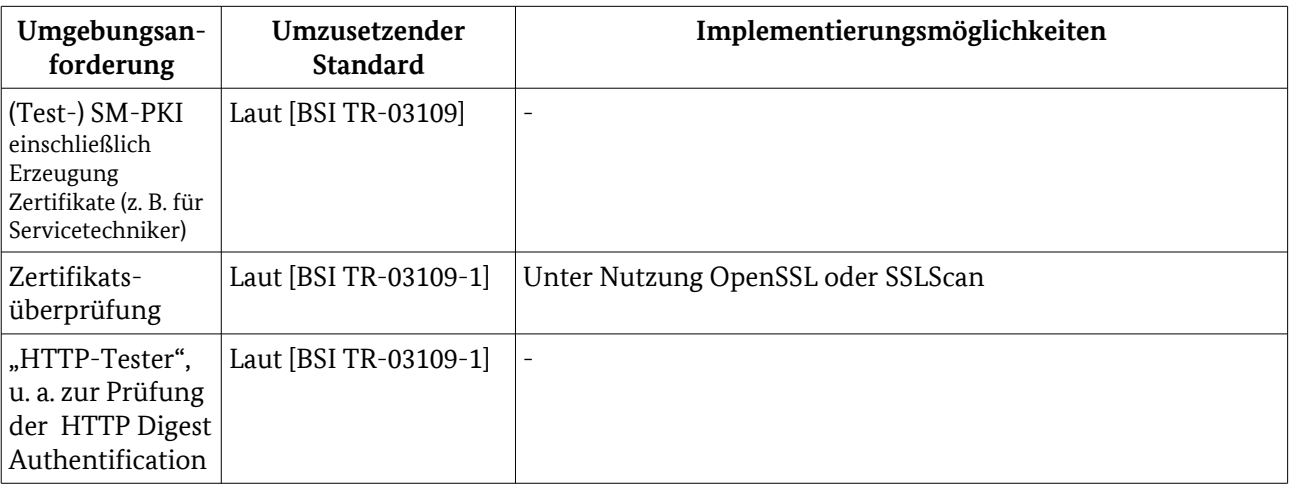

<span id="page-96-0"></span>Tabelle 57: Testumgebungsanforderungen [HAN](#page-90-1) / [Identifizierung und Authentifizierung](#page-93-2)

# 3.3.5 SOCKSv5 1254

Für diesen Abschnitt erwartet das BSI Änderungen an den Bezugsdokumenten. Aus Sicht der Konzeptautoren ist die abstrakte Beschreibung jedoch hinreichend und für den gewählten Testansatz auch erforderlich. Ggf. sind im Rahmen folgender Projektarbeitspakete Anpassungen erforderlich.

Die technische Richtlinie schreibt für HAN die Nutzung von SOCKSv5 zum Aufbau eines transparenten 1255

Kanals zu lokalen Systemen vor. Hier wird entsprechend geprüft, ob eine transparente Verbindung 1256

zwischen EMT und CLS hergestellt werden kann. Die Verbindung soll dabei von EMT (vermittelt über 1257

SMGW-Admin), vom CLS sowie vom SMGW initiiert werden können und darf nur TLS-authentifiziert 1258

aufgebaut werden. 1259

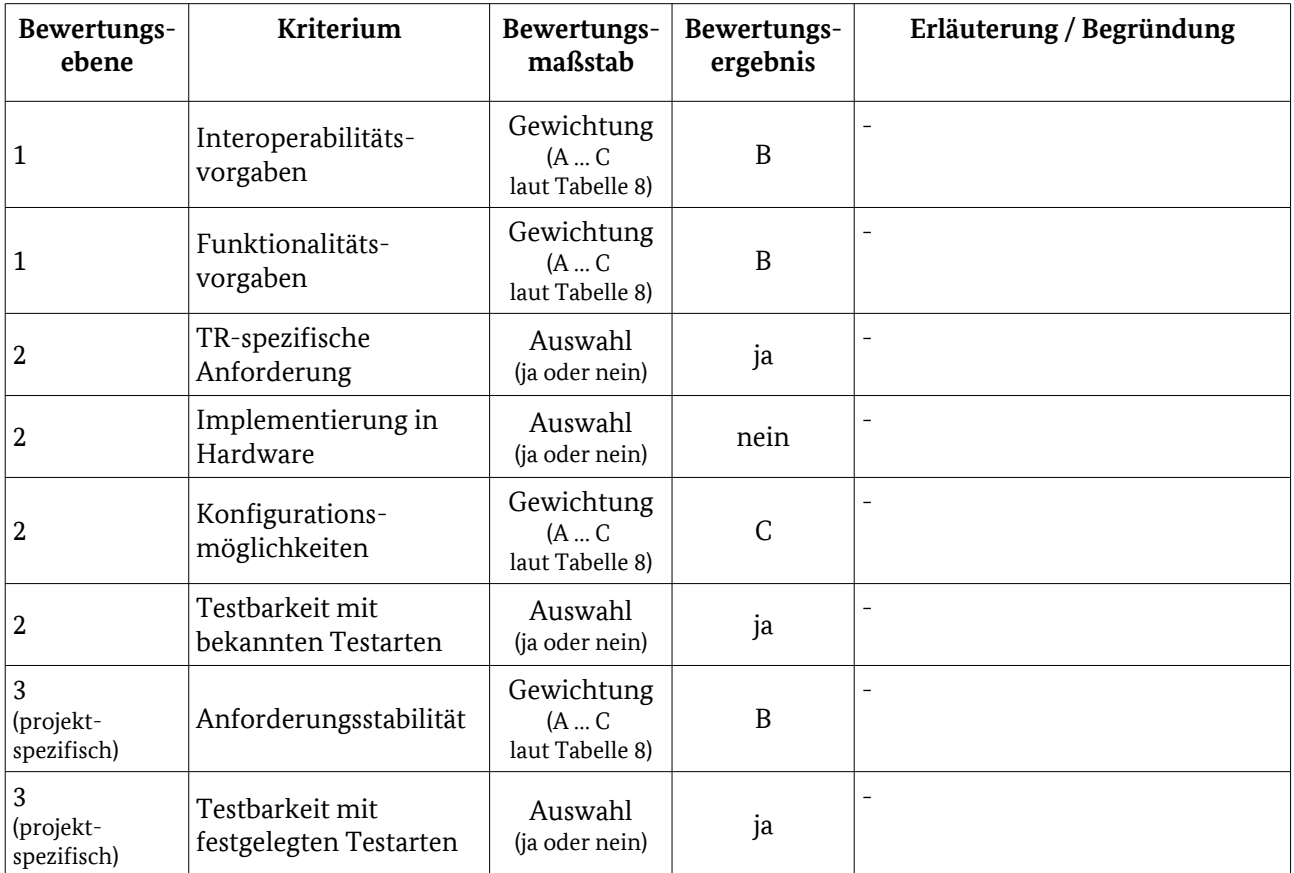

#### 3.3.5.1 Testelementbewertung 1260

Tabelle 58: Bewertungskriterien für [HAN](#page-90-1) / [SOCKSv5](#page-96-0)

## 3.3.5.2 Testeingangskriterien, Abhängigkeiten 1261

Um zu prüfen, ob die SOCKSv5 Verbindungen korrekt hergestellt werden, muss eine WAN-Verbindung aufgebaut werden können. Weiterhin müssen die in den vorherigen Kapiteln beschriebenen unteren Protokollschichten der HAN-Schnittstelle erfolgreich auf anforderungskonforme Implementierung getestet sein. 1262 1263 1264 1265

#### 3.3.5.3 Testdaten 1266

Zum Aufbau der entsprechenden Verbindungen müssen die entsprechenden Zertifikate erstellt sein und dem SMGW bzw. der Testumgebung zur Verfügung stehen. Zum Testen des transparenten Kanals können dann beliebige Daten übertragen werden. 1267 1268 1269

## 3.3.5.4 Hinweise zu möglichen Testwerkzeugen (informativ) 1270

- Zum Testen der Datenübertragung über den aufgebauten Kanal kann beispielsweise cURL<sup>[41](#page-97-0)</sup> verwendet 1271
- werden. Für Werkzeuge zum Prüfen der TLS-Zertifikate und -Verbindungen können Hinweise zu Werkzeugen dem Kapitel [3.1.2](#page-39-0) entnommen werden. 1272 1273

<span id="page-97-0"></span><sup>41</sup> Siehe: [http://curl.haxx.se](http://curl.haxx.se/)

# <span id="page-98-3"></span>3.4 LMN 1274

Das SMGW muss an der LMN-Schnittstelle mit drahtlosen und drahtgebundenen Zählern kommunizieren 1275

können und daher mindestens zwei Protokollstapel implementieren. Es findet keine Kommunikation 1276

- zwischen den LMN-Schnittstellen statt, daher können diese unabhängig voneinander getestet werden. Die 1277
- Testfälle sollen vollständig automatisierbar sein. 1278

# <span id="page-98-2"></span>3.4.1 Drahtlos 1279

- Dieses Kapitel beschreibt die Prüfungen der drahtlosen LMN-Schnittstelle. Es werden nur die in [BSI TR-1280
- 03109-1] genannten Funkprotokolle im Detail geprüft. Weitere Funkprotokolle sind durch die Tests nicht abgedeckt. 1281 1282

<span id="page-98-1"></span>Es ist vorgesehen, so viel wie möglich auf die Spezifikationsergebnisse der OMS-Group zurückzugreifen und diese in die TS aufzunehmen bzw. darauf zu referenzieren<sup>[42](#page-98-0)</sup>. .

#### 3.4.1.1 Wireless M-Bus 1283

- Für die drahtlose Kommunikation ist auf der Ebenen 1 3 Wireless M-Bus (wM-Bus) nach [EN 13757-4] 1284
- vorgeschrieben. Die Feinspezifikation der drahtlosen LMN-Schnittstelle übernimmt hier einige der 1285
- Vorgaben der Open Metering System Specification Volume 2, Primary Communication, Issue 3.0.1 der OMS 1286
- Group und erweitert diese mit Vorgaben aus dem OMS-Report [OMS-TR-01]. 1287

<span id="page-98-0"></span><sup>42</sup> Konkrete Ergebnisse können zum aktuellen Zeitpunkt noch nicht vorweg genommen werden, sondern werden gemeinsam im Projektverlauf zur Erstellung der TS mit dem Herausgeber der TR, der OMS-Group und den Autoren der TS abzustimmen und zu erarbeiten sein.

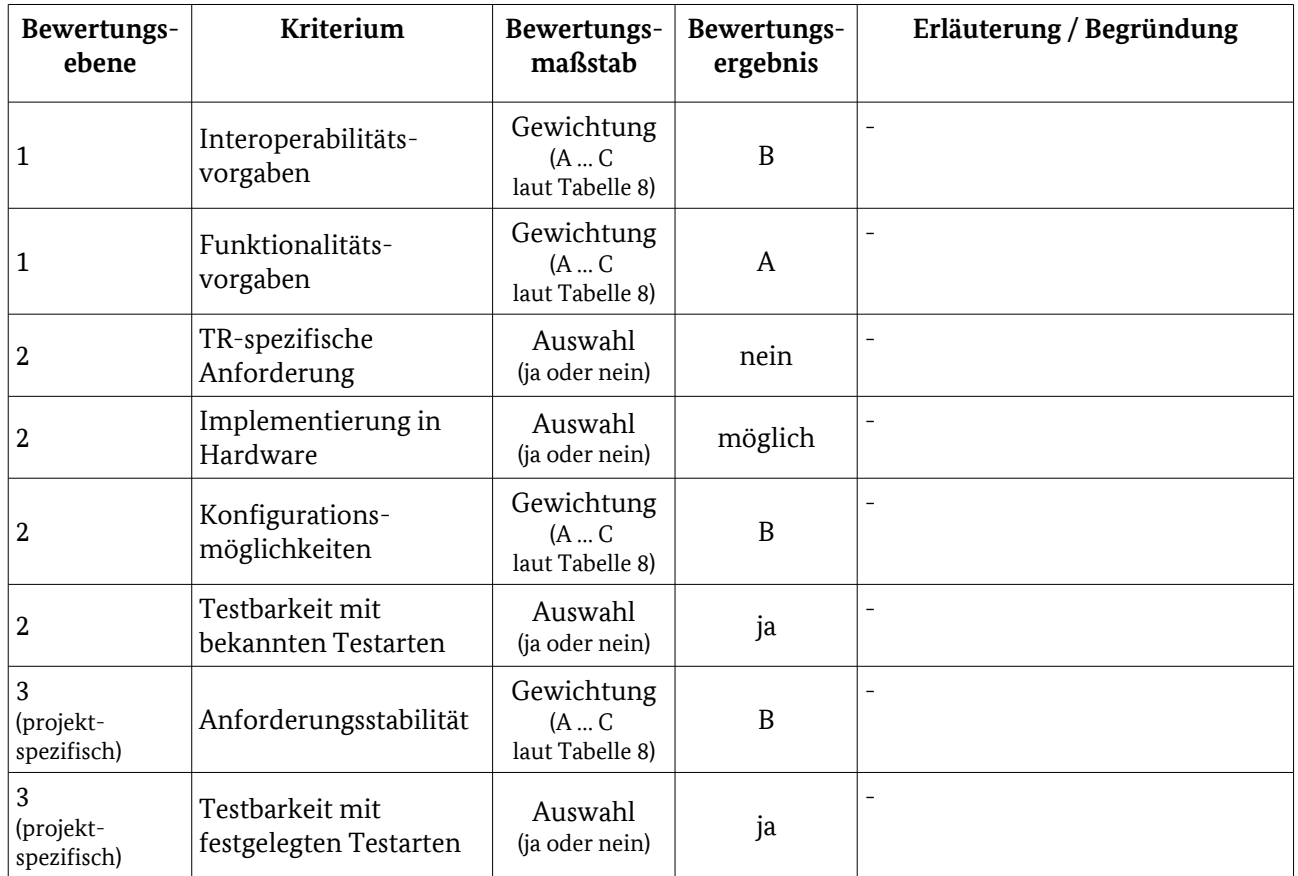

#### 3.4.1.1.1 Testelementbewertung 1288

Tabelle 59: Bewertungskriterien für [LMN](#page-98-3) / [Drahtlos](#page-98-2) / [Wireless M-Bus](#page-98-1)

#### 3.4.1.1.2 Tests 1289

Die aktuelle Version der OMS-Konformitätstests (Version 2.0.0) prüft nur die Konformität von Zählern ab. 1290

Im Rahmen der Konformitätsprüfung zur TR sind dabei nur die Tests der drahtlosen Schnittstelle relevant. 1291 1292

Diese decken mit den technischen Eigenschaften (PHY) und der Datenübertragung (DLL) die unteren drei Protokollschichten umfassend ab und sollen daher als Hilfestellung bei der Erstellung von Testfällen zur 1293

Prüfung der wM-Bus-Konformität des SMGW dienen. 1294

Ein Gerät, welches nach dem Wireless M-Bus-Standard arbeitet, kann verschiedene Funkmodi mit 1295 1296

unterschiedlichen Eigenschaften nutzen. Für ein SMGW sind dabei die Modi S1 und T1 für die

unidirektionale und S2 und T2 für die bidirektionale Kommunikation relevant. Die OMS Group hat in Version 4 ihrer Open Metering System Specification Volume 2 zusätzlich die Modi C1 und C2 1297 1298

aufgenommen. Diese entsprechen den T-Modi mit veränderter Kodierung. Da diese Modi Bestandteil der 1299

nächsten Version der [BSI TR-03109] werden sollen und sich die Tests nicht sehr von denen der anderen 1300

Funkmodi unterscheiden, sind auch für diese Testfälle zu erstellen.<sup>[43](#page-99-0)</sup> 1301

Um Kollisionen zu vermeiden darf im Frequenzband 868 – 870 MHz nur in eng begrenzten Zeiträumen gesendet werden. So darf ein Zähler nach [EN 13757-4] nur maximal 0,02 % und das SMGW nur 1% der Zeit 1302 1303

senden und damit das Frequenzband nutzen. Dies wird geprüft, indem während der Durchführung der 1304

anderen Tests der drahtlosen LMN-Schnittstelle die vom SMGW gesendeten Nachrichten aufgezeichnet 1305

und anschließend die Funkbelegung ausgewertet wird. Das SMGW sendet dabei nur in den bidirektionalen 1306

Modi S2, T2 und C2. 1307

<span id="page-99-0"></span>43 Abhängig zur tatsächlich dann in der nächsten TR-Version veröffentlichten Ausprägung ggf. zu prüfen.

- Es wird geprüft, dass das SMGW in den Modi S1/S2 und T1/T2 arbeiten kann. Außerdem wird durch 1308
- entsprechende Anfragen sichergestellt, dass das SMGW aus den Daten des "Configuration Field" bzw. des Extended Link-Layers feststellt, ob ein Zähler bidirektionale Kommunikation unterstützt. 1309 1310
- 
- Weitere Intervall- und Taktanforderungen beim Empfangen von Zählerwerten und Installations- und Managementdaten werden durch Aufzeichnung der übertragenen Datenpakete während der Prüfung der 1311 1312
- entsprechenden Funktionen getestet. 1313
- Ein Zähler muss die bidirektionale Kommunikation nicht unterstützen oder kann durch die Beschränkun-1314
- gen in der Funkzeit temporär nicht erreichbar sein. Dies wird dem SMGW durch die Link-Control-Bits 1315
- signalisiert. Hier wird geprüft, dass das SMGW diese Informationen korrekt auswertet und beachtet. 1316
- Um Energie zu sparen, stellen mit Batterie betriebene Zähler oft nur direkt nach der Übertragung ein kurzes definiertes Zeitfenster für den Beginn der bidirektionalen Kommunikation zur Verfügung. Hier wird durch Aufzeichnen der vom SMGW gesendeten Daten geprüft, dass die Kommunikation zum richtigen Zeitpunkt beginnt. Ebenso wird geprüft, dass die vom SMGW übertragenen Daten syntaktisch korrekt sind und sich an 1317 1318 1319 1320
- die Vorgaben der OMS halten, also beispielsweise die Präambel der Nachrichten nur eine bestimmte Länge 1321
- hat. 1322
- Im Data-Link-Layer wird der Nachrichtentyp angegeben und die Kommunikation mittels CRC-Prüfsumme abgesichert. Dabei ist zu prüfen, dass das SMGW nur Nachrichten der Typen 1323 1324
- "SND-NKE", 1325
- "SND-UD2", 1326
- $\bullet$  "SND-UD", 1327
- $\bullet$  "REQ-UD1", 1328
- "REQ-UD2", 1329
- "ACK" und 1330
- $\bullet$  "CNF-IR" 1331
- erzeugt. 1332
- Weiterhin sind die Typen "SND-NR" und "RSP-UD" genau zu prüfen, da über diese beiden Nachrichtentypen Anwendungsdaten, also Messwerte der Zähler, übertragen werden. 1333 1334
- Um neue drahtlose Zähler in einem SMGW einzurichten, müssen diese durch den SMGW-Admin angelegt werden und sich außerdem funkseitig mithilfe der Nachrichtentypen "SND-IR" und "CNF-IR" beim SMGW 1335 1336
- melden. Hier wird durch Testfälle dieses funkseitige Registrieren eines neuen Zählers simuliert. Um 1337
- Probleme mit Zählern zu vermeiden, die fälschlicherweise mehreren Gateways bzw. SMGW zugeordnet 1338
- sind, soll das SMGW einen Mechanismus implementieren, der solche Probleme auflösen kann. Dies wird 1339
- geprüft, indem auch dieser Fall simuliert und das Verhalten des SMGW ausgewertet wird. 1340
- Das SMGW ist immer der einzige Kommunikationspartner für die Zähler. Daher ist die im Standard vorgesehene Repeaterfunktion für das SMGW ohne Relevanz und muss nicht überprüft werden. 1341 1342
- Aufbauend auf der physischen und der Datenübertragungsschicht ist für die drahtlose Übertragung noch 1343
- ein "Extended Link Layer (ELL)" vorgesehen. Dieser dient der Fragmentierung von langen Nachrichten. 1344
- Durch Aufzeichnen und Auswerten der Kommunikation wird sichergestellt, dass der ELL korrekt genutzt 1345
- und die Werte im Communication Control Field korrekt gesetzt werden. Ebenso wird die 1346
- standardkonforme Nutzung der CI-Felder und der Adressierung geprüft. 1347

# <span id="page-100-0"></span>3.4.1.2 OMS Security + AFL 1348

- Um die Sicherheit zu erhöhen, ist in [BSI TR-03109-1/AIIIb] ein neuer "Authentication and Fragmentation Layer (AFL)" definiert. Dieser ist nicht Teil der Open Metering System Specification Volume 2, Primary 1349 1350
- Communication, Issue 3.0.1 und daher nicht in der Konformitätstestspezifikation der OMS-Group 1351
- enthalten. Hier sind dedizierte Testfälle vorzusehen. Außerdem ist zu prüfen, dass mit den anderen in [EN 1352
- 13757-3] definierten Kryptoverfahren keine Kommunikation möglich ist und daher sichergestellt wird, dass 1353
- diese durch die TR ausgeschlossenen Verfahren nicht genutzt werden können. 1354
- Die Version 4.0.3 der OMS-Spezifikation enthält die in [BSI TR-03109-1/AIIIb] beschriebenen 1355
- Erweiterungen. Die hierfür geplante Testfälle / Konformitätstests sollen als Grundlage für die Tests des AFL genutzt werden<sup>[44](#page-101-0)</sup>. 1356 1357
- Der AFL übernimmt drei Aufgaben: 1358
- das Aufteilen langer Nachrichten in kleinere Blöcke, 1359
- eine Nachrichtenauthentifizierung, um die Authentizität für die oberen Schichten zu gewährleisten und 1360
- das Zählen von Nachrichten, wie es für die Schlüsselableitungsfunktion benötigt wird. 1361

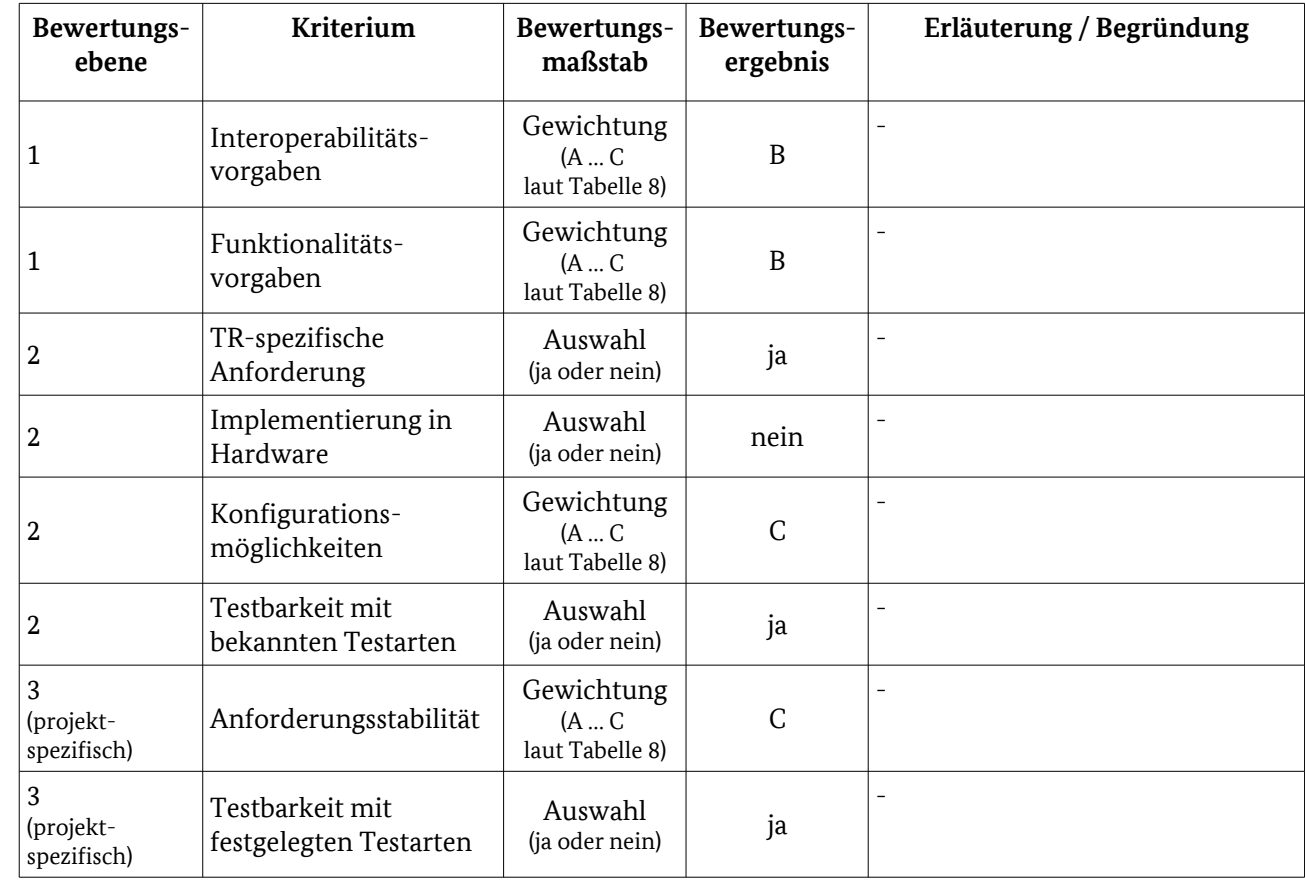

3.4.1.2.1 Testelementbewertung 1362

Tabelle 60: Bewertungskriterien für [LMN](#page-98-3) / [Drahtlos](#page-98-2) / [OMS Security + AFL](#page-100-0) 

#### 3.4.1.2.2 Tests 1363

- Durch Aufzeichnen und Auswerten der vom SMGW übertragenen Daten wird sichergestellt, dass alle 1364
- Nachrichten der Typen "SND-UD", "RSP-UD", "SND-NR", "SND-UD", "RSP-UD" sowie alle Nachrichten, die TLS-Daten enthalten, den AFL-Layer nutzen und die Felder korrekt gesetzt werden. 1365 1366
- Ebenso bzw. durch Senden von Nachrichten mit den entsprechenden (ungültigen) Parametern wird 1367
- sichergestellt, dass Nachrichten mit ungültiger Kombination aus Verschlüsselung und Authentifizierung vom SMGW weder gesendet noch akzeptiert werden. 1368 1369

<span id="page-101-0"></span>44 Ist im Projektverlauf der TS-Erstellung mit der OMS-Group abzustimmen.

# <span id="page-102-0"></span>3.4.1.3 M-Bus Encryption / Symmetrische Verschlüsselungsverfahren/TLS 1370

Zusätzlich werden für die LMN-Schnittstelle symmetrische kryptographische Verfahren benötigt. Diese 1371

werden verwendet, um mit den drahtlos angebundenen Zählern gesichert zu kommunizieren, die nur unidirektional kommunizieren können. Die Anforderungen für die symmetrische Verschlüsselung werden 1372 1373

aus der [BSI TR-03109-3] übernommen. 1374

Für die Kommunikation wird zwischen SMGW und Zählern ein gemeinsamer Schlüssel mit 128 Bit nach 1375

M-Bus Encryption mit Encryption Mode 7 genutzt. Für die bidirektionale Kommunikation wird stattdessen 1376

TLS und damit der Encryption Mode 13 benutzt. 1377

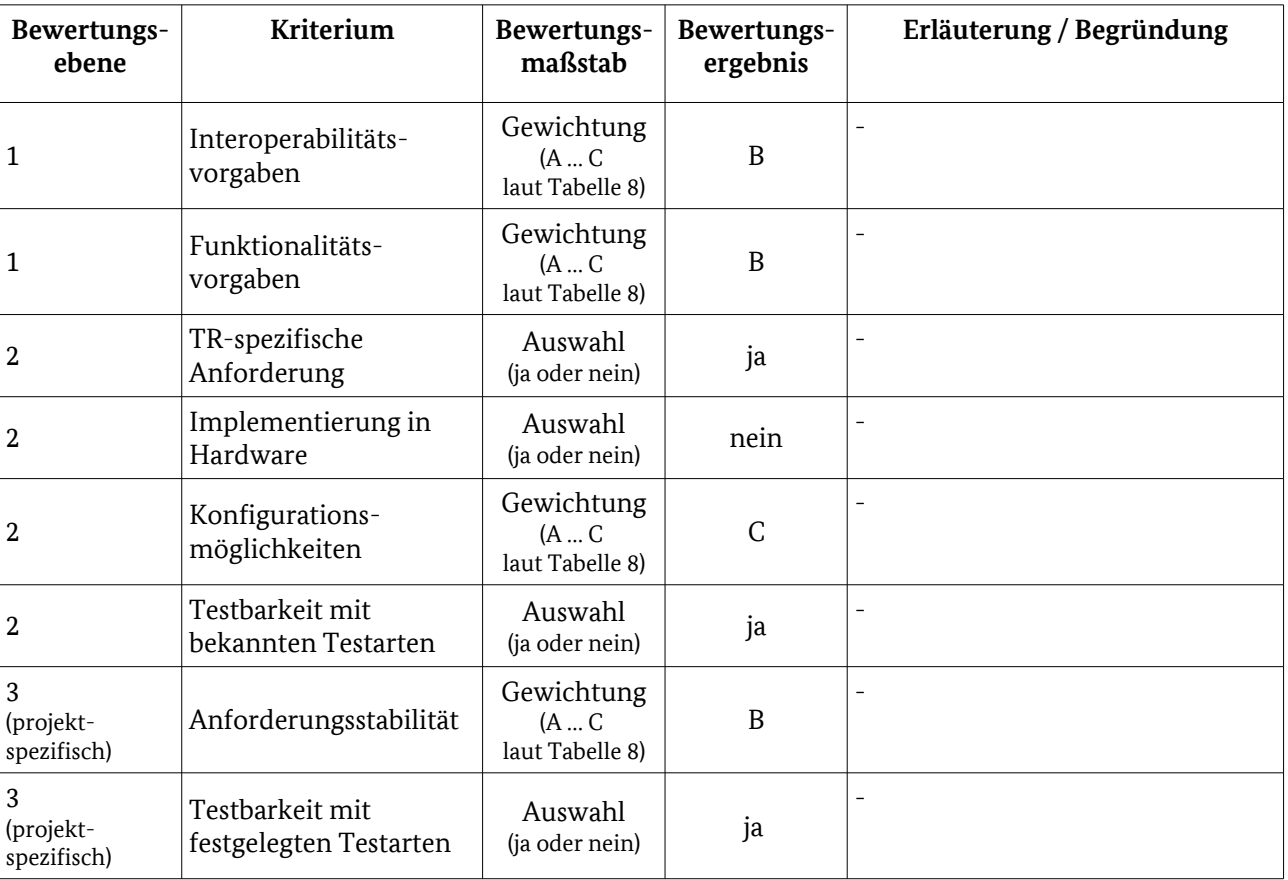

#### 3.4.1.3.1 Testelementbewertung 1378

Tabelle 61: Bewertungskriterien für [LMN](#page-98-3) / [Drahtlos](#page-98-2) / [M-Bus Encryption / Symmetrische](#page-102-0)  [Verschlüsselungsverfahren/TLS](#page-102-0)

#### 3.4.1.3.2 Tests 1379

Um die unidirektionale Kommunikation zu prüfen, wird sowohl mit korrektem, als auch mit ungültigem 1380

Schlüssel versucht, Daten nach AES (Encryption Mode 7) an das SMGW zu senden und anschließend die 1381

Antwort aufgezeichnet und ausgewertet. Weiterhin wird dasselbe auch mit den Encryption Modes 0 (keine 1382

Verschlüsselung) und 5 versucht, um zu prüfen, dass so keine Daten vom SMGW akzeptiert werden. 1383

Auf die gleiche Weise wird der Encryption Mode 13 (TLS) geprüft. 1384

# <span id="page-103-0"></span>3.4.1.4 M-Bus Application Protokoll 1385

Aufbauend auf der Sitzungsschicht wird das M-Bus Application Protocol nach [EN 13757-3] genutzt. Für das Application Protocol steht durch die Testsuite der OMS-Group bereits eine Möglichkeit zum Prüfen dieser Protokollschicht zur Verfügung. Diese Testsuite soll für die Tests zum M-Bus Application Protocol genutzt werden. 1386 1387 1388 1389

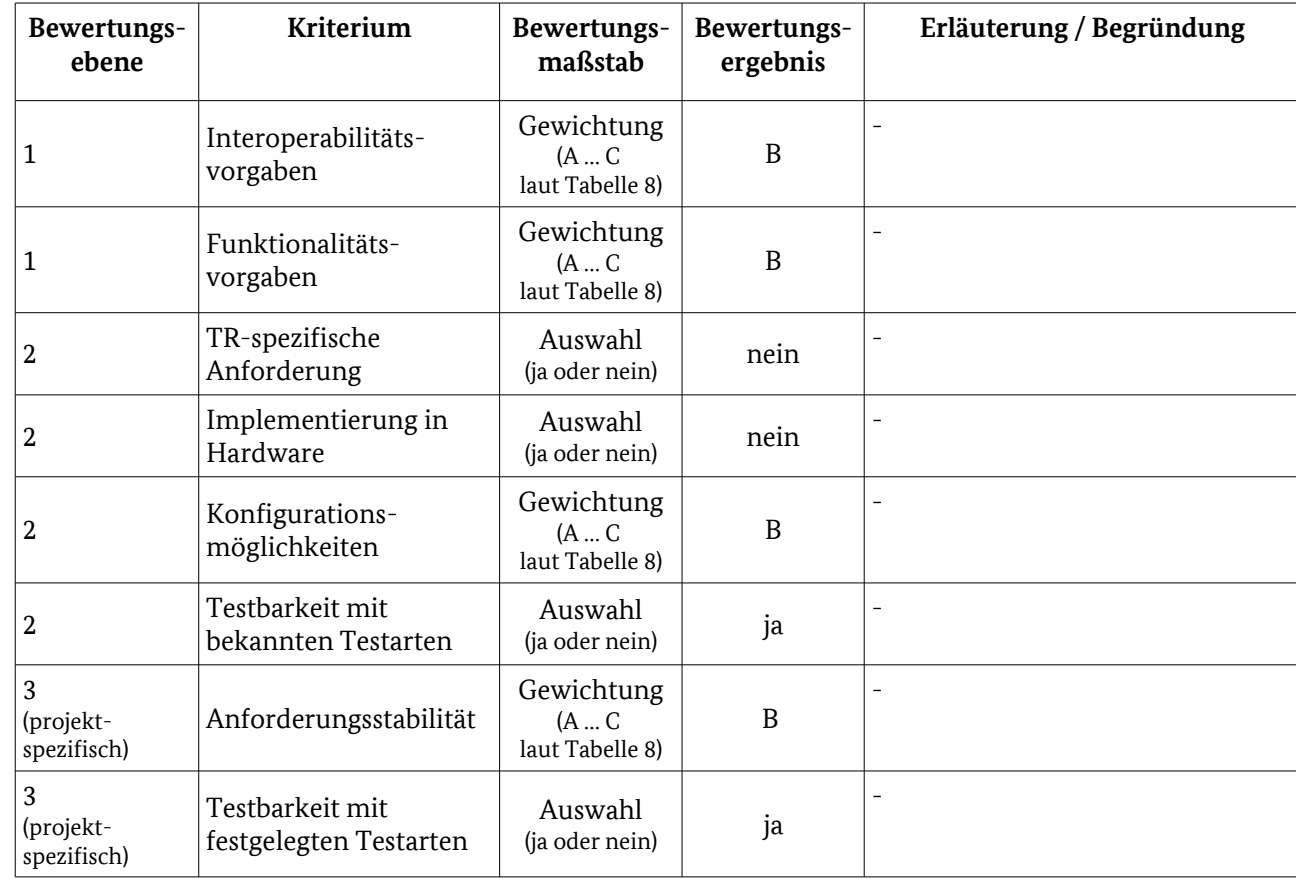

#### 3.4.1.4.1 Testelementbewertung 1390

Tabelle 62: Bewertungskriterien für [LMN](#page-98-3) / [Drahtlos](#page-98-2) / [M-Bus Application Protokoll](#page-103-0)

#### 3.4.1.4.2 Tests 1391

In den Tests ist sicherzustellen, dass die in [BSI TR-03109-1/AIIIa] festgelegten Daten- und Datensatztypen vom SMGW korrekt unterstützt werden. Die Daten sind dabei den korrekten OBIS-Codes zuzuordnen. 1392 1393

Die Zugriffsnummer identifiziert zusammen mit der Senderaddresse ein Datenpaket. Im Gegensatz zu den 1394

Zählern kann das SMGW die Zugriffsnummern für Datenpakete vergleichsweise frei wählen. Es soll dabei 1395

nur darauf achten, dass es die gleiche Nummer nicht innerhalb von fünf Minuten für unterschiedliche 1396

Datenpakete nutzt. Die korrekte Nutzung der Zugriffsnummer wird, wie der korrekte Aufbau der 1397

Datenblöcke, durch Aufzeichnen der übertragenen Daten geprüft. Da die Testumgebung alle 1398

Kommunikationspartner des SMGW simuliert und somit die Schlüssel kennt, ist die Verschlüsselung im 1399

darunterliegenden AFL-Layer kein Hindernis. 1400

Durch Senden von Nachrichten, in denen über das Statusbyte bestimmte fehlerhafte Zustände an das 1401

SMGW gemeldet werden, wird geprüft, dass das SMGW diese Nachrichten korrekt interpretiert und 1402

entsprechend auf diese Information reagiert. 1403

- Über das Konfigurationsfeld wird unter anderem definiert, welche Verschlüsselung verwendet wird, welche 1404
- Länge die verschlüsselte Nachricht hat und weitere für die Entschlüsselung wichtige Details. Durch die Tests 1405
- wird geprüft, dass diese Informationen korrekt vom SMGW gesetzt werden und das SMGW Nachrichten mit 1406
- fehlerhaften Angaben entsprechend der Vorgabe der TR verarbeitet. 1407
- Die Transportschicht mit den beschriebenen Header-Feldern ist bei der drahtlosen Kommunikation vom 1408
- SMGW zum Zähler immer zu nutzen. Dies ist durch Aufzeichnen und Prüfen der Nachrichten des SMGW sicherzustellen. 1409 1410
- Das SMGW muss verschiedene Datentypen und Kodierungen innerhalb des M-Bus-Protokolls unterstützen. 1411
- Dies wird geprüft, indem Nachrichten mit den entsprechenden Daten an das SMGW gesendet werden und 1412
- anschließend geprüft wird, dass diese Daten korrekt interpretiert wurden. Dabei ist auch zu prüfen, dass das 1413
- SMGW bei fehlerhaften Daten die vorgegebene Reaktion ausführt. Außerdem wird getestet, dass das SMGW beim Abrufen von Zählerständen bidirektionaler Zähler die korrekten OBIS-Bezeichner bzw. M-Bus-Tags 1414 1415
- nutzt. 1416
- Weiterhin wird durch Senden entsprechender Datenpakete geprüft, dass das SMGW OBIS-Deklarationen von einem Zähler lernen und anschließend auch diese Daten korrekt auswerten kann. 1417 1418
- Das DLMS- und das SML-Anwendungsprotokoll werden von der [BSI TR-03109-1] nicht gefordert und sind daher nicht Bestandteil der Konformitätstests. 1419 1420
- 3.4.1.4.3 Testeingangskriterien, Abhängigkeiten 1421
- Für die meisten der Protokolltests ist es notwendig, dass Zähler im SMGW angelegt wurden. Dies geschieht 1422
- über die WAN-Schnittstelle, so dass das Anlegen von Zählern und damit auch die Schnittstelle grundsätzlich funktionieren muss. Ansonsten bauen die Protokolltests zu der drahtlosen LMN-Schnittstelle hierarchisch 1423 1424
- aufeinander auf und haben keine weiteren Abhängigkeiten zu den sonstigen Anwendungsfällen und den 1425
- Protokolltests der HAN-Schnittstelle. Die LMN-Tests dienen dann als Grundlage für weitere Tests anderer 1426
- Protokolle und Anwendungsfälle. 1427
- 3.4.1.4.4 Testdaten 1428
- Für die Protokolltests sind keine zusätzlichen Testdaten notwendig. 1429
- 3.4.1.4.5 Hinweise zu möglichen Testwerkzeugen (informativ) 1430
- Da die [BSI TR-03109-1] die Standards zu Wireless M-Bus an einigen Stellen erweitert und eine zusätzliche 1431
- Sicherungsschicht einführt, können keine Standardwerkzeuge für die Prüfung der drahtlosen LMN-Schnittstelle genutzt werden. 1432 1433

## <span id="page-104-1"></span>3.4.2 Drahtgebunden 1434

- In diesem Kapitel werden die Prüfungen der drahtgebundenen LMN-Schnittstelle beschrieben. Es werden nur die Protokolle geprüft, die in der [BSI TR-03109-1] beschrieben sind. Weitere Anwendungsprotokolle und Datenformate sind nicht Bestandteil der TS. 1435 1436 1437
	- Es ist vorgesehen, so viel wie möglich auf Arbeitsergebnisse des Forums Netztechnik/Netzbetrieb im VDE und ggf. der DLMS User Organization zurückzugreifen und diese in die TS aufzunehmen bzw. darauf zu referenzieren<sup>[45](#page-104-0)</sup>. .

<span id="page-104-0"></span><sup>45</sup> Konkrete Ergebnisse können zum aktuellen Zeitpunkt noch nicht vorweg genommen werden, sondern werden gemeinsam im Projektverlauf zur Erstellung der TS mit dem Herausgeber der TR, dem FNN und den Autoren der TS abzustimmen und zu erarbeiten sein. Zum aktuellen Stand der FNN-Arbeiten vgl. auch [http://www.vde.com/de/fnn/arbeitsgebiete/messwesen/ms2020/Seiten/ms2020dokumente.aspx.](http://www.vde.com/de/fnn/arbeitsgebiete/messwesen/ms2020/Seiten/ms2020dokumente.aspx)

# <span id="page-105-0"></span>3.4.2.1 EIA/RS-485 1438

Um drahtgebundene Zähler anzubinden, wird EIA/RS-485 genutzt. RS-485 nutzt zur Erhöhung der Toleranz gegen elektromagnetische Störungen eine differentielle Übertragung mit einem Leitungspaar. RS-485 kann durch Variation von Baudrate, Datenformat und den elektrischen Parametern an den konkreten 1439 1440 1441

Einsatzzweck angepasst werden. Hier macht der Anhang [BSI TR-03109-1/AIIIa] genaue Vorgaben. 1442

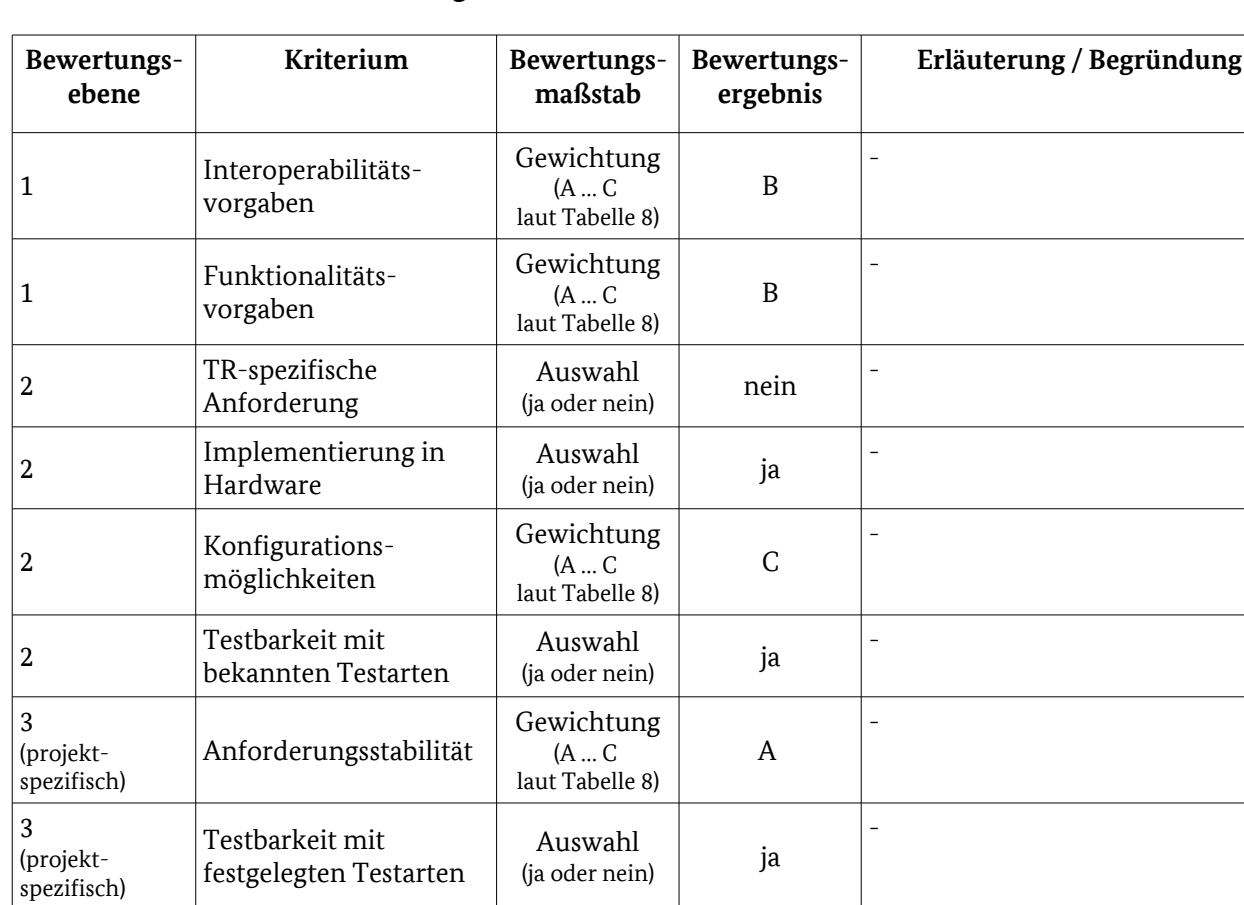

#### 3.4.2.1.1 Testelementbewertung 1443

Tabelle 63: Bewertungskriterien für [LMN](#page-98-3) / [Drahtgebunden](#page-104-1) / [EIA/RS-485](#page-105-0)

#### 3.4.2.1.2 Tests 1445

Durch die [BSI TR-03109-1/AIIIa] ist dabei die Baudrate auf 921,6 kBit/s und das Datenformat auf je ein 1446

Start- und Stopp-Bit, 8 Datenbits und kein Paritätsbit festgelegt. Der Abstand zwischen 2 Bits muss dabei 1447

kleiner als 2 ms sein. Diese Punkte werden indirekt geprüft, indem bei den Tests der höheren 1448

Protokollschichten nur die entsprechenden Parameter genutzt werden. Andere Baudraten oder 1449

Datenformate werden nicht geprüft, da sie von der [BSI TR-03109] weder gefordert noch verboten werden. 1450

Der Differenz-Spannungspegel muss beim Empfang mindestens ±200 mV und maximal -7 bis + 12 V 1451

betragen. Um dieses Niveau auch mit großen Leitungslängen mit bis über einem Kilometer zu erreichen, 1452

muss der Sender auch unter Last mindestens eine Spannung von ±1,5 Volt liefern. Die Spannungen bei 1453

einem weniger belasteten Bus müssen außerdem maximal im Bereich -7 bis + 12 liegen. Dies wird getestet, 1454

indem die vom SMGW in verschiedenen Lastsituationen an der RS-485-Schnittstelle angelegten 1455

Spannungen gemessen werden. Weiterhin wird geprüft, dass das SMGW auch mit entsprechenden 1456

Kommunikationspartnern kommunizieren kann, die an der Grenzen der Spannungsbereiche arbeiten. 1457

- Der RS-485-Bus ist für bis zu 32 Geräte mit einem Eingangswiderstand von mindestens 12 kΩ ausgelegt. Mit 1458
- Geräten mit höheren Eingangswiderständen sind auch mehr als 32 Geräte an einem Bus möglich. Es wird 1459
- geprüft, dass das SMGW auch mit einem Bus korrekt kommuniziert, an dem 31 andere Busteilnehmer aktiv 1460
- sind. Die anderen Busteilnehmer werden von der Testumgebung simuliert. 1461
- Weiterführende Tests sind in der Testsuite vom FNN definiert. 1462

# <span id="page-106-0"></span>3.4.2.2 HDLC 1463

- Zur Sicherung und Vermittlung der Daten zu drahtgebundenen Zählern wird HDLC nach [ISO/IEC 13239] 1464
- mit FormatType 3 genutzt. Die CRC-Prüfsummen für Header und Frame müssen dabei gemäß der 1465
- Definition in [IEC 62056-46] erfolgen. Diese Anforderungen werden geprüft, indem die Testumgebung 1466
- Anfragen mit entsprechenden Nachrichten an das SMGW sendet, die Antworten aufzeichnet und auswertet. 1467

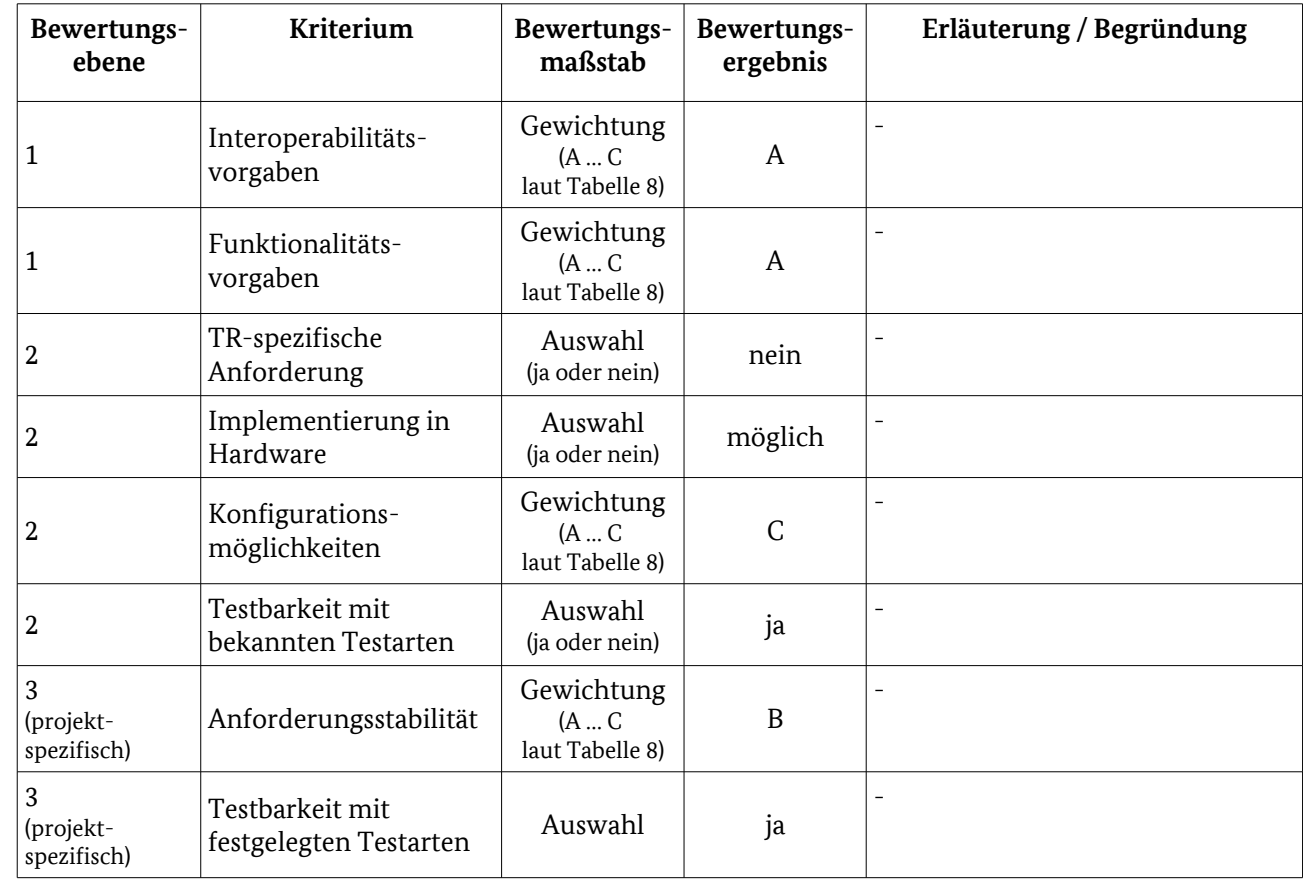

3.4.2.2.1 Testelementbewertung 1468

Tabelle 64: Bewertungskriterien für [LMN](#page-98-3) / [Drahtgebunden](#page-104-1) / [HDLC](#page-106-0)

#### 3.4.2.2.2 Tests 1469

Bei der Verwendung von HDLC sind weitere Timinganforderungen zu beachten, um eine laufende 1470

- Übertragung zwischen zwei RS-485-Busteilnehmern sicher erkennen zu können und so Störungen zu 1471
- vermeiden. So darf zwischen zwei Bytes in einem HDLC-Paket nur eine Pause von maximal 10 µs sein. Auf 1472
- einen HDLC-Request muss innerhalb von einer Millisekunde mit der Antwort begonnen werden. Ein 1473

Sender muss maximal 50 µs nach dem Senden wieder abgeschaltet sein und den Bus somit für die nächste 1474

- Übertragung oder eine Antwort freigegeben haben. Weiterhin darf sich ein Sender frühstens 100 µs nach 1475
- dem Empfang eines Datenpaketes auf den Bus aufschalten und mit dem Senden einer Antwort beginnen. 1476
- Wenn die Antwort nicht innerhalb von einer Millisekunde erfolgt, soll von einem Fehler im Slave ausgegangen werden und der nächste Zähler bzw. derselbe erneut angefragt werden. Wie das erneute Ansprechen erfolgt, also ob der gleiche HDLC-Frame erneut oder ein anderer genutzt wird, wird mittels Parameter im SMWG festgelegt. Ähnlich ist zu verfahren, wenn innerhalb eines Datenpakets die Pausenzeit zwischen einzelnen Zeichen überschritten wird. Die Timinganforderungen werden geprüft, indem die Testumgebung absichtlich entsprechend fehlerhafte Anfragen an das SMGW sendet und die Reaktion auswertet. Ein weiterer wichtiger Punkt im HDLC-Protokoll ist die Vergabe von Adressen. Anhand der Adressen werden nicht nur die einzelnen Busteilnehmer voneinander unterschieden, sondern auch die Unterscheidung von Protokollen der darüber liegenden Protokollschichten abgebildet. HDLC-Adressen können entweder zwei oder vier Byte lang sein. Dabei dient jeweils das Least-Significant-Byte der Unterscheidung der Protokolle und die sonstigen Bytes dem Adressieren vom LMN-Busteilnehmern. Es können dabei unterschiedliche Adress-Längen für die Datenrichtungen von und zum SMGW genutzt werden. Die Vergabe von HDLC-Adressen erfolgt nach einem definierten Vorgehen und ist in [BSI TR-03109- 1/AIIIa] beschrieben. Das SMGW hat dabei immer die Adresse 0x01 bzw. 0x000001. Die weiteren Busteilnehmer generieren ihre Adresse nach Aufforderung durch das SMGW. Das SMGW hat dabei die Aufgabe, die Eindeutigkeit der generierten Adressen zu gewährleisten und auf Bus-Kollisionen beim Melden der Adressen durch erneutes Senden der bekannten Busteilnehmer zu reagieren. Dies wird geprüft, indem durch die Testumgebung bei der Erkennung neuer Geräte absichtlich Adress- und Bus-Kollisionen erzeugt werden und die Reaktion des SMGW darauf geprüft wird. Weiterhin muss das SMGW im 30-Sekunden-Takt sowohl nach neuen und als auch nach verstummten Busteilnehmern suchen. Auch hier wird durch Simulation von entsprechendem Verhalten der Busteilnehmer durch die Testumgebung geprüft, dass sich das SMGW wie vorgesehen verhält. Außerdem wird geprüft, dass bereits bekannte Teilnehmer nicht erneut zum Wählen ihrer Adresse aufgefordert werden. Durch Aufzeichnen und Auswerten der vom SMGW gesendeten Nachrichten wird geprüft, dass das SMGW den Protokollteil der Adresse bei Anfragen an die Zähler korrekt nutzt. Darüber hinaus wird geprüft, dass das SMGW mehrere eingehende Verbindungen mit unterschiedlichen Protokollselektoren unabhängig voneinander verwenden kann und nicht bei einer neuen Anfrage bestehende Verbindungen schließt. Der Aufbau der einzelnen HDLC-Nachrichten, die das SMGW versendet, sowie die Korrektheit der CRC-Prüfsummen wird mittels der bei anderen HDLC-Protokolltests aufgezeichneten Nachrichten mit geprüft. Weiterhin gehören Tests zum initialen Austausch von Zertifikaten zu den Protokollprüfungen der HDLC-Schicht. Diese Testfälle orientieren sich an den Tests zur Sicherungsschicht aus den Conformance Tests der DLMS User Association und der Testsuite des FNN. Dabei kann direkt auf Tests des FNN verwiesen werden. Die Tests der DLMS User Association dienen als Hilfe bei der Erstellung weiterer Test für Bereiche, die von Tests des FNN nicht abgedeckt werden und der Überprüfung auf Vollständigkeit der Testabdeckung. Die DLMS 1477 1478 1479 1480 1481 1482 1483 1484 1485 1486 1487 1488 1489 1490 1491 1492 1493 1494 1495 1496 1497 1498 1499 1500 1501 1502 1503 1504 1505 1506 1507 1508 1509 1510 1511 1512 1513 1514
- User Association betreut die Standards der IEC 62056-Serie und stellt für diese auch Testfälle bereit. 1515
- 3.4.2.3 TLS 1516
- Hinweis: die schnittstellenübergreifenden Testaspekte sind in [3.1.2](#page-39-0) beschrieben. 1517
- 3.4.2.3.1 Testdurchführung 1518
- 3.4.2.3.1.1 Dynamische Tests 1519
- Folgende schnittstellenspezifischen dynamischen Tests sind vorgesehen: 1520
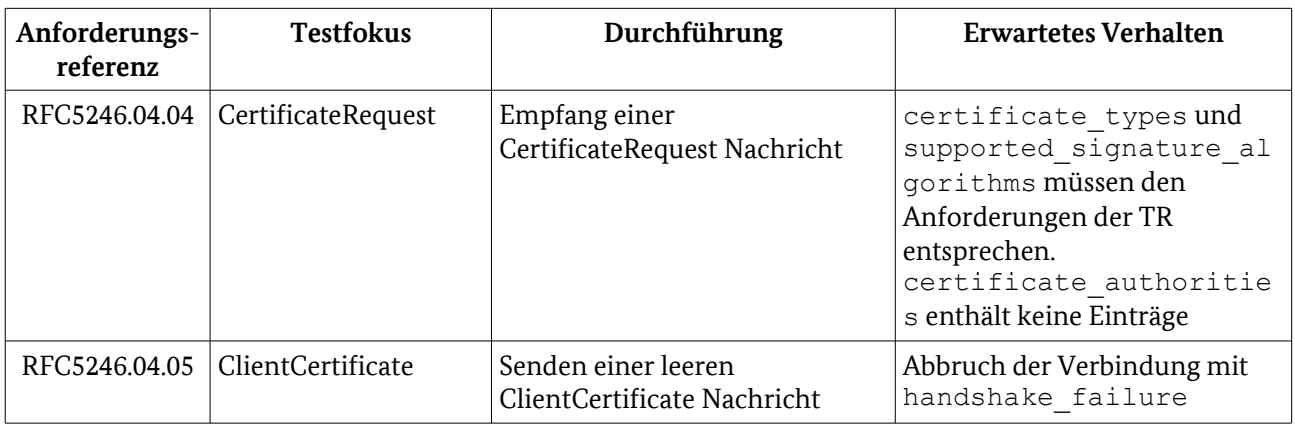

<span id="page-108-0"></span>Tabelle 65: Testdurchführung [LMN](#page-98-0) / [Drahtgebunden](#page-104-0) / [TLS–](#page-107-0) Interoperabilität: Verbindung

## 3.4.2.4 SML 1521

Die drahtgebundene Schnittstelle ist aufbauend auf der Absicherung mit TLS als SML nach [IEC 62056-5-3- 1522

8] bzw. [BSI TR-03109-1/AIVb] definiert. Die Spezifikation von SML baut stark auf die Verwendung von 1523

OBIS-Bezeichnern und COSEM-Objekten nach [IEC 62056-6-1] bzw. [IEC 62056-6-2] auf. Daher wird deren 1524

korrekte Nutzung durch die zu erstellenden Tests für SML abgedeckt. Die OBIS-Tests decken sich dabei 1525

teilweise mit denen für das WAN-Datenmodell. Durch die gleiche Fachlichkeit soll sich auch die Struktur der Testfälle ähneln. Zur Prüfung von SML werden sowohl Positiv- wie auch Negativtests erstellt. Diese 1526 1527

enthalten Tests zur Syntax und der korrekten Verarbeitung der SML-Daten. 1528

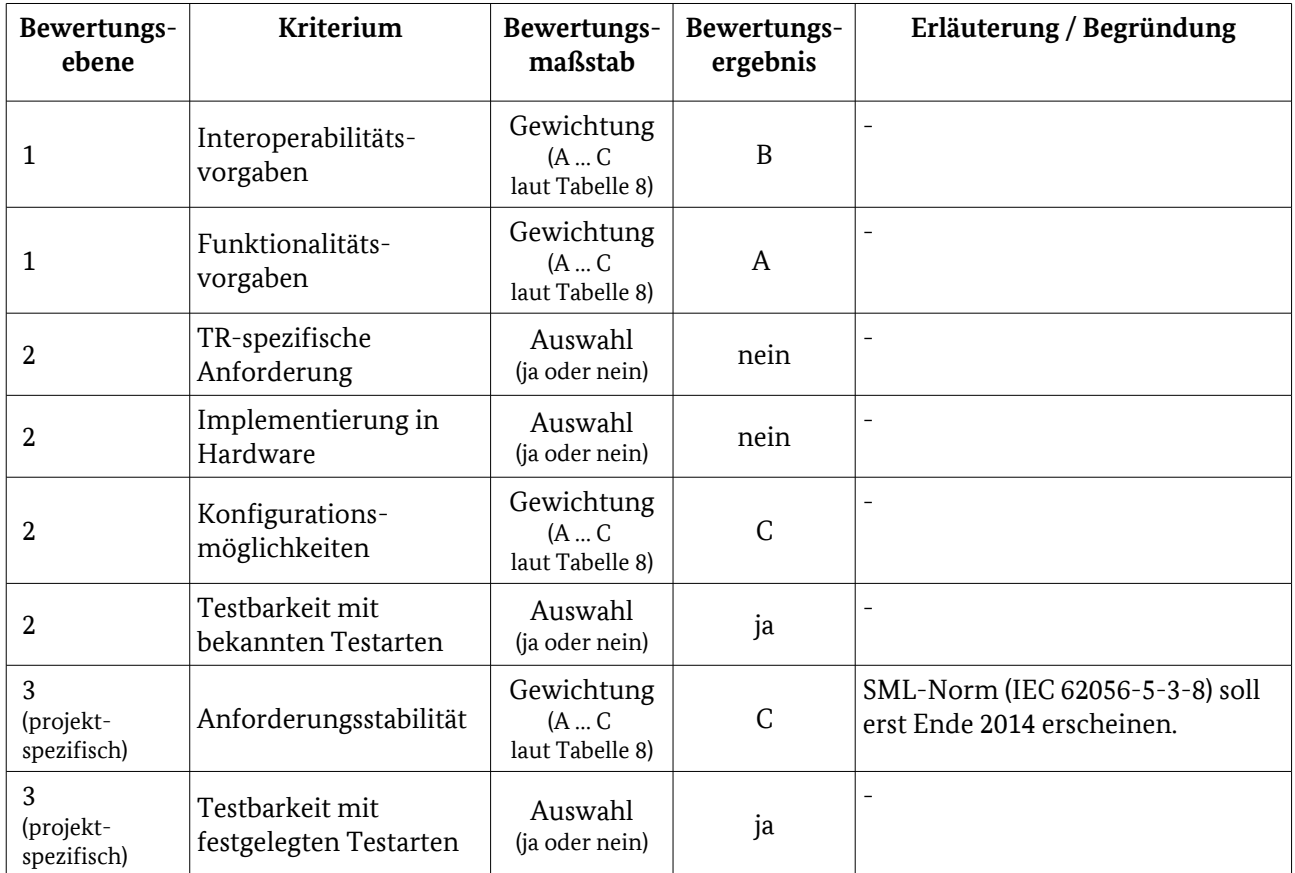

#### 3.4.2.4.1 Testelementbewertung 1529

Tabelle 66: Bewertungskriterien für [LMN](#page-98-0) / [Drahtgebunden](#page-104-0) / [SML](#page-108-0)

#### 3.4.2.4.2 Tests 1530

- Die SML-Daten sind nach [BSI TR-03109-1/AIVb] als Datei anzusehen. Es gibt drei Typen von SML-Dateien: 1531
- SML-Auftrags-, 1532
- SML-Antwort- und 1533
- SML-Kombi-Dateien, 1534

die die Nachrichten eines Auftrags und die der dazugehörige(n) Antwort(en) enthalten. Durch die Tests wird 1535

überprüft, dass vom SMGW verschickte Nachrichten sich korrekt an die Beschränkungen der drei 1536

Datentypen halten. Dazu wird geprüft, ob die vom SMGW an das Testsystem versendeten Nachrichten 1537

immer syntaktisch korrekt sind und das SMGW auch fehlerhafte Nachrichten entsprechend der Vorgaben der [BSI TR-03109-1] verarbeiten kann. 1538 1539

- So wird unten anderem durch Aufzeichnen und Auswerten geprüft, dass vom SMGW versendete SML-1540
- Aufträge immer mit genau einer SML\_…Open.Req-Nachricht beginnen und immer mit einer einzelnen 1541
- SML\_…Close.Req-Nachricht enden. 1542
- Jede der versendeten Nachrichten ist entweder Anfrage oder Antwort und besteht aus 1543
- einer Transaktions-ID. 1544
- einer Gruppennummer, 1545
- der Angabe wie bei Fehlern verfahren werden soll, 1546
- einer CRC16-Prüfsumme und 1547
- dem Ende der Nachricht. 1548

Die Transaktions-ID wird bei einer Anfrage ein-eindeutig generiert und in den Antwortnachrichten 1549

- angegeben, um die Zugehörigkeit zum entsprechenden Auftrag zu kennzeichnen. Durch das Senden von 1550
- Antworten mit den Transaktions-IDs aus den Aufträgen des SMGW wird überprüft, dass die Antworten 1551
- korrekt zuordnen werden. Weiterhin wird geprüft, dass das SMGW auch Antwortnachrichten ohne Auftrag, 1552
- also mit einer dem SMGW unbekannten Transaktions-ID korrekt verarbeiten kann. 1553
- Über die Gruppennummer kann festgelegt werden, dass bestimmte Nachrichten in einer SML-Datei in einer 1554
- bestimmten Reihenfolge bzw. parallel zueinander verarbeitet werden können. Die Nachrichten innerhalb 1555
- einer Gruppe können, müssen aber nicht parallel verarbeitet werden. Dies wird daher nicht geprüft. 1556
- Weiterhin sind in der [BSI TR-03109-1] keine Aufträge der Zähler an das SMGW vorgesehen, so dass die 1557
- Gruppen nur von den Zählern und nicht vom SMGW zu beachten und daher nicht zu prüfen sind. 1558
- Die CRC16-Checksumme dient der Prüfung der Nachricht. Auf Nachrichten die nicht dekodiert werden 1559
- können, oder bei denen die Checksumme nicht korrekt ist, soll mit einer "SML-Attention" geantwortet 1560
- werden. Dies wird geprüft, indem absichtlich fehlerhafte Nachrichten an das SMGW geschickt werden. 1561
- Sollte der Fehler bei einer SML\_Close-Nachricht auftreten, so ist der Fehler zu ignorieren und eine korrekte 1562
- SML\_CloseRequest-Nachricht muss als Antwort gesendet werden. Sollte die beginnende 1563
- SML\_OpenRequest-Nachricht fehlerhaft sein, so ist die Nachricht zu ignorieren. Auch diese Fälle werden 1564
- durch entsprechend präparierte Nachrichten geprüft. 1565
- SML-Aufträge, die nicht mit einer SML\_Open\_Request-Nachricht beginnen, sind mit einer SML-Attention-1566
- Nachricht mit entsprechendem Error Code zu beantworten und nicht weiter zu verarbeiten. Hier wird 1567
- durch Senden präparierter SML-Attention-Nachrichten an das SMGW geprüft, dass diese richtig 1568
- interpretiert werden. Ebenso ist zu testen, dass das SMGW mit Dateien, die nur teilweise gelesen und 1569
- dekodiert werden können, korrekt umgeht. 1570
- Außerdem wird geprüft, dass das SMGW nur Nachrichten versendet, deren Typ in [BSI TR-03109-1/AIVb] definiert ist und auf Aufträge mit unbekannten Typen mit den entsprechenden Fehlern antwortet. Dabei wird auch geprüft, dass das SMGW Aufträge, die nach [BSI TR-03109-1] für Zähler und nicht für das SMGW 1571 1572 1573
- vorgesehen sind, mit einer Fehlermeldung beantwortet und danach weiterhin korrekt arbeitet. 1574
- Die Nachrichtentypen 1575
- SML GetCosem.Req, 1576
- SML\_GetCosem.Res, 1577
- SML SetCosem.Req, 1578
- SML SetCosem.Res, 1579
- SML\_ActionCosem.Req und 1580
- SML\_ActionCosem.Res 1581

werden gesondert und detailliert getestet, da über diese Nachrichtentypen die COSEM-Funktionen "Get", "Set" und "Execute" abgebildet werden. Die Tests der COSEM-Funktionen erfolgen analog zu den in Kapite[l](#page-84-0)  [3.2.6](#page-84-0) definierten Tests. 1582 1583 1584

- Neben der Übertragung von Messdaten als COSEM-Entitäten können Messwerte auch mit weiteren in SML 1585
- für den Versand von Messwerten vorgesehenen Methoden übertragen werden. So dienen die 1586
- Nachrichtentypen SML\_GetProfilePack und SML\_GetProfileList dem Abrufen von einzelnen Messwerten 1587
- bzw. von Messwerte-Listen. Zusätzlich kann das SMGW vorparametrisierte Listen mit Datenwerten mit der 1588 1589
- Anfrage SML\_GetList.Req abrufen.
- Für alle diese Varianten der Messwerteübertragung wird durch entsprechende, von der Testumgebung an 1590
- das SMGW gesendete Nachrichten getestet, ob das SMGW diese korrekt empfangen kann. Dabei werden 1591
- sowohl Messwerte ohne Anfrage an das SMGW gesendet, als auch geprüft, dass das SMGW Aufträge korrekt 1592
- stellt. So wird sowohl die unidirektionale Kommunikation nach LKS2 als auch die bidirektionale 1593
- Kommunikation nach LKS1 geprüft. 1594
- Durch die Nutzung von präparierten Nachrichten und Auswertung der Antworten wird indirekt geprüft, 1595
- dass die SML-Daten korrekt kodiert sind bzw. das SMGW die Daten korrekt interpretieren kann. 1596

## <span id="page-111-0"></span>3.4.3 Zertifikate 1597

Zur gegenseitigen Authentifizierung zwischen SMGW und Zählern im LMN werden X.509 Zertifikate 1598

- verwendet. Die Zertifikate sind selbst signiert und müssen den strukturellen Anforderungen aus [BSI TR-1599
- 03109-1] und [BSI TR-03109-3] entsprechen. In den Tests wird geprüft, wie sich das SMGW verhält, wenn 1600
- gültige und ungültige Zertifikate über die LMN-Schnittstelle angeboten werden, sowie die Struktur der 1601
- Zertifikate, die das SMGW für LMN-Kommunikationspartner bereitstellt. 1602

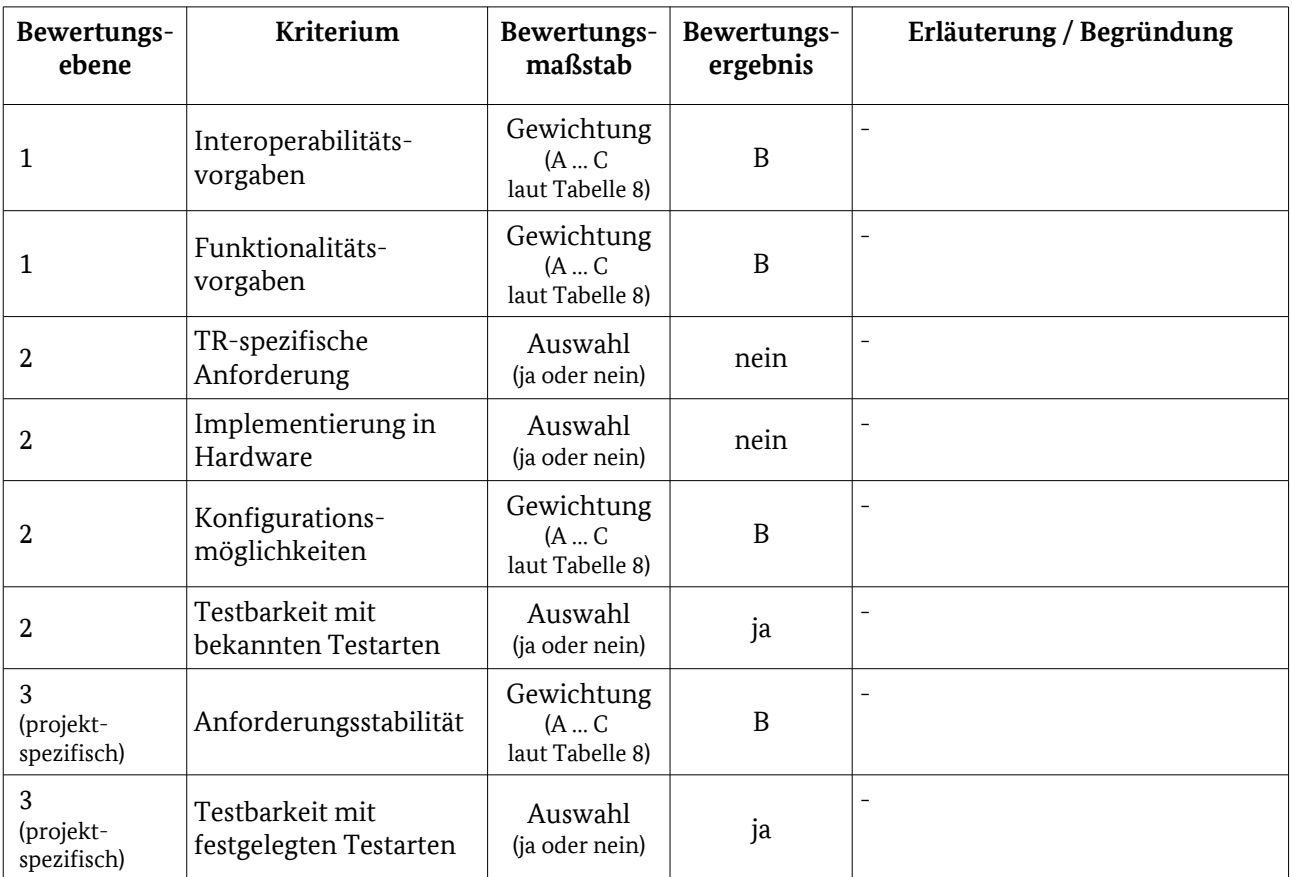

## 3.4.3.1 Testelementbewertung 1603

Tabelle 67: Bewertungskriterien für [LMN](#page-98-0) / [Zertifikate](#page-111-0)

## 3.4.3.2 Tests 1604

- Die folgenden Funktionalitäten werden im Test geprüft: 1605
- Generierung von selbst signierten TLS-Zertifikaten 1606
- Einbringung und Erneuerung von TLS-Zertifikaten für bidirektional angeschlossene Meter. 1607
- Es wird geprüft, ob die Zertifikate die folgenden Felder und entsprechenden Werte enthalten: 1608

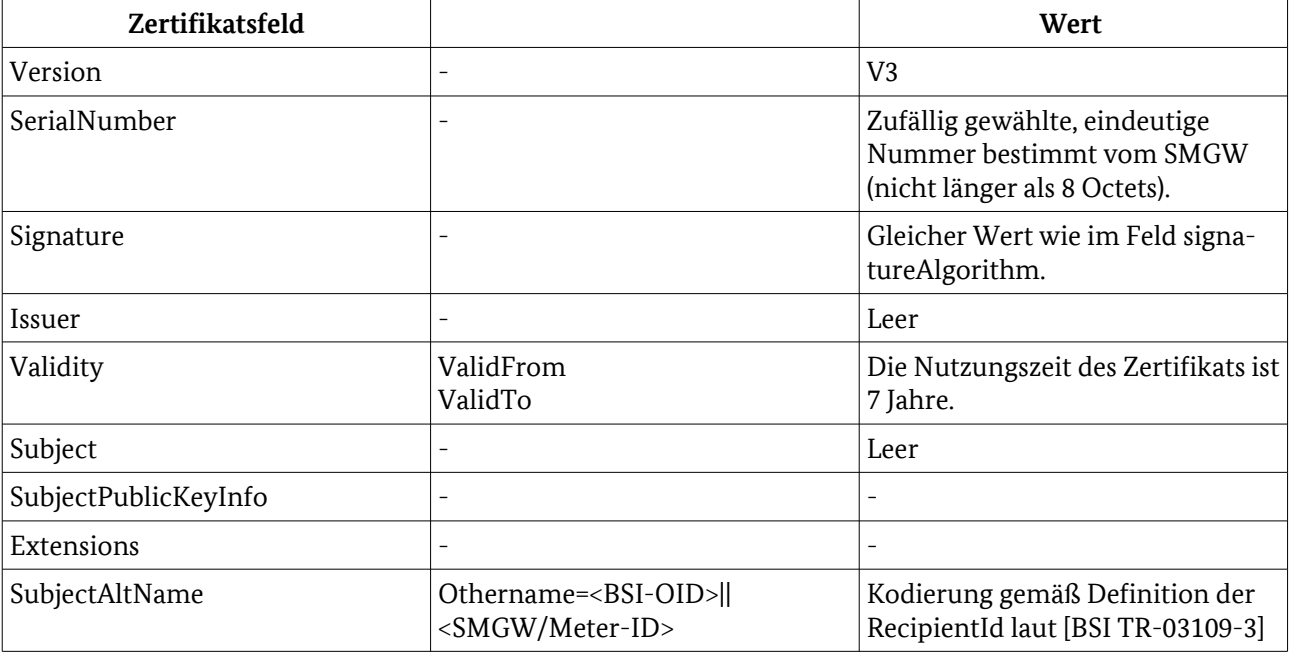

# Tabelle 68: Zertifikatsfelder

- Weiterhin werden Testfälle erstellt, bei denen die Zertifikatsstruktur von den Vorgaben der [BSI TR-03109- 1609
- 1] abweicht. Diese stellen, zusammen mit der Prüfung des Verhaltens beim Versuch abgelaufene Zertifikate zu benutzen, die Negativ-Testfälle dar. 1610 1611
- Laut [BSI TR-03109-1] muss das SMGW auch selbst Zertifikate erstellen und an die Zähler übertragen 1612
- können. Im Test wird geprüft, ob die vom SMGW selbst erstellten LMN-Zertifikate den Vorgaben 1613
- (Zertifikatsfelder und deren Werte) entsprechen, sowie die Konformität der Übertragung dieser Zertifikate 1614
- zur [BSI TR-03109-1]. 1615
- Für den initialen Austausch der vom SMGW bereitgestellten Zertifikate werden symmetrische 1616
- kryptographische Verfahren, welche in Kapitel [3.4.1.3](#page-102-0) - [M-Bus Encryption / Symmetrische](#page-102-0)  1617
- [Verschlüsselungsverfahren/TLS](#page-102-0) betrachtet werden, genutzt. Nach dem erfolgreichen initialen Übertragen 1618
- der Zertifikate wird geprüft, ob unmittelbar im Anschluss daran ein TLS-Kanal aufgebaut wird. Über diesen 1619
- Kanal muss der zählerindividuelle Schlüssel für die Kommunikation mithilfe symmetrischer 1620
- Kryptographieverfahren gewechselt werden. 1621
- Wird das SMGW-Zertifikat aktualisiert, so muss es über den aufgebauten TLS-Kanal an den Zähler gesendet werden können. 1622 1623

## 3.4.3.3 Testeingangskriterien, Abhängigkeiten 1624

Das Sicherheitsmodul kann selbst erstellte Zertifikate bereitstellen. 1625

Das SMGW kann mittels symmetrischer kryptographischer Verfahren mit den Zählern kommunizieren.

## 3.4.3.4 Testdaten 1626

- Selbsterstellte Zertifikate 1627
- Zählerindividuelle symmetrische Schlüssel 1628
- Initiale Zählerzertifikate 1629
- 3.4.3.5 Hinweise zu möglichen Testwerkzeugen (informativ) 1630
- Keine. 1631

# <span id="page-114-1"></span>4 Anwendungsfälle 1632

- Kapitel [4](#page-114-1) beschreibt die 1633
- schnittstellenspezifischen, funktionalen (Unterkapitel [4.1,](#page-115-1) [4.2](#page-138-0) und [4.3\)](#page-142-0) sowie 1634
- schnittstellenübergreifenden funktionalen Konformitätstests (Unterkapitel [4.4\)](#page-145-0), 1635
- die zum Nachweis der anforderungsgemäßen Umsetzung der in [BSI TR-03109-1] definierten Anwendungsfälle durchzuführen sind. 1636 1637
- Weiterhin werden Testfälle für nicht-funktionale sonstige Anforderungen definiert (Unterkapitel [4.5\)](#page-158-0). 1638
- Um die Erfassung und den Test aller Anwendungsfälle und deren Anforderungen zu gewährleisten, wurde 1639
- die gesamte [BSI TR-03109-1] vollständig durchlaufen. Die gefundenen Anwendungsfälle und deren 1640
- Anforderungen wurden anschließend dem jeweiligen Bereich zugeordnet. 1641
- [Tabelle 69](#page-114-0) und [Tabelle 70](#page-115-0) führen überblicksartig die in [BSI TR-03109-1] definierten Anwendungsfälle auf. 1642

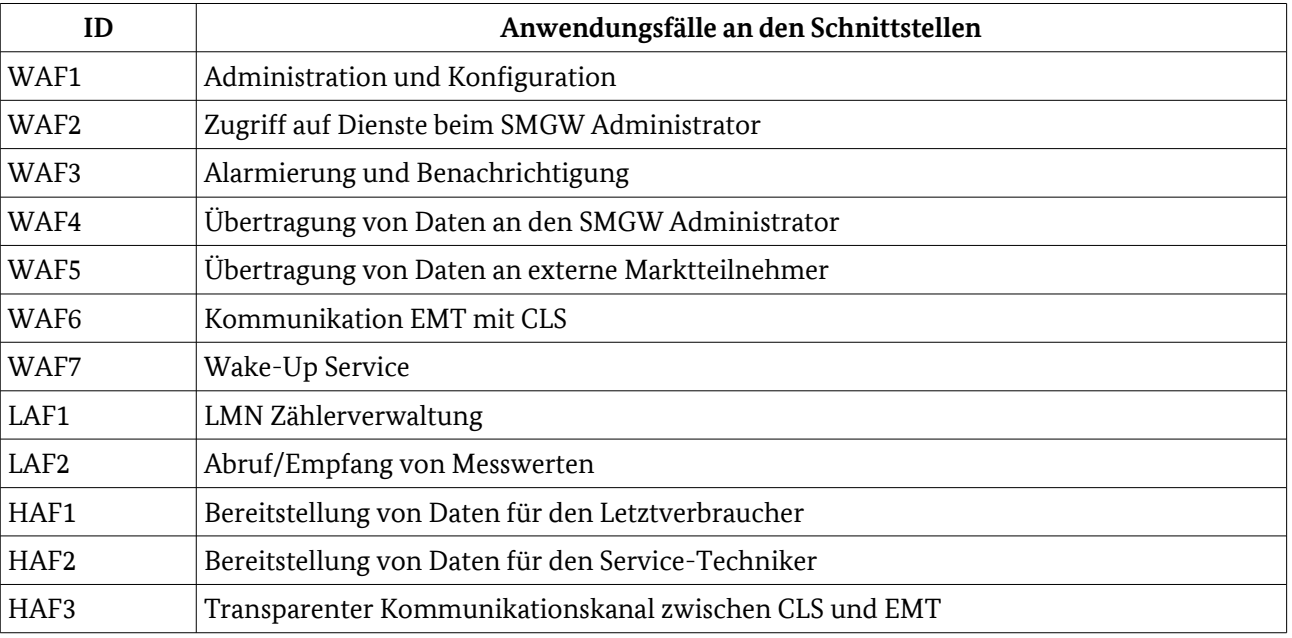

<span id="page-114-0"></span>Tabelle 69: Anwendungsfälle an den SMGW-Schnittstellen

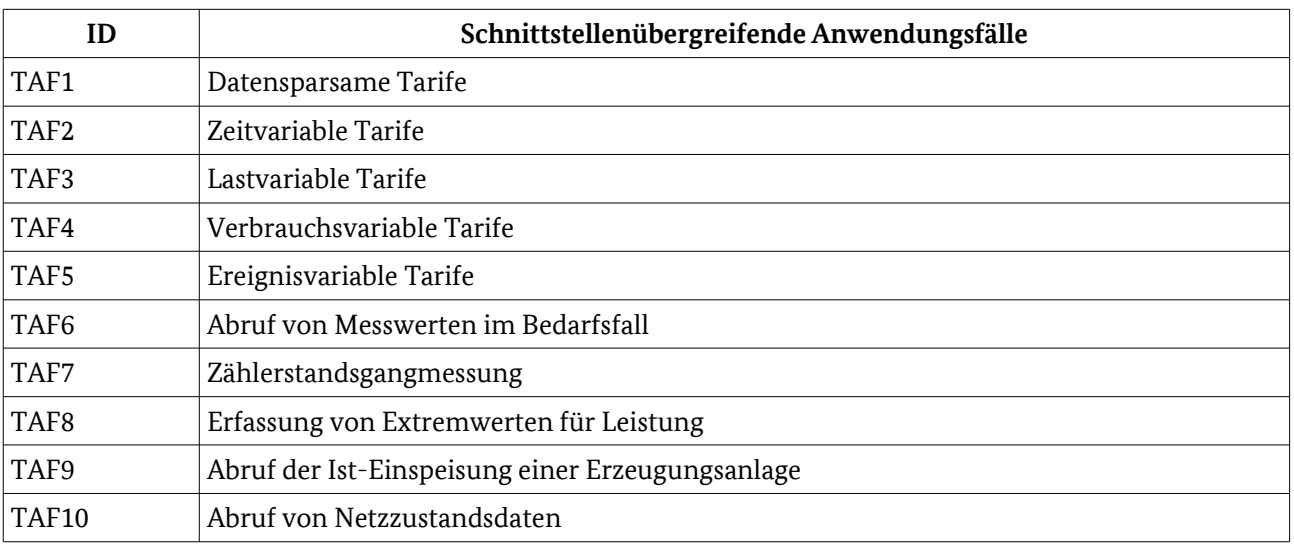

<span id="page-115-1"></span><span id="page-115-0"></span>Tabelle 70: Anwendungsfälle schnittstellenübergreifend

# 4.1 WAN 1643

- Innerhalb der [BSI TR-03109-1] werden verschiedene Anwendungsfälle formuliert, die nicht durch 1644
- Einzeltests im Rahmen der Interoperabilität abgeprüft werden können. Um nachzuweisen, dass die 1645
- Anwendungsfälle mit dem zu testenden Smart Meter Gateway abgearbeitet werden können, werden in der 1646
- Testspezifikation Testfälle und Testfallketten definiert, mit dem die Anwendungsfälle nachgestellt werden.<sup>[46](#page-115-2)</sup> 1647
- Die Anwendungsfälle an der WAN Schnittstelle können in folgende Kategorien eingeteilt werden: 1648
- Administration und Konfiguration des Smart Meter Gateways durch den SMGW Administrator 1649
- Zugriff des SMGW auf Dienste beim SMGW Administrator 1650
- Alarmierung und Benachrichtigung des SMGW Administrators bei Auftreten von (unerwarteten) Ereignissen im SMGW 1651 1652
- Übertragung von Daten an den SMGW Administrator. Die übertragenen Daten können entweder für den SMGW Administrator bestimmt sein oder auch für einen Dritten. Dies ist z. B. bei der pseudonymisierten Übertragung von Netzzustandsdaten der Fall. 1653 1654 1655
- Übertragung von Daten an externe Marktteilnehmer 1656
- Kommunikation externer Marktteilnehmer mit einem CLS über das SMGW 1657
- Wake-Up Service 1658
- Die sieben Anwendungsfälle nutzen die folgenden fünf Kommunikationsszenarien, die vom SMGW unterstützt werden MÜSSEN: 1659 1660
- WKS1: MANAGEMENT (Administration) 1661
- WKS2: ADMIN-SERVICE 1662
- WKS3: INFO-REPORT 1663
- WKS4: NTP-HTTPS 1664
- WKS5: NTP-TLS 1665

<span id="page-115-2"></span><sup>46</sup> Eine Reihe von Punkten der WAN-Spezifikation befindet sich in Klärung beim Herausgeber der TR (z. B. Ablauf beim Löschen/Deaktivieren von Geräten (in WAF1)) bzw. es werden noch Änderungen an der Bezugsdokumentation vorgenommen (z. B. COD/COR, Firmwareupload/-download). An diesen Stellen können sich im weiteren Verlauf der Testspezifikationserstellung noch Änderungen ergeben.

# <span id="page-116-0"></span>4.1.1 WAF1: Administration und Konfiguration 1666

Der WAF1 umfasst sehr viele Anforderungen. Aus diesem Grund wird dieser Anwendungsfall in 1667

verschiedene Szenarien eingeteilt. Durch die Negativtestfälle werden auch die beiden Anforderungen 1668

"Administration nur durch den SMGW Administrator" und "keine Administration durch Dritte" getestet und abgedeckt. Alle Szenarien nutzen das Kommunikationsszenario "MANAGEMENT". 1669 1670

- Der Ablauf aller Positivtestfälle gestaltet sich wie folgt: 1671
- Der Webservice-Benutzer SMGW Administrator sendet einen gültigen Request an den Webservice-Anbieter SMGW. 1672 1673
- In Abhängigkeit vom verwendeten Dienst werden ggf. relevante Daten als XML-Struktur an das SMGW übergeben. 1674 1675
- Das SMGW muss den gültigen Request verarbeiten und mit einer gültigen Response antworten. 1676
- Ob die Ressource angelegt, geändert oder gelöscht wurde, wird mit Hilfe des Get-Dienstes geprüft. 1677
- In den Positivtestfällen werden u. a. folgende Punkte geprüft: 1678
- korrektes Verhalten bei unterschiedlich befüllter XML-Struktur (z. B. nur Befüllung der Pflichtfelder der XML-Struktur, Befüllung aller Felder der XML-Struktur) 1679 1680
- korrektes Verhalten bei der Verarbeitung von Grenzwerten 1681
- Der Ablauf aller Negativtestfälle gestaltet sich wie folgt: 1682
- Der Webservice-Benutzer SMGW Administrator sendet einen gültigen bzw. ungültigen Request an den Webservice-Anbieter SMGW. 1683 1684
- In Abhängigkeit vom verwendeten Dienst werden ggf. relevante Daten als XML-Struktur an das SMGW übergeben. 1685 1686
- Das SMGW muss den gültigen bzw. ungültigen Request verarbeiten und mit einer gültigen Response antworten. 1687 1688
- Ob die Ressource nicht angelegt, geändert oder gelöscht wurde, wird mit Hilfe des Get-Dienstes geprüft. 1689
- In den Negativtestfällen werden u. a. folgende Punkte geprüft: 1690
- Verhalten bei Schema-invaliden Requests (z. B. falsche XML-Struktur und Werte außerhalb des definierten Wertebereichs [Grenzwerte]) 1691 1692
- Abweisen von Requests mit falscher XML Inhaltskodierung 1693
- Ist in einem Request eine XML-Struktur vorhanden, so muss diese auf Schema-Validität (siehe [XSD Schema](#page-81-1)  1694
- [Relation\)](#page-81-1) und korrekte Inhaltskodierung (siehe [XML Inhaltskodierung\)](#page-81-0) geprüft werden. Weiterhin muss geprüft werden, dass die im Request enthaltenen dienstabhängigen Daten CMS verschlüsselt vorliegen. Die 1695 1696

jeweilige Prüfung kann bei den Negativtestfällen entfallen, die das Verhalten bei Schema-Invalidität bzw. 1697

- falscher Inhaltskodierung testen. 1698
- Besonderheiten der verschiedenen Szenarien bzw. Abweichungen von dem oben beschriebenen Vorgehen werden in den entsprechenden Kapiteln beschrieben. 1699 1700
- Werden in einem Positivtestfall in einem Szenario Daten in das SMGW eingebracht und wird dieser 1701
- Positivtestfall bestanden, dann können diese eingebrachten Daten für darauffolgende Positivtestfälle in 1702
- diesem Szenario genutzt werden. Sind alle Positivtestfälle eines Szenarios bestanden und die eingebrachten 1703
- Daten sind nach einer erneuten Prüfung noch immer valide, dann können diese auch für Negativtestfälle in 1704
- diesem Szenario verwendet werden. Sind die eingebrachten Daten nicht mehr valide, dann können neue 1705
- valide Daten über den entsprechenden Positivtestfall eingebracht, geprüft und für den Negativtestfall 1706
- verwendet werden. Soweit möglich sollen Testfälle stets auch einzeln ausgeführt werden können. 1707

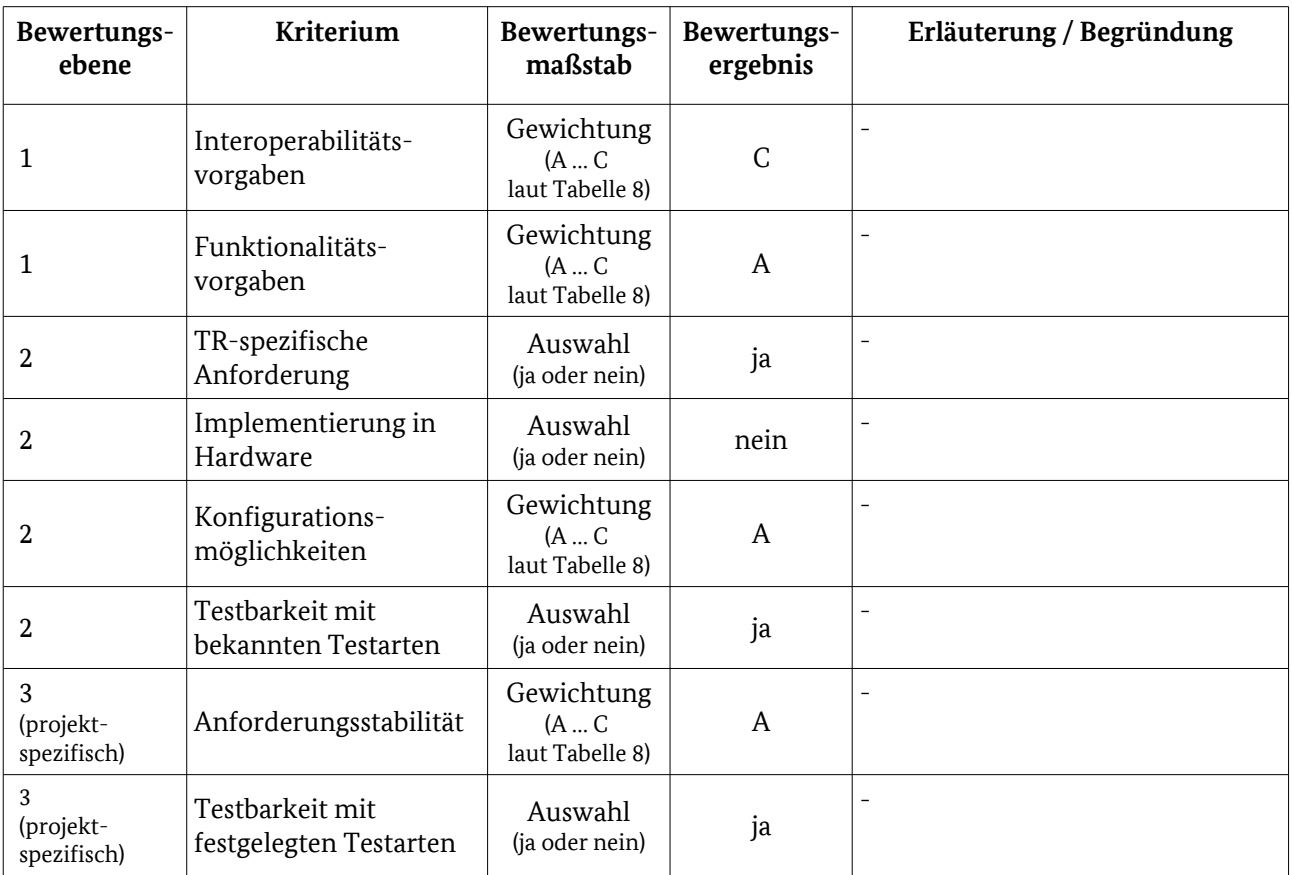

## 4.1.1.1 Testelementbewertung 1708

<span id="page-117-0"></span>Tabelle 71: Bewertungskriterien für [WAF1: Administration und Konfiguration](#page-116-0) 

#### 4.1.1.2 Geräteverwaltung 1709

- Das SMGW muss nach [BSI TR-03109-1] dem SMGW Administrator folgende Funktionalität zur Verfügung stellen: 1710 1711
- der SMGW Administrator muss Geräte (z. B. Zähler, CLS und Anzeigeeinheiten) im SMGW registrieren können 1712 1713
- der SMGW Administrator muss Geräte einem Letztverbraucher zuordnen können 1714
- Um diese Funktionalität zu testen, werden Positiv- und Negativtestfälle erstellt. 1715
- In den Positivtestfällen werden folgende Dienste genutzt und decken die Funktionalitäten entsprechend ab: 1716

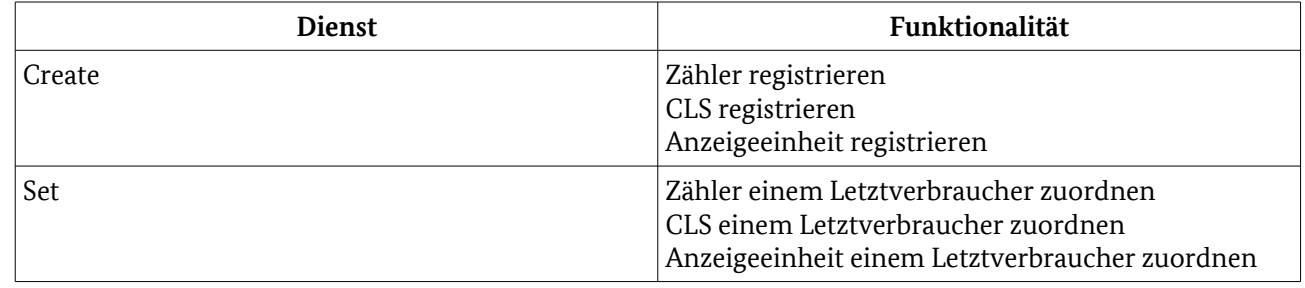

Tabelle 72: Dienste und Funktionalitäten

Bei den Negativtestfällen werden zusätzlich folgende Fehlerszenarien geprüft: 1717

- keine Geräteanlage durch einen unberechtigten Webservice-Benutzer (EMT, Letztverbraucher, Servicetechniker) 1718 1719
- keine Geräteanlage, wenn ein falsches Geräteprofil übergeben wird (wird ggf. durch den Test des Verhaltens bei Schema-invaliden Requests abgedeckt) 1720 1721
- keine Gerätezuordnung zu einem Letztverbraucher durch einen unberechtigten Webservice-Benutzer (EMT, Letztverbraucher, Servicetechniker) 1722 1723
- Mit Hilfe des Get-Dienstes wird bei den Negativtestfällen geprüft, dass die in der Request-URI angegebene Ressource nicht angelegt bzw. geändert wurde. 1724 1725
- 4.1.1.2.1 Testeingangskriterien, Abhängigkeiten 1726
- Bevor die Tests zur Geräteverwaltung im WAF1 erfolgen können, müssen alle Protokolltests, der Test der Mandantenverwaltung und der Test des SecMod erfolgreich abgeschlossen worden sein. Der SMGW Administrator muss sich mit dem SMGW verbinden können und muss mit einem gültigen Zertifikat und Kommunikationsadresse im SMGW eingerichtet sein. Mehrere Letztverbraucher müssen im SMGW administriert sein (es können z. B. die in der [Mandatenverwaltung](#page-118-0) angelegten Letztverbraucher genutzt werden). Die Testdaten müssen verfügbar sein. 1727 1728 1729 1730 1731 1732
- 4.1.1.2.2 Testdaten 1733
- Für die Tests der Geräteverwaltung müssen folgende Testdaten vorhanden sein: 1734
- 1735

•

- es müssen verschiedene Daten für mehrere Zähler, CLS und Anzeigeeinheiten für die Befüllung der XML-Struktur vorhanden sein 1736 1737
- Eine konkrete Aussage über die Menge an benötigten Daten für die Zähler, CLS und Anzeigeeinheiten kann 1738
- aktuell nicht getroffen werden, da die Schemata [XSD-COD] und [XSD-COR] nicht final vorliegen und der 1739
- Aufbau der XML-Struktur somit noch nicht konkret feststeht und z. B. eine Äquivalenzklassenbildung damit nicht möglich ist. 1740 1741
- 4.1.1.2.3 Hinweise zu möglichen Testwerkzeugen (informativ) 1742
- Für den Test können zum Beispiel folgende Tools eingesetzt werden: 1743
- Smartbear SoapUI 1744
- Parasoft SOAtest 1745

## <span id="page-118-0"></span>4.1.1.3 Mandatenverwaltung 1746

- Das SMGW muss nach [BSI TR-03109-1] dem SMGW Administrator folgende Funktionalität zur Verfügung stellen: 1747 1748
- Anlage, Bearbeitung und Löschung von Letztverbrauchern 1749
- Anlage, Zuordnung und Löschung von Zertifikaten bzw. Userid/Passwort zu einem Letztverbraucher 1750
- Um diese Funktionalität zu testen, werden Positiv- und Negativtestfälle erstellt. 1751
- In den Positivtestfällen werden folgende Dienste genutzt und decken die Funktionalitäten entsprechend ab: 1752

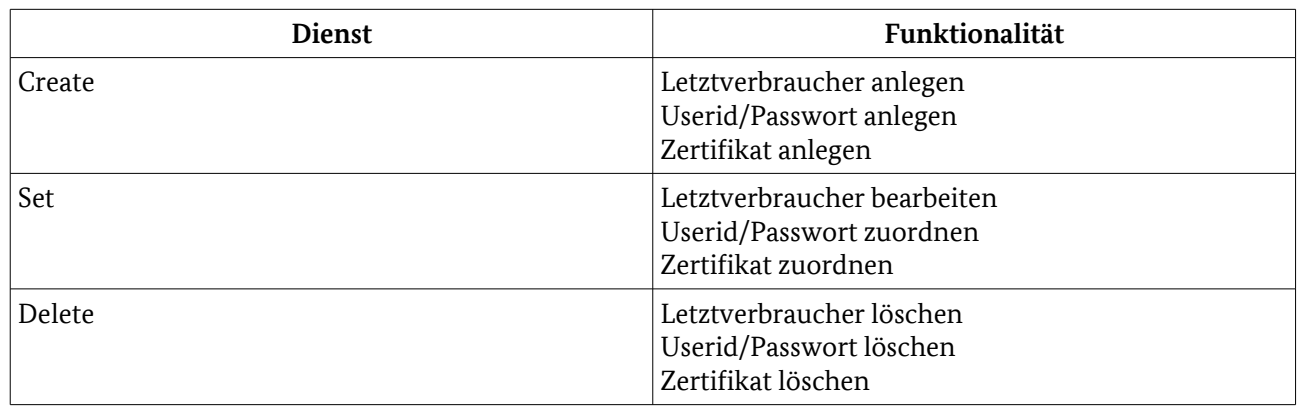

Tabelle 73: Dienste und Funktionalitäten

- Bei den Negativtestfällen werden zusätzlich folgende Fehlerszenarien geprüft: 1753
- keine Anlage, Bearbeitung und Löschung von Letztverbrauchern durch einen unberechtigten Webservice-Benutzer (EMT, Letztverbraucher, Servicetechniker) 1754 1755
- keine Anlage, Zuordnung und Löschung von Zertifikaten bzw. Userid/Passwort zu einem Letztverbraucher durch einen unberechtigten Webservice-Benutzer (EMT, Letztverbraucher, Servicetechniker) 1756 1757 1758
- keine Anlage von Letztverbrauchern, Zertifikaten und Userid/Passwort, wenn falsche Daten übergeben werden (wird ggf. durch den Test des Verhaltens bei Schema-invaliden Requests abgedeckt) 1759 1760
- Mit Hilfe des Get-Dienstes wird bei den Negativtestfällen geprüft, dass die in der Request-URI angegebene Ressource nicht angelegt, geändert, zugeordnet bzw. gelöscht wurde. 1761 1762
- 4.1.1.3.1 Testeingangskriterien, Abhängigkeiten 1763

Bevor die Tests zur Mandantenverwaltung im WAF1 erfolgen können, müssen alle Protokolltests und der 1764

Test des SecMods erfolgreich abgeschlossen worden sein. Der SMGW Administrator muss sich mit dem 1765

SMGW verbinden können und er muss mit einem gültigen Zertifikat und seiner Kommunikationsadresse 1766

- im SMGW eingerichtet sein. Die Testdaten müssen verfügbar sein. 1767
- 4.1.1.3.2 Testdaten 1768
- Für die Tests der Mandantenverwaltung müssen folgende Testdaten vorhanden sein: 1769
- Es müssen verschiedene Daten für mehrere Letztverbraucher für die Befüllung der XML-Struktur vorhanden sein. 1770 1771
- Eine konkrete Aussage über die Menge an benötigten Daten für die Letztverbraucher kann aktuell nicht getroffen werden, da die Schemata [XSD-COD] und [XSD-COR] nicht final vorliegen und der Aufbau der 1772 1773
- XML-Struktur somit noch nicht konkret feststeht und z. B. eine Äquivalenzklassenbildung damit nicht möglich ist. 1774 1775
- 4.1.1.3.3 Hinweise zu möglichen Testwerkzeugen (informativ) 1776
- Für den Test können zum Beispiel folgende Tools eingesetzt werden: 1777
- Smartbear SoapUI 1778
- Parasoft SOAtest 1779

## <span id="page-120-0"></span>4.1.1.4 Profilverwaltung 1780

- Das SMGW muss nach [BSI TR-03109-1] dem SMGW Administrator folgende Funktionalität zur Verfügung stellen: 1781 1782
- Anlage, Aktivierung und Löschung von Zähler-, Kommunikations- und Auswertungsprofilen 1783
- Um diese Funktionalität zu testen, werden Positiv- und Negativtestfälle erstellt. 1784
- In den Positivtestfällen werden folgende Dienste genutzt und decken die Funktionalitäten entsprechend ab: 1785

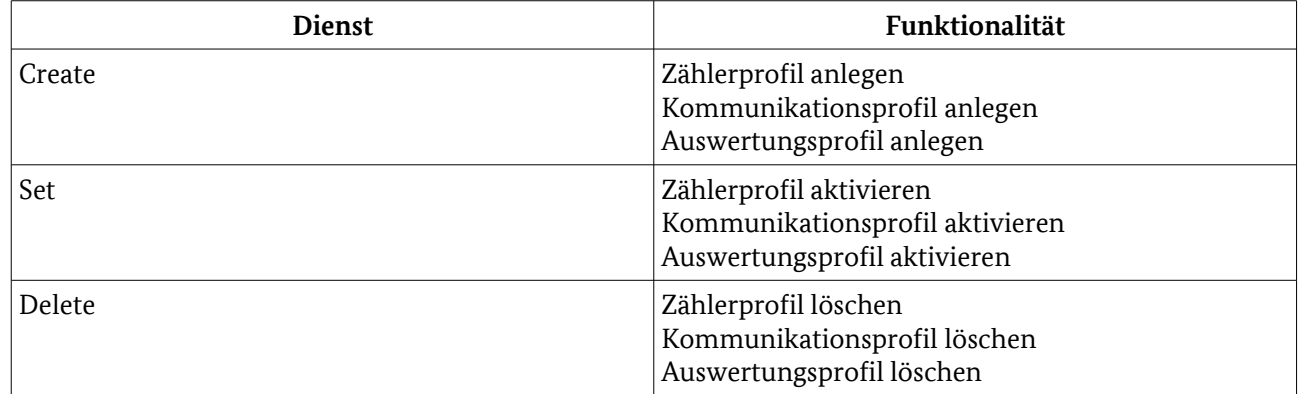

Tabelle 74: Dienste und Funktionalitäten

- Bei den Negativtestfällen werden zusätzlich folgende Fehlerszenarien geprüft: 1786
- keine Anlage, Aktivierung und Löschung von Zähler-, Kommunikations- und Auswertungsprofilen durch einen unberechtigten Webservice-Benutzer (EMT, Letztverbraucher, Servicetechniker) 1787 1788
- keine Anlage, Aktivierung und Löschung von Zähler-, Kommunikations- und Auswertungsprofilen, wenn falsche Daten übergeben werden (wird ggf. durch den Test des Verhaltens bei Schema-invaliden Requests abgedeckt) 1789 1790 1791
- Mit Hilfe des Get-Dienstes wird bei den Negativtestfällen geprüft, dass die in der Request-URI angegebene Ressource nicht angelegt, geändert, zugeordnet bzw. gelöscht wurde. 1792 1793
- 4.1.1.4.1 Testeingangskriterien, Abhängigkeiten 1794
- Bevor die Tests zur Profilverwaltung im WAF1 erfolgen können, müssen alle Protokolltests und der Test des 1795
- SecMods erfolgreich abgeschlossen worden sein. Der SMGW Administrator muss sich mit dem SMGW 1796
- verbinden können und er muss mit einem gültigen Zertifikat und seiner Kommunikationsadresse im 1797
- SMGW eingerichtet sein. Die Testdaten müssen verfügbar sein. 1798
- 4.1.1.4.2 Testdaten 1799
- Für die Tests der Profilverwaltung müssen folgende Testdaten vorhanden sein: 1800
- Es müssen verschiedene Daten für mehrere Zähler-, Kommunikations- und Auswertungsprofile für die Befüllung der XML-Struktur vorhanden sein. 1801 1802
- Eine konkrete Aussage über die Menge an benötigten Daten für die Zähler-, Kommunikations- und 1803
- Auswertungsprofile kann aktuell nicht getroffen werden, da die Schemata [XSD-COD] und [XSD-COR] nicht 1804
- final vorliegen und der Aufbau der XML-Struktur somit noch nicht konkret feststeht und z. B. eine 1805
- Äquivalenzklassenbildung damit nicht möglich ist. 1806
- 4.1.1.4.3 Hinweise zu möglichen Testwerkzeugen (informativ) 1807
- Für den Test können zum Beispiel folgende Tools eingesetzt werden: 1808
- Smartbear SoapUI 1809
- Parasoft SOAtest 1810

## 4.1.1.5 Schlüssel-/Zertifikatsmanagement 1811

Das SMGW muss nach [BSI TR-03109-1] dem SMGW Administrator folgende Funktionalität zur Verfügung stellen: 1812 1813

- Anlage, Aktivierung, Deaktivierung und Löschung von Zertifikaten und Schlüsseln für die Kommunikation der Zähler, CLS und EMT mit dem SMGW 1814 1815
- In den Positivtestfällen werden folgende Dienste genutzt und decken die Funktionalitäten entsprechend ab: 1816

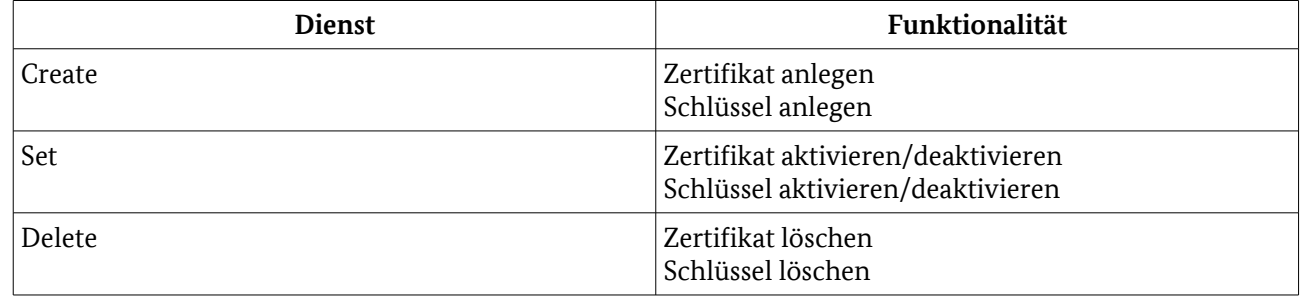

Tabelle 75: Dienste und Funktionalitäten

- Bei den Negativtestfällen werden zusätzlich folgende Fehlerszenarien geprüft: 1817
- keine Anlage, Aktivierung, Deaktivierung und Löschung von Zertifikaten und Schlüsseln für die Kommunikation der Zähler, CLS und EMT mit dem SMGW durch einen unberechtigten Webservice-Benutzer (EMT, Letztverbraucher, Servicetechniker) 1818 1819 1820
- keine Anlage, Aktivierung, Deaktivierung und Löschung von Zertifikaten und Schlüsseln für die Kommunikation der Zähler, CLS und EMT mit dem SMGW, wenn falsche Daten übergeben werden (wird ggf. durch den Test des Verhaltens bei Schema-invaliden Requests abgedeckt) 1821 1822 1823
- Mit Hilfe des Get-Dienstes wird bei den Negativtestfällen geprüft, dass die in der Request-URI angegebene Ressource nicht angelegt, geändert, zugeordnet bzw. gelöscht wurde. 1824 1825
- 4.1.1.5.1 Testeingangskriterien, Abhängigkeiten 1826
- Bevor die Tests zum Schlüssel- und Zertifikatsmanagement im WAF1 erfolgen können, müssen alle 1827
- Protokolltests und der Test des SecMods erfolgreich abgeschlossen worden sein. Der SMGW Administrator 1828
- muss sich mit dem SMGW verbinden können und er muss mit einem gültigen Zertifikat und seiner 1829
- Kommunikationsadresse im SMGW eingerichtet sein. Die Testdaten müssen verfügbar sein. 1830
- 4.1.1.5.2 Testdaten 1831
- Für die Tests des Schlüssel-/Zertifikatsmanagement müssen folgende Testdaten vorhanden sein: 1832
- Es müssen verschiedene Daten für mehrere Zertifikate und Schlüssel für die Befüllung der XML-Struktur vorhanden sein. 1833 1834
- Eine konkrete Aussage über die Menge an benötigten Daten für die Zertifikate und Schlüssel kann aktuell nicht getroffen werden, da die Schemata [XSD-COD] und [XSD-COR] nicht final vorliegen und der Aufbau 1835 1836
- der XML-Struktur somit noch nicht konkret feststeht und z. B. eine Äquivalenzklassenbildung damit nicht möglich ist. 1837 1838
- 4.1.1.5.3 Hinweise zu möglichen Testwerkzeugen (informativ) 1839
- Für den Test können zum Beispiel folgende Tools eingesetzt werden: 1840
- Smartbear SoapUI 1841
- Parasoft SOAtest 1842

#### 4.1.1.6 Firmware-Update 1843

- Das SMGW muss es dem SMGW Administrator erlauben, neue Firmware in das SMGW aufzuspielen, zu verifizieren und zu aktivieren. Um diese Funktionalität zu testen, werden Positiv- und Negativtestfälle erstellt. 1844 1845 1846
- In den Positivtestfällen sendet der Webservice-Benutzer SMGW Administrator gültige Requests an den 1847
- Webservice-Anbieter SMGW. Im HTTP-Body werden ggf. die relevanten Daten für das Firmware-Update an 1848
- das SMGW übergeben. Das SMGW muss den gültigen Request verarbeiten. Das SMGW antwortet 1849
- anschließend mit einer gültigen Response und dem HTTP-Status-Code "200". Folgende Dienste werden 1850
- genutzt und decken die Funktionalitäten entsprechend ab: 1851

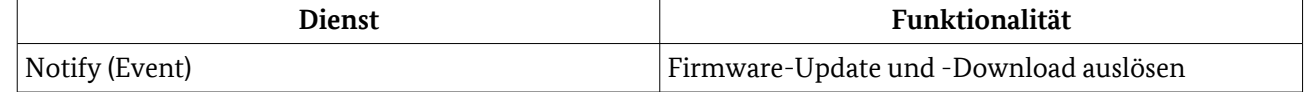

Tabelle 76: Dienste und Funktionalitäten

- Bei den Negativtestfällen werden gültige Requests von nicht berechtigten Webservice-Benutzern (EMT, 1852
- Letztverbraucher, Servicetechniker) zum Firmware-Update an den Webservice-Anbieter SMGW gesendet. 1853
- Das SMGW muss diese Requests wegen fehlender Berechtigung mit einem HTTP-Status-Code "4xx" 1854
- abweisen. Weiterhin wird eine fehlerhafte Firmware zum Download zur Verfügung gestellt. Diese 1855
- fehlerhafte Firmware darf sich nicht in das SMGW einspielen lassen. 1856
- 4.1.1.6.1 Testeingangskriterien, Abhängigkeiten 1857
- Bevor die Tests zum Firmware-Update im WAF1 erfolgen können, müssen alle Protokolltests und der Test des SecMods erfolgreich abgeschlossen worden sein. 1858 1859

#### 4.1.1.6.2 Testdaten 1860

- Die im HTTP-Body gesendeten Daten müssen den Schemata [XSD-COD] und [XSD-COR] entsprechen und mittels CMS verschlüsselt und signiert sein. 1861 1862
- 4.1.1.6.3 Hinweise zu möglichen Testwerkzeugen (informativ) 1863
- Für den Test können zum Beispiel folgende Tools eingesetzt werden: 1864
- Smartbear SoapUI 1865
- Parasoft SOAtest 1866
- 4.1.1.7 Wake-Up Konfiguration 1867
- Das SMGW muss nach [BSI TR-03109-1] dem SMGW Administrator folgende Funktionalität zur Verfügung stellen: 1868 1869

4 Anwendungsfälle

- Konfiguration der Adresse des Wake-Up Service 1870
- Um diese Funktionalität zu testen, werden Positiv- und Negativtestfälle erstellt. 1871
- In den Positivtestfällen wird folgender Dienst genutzt und deckt die Funktionalitäten entsprechend ab: 1872

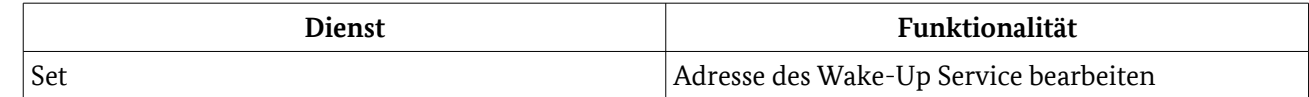

Tabelle 77: Dienst und Funktionalität

- Bei den Negativtestfällen werden zusätzlich folgende Fehlerszenarien geprüft: 1873
- keine Konfiguration der Adresse des Wake-Up Service durch einen unberechtigten Webservice-Benutzer (EMT, Letztverbraucher, Servicetechniker) 1874 1875
- keine Konfiguration der Adresse des Wake-Up Service, wenn falsche Daten übergeben werden (wird ggf. durch den Test des Verhaltens bei Schema-invaliden Requests abgedeckt) 1876 1877
- Mit Hilfe des Get-Dienstes wird bei den Negativtestfällen geprüft, dass die in der Request-URI angegebene Ressource nicht angelegt, geändert, zugeordnet bzw. gelöscht wurde. 1878 1879

## 4.1.1.7.1 Testeingangskriterien, Abhängigkeiten 1880

- Bevor die Tests zur Wake-Up Konfiguration im WAF1 erfolgen können, müssen alle Protokolltests und der Test des SecMods erfolgreich abgeschlossen worden sein. Der SMGW Administrator muss sich mit dem SMGW verbinden können und er muss mit einem gültigen Zertifikat und seiner Kommunikationsadresse 1881 1882 1883
- im SMGW eingerichtet sein. Weiterhin muss eine gültige Adresse für den Wake-Up Service im SMGW eingerichtet sein. Die Testdaten müssen verfügbar sein. 1884 1885
- 4.1.1.7.2 Testdaten 1886
- Für die Tests der Wake-Up Konfiguration müssen folgende Testdaten vorhanden sein: 1887
- Es müssen mehrere verschiedene Adressen des Wake-Up Service für die Befüllung der XML-Struktur vorhanden sein. 1888 1889
- Eine konkrete Aussage über die Menge an benötigten Daten für die Wake-Up Konfiguration kann aktuell 1890
- nicht getroffen werden, da die Schemata [XSD-COD] und [XSD-COR] nicht final vorliegen und der Aufbau der XML-Struktur somit noch nicht konkret feststeht und z. B. eine Äquivalenzklassenbildung damit nicht möglich ist. 1891 1892 1893
- 4.1.1.7.3 Hinweise zu möglichen Testwerkzeugen (informativ) 1894
- Für den Test können zum Beispiel folgende Tools eingesetzt werden: 1895
- Smartbear SoapUI 1896
- Parasoft SOAtest 1897
- 4.1.1.8 SMGW Monitoring 1898
- Das SMGW muss nach [BSI TR-03109-1] dem SMGW Administrator folgende Funktionalität zur Verfügung stellen: 1899 1900
- Zustands des SMGW abfragen 1901
- Logeinträge aus dem System- und eichtechnischen Log auslesen 1902
- Um diese Funktionalität zu testen, werden Positiv- und Negativtestfälle erstellt. 1903

In den Positivtestfällen wird folgender Dienst genutzt und deckt die Funktionalitäten entsprechend ab: 1904

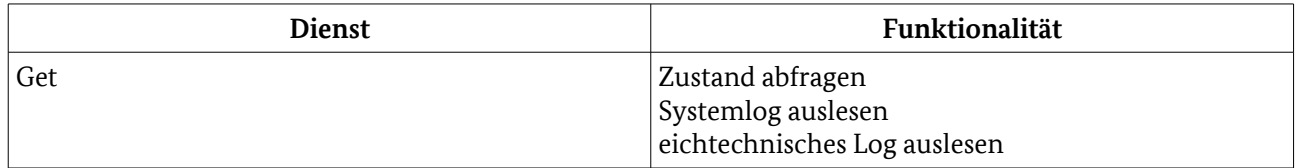

# Tabelle 78: Dienste und Funktionalitäten

Weiterhin wird in den Positivtestfällen getestet, dass die ausgelesenen Daten in einer XML-Struktur schemakonform bereitgestellt werden und folgende Informationen enthalten: 1905 1906

- record number 1907
- datetime 1908
- level 1909
- event type 1910
- subject identity 1911
- outcome 1912
- message 1913
- user identity 1914
- destination 1915
- evidence 1916
- Bei den Negativtestfällen werden zusätzlich folgende Fehlerszenarien geprüft: 1917
- keine Abfrage des Zustands des SMGW und der Logs durch einen unberechtigten Webservice-Benutzer (EMT, Letztverbraucher, Servicetechniker) 1918 1919
- 4.1.1.8.1 Testeingangskriterien, Abhängigkeiten 1920

Bevor die Tests zum SMGW Monitoring im WAF1 erfolgen können, müssen alle Protokolltests und der Test des SecMods erfolgreich abgeschlossen worden sein. Der SMGW Administrator muss sich mit dem SMGW 1921 1922

verbinden können und er muss mit einem gültigen Zertifikat und seiner Kommunikationsadresse im 1923

SMGW eingerichtet sein. Das SMGW muss sich in einem auslesbaren Zustand befinden und die Testdaten 1924 1925

- müssen verfügbar sein.
- 4.1.1.8.2 Testdaten 1926
- Für die Tests des SMGW Monitoring müssen folgende Testdaten vorhanden sein: 1927
- Im System- und eichtechnischen Log müssen sich jeweils mehrere Ereignisse befinden. 1928
- Die im System- und eichtechnischen Log hinterlegten Ereignisse könnten zum Beispiel durch die Testumgebung "provoziert" werden. Möglichkeiten wären zum Beispiel: 1929 1930
- Ausfall der WAN-Verbindung 1931
- keine Möglichkeit zur Zeitsynchronisation 1932
- technische falsche Messwerte werden vom Zähler an das SMGW gesendet. 1933
- 4.1.1.8.3 Hinweise zu möglichen Testwerkzeugen (informativ) 1934
- Für den Test können zum Beispiel folgende Tools eingesetzt werden: 1935

<span id="page-125-0"></span>4 Anwendungsfälle

- Smartbear SoapUI 1936
- Parasoft SOAtest 1937

# 4.1.2 WAF2: Zugriff auf Dienste beim SMGW Administrator 1938

Der WAF2 umfasst viele Anforderungen. Aus diesem Grund wird dieser Anwendungsfall in verschiedene Szenarien eingeteilt. Sind alle Szenarien bestanden, gilt auch die Anforderung "Dienste, auf die das SMGW im Betrieb angewiesen ist, muss das SMGW beim SMGW Administrator aufrufen können" als bestanden. Alle Szenarien nutzen das Kommunikationsszenario "ADMIN-SERVICE". 1939 1940 1941 1942

- Der Ablauf aller Positivtestfälle gestaltet sich wie folgt: 1943
- Der Webservice-Benutzer SMGW sendet einen gültigen Request an den Webservice-Anbieter SMGW Administrator. 1944 1945
- In Abhängigkeit vom verwendeten Dienst werden ggf. relevante Daten als XML-Struktur an das SMGW übergeben. 1946 1947
- Der SMGW Administrator sendet eine gültige Response. 1948
- Das SMGW muss die vom SMGW Administrator gesendete gültige Response verarbeiten. 1949
- In den Positivtestfällen werden u. a. folgende Punkte geprüft: 1950
- SMGW sendet Schema-valide Requests 1951
- Der Ablauf aller Negativtestfälle gestaltet sich wie folgt: 1952
- Der Webservice-Benutzer SMGW sendet einen gültigen Request an den Webservice-Anbieter SMGW Administrator. 1953 1954
- In Abhängigkeit vom verwendeten Dienst werden ggf. relevante Daten als XML-Struktur an das SMGW übergeben. 1955 1956
- Der SMGW Administrator sendet auf den gültigen Request eine ungültige Response. 1957
- Das SMGW muss die ungültige Response abweisen und darf sie nicht verarbeiten. 1958
- In den Negativtestfällen wird u. a. folgender Punkt geprüft: 1959
- Verhalten bei Schema-invaliden Responses (z. B. falsche XML-Struktur und Werte außerhalb des definierten Wertebereichs [Grenzwerte]) 1960 1961

Ist in einem Request eine XML-Struktur vorhanden, so muss diese auf Schema-Validität (siehe [XSD Schema](#page-81-1)  1962

- [Relation\)](#page-81-1) und korrekte Inhaltskodierung (siehe [XML Inhaltskodierung\)](#page-81-0) geprüft werden. Weiterhin muss 1963
- geprüft werden, dass die im Request enthaltenen dienstabhängigen Daten CMS verschlüsselt vorliegen. Die 1964
- jeweilige Prüfung kann bei den Negativtestfällen entfallen, die das Verhalten bei Schema-Invalidität bzw. falscher Inhaltskodierung testen. 1965 1966
- Besonderheiten der verschiedenen Szenarien bzw. Abweichungen von dem oben beschriebenen Vorgehen werden in den entsprechenden Kapiteln beschrieben. 1967 1968

1969

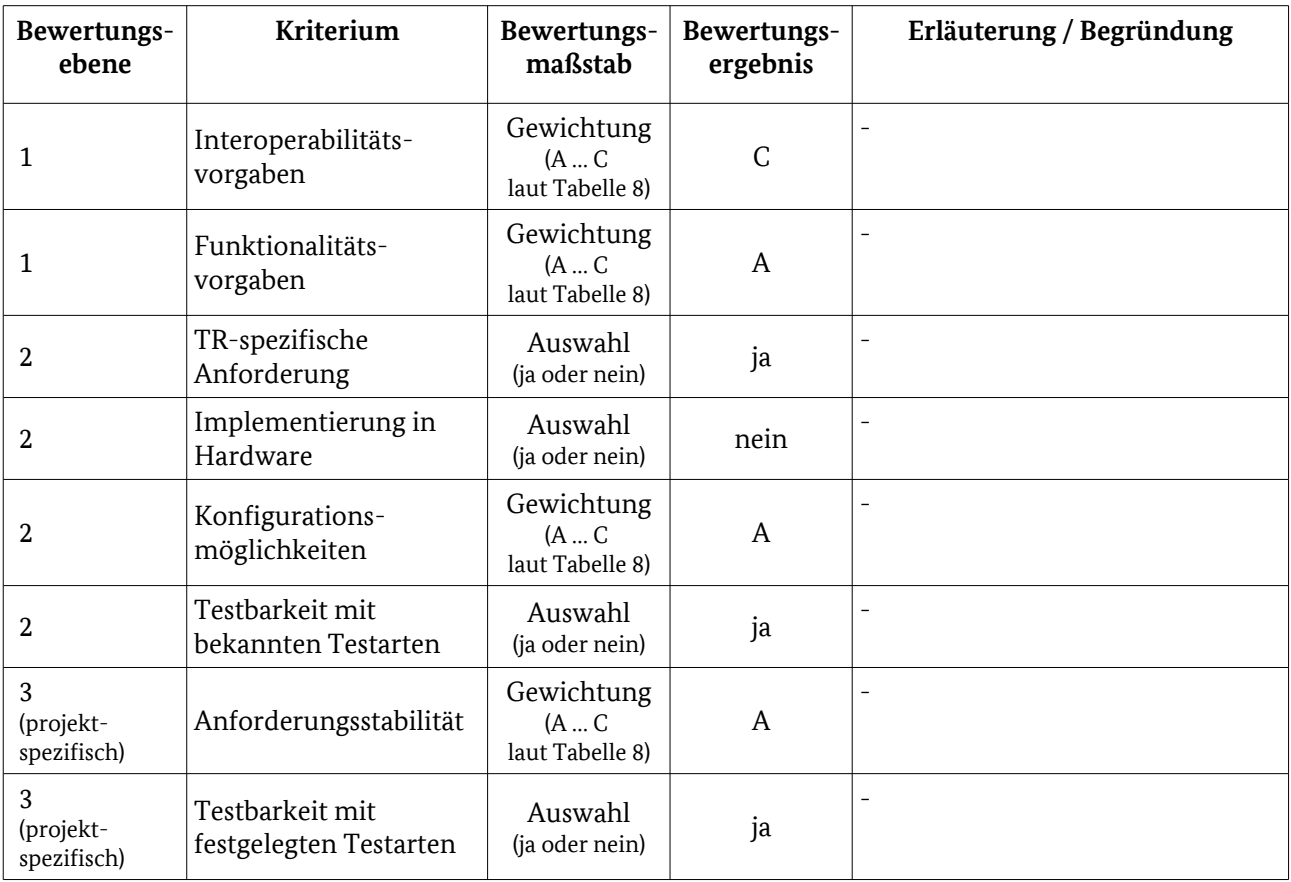

## 4.1.2.1 Testelementbewertung 1970

Tabelle 79: Bewertungskriterien für [WAF2: Zugriff auf Dienste beim SMGW Administrator](#page-125-0)

## 4.1.2.2 Zeitsynchronisation 1971

- Um nachzuweisen, dass die Zeitsynchronisation tatsächlich durchgeführt wird, muss die gesetzliche Zeit (an 1972
- dem/den Zeitservern des SMGW-Admin) manipuliert werden. Beim nächsten Synchronisationsversuch 1973
- muss das SMGW verschiedene Aktionen ausführen. Ist die Zeitabweichung innerhalb des erlaubten 1974
- Zeitabweichungswertes, muss überprüft werden, dass das SMGW: 1975
- eine Synchronisation durchführt und 1976
- im Endverbraucherlog einen Hinweis über die vorgenommene Änderung einfügt. 1977
- Ist die Zeitabweichung und/oder die RTT höher als der erlaubte Wert, dann muss geprüft werden, dass 1978
- keine Synchronisation im SMGW durchgeführt wird, ab dem Zeitpunkt eingehende Messwerte gekennzeichnet werden und ein Eintrag im Eichlog erfolgt. 1979 1980
- Durch Herabsetzung der Warnschwelle kann provoziert werden, dass ein Alarm des SMGW-Admin und ein 1981
- Eintrag ins eichtechnische Log erfolgen sollte. Außerdem muss geprüft werden, dass durch einen 1982
- Spannungsausfall die Systemzeit dennoch nicht abweicht (Absicherung durch Gangreserve). Durch eine 1983
- gleichzeitige Manipulation der gesetzlichen Zeit (an dem/den Zeitservern des SMGW-Admin) kann die 1984
- Resynchronisation nach Wiederinbetriebnahme getestet werden. 1985
- 4.1.2.2.1 Testeingangskriterien, Abhängigkeiten 1986
- Alle Protokolltests müssen bestanden sein. 1987

#### 4.1.2.2.2 Testdaten 1988

Ein registrierter Zähler muss Daten an das SMGW liefern, die dann entsprechend als gültig oder ungültig gekennzeichnet werden müssen. 1989 1990

## 4.1.2.2.3 Hinweise zu möglichen Testwerkzeugen (informativ) 1991

1992

-

## 4.1.2.3 Firmware Download 1993

Das SMGW kann einen Dienst beim SMGW Administrator nutzen, um neue Firmware herunterzuladen. Dies darf nur auf Befehl des SMGW Administrators erfolgen. Ein Soft- oder Firmwareupdate von anderen Parteien darf nicht möglich sein. Um diese Funktionalität zu testen, werden Positiv- und Negativtestfälle erstellt. 1994 1995 1996 1997

In den Positivtestfällen sendet der Webservice-Benutzer SMGW Administrator bzw. SMGW gültige Requests an den Webservice-Anbieter SMGW bzw. SMGW Administrator. Das SMGW / der SMGW Administrator muss den gültigen Request verarbeiten. Das SMGW / der SMGW Administrator antwortet anschließend mit einer gültigen Response. Folgende Dienste werden genutzt und decken die Funktionalitäten entsprechend ab: 1998 1999 2000 2001

2002

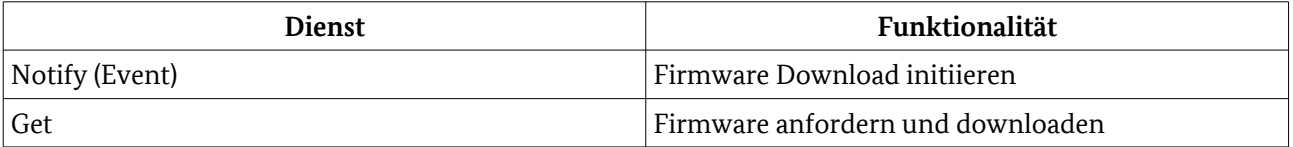

Tabelle 80: Dienst und Funktionalität

- Bei den Negativtestfällen werden gültige Requests von nicht berechtigten Webservice-Benutzern (EMT, 2003
- Letztverbraucher, Servicetechniker) zur Initiierung des Firmware Downloads an den Webservice-Anbieter 2004
- SMGW gesendet. Das SMGW muss diese Requests wegen fehlender Berechtigung mit einem 2005
- entsprechenden Fehlercode abweisen. 2006
- 4.1.2.3.1 Testeingangskriterien, Abhängigkeiten 2007
- Bevor die Tests zum Firmware Download im WAF2 erfolgen können, müssen alle Protokolltests, die Tests zum WAF1 und der Test des SecMods erfolgreich abgeschlossen worden sein. 2008 2009

#### 4.1.2.3.2 Testdaten 2010

- Die im Request gesendeten Daten müssen den Schemata [XSD-COD] und [XSD-COR] entsprechen und mittels CMS verschlüsselt und signiert sein. 2011 2012
- 4.1.2.3.3 Hinweise zu möglichen Testwerkzeugen (informativ) 2013
- Für den Test können zum Beispiel folgende Tools eingesetzt werden: 2014
- Smartbear SoapUI 2015
- Parasoft Virtualize 2016

## 4.1.2.4 Auslieferung von tarifierten Messwerten oder Netzzustandsdaten 2017

Das SMGW muss nach [BSI TR-03109-1] folgende Funktionalität beim SMGW Administrator nutzen können: 2018 2019

- Übertragung von tarifierten Messwerten und Netzzustandsdaten an den SMGW Administrator 2020
- Um diese Funktionalität zu testen, werden Positivtestfälle erstellt. Auf Negativtestfälle kann verzichtet 2021
- werden, da das SMGW als Webservice-Benutzer agiert, somit die Requests erzeugt und eine Manipulation 2022
- derer nicht möglich ist. Eine Manipulation der Response ist möglich, allerdings wird das Verhalten bei 2023
- falschen Werten über die entsprechenden Testfälle im Protokolltest (z. B. [HTTP Verben,](#page-58-0) [HTTP Header-](#page-59-0)2024
- [Felder,](#page-59-0) [HTTP-Status-Codes\)](#page-62-0) bereits geprüft. 2025
- In den Positivtestfällen wird folgender Dienst genutzt und deckt die Funktionalitäten entsprechend ab: 2026

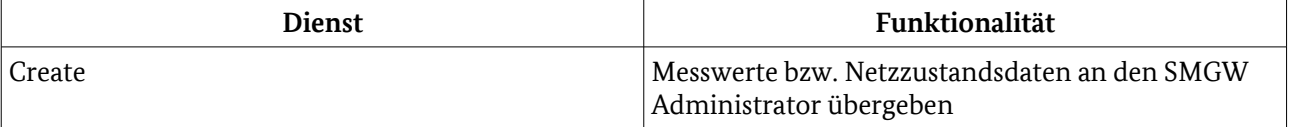

Tabelle 81: Dienst und Funktionalität

#### 4.1.2.4.1 Testeingangskriterien, Abhängigkeiten 2028

- Bevor die Tests zur Auslieferung von tarifierten Messwerten oder Netzzustandsdaten im WAF2 erfolgen 2029
- können, müssen alle Protokolltests, die Tests zum WAF1 und der Test des SecMods erfolgreich 2030
- abgeschlossen worden sein. Der SMGW Administrator muss sich mit dem SMGW verbinden können und er 2031

muss mit einem gültigen Zertifikat und seiner Kommunikationsadresse im SMGW eingerichtet sein. 2032

- 4.1.2.4.2 Testdaten 2033
- Für die Tests zur Auslieferung von tarifierten Messwerten oder Netzzustandsdaten müssen folgende Testdaten vorhanden sein: 2034 2035
- Mehrere Letztverbraucher müssen im SMGW vorhanden sein. (Es könnten z. B. die in de[r](#page-118-0) [Mandatenverwaltung](#page-118-0) angelegten Letztverbraucher genutzt werden.) 2036 2037
- Mehrere Zähler müssen im SMGW vorhanden sein. (Es könnten z. B. die in der [Geräteverwaltung](#page-117-0) angelegten Zähler genutzt werden.) 2038 2039
- Es müssen verschiedene tarifierte Messwerte für verschiedene Zähler für die Auslieferung vorhanden sein. 2040 2041
- Es müssen verschiedene Auswertungsprofile mit verschiedenen Versandzeitpunkten vorhanden sein. 2042
- Es müssen verschiedene Kommunikationsprofile für die Kommunikation mit den EMT vorhanden sein. 2043
- 4.1.2.4.3 Hinweise zu möglichen Testwerkzeugen (informativ) 2044
- Für den Test können zum Beispiel folgende Tools eingesetzt werden: 2045
- Smartbear SoapUI 2046
- Parasoft Virtualize 2047

## <span id="page-128-0"></span>4.1.3 WAF3: Alarmierung und Benachrichtigung 2048

Während des Betriebs des SMGW können unerwartete Ereignisse oder Fehlersituationen auftreten, die zur 2049

Analyse und weiteren Bearbeitung an den SMGW Administrator gemeldet werden müssen. Ebenso kann das 2050

SMGW regelmäßig Benachrichtigungen an den SMGW Administrator senden (z. B. jeden Tag eine "Alive" 2051

Nachricht). Damit das SMGW solche Nachrichten an den SMGW Administrator übermitteln kann, muss das 2052

SMGW einen Dienst beim SMGW Administrator aufrufen, der die Zustellung solcher Ereignisse durch das 2053

- SMGW ermöglicht. Um diese Funktionalität zu testen, werden Positivtestfälle erstellt und es wird das 2054
- Kommunikationsszenario "ADMIN-SERVICE" genutzt. Auf Negativtestfälle kann verzichtet werden, da das 2055
- SMGW als Webservice-Benutzer agiert, somit die Requests erzeugt und eine Manipulation derer nicht 2056
- möglich ist. Eine Manipulation der Responses ist möglich, allerdings wird das Verhalten bei falschen Werten 2057
- über die entsprechenden Testfälle im Protokolltest (z. B. [HTTP Verben,](#page-58-0) [HTTP Header-Felder,](#page-59-0) [HTTP-Status-](#page-62-0)[Codes\)](#page-62-0) bereits geprüft. 2058 2059
- 
- Der Ablauf aller Positivtestfälle gestaltet sich wie folgt: 2060
- Der Webservice-Benutzer SMGW sendet einen gültigen Request an den Webservice-Anbieter SMGW Administrator. 2061 2062
- In Abhängigkeit vom verwendeten Dienst werden ggf. relevante Daten als XML-Struktur an das SMGW übergeben. 2063 2064
- Der SMGW Administrator sendet eine gültige Response. 2065
- Das SMGW muss die vom SMGW Administrator gesendete gültige Response verarbeiten. 2066
- In den Positivtestfällen wird u. a. geprüft: 2067
- SMGW sendet Schema-valide Requests 2068
- Ist in einem Request eine XML-Struktur vorhanden, so muss diese auf Schema-Validität (siehe [XSD Schema](#page-81-1)  2069
- [Relation\)](#page-81-1) und korrekte Inhaltskodierung (siehe [XML Inhaltskodierung\)](#page-81-0) geprüft werden. Weiterhin muss 2070
- geprüft werden, dass die im Request enthaltenen dienstabhängigen Daten CMS verschlüsselt vorliegen. 2071

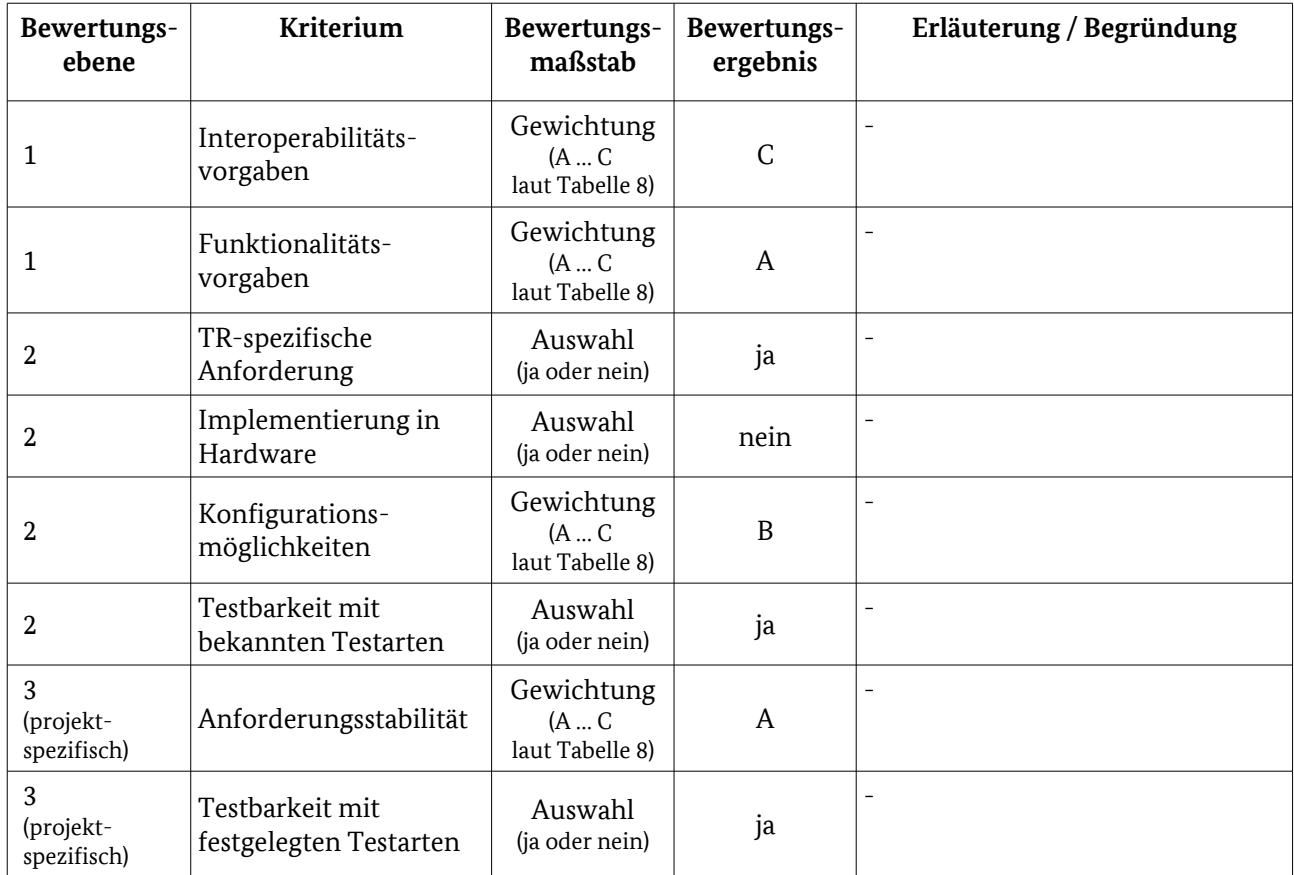

## 4.1.3.1 Testelementbewertung 2072

Tabelle 82: Bewertungskriterien für [WAF3: Alarmierung und Benachrichtigung](#page-128-0)

## 4.1.3.2 Tests 2073

Folgender Dienst wird genutzt und deckt die Funktionalität entsprechend ab: 2074

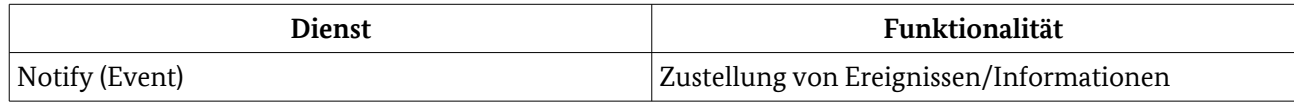

Tabelle 83: Dienst und Funktionalität

- 4.1.3.2.1 Testeingangskriterien, Abhängigkeiten 2075
- Bevor die Tests zur Alarmierung und Benachrichtigung im WAF3 erfolgen können, müssen alle 2076

Protokolltests, die Tests zum WAF1 und der Test des SecMods erfolgreich abgeschlossen worden sein. Der SMGW Administrator muss sich mit dem SMGW verbinden können und er muss mit einem gültigen 2077 2078

Zertifikat und seiner Kommunikationsadresse im SMGW eingerichtet sein. 2079

- 4.1.3.2.2 Testdaten 2080
- Für die Tests zur Alarmierung und Benachrichtigung müssen folgende Testdaten vorhanden sein: 2081
- Es müssen verschiedene externe Ereignisse ausgelöst werden, die eine Alarmierung des SMGW Administrators bewirken. 2082 2083
- 4.1.3.2.3 Hinweise zu möglichen Testwerkzeugen (informativ) 2084
- Für den Test können zum Beispiel folgende Tools eingesetzt werden: 2085
- Smartbear SoapUI 2086
- Parasoft Virtualize 2087

# 4.1.4 WAF4: Übertragung von Daten an den SMGW Administrator 2088

Die Übertragung von Daten an den SMGW Administrator muss durch den Aufruf eines Dienstes beim SMGW Administrator erfolgen und fällt somit in die Kategorie "ADMIN-SERVICE". Auf Testfälle kann verzichtet werden, da dies über die Anwendungsfälle WAF2 und WAF3 abgedeckt wird. Sind alle Positivtestfälle der WAF2 und WAF3 bestanden, gilt die MUSS-Anforderung als bestanden. 2089 2090 2091 2092

- 4.1.4.1 Testeingangskriterien, Abhängigkeiten 2093
- Die Testfälle der Anwendungsfälle WAF2 und WAF3 müssen bestanden sein. 2094
- 4.1.4.2 Testdaten 2095
- Es werden für dieses Szenario keine Testdaten benötigt. 2096
- 4.1.4.3 Hinweise zu möglichen Testwerkzeugen (informativ) 2097
- 2098

<span id="page-130-0"></span>-

# 4.1.5 WAF5: Übertragung von Daten an externe Marktteilnehmer 2099

Der WAF5 umfasst viele Anforderungen. Aus diesem Grund wird dieser Anwendungsfall in verschiedene Szenarien eingeteilt. Sind alle Szenarien bestanden, gilt auch die Anforderung "Daten an eine 2100 2101

- Dienstschnittstelle beim externen Marktteilnehmer übergeben" als bestanden. Alle Szenarien nutzen das Kommunikationsszenario "INFO-REPORT". 2102 2103
- Der Ablauf aller Positivtestfälle gestaltet sich wie folgt: 2104
- Der Webservice-Benutzer SMGW sendet einen gültigen Request an den Webservice-Anbieter SMGW Administrator. 2105 2106
- In Abhängigkeit vom verwendeten Dienst werden ggf. relevante Daten als XML-Struktur an das SMGW übergeben. 2107 2108
- Der SMGW Administrator sendet eine gültige Response. 2109
- Das SMGW muss die vom SMGW Administrator gesendete gültige Response verarbeiten. 2110
- In den Positivtestfällen wird u. a. geprüft: 2111
- SMGW sendet Schema-valide Requests 2112
- Ist in einem Request eine XML-Struktur vorhanden, so muss diese auf Schema-Validität (siehe [XSD Schema](#page-81-1)  2113
- [Relation\)](#page-81-1) und korrekte Inhaltskodierung (siehe [XML Inhaltskodierung\)](#page-81-0) geprüft werden. Weiterhin muss 2114
- geprüft werden, dass die im Request enthaltenen dienstabhängigen Daten CMS verschlüsselt vorliegen. 2115

Besonderheiten der verschiedenen Szenarien bzw. Abweichungen von dem oben beschriebenen Vorgehen werden in den entsprechenden Kapiteln beschrieben. 2116 2117

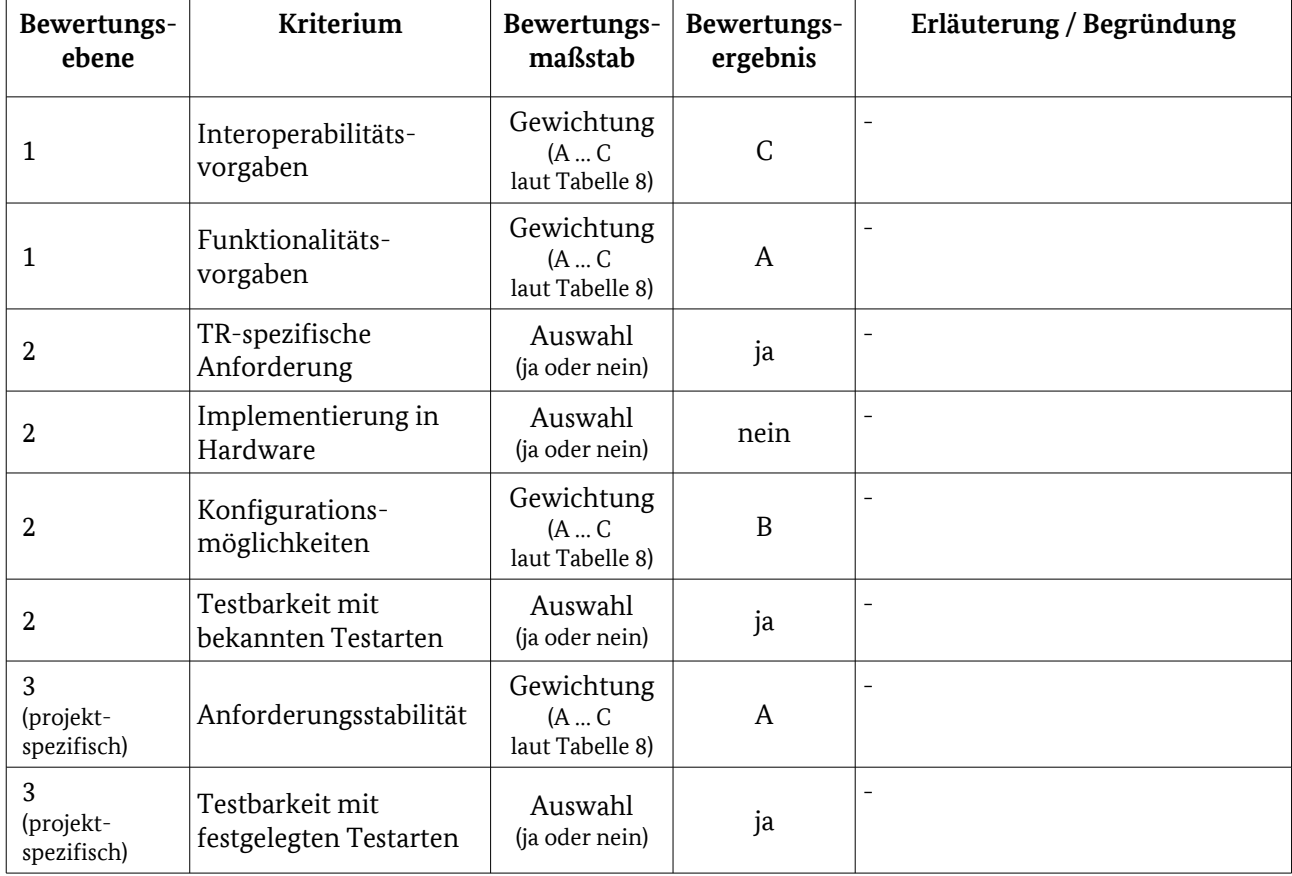

## 4.1.5.1 Testelementbewertung 2118

Tabelle 84: Bewertungskriterien für [WAF5: Übertragung von Daten an externe Marktteilnehmer](#page-130-0) 

# 4.1.5.2 Turnusmäßige Auslieferung von tarifierten Messwerten 2119

- Das SMGW muss nach [BSI TR-03109-1] folgende Funktionalität bei einem EMT nutzen können: 2120
- regelmäßige Auslieferung von abrechnungsrelevanten tarifierten Messwerten an einen externen Marktteilnehmer gemäß eines Auswertungs- und eines Kommunikationsprofils 2121 2122
- Um diese Funktionalität zu testen, werden Positivtestfälle erstellt. Auf Negativtestfälle kann verzichtet 2123

werden, da das SMGW als Webservice-Benutzer agiert, somit die Requests erzeugt und eine Manipulation 2124

derer nicht möglich ist. Eine Manipulation der Response ist möglich, allerdings wird das Verhalten bei 2125

- falschen Werten über die entsprechenden Testfälle im Protokolltest (z. B. [HTTP Verben,](#page-58-0) [HTTP Header-](#page-59-0)2126
- [Felder,](#page-59-0) [HTTP-Status-Codes\)](#page-62-0) bereits geprüft. 2127

#### Folgender Dienst wird genutzt und deckt die Funktionalität entsprechend ab: 2128

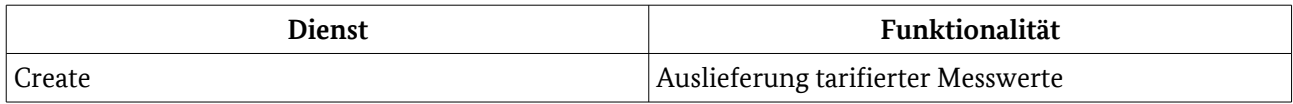

Tabelle 85: Dienst und Funktionalität

## 4.1.5.2.1 Testeingangskriterien, Abhängigkeiten 2129

Bevor die Tests zur Turnusmäßige Auslieferung von tarifierten Messwerten im WAF5 erfolgen können, 2130

müssen alle Protokolltests, die Tests zum WAF1 und der Test des SecMods erfolgreich abgeschlossen 2131

worden sein. Der SMGW Administrator muss sich mit dem SMGW verbinden können und er muss mit 2132

einem gültigen Zertifikat und seiner Kommunikationsadresse im SMGW eingerichtet sein. 2133

## 4.1.5.2.2 Testdaten 2134

- Für die Tests zur Turnusmäßige Auslieferung von tarifierten Messwerten müssen folgende Testdaten vorhanden sein: 2135 2136
- Mehrere Letztverbraucher müssen im SMGW vorhanden sein (man könnte z. B. die in de[r](#page-118-0) [Mandatenverwaltung](#page-118-0) angelegten Letztverbraucher nutzen). 2137 2138
- Mehrere Zähler müssen im SMGW vorhanden sein. (Es könnten z. B. die in der [Geräteverwaltung](#page-117-0) angelegten Zähler genutzt werden.) 2139 2140
- Es müssen verschiedene Messwerte für verschiedene Zähler für die Auslieferung vorhanden sein. (Es könnten z. B. die in [LAF2: Abruf/Empfang von Messwerten](#page-143-0) gelieferten Messwerte genutzt werden.) 2141 2142
- Es müssen verschiedene Auswertungs- und Kommunikationsprofile für verschiedene EMT im SMGW vorhanden sein. (Es könnten z. B. die in der [Profilverwaltung](#page-120-0) angelegten Profile genutzt werden.) 2143 2144
- 4.1.5.2.3 Hinweise zu möglichen Testwerkzeugen (informativ) 2145
- Für den Test können zum Beispiel folgende Tools eingesetzt werden: 2146
- Smartbear SoapUI 2147
- Parasoft Virtualize 2148
- 4.1.5.3 Turnusmäßige Netzzustandsdatenauslieferung 2149
- Das SMGW muss nach [BSI TR-03109-1] folgende Funktionalität bei einem EMT nutzen können: 2150
- regelmäßige Auslieferung von Messwerten zum Netzzustand an einen externen Marktteilnehmer gemäß eines Auswertungs- und eines Kommunikationsprofils 2151 2152
- Um diese Funktionalität zu testen, werden Positivtestfälle erstellt. Auf Negativtestfälle kann verzichtet 2153
- werden, da das SMGW als Webservice-Benutzer agiert, somit die Requests erzeugt und eine Manipulation 2154
- derer nicht möglich ist. Eine Manipulation der Response ist möglich, allerdings wird das Verhalten bei 2155
- falschen Werten über die entsprechenden Testfälle im Protokolltest (z. B. [HTTP Verben,](#page-58-0) [HTTP Header-](#page-59-0)2156
- [Felder,](#page-59-0) [HTTP-Status-Codes\)](#page-62-0) bereits geprüft. 2157
- Folgender Dienst wird genutzt und deckt die Funktionalität entsprechend ab: 2158

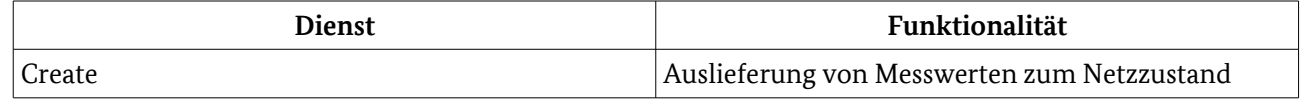

Tabelle 86: Dienst und Funktionalität

#### 4.1.5.3.1 Testeingangskriterien, Abhängigkeiten 2159

- Bevor die Tests zur Turnusmäßigen Netzzustandsdatenauslieferung im WAF5 erfolgen können, müssen alle 2160
- Protokolltests, die Tests zum WAF1 und der Test des SecMods erfolgreich abgeschlossen worden sein. Der 2161
- SMGW Administrator muss sich mit dem SMGW verbinden können und er muss mit einem gültigen 2162
- Zertifikat und seiner Kommunikationsadresse im SMGW eingerichtet sein. 2163
- 4.1.5.3.2 Testdaten 2164
- Für die Tests zur Turnusmäßige Netzzustandsdatenauslieferung müssen folgende Testdaten vorhanden sein: 2165 2166
- Mehrere Letztverbraucher müssen im SMGW vorhanden sein. (Es könnten z. B. die in de[r](#page-118-0) [Mandatenverwaltung](#page-118-0) angelegten Letztverbraucher genutzt werden.) 2167 2168
- Mehrere Zähler müssen im SMGW vorhanden sein. (Es könnten z. B. die in der [Geräteverwaltung](#page-117-0) angelegten Zähler genutzt werden.) 2169 2170
- Es müssen verschiedene Messwerte für verschiedene Zähler für die Auslieferung vorhanden sein. (Es könnten z. B. die in [LAF2: Abruf/Empfang von Messwerten](#page-143-0) gelieferten Messwerte genutzt werden.) 2171 2172
- Es müssen verschiedene Auswertungs- und Kommunikationsprofile für verschiedene EMT im SMGW vorhanden sein. (Es könnten z. B. die in der [Profilverwaltung](#page-120-0) angelegten Profile genutzt werden.) 2173 2174
- Es muss eines der in der [BSI TR-03109-1] definierten Ereignisse ausgelöst werden. (Die Auslösung des Ereignisses kann z. B. durch den Testtreiber erfolgen.) 2175 2176
- 4.1.5.3.3 Hinweise zu möglichen Testwerkzeugen (informativ) 2177
- Für den Test können zum Beispiel folgende Tools eingesetzt werden: 2178
- Smartbear SoapUI 2179
- Parasoft Virtualize 2180

## 4.1.5.4 Spontane Messwertauslesung 2181

- Das SMGW muss nach [BSI TR-03109-1] folgende Funktionalität bei einem EMT nutzen können: 2182
- spontane Auslieferung von Messwerten an einen externen Marktteilnehmer gemäß eines entsprechenden Auswertungs- und eines Kommunikationsprofils 2183 2184
- Um diese Funktionalität zu testen, werden Positivtestfälle erstellt. Auf Negativtestfälle kann verzichtet 2185
- werden, da das SMGW als Webservice-Benutzer agiert, somit die Requests erzeugt und eine Manipulation 2186
- derer nicht möglich ist. Eine Manipulation der Response ist möglich, allerdings wird das Verhalten bei 2187

falschen Werten über die entsprechenden Testfälle im Protokolltest (z. B. [HTTP Verben,](#page-58-0) [HTTP Header-](#page-59-0)2188

- [Felder,](#page-59-0) [HTTP-Status-Codes\)](#page-62-0) bereits geprüft. 2189
- Folgender Dienst wird genutzt und deckt die Funktionalität entsprechend ab: 2190

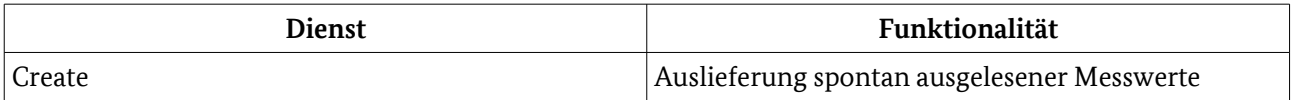

Tabelle 87: Dienst und Funktionalität

#### 4.1.5.4.1 Testeingangskriterien, Abhängigkeiten 2191

- Bevor die Tests zur spontanen Messwertauslesung im WAF5 erfolgen können, müssen alle Protokolltests, 2192
- die Tests zum WAF1 und der Test des SecMods erfolgreich abgeschlossen worden sein. Der SMGW 2193
- Administrator muss sich mit dem SMGW verbinden können und er muss mit einem gültigen Zertifikat und seiner Kommunikationsadresse im SMGW eingerichtet sein. 2194 2195
- 4.1.5.4.2 Testdaten 2196
- Für die Tests zur Turnusmäßige Auslieferung von tarifierten Messwerten müssen folgende Testdaten vorhanden sein: 2197 2198
- Mehrere Letztverbraucher müssen im SMGW vorhanden sein. (Es könnten z. B. die in de[r](#page-118-0) [Mandatenverwaltung](#page-118-0) angelegten Letztverbraucher genutzt werden.) 2199 2200
- Mehrere Zähler müssen im SMGW vorhanden sein. (Es könnten z. B. die in der [Geräteverwaltung](#page-117-0) angelegten Zähler genutzt werden.) 2201 2202
- Es müssen verschiedene Messwerte für verschiedene Zähler für die Auslieferung vorhanden sein. (Es könnten z. B. die in [LAF2: Abruf/Empfang von Messwerten](#page-143-0) gelieferten Messwerte genutzt werden.) 2203 2204
- Es müssen verschiedene Auswertungs- und Kommunikationsprofile für verschiedene EMT im SMGW vorhanden sein. (Es könnten z. B. die in der [Profilverwaltung](#page-120-0) angelegten Profile genutzt werden.) 2205 2206
- 4.1.5.4.3 Hinweise zu möglichen Testwerkzeugen (informativ) 2207
- Für den Test können zum Beispiel folgende Tools eingesetzt werden: 2208
- Smartbear SoapUI 2209
- Parasoft Virtualize 2210

# 4.1.6 WAF6: Kommunikation EMT mit CLS 2211

Das SMGW muss Anwendungsfälle zur Kommunikation eines externen Marktteilnehmers mit einem CLS Gerät unter Nutzung der TLS Proxy Funktionalität des SMGW unterstützen. Dieser Anwendungsfall wird durch den Anwendungsfall HAF3 im Kapitel [4.2](#page-138-0) [HAN](#page-138-0) abgedeckt. Ist der Anwendungsfall HAF3 bestanden, gilt auch der Anwendungsfall WAF6 als bestanden. 2212 2213 2214 2215

- 4.1.6.1 Testeingangskriterien, Abhängigkeiten 2216
- Alle Testfälle zum HAF3 im Kapitel [4.2](#page-138-0) [HAN](#page-138-0) müssen bestanden sein. 2217
- 4.1.6.2 Testdaten 2218
- Es werden für dieses Szenario keine Testdaten benötigt. 2219

# 4.1.6.3 Hinweise zu möglichen Testwerkzeugen (informativ) 2220

2221

-

# 4.1.7 WAF7: Wake-Up Service 2222

- Das SMGW muss den Wake-Up Service implementieren. Dieses Szenario wird über die Wake-Up-2223
- Protokolltests ausreichend abgedeckt. Ein separater Test der Funktionalität ist damit nicht notwendig. Sind alle Testfälle im Wake-Up-Protokolltest bestanden, gilt auch dieses Szenario als bestanden. 2224 2225
- 4.1.7.1 Testeingangskriterien, Abhängigkeiten 2226
- Alle Wake-Up-Protokolltests müssen bestanden sein. 2227
- 4.1.7.2 Testdaten 2228
- Es werden für dieses Szenario keine Testdaten benötigt. 2229

## 4.1.7.3 Hinweise zu möglichen Testwerkzeugen (informativ) 2230

2231

<span id="page-135-0"></span>-

## 4.1.8 Personalisierung 2232

- In diesem Kapitel wird beschrieben, wie die Aspekte der Personalisierung, im Sinne der initialen 2233
- Konfiguration des SMGW durch den SMGW-Admin sowie die Installation der Betriebsschlüssel (vgl. [BSI TR-03109-1], Anlage 6, Kapitel 2.3.3), getestet werden. 2234 2235
- Die Personalisierung beinhaltet insbesondere die initiale Konfiguration des SMGW durch den SMGW-2236
- Admin und die Installation der Betriebsschlüssel. Die ausführliche Beschreibung der Vorgänge erfolgt in 2237
- [BSI TR-03109-1/AVI]. 2238

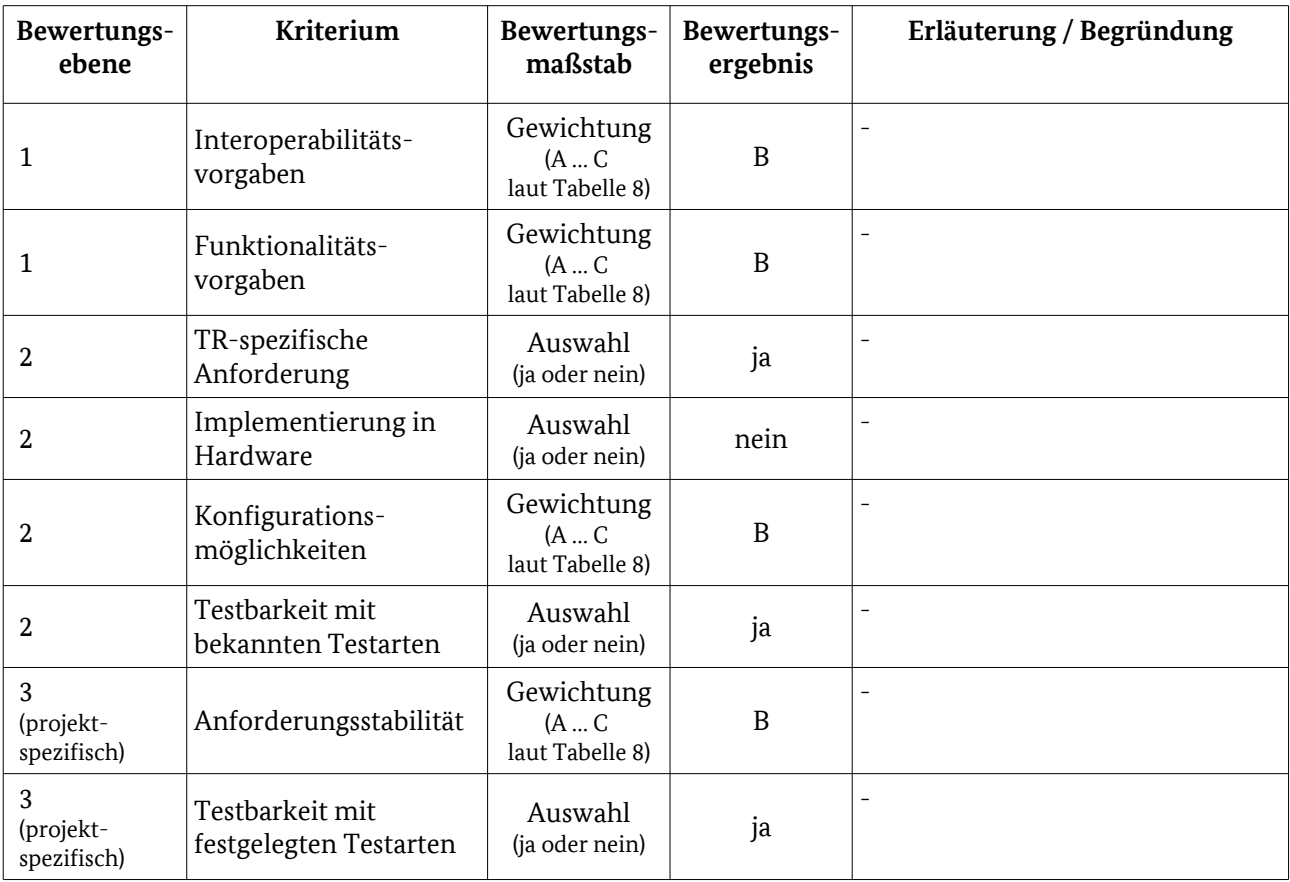

## 4.1.8.1 Testelementbewertung 2239

Tabelle 88: Bewertungskriterien für [WAN](#page-54-1) / [Personalisierung](#page-135-0)

## 4.1.8.2 Test 2240

Der initiale Aufbau der Verbindung zwischen SMGW-Admin und SMGW erfolgt über eine TLS gesicherte Verbindung wie in [3.2.1](#page-54-0) beschrieben, jedoch mit den bereits in das SMGW eingebrachten vorläufigen WAN-TLS Gateway-Schlüsseln (GW\_WAN\_TLS\_PRV\_PRE und GW\_WAN\_TLS\_PUB\_PRE) und dem zugehörigen Zertifikat (GW\_WAN\_TLS\_CRT\_PRE). Im Test wird ermittelt, ob diese initial eingebrachten Schlüssel und Zertifikate denselben Anforderungen genügen, wie sie im Normalbetrieb gefordert sind. Dies wird im Kontext von Blackbox-Tests durchgeführt, weshalb nur Tests zu Parametern formuliert sind, die auch mithilfe des Blackbox-Testverfahrens überprüft werden können. Die Schlüssel und das Zertifikat des SMGW-Admin liegen diesem bereits vor und sind bis zur ROOT-CA geprüft. Diese müssen in der Testumgebung vorhanden sein (Admin Test-Schlüssel und Zertifikate, welche ebenfalls signiert sind), um eine Verbindung zum SMGW über einen TLS-Kanal aufbauen zu können. 2241 2242 2243 2244 2245 2246 2247 2248 2249 2250 2251

Ist dieser initiale TLS-Kanal aufgebaut, wird geprüft, ob der SMGW-Admin im SMGW die Generierung von neuen Schlüsselpaaren veranlassen kann. Hierfür spricht das SMGW intern das SecMod an. Die somit neu generierten Schlüssel (GW\_WAN\_TLS\_PRV, GW\_WAN\_TLS\_PUB, GW\_WAN\_SIG\_PRV, GW\_WAN\_SIG\_PUB, GW\_WAN\_ENC\_PRV, GW\_WAN\_ENC\_PUB) werden auf Konformität mit den Anforderungen aus [BSI TR-03109-1] und [BSI TR-03109-3] überprüft. Hierfür werden Nachrichten mit der Testumgebung ausgetauscht und die Nachrichten entsprechend den Vorgaben aus [BSI TR-03109-1] und [BSI TR-03109-3] mit den jeweiligen Algorithmen zu entschlüsseln. Ist dies erfolgreich, so kann davon ausgegangen werden, dass die erstellten Schlüsselpaare [BSI TR-03109-1]-konform erzeugt wurden. 2252 2253 2254 2255 2256 2257 2258

- Danach wird geprüft, ob die Public Keys (GW\_WAN\_TLS\_PUB, GW\_WAN\_SIG\_PUB, GW\_WAN\_ENC\_PUB) über die WAN-Schnittstelle exportiert werden können. 2259 2260
- Sind die vorherigen Schritte erfolgreich getestet worden, so werden Zertifikatsanfragen an die Test-PKI für 2261

die neuen Betriebszertifikate zu den neuen SMGW-Schlüsseln gesendet. Als Antwort auf diese Anfragen 2262

erhält der SMGW-Admin von der Test-PKI die Betriebszertifikate, welche er über den TLS-Kanal in das 2263

SMGW einbringt und dort speichert. War der Import erfolgreich, so wird der TLS-Kanal zwischen SMGW 2264

und SMGW-Admin geschlossen. Testfälle werden hier so konzipiert, dass sichergestellt wird, dass das 2265

SMGW eine Funktionalität bietet, mithilfe derer ein SMGW-Admin in der Lage ist Zertifikate in das SMGW einzuspielen.Werden die genannten Tests erfolgreich abgeschlossen, befindet sich das SMGW im 2266 2267

- personalisierten Zustand und beim Neuaufbau der TLS-Verbindung im Normalbetrieb. 2268
- Diese Überprüfung stellt die Grundlage für spätere TLS- und Verbindungstests des SMGW dar. 2269

## 4.1.8.3 Testeingangskriterien, Abhängigkeiten 2270

- Das SecMod wurde korrekt in das SMGW integriert und ist funktionstüchtig. 2271
- Der SMGW-Admin muss sich gegenüber dem SecMod mithilfe des SMGW-Admin-Schlüssels authentisieren können. 2272 2273
- Die Zertifikate aus der Test-PKI sind bis zur ROOT-CA gültig. 2274

## 4.1.8.4 Testdaten 2275

- Schlüssel: GW\_WAN\_TLS\_PRV\_PRE und GW\_WAN\_TLS\_PUB\_PRE 2276
- Zertifikat: GW\_WAN\_TLS\_CRT\_PRE 2277

## 4.1.8.5 Hinweise zu möglichen Testwerkzeugen (informativ) 2278

Zum Testen der SSL-Parameter kann auf die Programme "sslscan" (Test des SMGW als TLS-Server) sowie "openssl" (Test des SMGW als TLS-Client bzw. TLS-Server) zurückgegriffen werden. 2279 2280

Möglich wäre auch die Entwicklung eigener Testsoftware unter Verwendung vorhandener Bibliotheken (z. B. openSSL, GnuTLS) 2281 2282

Inwiefern alle Anforderungen der TR von diesen Programmen unterstützt werden und alle Testfälle mit diesen Programmen durchgeführt werden können, muss im Rahmen des Aufbaus der Testinfrastruktur geprüft werden. 2283 2284 2285

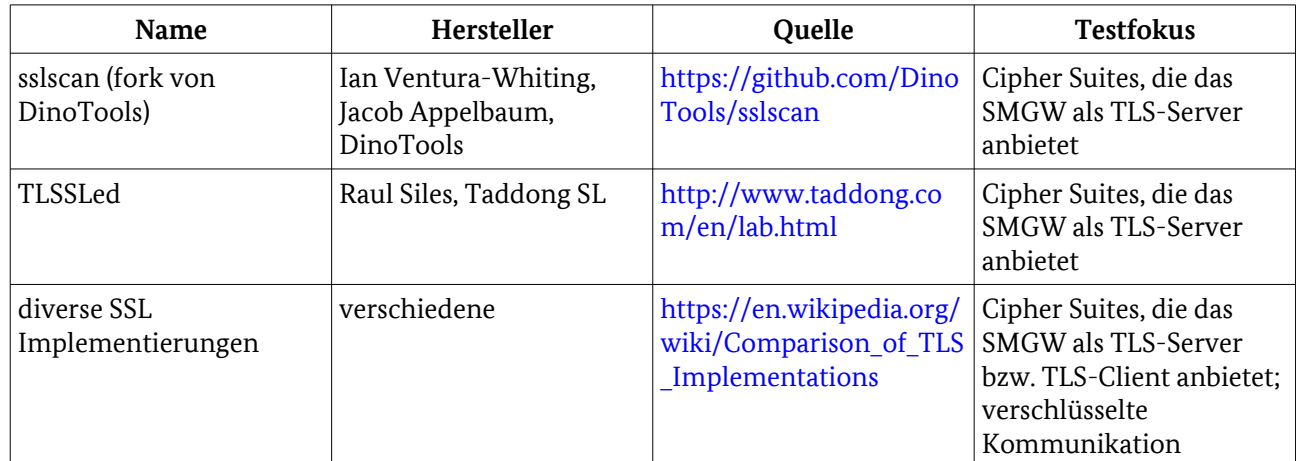

Tabelle 89: Information Testwerkzeuge [Personalisierung](#page-135-0)

# <span id="page-138-0"></span>4.2 HAN 2286

- An der HAN-Schnittstelle sind die folgenden drei Anwendungsfälle zu implementieren und somit auch zu testen: 2287 2288
- HAF1 Bereitstellung von Daten für den Letztverbraucher IF\_GW\_CON 2289
- HAF2 Bereitstellung von Daten für den Service-Techniker IF\_GW\_SRV 2290
- HAF3 Transparenter Kommunikationskanal zwischen CLS und EMT IF\_GW\_CLS 2291
- Die drei Anwendungsfälle nutzen die folgenden fünf Kommunikationsszenarien, die vom SMGW unterstützt werden MÜSSEN: 2292 2293
- HKS1: Bidirektionale Kommunikation im HAN bei Authentifizierung mittels HAN-Zertifikaten 2294
- HKS2: Bidirektionale Kommunikation im HAN bei Authentifizierung mittels eindeutiger Kennung und Passwort 2295 2296
- HKS3: Transparenter Kanal initiiert durch CLS 2297
- HKS4: Transparenter Kanal initiiert durch EMT 2298
- HKS5: Transparenter Kanal initiiert durch SMGW 2299

Da die Testeingangskriterien, Werkzeuge und Testdaten der einzelnen Anwendungsfälle ähnlich zueinander sind, werden diese am Ende des Kapitels zusammengefasst und nicht einzelnen betrachtet. 2300 2301

## <span id="page-138-1"></span>4.2.1 HAF1: Bereitstellung von Daten für den Letztverbraucher 2302

- Zur Prüfung von HAF1 wird getestet, dass sich registrierte Letztverbraucher per HAN-Zertifikat (HKS1) und per Kennung und Passwort anmelden und anschließend die folgenden Daten abrufen können: 2303 2304
- Datum und Systemzeit des SMGW 2305
- Aktuelle Zählerstände in kWh oder m<sup>3</sup> der am SMGW angeschlossenen und dem Letztverbraucher zugeordneten Zähler. 2306 2307
- Aktuelle Tarifstufe je Auswertungsprofil. 2308
- Historische Daten gemäß Energieeffizienzrichtlinie [EER] 2309
- Dabei müssen Verbrauchs- sowie Einspeisewerte für die folgenden Zeiträume bereitgestellt werden: 2310
- die letzten 7 Tage, Tag für Tag 2311
- die letzte Woche (aggregiert) 2312
- das letzte Jahr (aggregiert) 2313
- mindestens die letzten 15 Monate (Monat für Monat aggregiert) 2314
- Messwerte der letzten 24h in einer Granularität, wie sie das SMGW vom Zähler erfasst und zur Aktualisierung der abgeleiteten Register verwendet. 2315 2316
- Daten aus dem Letztverbraucher-Log 2317
- Dabei ist darauf zu achten, dass der jeweilige Letztverbraucher nur Zugriff auf seine Daten hat. Weiterhin ist 2318
- zu prüfen, dass nur Letztverbraucher mit korrekten Zugangsdaten bzw. korrektem Zertifikat Zugriff auf 2319
- Daten der IF\_GW\_CON erhalten. Weiterhin muss getestet werden, dass die ausgelesenen Daten aus dem 2320
- Letztverbraucher-Log in einer XML-Struktur schemakonform bereitgestellt werden und folgende Informationen enthalten: 2321 2322
- record number 2323

4 Anwendungsfälle

- date time 2324
- level 2325
- event\_type 2326
- subject identity 2327
- outcome 2328
- message 2329
- user identity 2330
- destination 2331
- evidence 2332

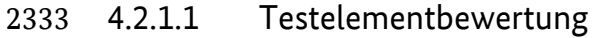

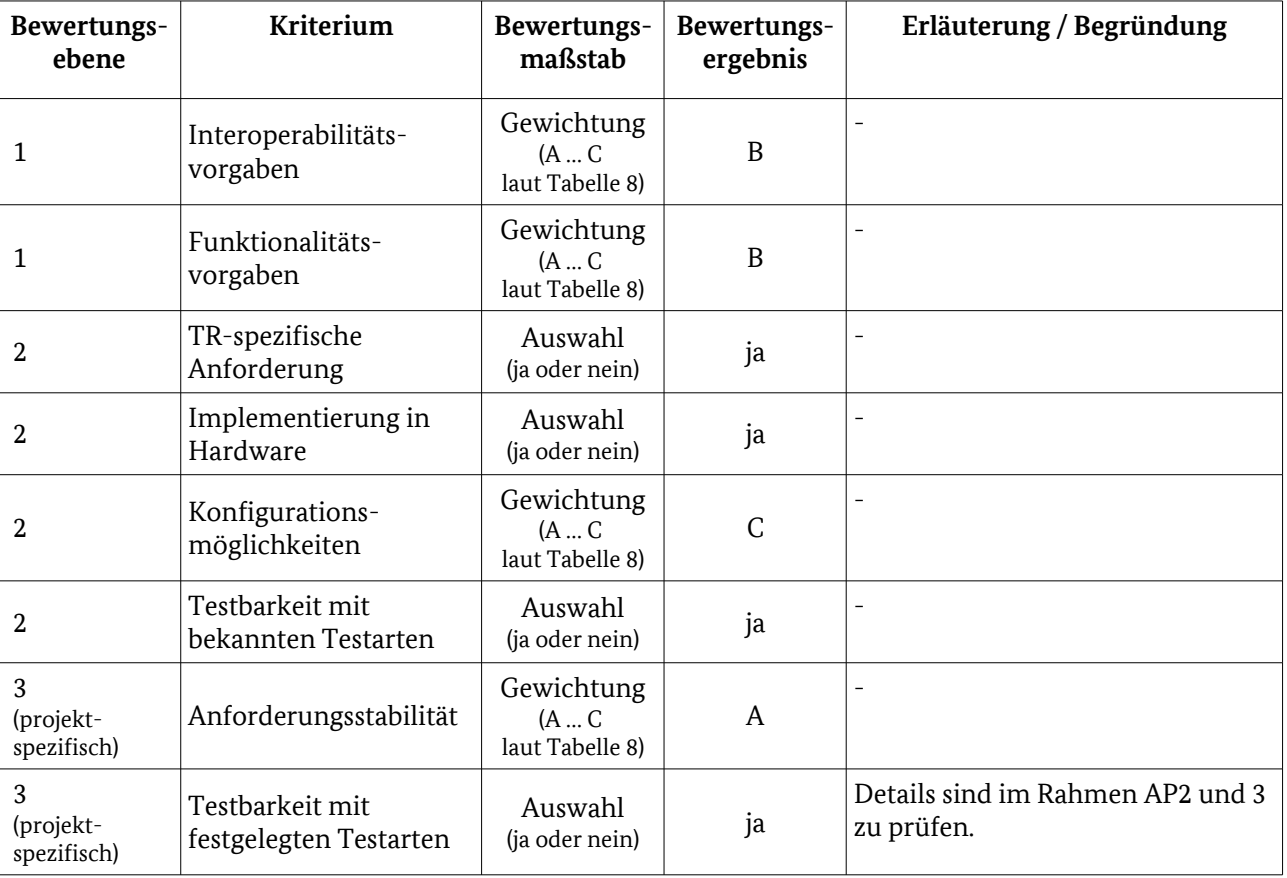

<span id="page-139-0"></span>Tabelle 90: Bewertungskriterien für [HAF1: Bereitstellung von Daten für den Letztverbraucher](#page-138-1)

# 4.2.2 HAF2: Bereitstellung von Daten für den Service-Techniker 2334

Um die Bereitstellung von Daten für den Servicetechniker zu prüfen, wird getestet, ob sich ein am SMGW registrierter Techniker mit seinem HAN-Zertifikat an der Schnittstelle IF\_GW\_SRV authentifizieren kann und danach alle Daten des Systemlogs und weitere Diagnose-Informationen abrufen kann. Es ist weiterhin zu prüfen, dass der Servicetechniker keinen Zugriff auf die Daten der Letztverbraucher hat und keine personenbezogenen Daten abrufen kann. Darüber hinaus ist zu testen, dass ein Login mit dem HAN-Zertifikat des Servicetechnikers nicht an der Schnittstelle des Endverbrauchers möglich ist. 2335 2336 2337 2338 2339 2340

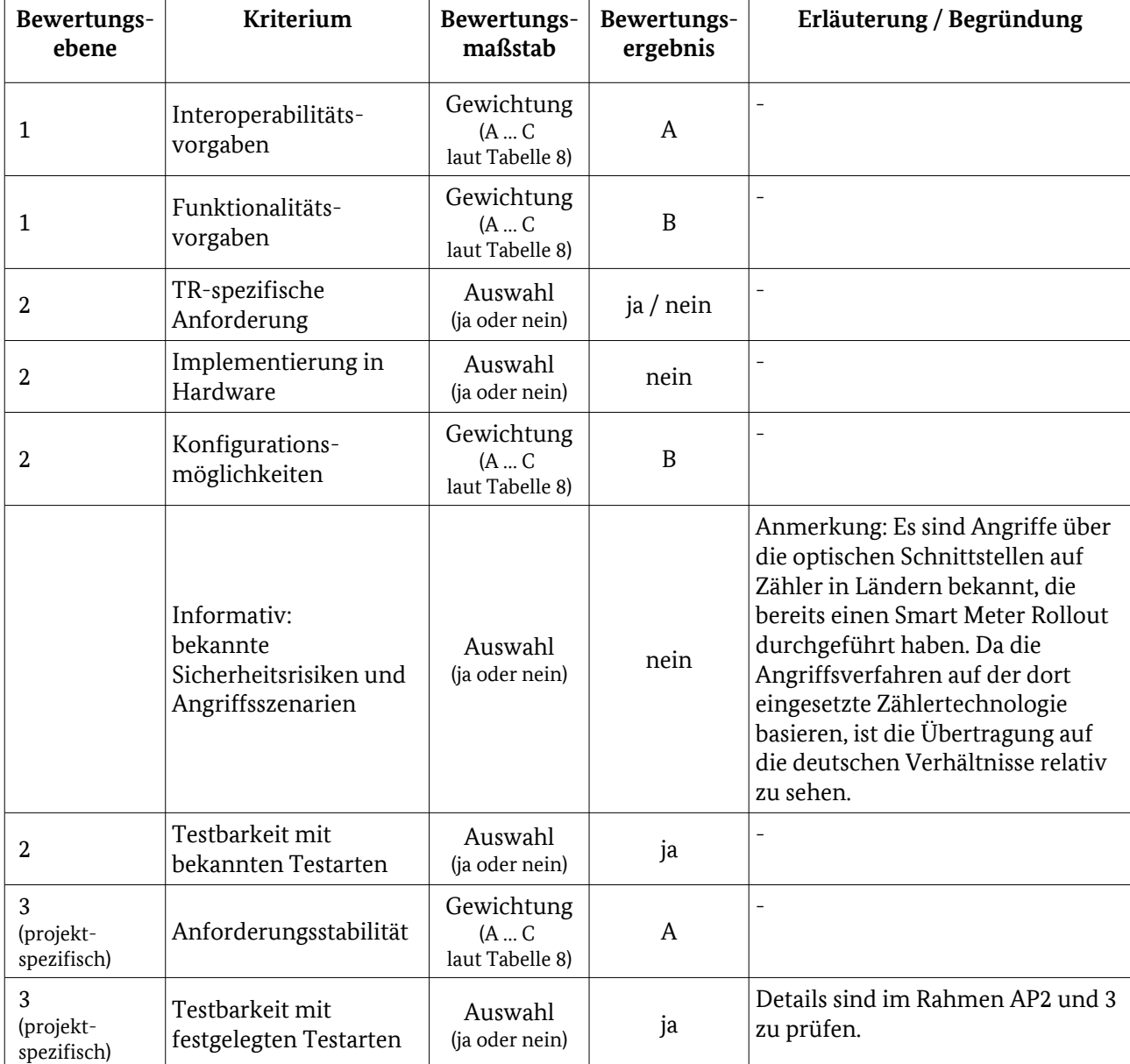

## 4.2.2.1 Testelementbewertung 2341

<span id="page-140-0"></span>Tabelle 91: Bewertungskriterien für [HAF2: Bereitstellung von Daten für den Service-Techniker](#page-139-0)

# 4.2.3 HAF3: Transparenter Kommunikationskanal zwischen CLS und EMT 2342

Im Anwendungsfall HAF3 geht es um die Bereitstellung einer Proxy-Funktion zwischen Controllable Local Systems (CLS) und externen Marktteilnehmern (EMT) im WAN. Dabei wird geprüft, ob ein transparenter Kanal vom CLS, vom EMT und vom SMGW aufgebaut und anschließend genutzt werden kann. Dabei wird darauf geachtet, dass der Kanal für den EMT bzw. das CLS transparent ist, die Verbindung nach SOCKSv5 etabliert wird und die Authentifizierung durch die korrekten Zertifikate erfolgt. Durch Negativtests wird 2343 2344 2345 2346 2347

sichergestellt, dass keine anderen Zertifikate verwendet werden können. 2348

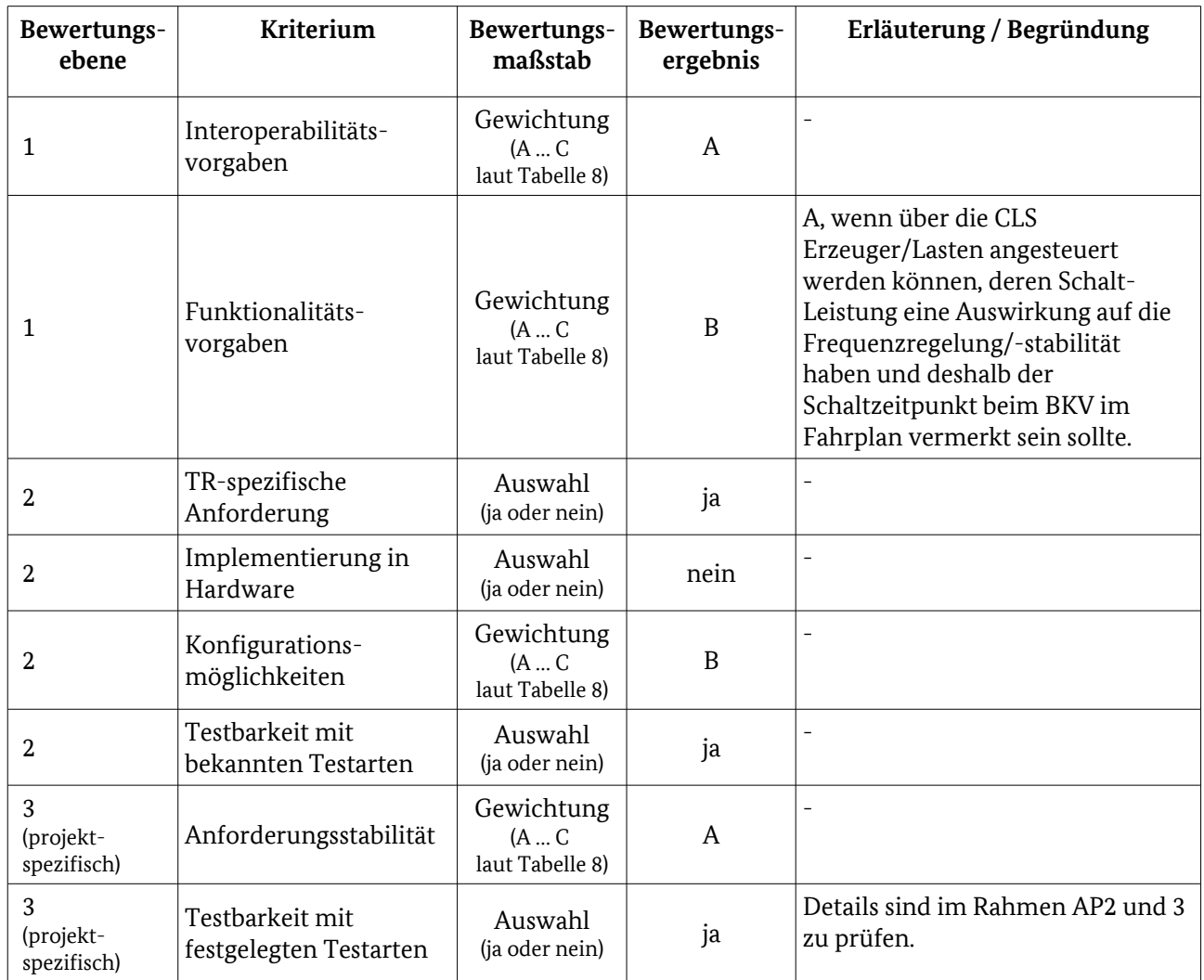

## 4.2.3.1 Testelementbewertung 2349

Tabelle 92: Bewertungskriterien für [HAF3: Transparenter Kommunikationskanal zwischen CLS und EMT](#page-140-0)

# 4.2.4 Testeingangskriterien, Abhängigkeiten 2350

- Um die Tests für die Anwendungsfälle HAF1 und HAF2 durchführen zu können, ist es notwendig, dass die 2351
- Protokollprüfungen zu HAN bis auf die Tests zu SOCKSv5 komplett bestanden wurden. Die Prüfung des 2352
- HAF3 erfordert dazu, dass die Tests zu SOCKSv5 bestanden wurden und dass die WAN-Kommunikation 2353
- funktioniert, um die Verbindung zum EMT prüfen zu können. 2354

## 4.2.5 Testdaten 2355

- Zum Prüfen der Anwendungsfälle HAF1 und HAF2 müssen entsprechende Daten, also Einträge in den Logs, 2356
- Messwerte und Konfigurationsprofile vorher in das SMGW eingebracht werden. Dazu könne in vielen Fällen die Testfälle aus den Bereichen WAN und LMN genutzt werden. 2357 2358
- Bei dem Anwendungsfall HAF3 wird hauptsächlich geprüft, dass ein transparenter Kommunikationskanal 2359
- aufgebaut wird. Die dazu notwendigen Zertifikate werden dabei von der Prüfumgebung generiert und in 2360
- das SMGW eingebracht. 2361

Um zu prüfen, dass ein aufgebauter Kanal transparent ist, werden beliebige, z.B.zufällig generierte Daten übertragen und auf der Gegenstelle geprüft, dass diese unverändert ankommen. 2362 2363

## 4.2.6 Hinweise zu möglichen Testwerkzeugen (informativ) 2364

Da für die Schnittstellen IF\_GW\_CLS und IF\_GW\_SRV keine konkreten Protokolle definiert sind, kann nicht auf bestimmte Testwerkzeuge verwiesen werden. 2365 2366

Zur Prüfung der Transparenz des aufgebauten Kanals ist ein Testwerkzeug einzusetzen, welches Daten über eine TLS-gesicherte Verbindung senden und gleichzeitig auf einer zweiten Verbindung empfangen und vergleichen kann. 2367 2368 2369

# <span id="page-142-0"></span>4.3 LMN 2370

- Im LMN müssen die Anwendungsfälle LAF1 LMN-Zählerverwaltung und LAF2 Abruf/Empfang von 2371
- Messwerten unterstützt werden. Die Zählerverwaltung teilt sich in die Bereiche Registrierung bzw. 2372
- Konfiguration und Schlüssel-/Zertifikatsmanagement. Beim Zertifikatsmanagement müssen die folgenden Fälle unterstützt werden. 2373 2374
- Generieren von öffentlichen und privaten Schlüsseln für LMN Zähler 2375
- Generieren von selbst-signierten TLS Zertifikaten durch das SMGW 2376
- Einbringen und Erneuern der TLS Zertifikate für bidirektional angeschlossene Zähler 2377
- Austausch des jeweiligen zählerindividuellen "Master"-Schlüssels für die symmetrische Verschlüsselung bei drahtlos, bidirektional angeschlossenen Zählern 2378 2379
- Die Zähler können entweder bidirektional nach LKS1 oder unidirektional nach LKS2 mit dem SMGW 2380
- kommunizieren. Dabei wird die unidirektionale Kommunikation hauptsächlich für das Liefern von Messwerten an das SMGW genutzt. 2381 2382
- 
- Die an den Tests beteiligten Zähler werden von der Testumgebung simuliert. 2383
- Da die Testeingangskriterien, Werkzeuge und Testdaten der einzelnen Anwendungsfälle ähnlich zueinander sind, werden diese am Ende des Kapitels zusammengefasst und nicht einzelnen betrachtet. 2384 2385

# <span id="page-142-1"></span>4.3.1 LAF1: LMN Zählerverwaltung 2386

- In den Tests zur Zählerverwaltung wird geprüft, ob im SMGW durch den SMGW Administrator Zähler 2387
- registriert, konfiguriert und einem Letztverbraucher zugeordnet werden können. Weiterhin wird überprüft, 2388
- dass auf Anforderung des SMGW Administrators Schlüssel und Zertifikate für die Kommunikation mit 2389
- Zählern erstellt, verteilt, aktiviert, deaktiviert und gelöscht werden können. Dabei wird weiterhin geprüft, 2390
- dass die beim Zertifikatsmanagement vorgeschriebenen Fälle korrekt umgesetzt sind. Es ist ausschließlich 2391
- das Kommunikationsszenario LKS1 zu unterstützen, da alle Anfragen eine direkte Antwort erfordern. 2392

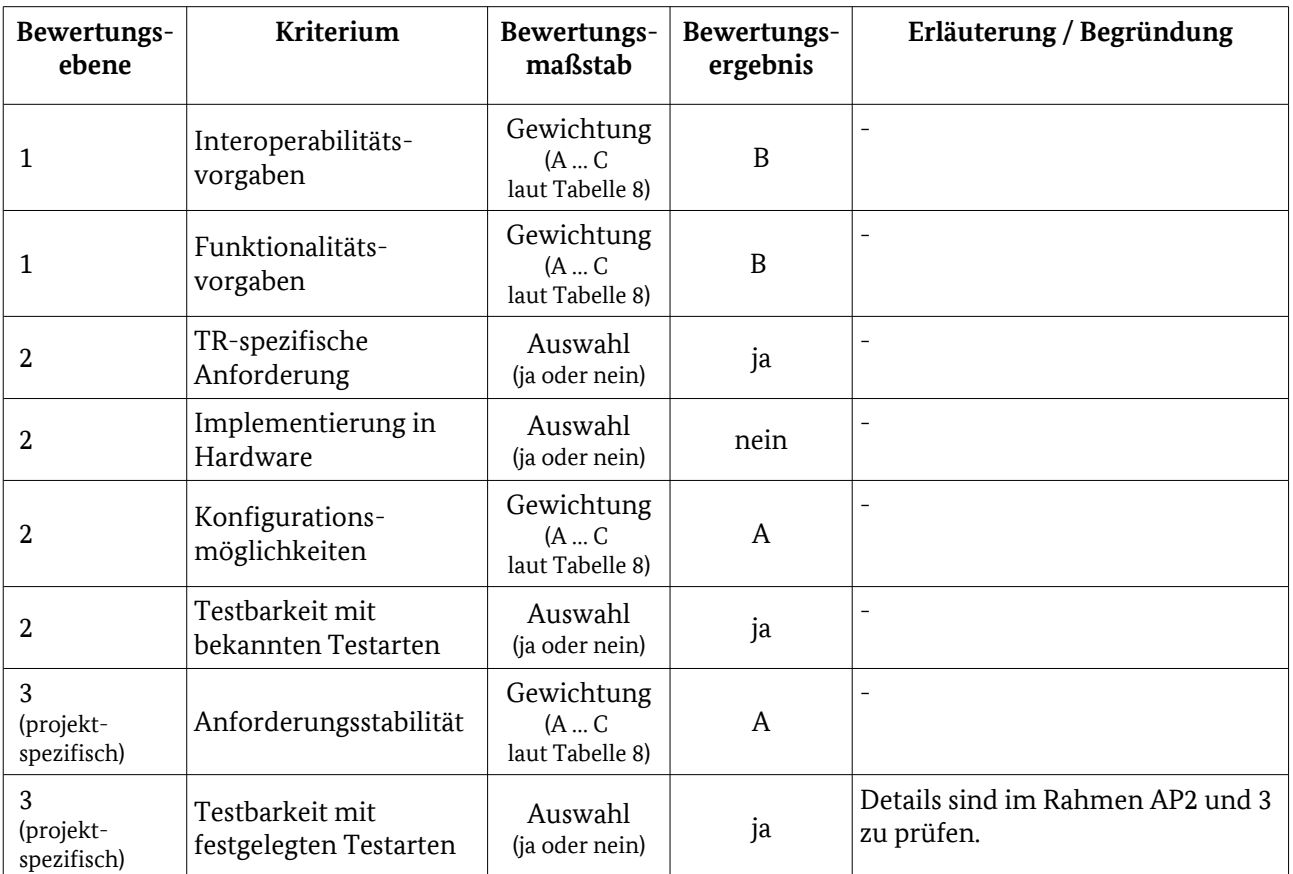

#### 4.3.1.1 Testelementbewertung 2393

<span id="page-143-0"></span>Tabelle 93: Bewertungskriterien für [LAF1: LMN Zählerverwaltung](#page-142-1) 

## 4.3.2 LAF2: Abruf/Empfang von Messwerten 2394

- Messwerte können entweder periodisch und unaufgefordert vom Zähler an das SMGW geliefert werden oder werden vom SMGW einzeln vom Zähler angefordert. Diese Einzelabrufe können bei Bedarf auch 2395 2396
- periodisch durchgeführt werden. 2397
- Das periodische Zuliefern von Messwerten kann unidirektional nach LKS2 erfolgen. Einzelabfragen erfordern dagegen immer eine bidirektionale Verbindung (LKS1). 2398 2399
- Es wird geprüft, ob die unidirektionalen Messwerte korrekt anhand von im Vorfeld einzubringenden 2400
- Regelwerken bzw. Zählerprofilen verarbeitet und in die entsprechenden abgeleiteten Wertelisten 2401
- eingetragen werden. Auf die gleiche Weise wird auch der Einzelabruf von Messwerten getestet. Dabei wird 2402
- durch Negativtests mit Messwerten aus den falschen OBIS Value Groups sichergestellt, dass nur untarifierte 2403
- Messwerte verarbeitet werden. 2404
- Weiterhin wird geprüft, dass die Zählerstände von mehreren Zählern erfasst werden können und die 2405
- aktuellen Messgrößen durch das SMGW vorgehalten werden. Dabei wird auch geprüft, dass das SMGW korrekt mit fehlerhaften Messwerten umgeht. 2406 2407
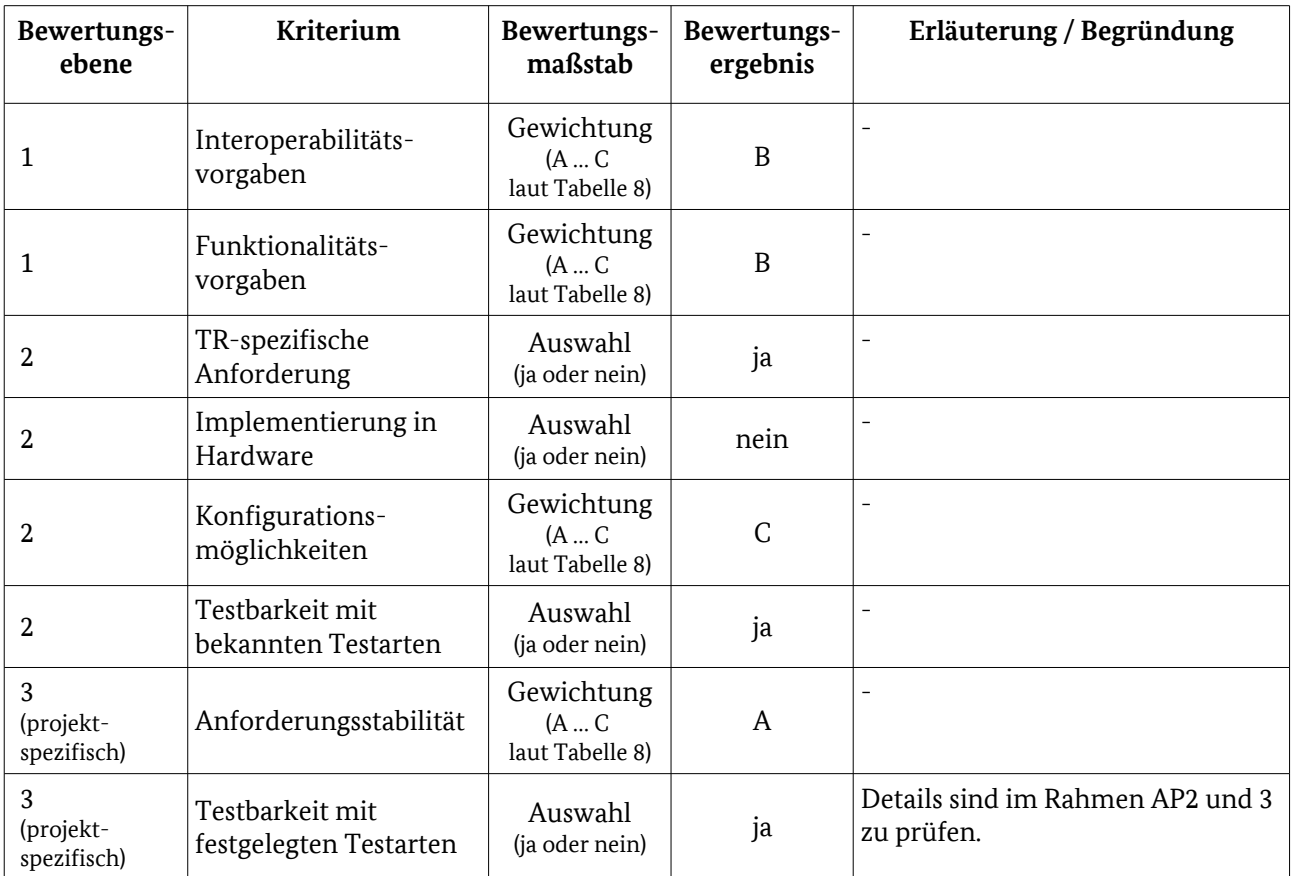

#### 4.3.2.1 Testelementbewertung 2408

Tabelle 94: Bewertungskriterien für [LAF2: Abruf/Empfang von Messwerten](#page-143-0)

#### 4.3.3 Testeingangskriterien, Abhängigkeiten 2409

Um die Tests der Anwendungsfälle im LMN durchführen zu können, müssen die Tests der Schnittstellen im 2410

LMN bestanden sein. Dazu ist es für die vorbereitende Einrichtung des SMGW und die Prüfung der 2411

Verhaltensweise notwendig, dass die Protokolle der WAN-Schnittstelle korrekt funktionieren. 2412

#### 4.3.4 Testdaten 2413

Die Tests der LMN-Anwendungsfälle werden mit verschiedenen Testdatensätzen ausgeführt, um indirekt 2414

die Anforderungen zur Verarbeitung von Messwerten zu prüfen. Dazu werden mehrere verschiedene 2415

Konfigurationsprofile in das SMGW eingebracht. Insbesondere Zähler- und Auswertungsprofile sind in 2416

verschiedene Variationen notwendig. Da die Zähler von der Prüfumgebung simuliert werden, können 2417

- zählerindividuelle Daten, wie die Geräte-ID oder die Schlüsseldaten in den verschiedenen Zählerprofilen 2418
- fest definiert werden und brauchen nicht in jedem Testlauf einzeln festgelegt werden. 2419
- Die zu nutzenden Testdaten sind in den einzelnen Tests festgelegt. 2420

#### 4.3.5 Hinweise zu möglichen Testwerkzeugen (informativ) 2421

Die Prüfung der LMN-Anwendungsfälle ist eng mit der Kommunikation zum Liefern der Daten bzw. dem Verarbeiten von Konfigurationsprofilen und Messwerten verknüpft. Dadurch kommen als Testwerkzeuge die gleichen Tools wie bei der Prüfung der oberen Schichten der Protokolle zum Senden und Empfangen von Nachrichten zum Einsatz. Durch die starke Individualisierung der Anforderungen an die Verarbeitung in Abhängigkeit zu den eingebrachten Konfigurationsprofilen sind zur Auswertung und Prüfung der Testergebnisse keine Standardtestwerkzeuge einsetzbar. Die entsprechenden Funktionen sind von der Prüfumgebung zur Verfügung zu stellen. 2422 2423 2424 2425 2426 2427 2428

#### <span id="page-145-0"></span>4.4 Schnittstellen-übergreifend: Anwendungsfälle Tarifierung 2429

Die [BSI TR-03109-1] spezifiziert 13 Anwendungsfälle, kurz TAF genannt, für die Tarifierung, Bilanzierung 2430

und Netzzustandsdatenerhebung. Diese 13 Anwendungsfälle sind in der folgenden Tabelle dargestellt, 2431

gruppiert nach dem Auslöser im Regelwerk. Die TAF 11, 12 und 13 sind nur informativ in [BSI TR-03109- 2432

1]aufgeführt und werden nicht getestet. 2433

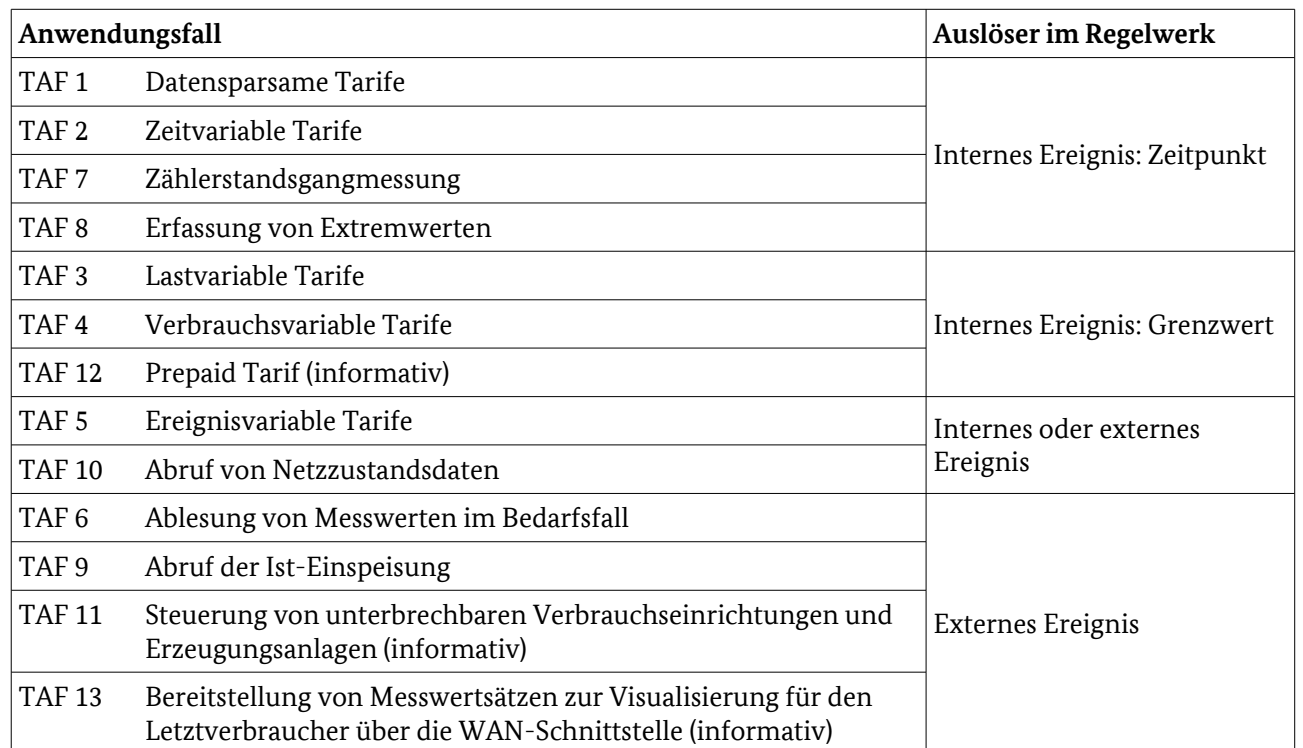

Tabelle 95: Tarifierungs-Anwendungsfälle

Im Kapitel [4.4.2](#page-146-0) wird der allgemeine Testablauf für den Test eines TAF beschrieben. Besonderheiten, die bei den einzelnen TAF auftreten können und beachtet werden müssen, werden anschließend in den Kapiteln 2434 2435

[4.4.3](#page-147-1) bis [4.4.12](#page-157-0) näher betrachtet. 2436

Um das korrekte Verhalten der TAF 1 bis 10 zu testen, werden Positivtestfallketten erstellt. Die Testschritte einer Testfallkette bestehen aus Positivtestfällen aus den in [Abbildung 14](#page-147-0) aufgeführten Anwendungsfällen und ggf. aus neu zu beschreibenden Testschritten, wenn sich gewisse Abläufe nicht über die Positivtestfälle der in [Abbildung 14](#page-147-0) aufgeführten Anwendungsfälle abbilden lassen. Auf Negativtestfälle kann verzichtet werden, da die möglichen auftretenden Fehlersituationen in den Tests der Anwendungsfälle für [WAN,](#page-115-0) [HAN](#page-138-0) 2437 2438 2439 2440 2441

und [LMN](#page-142-0) behandelt werden. 2442

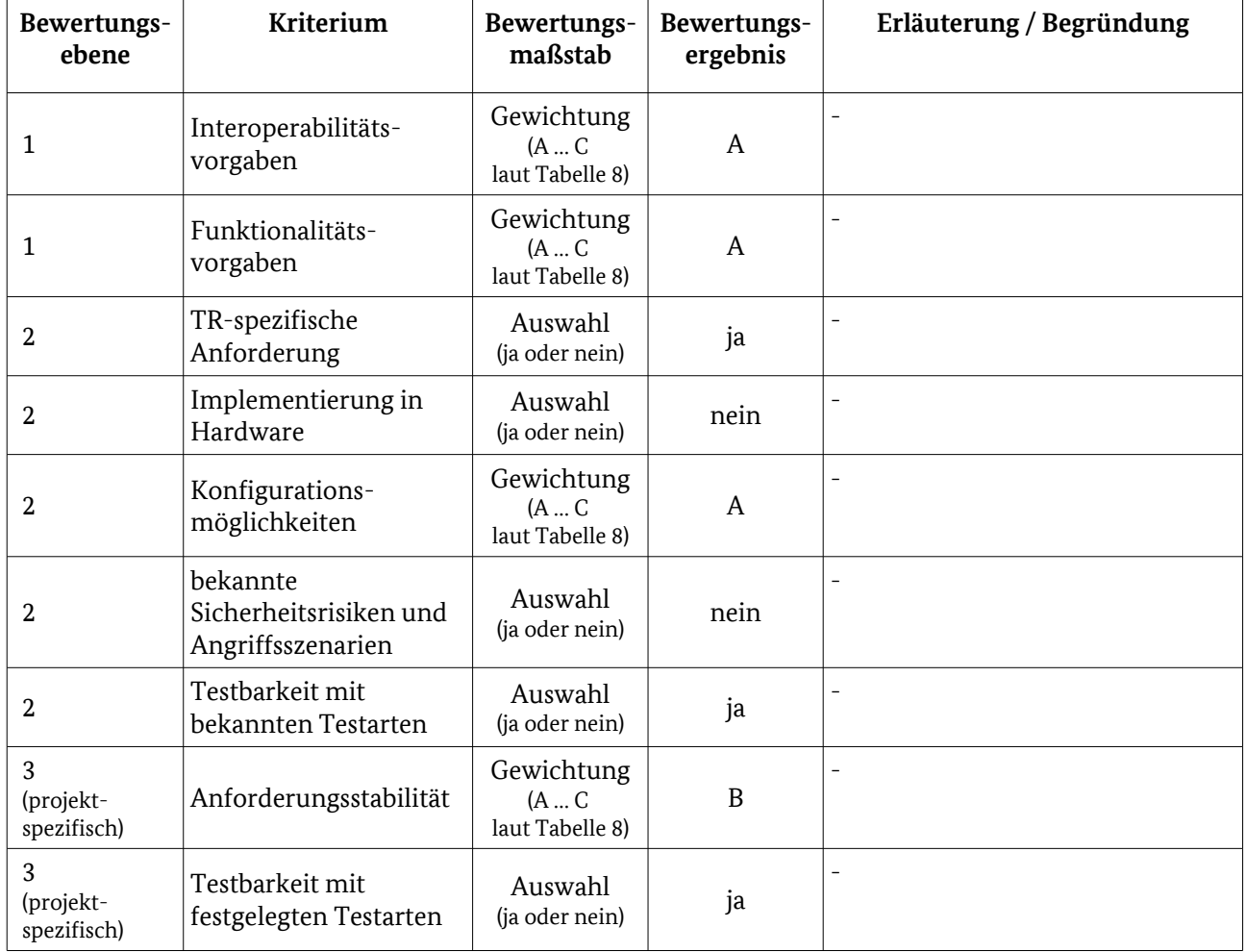

#### 4.4.1 Testelementbewertung 2443

<span id="page-146-0"></span>Tabelle 96: Bewertungskriterien für [Schnittstellen-übergreifend: Anwendungsfälle Tarifierung](#page-145-0)

#### 4.4.2 Allgemeine Beschreibung zum Testablauf 2444

Ein TAF kann als Abfolge von Anwendungsfällen der WAN-, HAN- und LMN-Schnittstelle abgebildet 2445

werden. Beachtet werden muss, dass die Abfolge der entsprechenden Anwendungsfälle in zeitlich korrekter 2446

Reihenfolge erfolgt. Die Repräsentation eines TAF durch Anwendungsfälle der WAN-, HAN- und LMN-2447

Schnittstelle ist nachfolgend in [Abbildung 14](#page-147-0) dargestellt. 2448

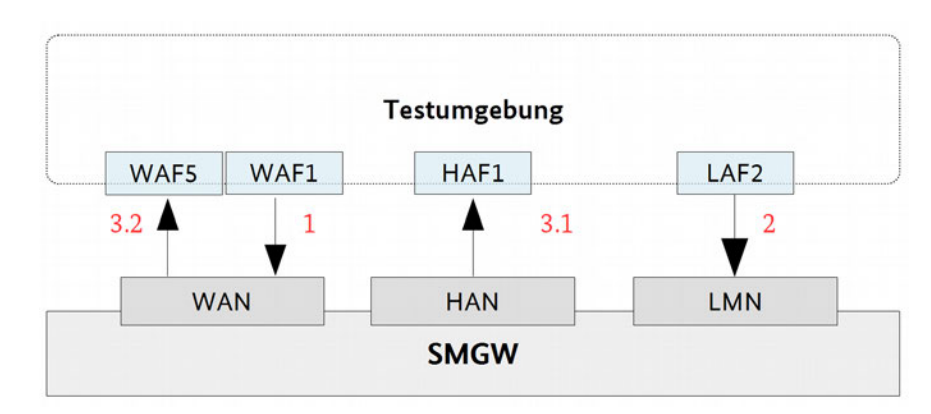

<span id="page-147-0"></span>*Abbildung 14: Repräsentation eines TAF durch Anwendungsfälle der WAN-, HAN- und LMN-Schnittstellen*

- Die Testumgebung muss hier die Rollen SMGW Administrator, EMT und Letztverbraucher zur Verfügung stellen. 2450 2451
- Der Ablauf aller Positivtestfallketten gestaltet sich wie folgt: 2452
- Der SMGW Administrator bringt mit Hilfe von Positivtestfällen des WAF1 verschiedene Geräte, Profile, Letztverbraucher und Schlüssel/Zertifikate in das SMGW ein und ordnet sie entsprechend zu (1). Mit verschiedenen Konstellationen der Parameter je Tarifart in den Auswertungsprofilen können so die internen Messwertverarbeitungsvorgänge implizit getestet werden. 2453 2454 2455 2456
- Die Zähler senden die für den jeweiligen TAF benötigten Messwerte an das SMGW, dies erfolgt mit Hilfe von Positivtestfällen des LAF2 (2). 2457 2458
- Das SMGW muss die Messwerte anhand des entsprechenden Regelwerks verarbeiten. 2459
- Um zu testen, dass die Verarbeitung korrekt erfolgte, werden mit Hilfe von Positivtestfällen des HAF1 und des WAF5 die Werte vom SMGW abgefragt (3.1 und 3.2) und mit den in dem jeweiligen TAF beschriebenen Werten (siehe Kapitel [4.4.3](#page-147-1) bis [4.4.12\)](#page-157-0) verglichen. 2460 2461 2462
- In den Positivtestfallketten wird getestet, dass das SMGW die vom Zähler gelieferten Werte anhand des 2463

Regelwerks korrekt verarbeitet bzw. tarifiert , dann korrekt an die autorisierten Stellen weiterleitet und für 2464

den Letztverbraucher anforderungskonform an der HAN-Schnittstelle bereitstellt . Da das SMGW im 2465

Blackbox-Verfahren getestet wird, kann die Prüfung nur implizit erfolgen. 2466

#### <span id="page-147-1"></span>4.4.3 TAF1: Datensparsame Tarife (nach § 40 (5) EnWG) 2467

- Datensparsame Tarife sollen verhindern, dass das Verbrauchsverhalten der Letztverbraucher ausgewertet 2468
- werden kann. Um dies zu erreichen, überträgt das SMGW von einem oder mehreren Zählern des 2469
- Letztverbrauchers jeweils nur einen Zählerstand pro Abrechnungszeitraum an autorisierte externe 2470
- Marktteilnehmer. Der Abrechnungszeitraum darf dabei nicht kleiner als ein Monat sein. 2471
- Die Auslieferung der Daten erfolgt zu dem im Regelwerk hinterlegten Versandzeitpunkt. Weiterhin muss 2472
- das SMGW die zu versendenden Daten vor der Inhaltsdatenverschlüsselung mit einer zusätzlichen Signatur versehen. 2473 2474
- Folgende Parameter müssen für das Regelwerk im Auswertungsprofil hinterlegt werden: 2475
- Geräte-IDs der Zähler 2476
- OBIS-Kennzahl der zu verwendenden Messgröße je Zähler 2477
- Zählpunktbezeichnung 2478
- Abrechnungszeitraum 2479
- Letztverbraucherkennung 2480
- Zugriffsberechtigungen 2481
- Versandzeitpunkte 2482
- Gültigkeitszeitraum 2483
- In der folgenden Tabelle sind Beispiel-Messwertsätze für die Auslieferung an einen EMT dargestellt: 2484

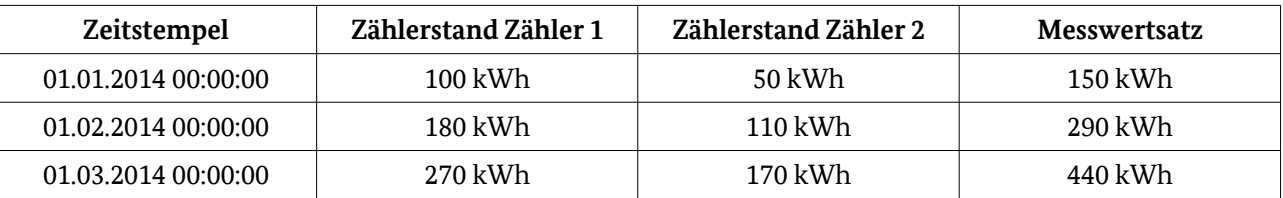

Tabelle 97: Beispiel für Messwertsätze, die an einen EMT geliefert werden

- In der folgenden Tabelle wird dargestellt, welche Werte für den Letztverbraucher (LV) bereitgestellt und 2489
- welche Werte zum jeweiligen Versandzeitpunkt an den externen Marktteilnehmer übermittelt werden: 2490

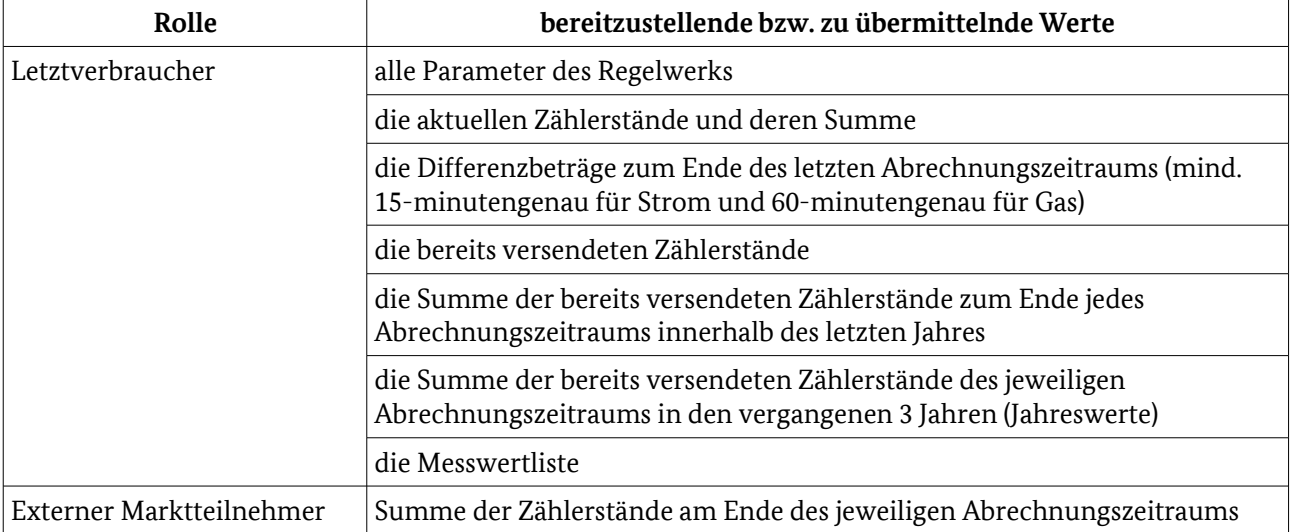

Tabelle 98: für den LV bereitzustellende bzw. an den EMT zu übermittelnde Werte

#### 4.4.4 TAF2: Zeitvariable Tarife (nach § 40 (5) EnWG) 2491

- Zeitvariable Tarife erlauben es dem Lieferanten, dem Letztverbraucher für unterschiedliche Zeiträume 2492
- unterschiedliche Preise in Rechnung zu stellen. Dafür werden im Regelwerk unterschiedliche Tarifstufen 2493
- mit Tarifumschaltzeitpunkten definiert. Zu jedem Zeitpunkt darf nur eine Tarifstufe aktiv sein und für jede 2494
- Tarifstufe kumuliert das SMGW die Energiemenge, die in dieser Stufe angefallen ist. 2495
- Die Auslieferung der Daten erfolgt zu dem im Regelwerk hinterlegten Versandzeitpunkt. Weiterhin muss das SMGW die zu versendenden Daten vor der Inhaltsdatenverschlüsselung mit einer zusätzlichen Signatur versehen. 2496 2497 2498
- Folgende Parameter müssen für das Regelwerk im Auswertungsprofil hinterlegt werden: 2499
- Geräte-IDs der Zähler 2500
- OBIS-Kennzahl der zu verwendenden Messgröße je Zähler 2501
- Zählpunktbezeichnung 2502
- Definition der Tarifstufen 2503

4 Anwendungsfälle

- Tarifumschaltzeitpunkte 2504
- Abrechnungszeitraum 2505
- Letztverbraucherkennung 2506
- Zugriffsberechtigungen 2507
- Versandzeitpunkte 2508
- Gültigkeitszeitraum 2509
- In der folgenden Tabelle sind Beispiel-Messwertsätze für die Auslieferung an einen EMT dargestellt: 2510

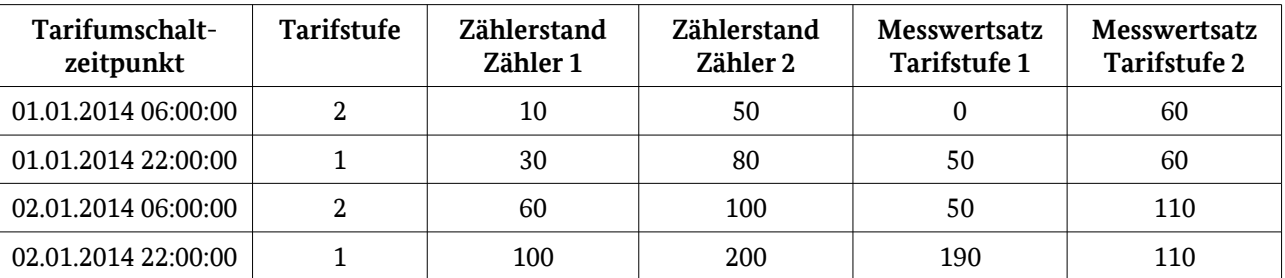

Tabelle 99: Beispiel für Messwertsätze, die an einen EMT geliefert werden

In der folgenden Tabelle wird dargestellt, welche Werte für den Letztverbraucher bereitgestellt und welche Werte zum jeweiligen Versandzeitpunkt an den externen Marktteilnehmer übermittelt werden: 2515 2516

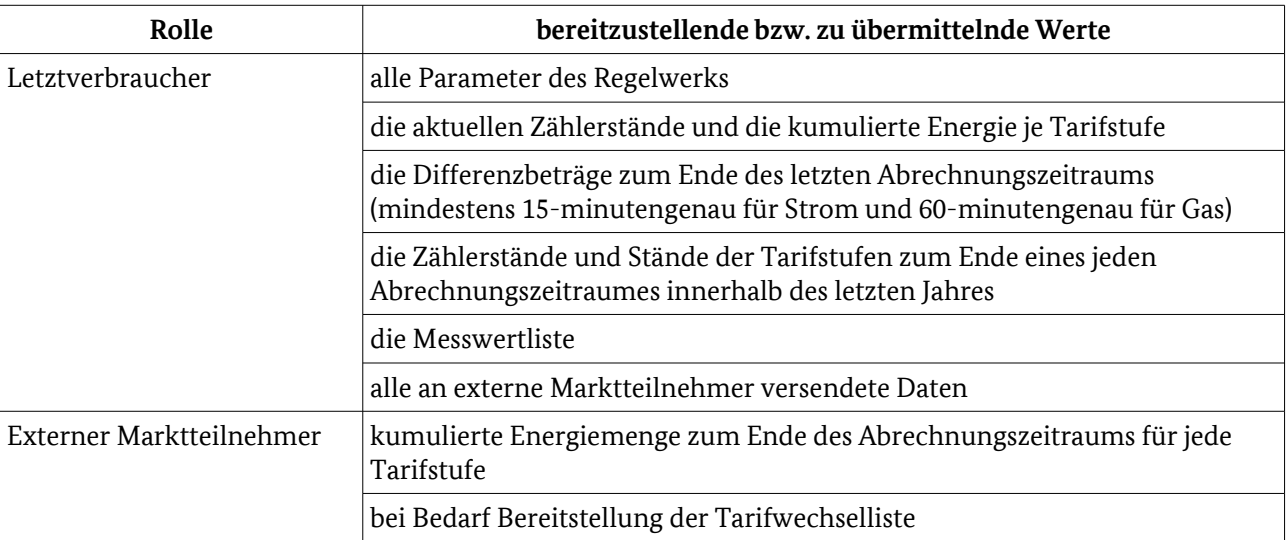

Tabelle 100: für den LV bereitzustellende bzw. an den EMT zu übermittelnde Werte

#### 4.4.5 TAF3: Lastvariable Tarife 2517

Lastvariable Tarife erlauben es dem Lieferanten, dem Letztverbraucher auf Basis der anfallenden Last den 2518

Verbrauch mit unterschiedlichen Preisen in Rechnung zu stellen. Dafür werden im Regelwerk 2519

unterschiedliche Laststufen mit Lastschwellen definiert. Eine Laststufe ist aktiv, wenn sich der 2520

Leistungsmittelwert bzw. die Momentanleistung zwischen der oberen und unteren Lastschwelle der Laststufe befindet. Wird eine Lastschwelle über- bzw. unterschritten, wird die Laststufe entsprechend 2521 2522

gewechselt und ein Eintrag in der Messwertliste angelegt. 2523

Die Auslieferung der Daten erfolgt zu dem im Regelwerk hinterlegten Versandzeitpunkt. Weiterhin muss 2524

das SMGW die zu versendenden Daten vor der Inhaltsdatenverschlüsselung mit einer zusätzlichen Signatur versehen. 2525 2526

- Folgende Parameter müssen für das Regelwerk im Auswertungsprofil hinterlegt werden: 2527
- Geräte-IDs der Zähler 2528
- OBIS-Kennzahl der zu verwendenden Messgröße für die Energiemenge 2529
- OBIS-Kennzahl der zu verwendenden Messgröße für die aktuelle Leistung 2530
- Zählpunktbezeichnung 2531
- Definition der Laststufen 2532
- Registrierperiode 2533
- Abrechnungszeitraum 2534
- Letztverbraucherkennung 2535
- Zugriffsberechtigungen 2536
- Versandzeitpunkte 2537
- Gültigkeitszeitraum 2538

In der folgenden Tabelle sind Beispiel-Messwertsätze für die Auslieferung an einen EMT dargestellt, die Messwertliste wird anhand des Leitungsmittelwertes erzeugt: 2539 2540

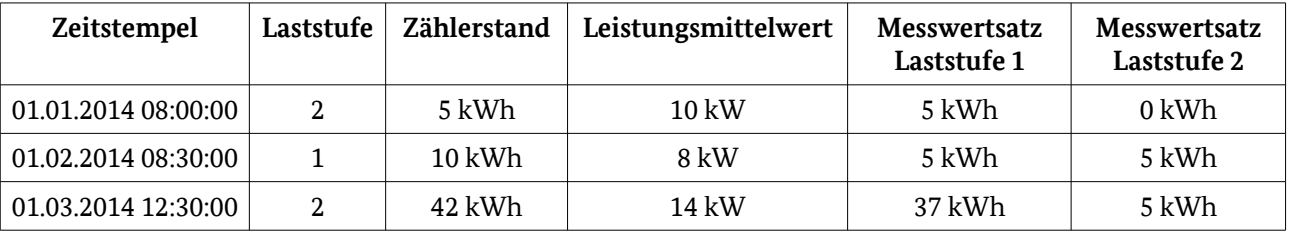

Tabelle 101: Beispiel für Messwertsätze, die an einen EMT geliefert werden

- In der folgenden Tabelle sind Beispiel-Messwertsätze für die Auslieferung an einen EMT dargestellt, die 2541
- Messwertliste wird anhand der Momentanleistung erzeugt: 2542

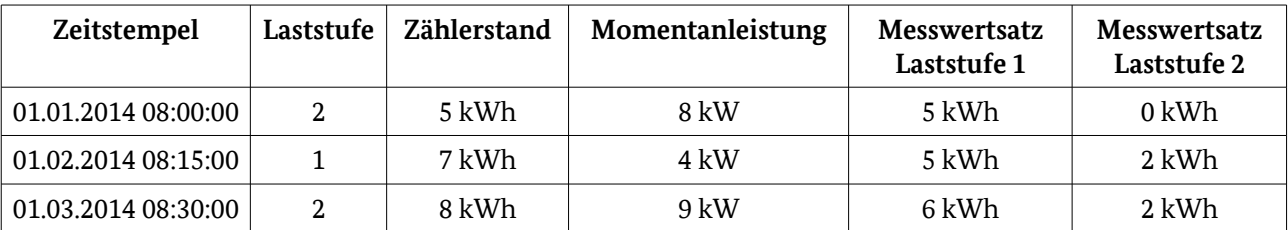

Tabelle 102: Beispiel für Messwertsätze, die an einen EMT geliefert werden

In der folgenden Tabelle wird dargestellt, welche Werte für den Letztverbraucher bereitgestellt und welche 2548

Werte zum jeweiligen Versandzeitpunkt an den externen Marktteilnehmer übermittelt werden: 2549

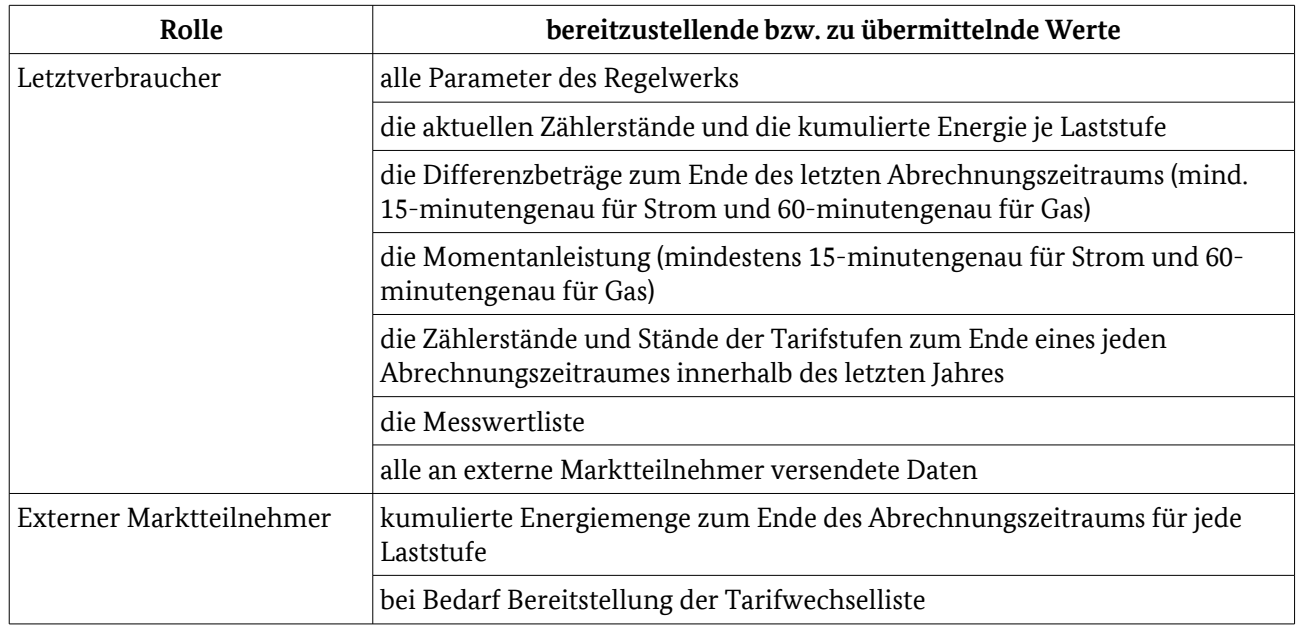

Tabelle 103: Tabelle 9: für den LV bereitzustellende bzw. an den EMT zu übermittelnde Werte

#### 4.4.6 TAF4: Verbrauchsvariable Tarife 2550

Verbrauchsvariable Tarife erlauben es, ein Mengenkontingent (z. B. 300 kWh) an zu verbrauchender Energiemenge in Verbrauchsstufen (z. B. Stufe 1: 50 kWh, Stufe 2: 200 kWh, Stufe 3: 400 kWh) einzuteilen. Ist ein Kontingent aufgebraucht (z. B. Stufe 1 mit 50 kWh), wird die nächst höhere Verbrauchsstufe (Stufe 2 mit 200 kWh) aktiviert. In der Messwertliste wird immer zum Beginn/Ende einer Abrechnungsperiode und beim Wechsel der Verbrauchsstufe ein Eintrag erzeugt. Weiterhin dürfen nur Zähler verwendet werden, die nur den Verbrauch oder nur die Einspeisung messen. Wird ein anderer Zähler verwendet, erzeugt das SMGW im eich-technischen Log einen Eintrag. 2551 2552 2553 2554 2555 2556 2557

- Die Auslieferung der Daten erfolgt zu dem im Regelwerk hinterlegten Versandzeitpunkt. Weiterhin muss das SMGW die zu versendenden Daten vor der Inhaltsdatenverschlüsselung mit einer zusätzlichen Signatur versehen. 2558 2559 2560
- Folgende Parameter müssen für das Regelwerk im Auswertungsprofil hinterlegt werden: 2561
- Geräte-IDs der Zähler 2562
- OBIS-Kennzahl der zu verwendenden Messgröße je Zähler 2563
- Zählpunktbezeichnung 2564
- Registrierperiode 2565
- Definition der Verbrauchsstufen 2566
- Abrechnungszeitraum 2567
- Letztverbraucherkennung 2568
- Zugriffsberechtigungen 2569
- Versandzeitpunkte 2570
- Gültigkeitszeitraum 2571
- In der folgenden Tabelle sind Beispiel-Messwertsätze für die Auslieferung an einen EMT dargestellt: 2572

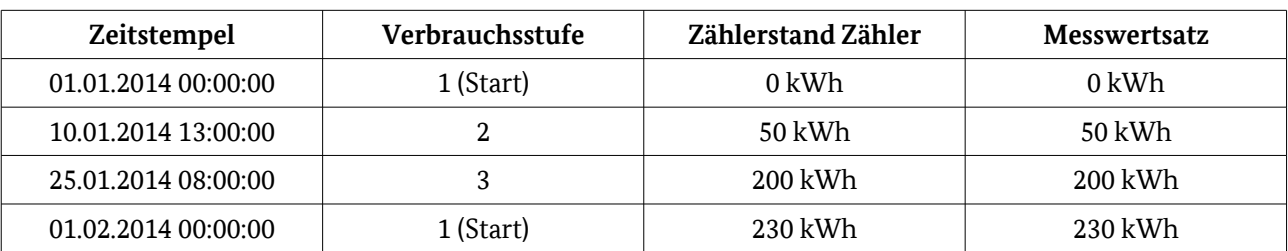

Tabelle 104: Beispiel für Messwertsätze, die an einen EMT geliefert werden

- In der folgenden Tabelle wird dargestellt, welche Werte für den Letztverbraucher bereitgestellt und welche 2577
- Werte zum jeweiligen Versandzeitpunkt an den externen Marktteilnehmer übermittelt werden: 2578

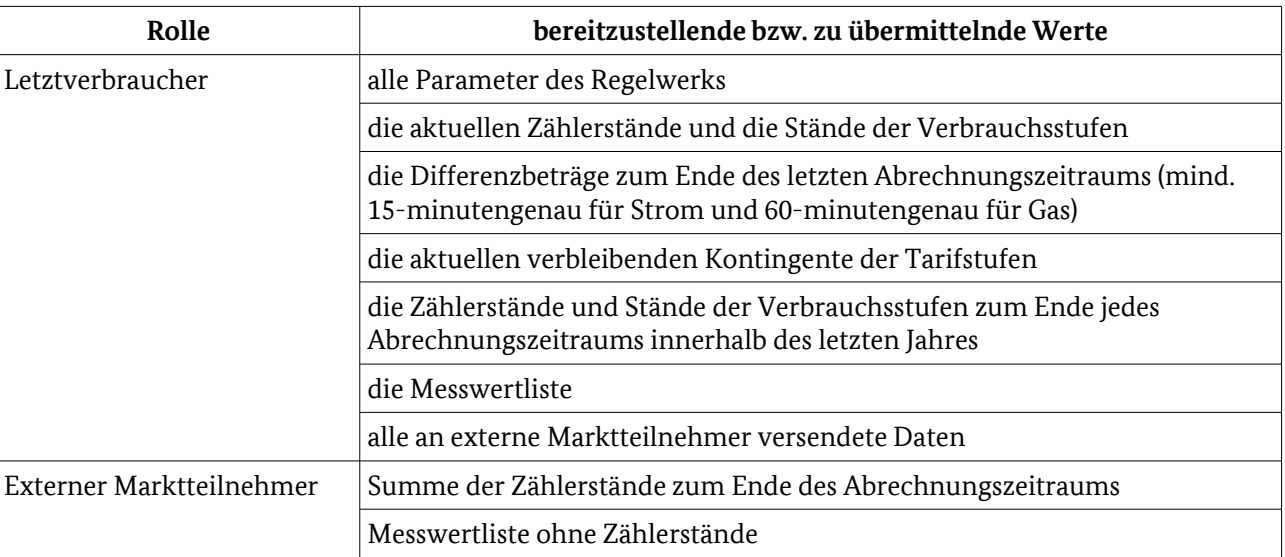

Tabelle 105: für den LV bereitzustellende bzw. an den EMT zu übermittelnde Werte

#### 4.4.7 TAF5: Ereignisvariable Tarife 2579

- Ereignisvariable Tarife enthalten mehrere Tarifstufen, zwischen denen auf Grund eines auftretenden Ereignisses gewechselt wird. Jeder Tarifstufe wird dazu mindestens ein Ereignis zugeordnet. Die Ereignisse können ausgelöst werden durch: 2580 2581 2582
- ein SMGW-internes Ereignis (kann vom SMGW unterstützt werden) 2583
- einen externen Markteilnehmer (muss vom SMGW unterstützt werden) 2584
- ein CLS (kann vom SMGW unterstützt werden) 2585
- Es muss vom SMGW geprüft werden, ob eine Tarifumschaltung durchgeführt werden darf oder nicht. Dazu werden bei der Konfiguration der Ereignisse und in der Tarifumschaltanweisung Bedingungen hinterlegt. Stimmen die Bedingungen nicht überein, wird das gesendete Ereignis verworfen und der SMGW Administrator wird informiert (siehe [4.1.3\)](#page-128-0). 2586 2587 2588 2589
- Es kann immer nur eine Tarifstufe aktiv sein und das SMGW kumuliert für jede Tarifstufe die verbrauchte Energiemenge. Weiterhin wird bei jedem Tarifstufenwechsel ein Eintrag in der Messwertliste angelegt. 2590 2591
- Die Auslieferung der Daten erfolgt zu dem im Regelwerk hinterlegten Versandzeitpunkt. Weiterhin muss das SMGW die zu versendenden Daten vor der Inhaltsdatenverschlüsselung mit einer zusätzlichen Signatur versehen. 2592 2593 2594
- Folgende Parameter müssen für das Regelwerk im Auswertungsprofil hinterlegt werden: 2595
- Geräte-IDs der Zähler 2596

4 Anwendungsfälle

- OBIS-Kennzahl der zu verwendenden Messgröße je Zähler 2597
- Zählpunktbezeichnung 2598
- Definition der Tarifstufen 2599
- Konfiguration der Ereignisse für Tarifstufen 2600
- Abrechnungszeitraum 2601
- Letztverbraucherkennung 2602
- Zugriffsberechtigungen 2603
- Versandzeitpunkte 2604
- Gültigkeitszeitraum 2605
- In der folgenden Tabelle sind Beispiel-Messwertsätze für die Auslieferung an einen EMT dargestellt: 2606

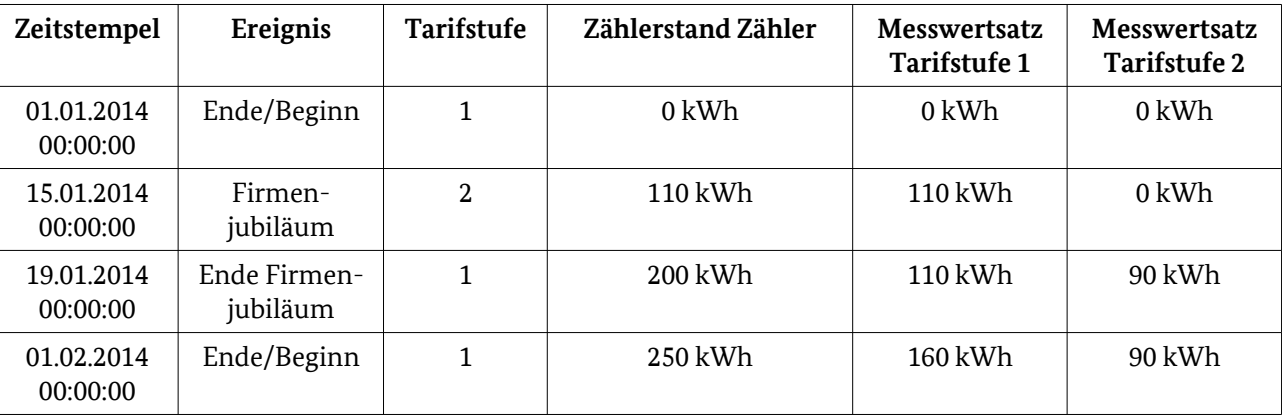

Tabelle 106: Beispiel für Messwertsätze, die an einen EMT geliefert werden

In der folgenden Tabelle wird dargestellt, welche Werte für den Letztverbraucher bereitgestellt und welche Werte zum jeweiligen Versandzeitpunkt an den externen Marktteilnehmer übermittelt werden: 2611 2612

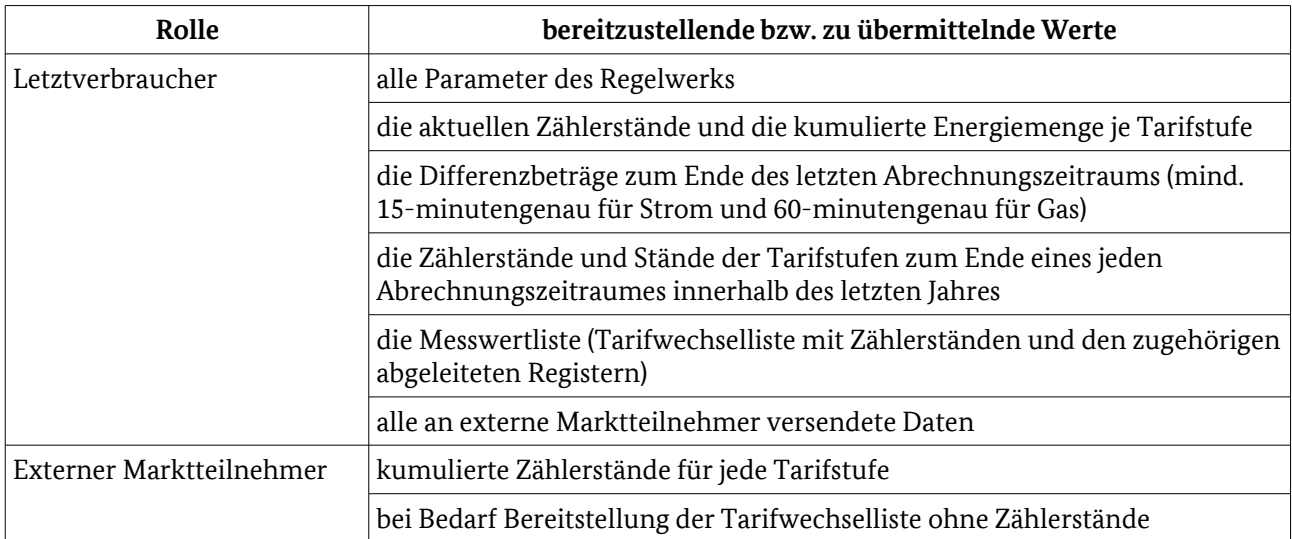

Tabelle 107: für den LV bereitzustellende bzw. an den EMT zu übermittelnde Werte

#### 4.4.8 TAF6: Abruf von Messwerten im Bedarfsfall 2613

Für den Bedarfsfall muss das SMGW für alle Zähler und abgeleitete Register die Messwerte taggenau 2614

vorhalten. Da die Messwerte rückwirkend abrufbar sein sollen, reicht es hier aus, die Ergebnisse anderer 2615

Tarifierungstestfallketten auch unter diesem Gesichtspunkt zu prüfen. Auch das Vorhalten der täglichen Messdaten je Zähler und abgeleitetem Register für 6 Wochen soll überprüft werden. 2616 2617

- 
- Folgende Parameter müssen für das Regelwerk im Auswertungsprofil hinterlegt werden: 2618
- Geräte-IDs der Zähler 2619
- OBIS-Kennzahl der zu verwendenden Messgröße je Zähler 2620
- Zählpunktbezeichnung 2621
- Beginn des abrechnungstechnischen Kalendertags 2622
- Letztverbraucherkennung 2623

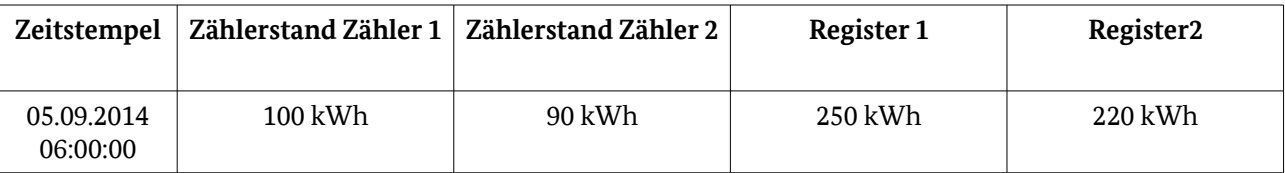

Tabelle 108: Beispiel für Messwertsätze, die an einen EMT geliefert werden

In der folgenden Tabelle wird dargestellt, welche Werte für den Letztverbraucher bereitgestellt und welche Werte zum jeweiligen Versandzeitpunkt an den externen Marktteilnehmer übermittelt werden: 2624 2625

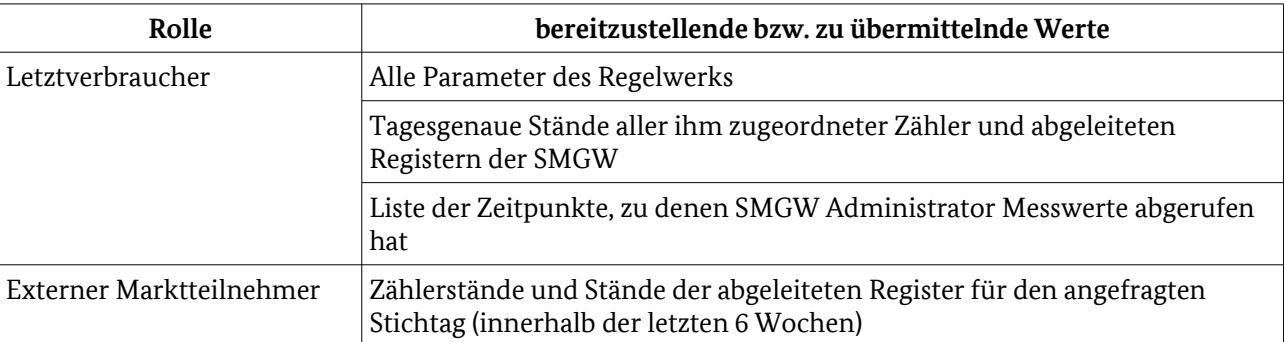

Tabelle 109: für den LV bereitzustellende bzw. an den EMT zu übermittelnde Werte

#### 4.4.9 TAF7: Zählerstandsgangmessung 2626

- In diesem Anwendungsfall werden im Takt der Registrierperiode die konkreten Lastwerte eines Zählers erfasst, in einer Messwertliste abgespeichert und zu definierten Versandzeitpunkten an den berechtigten externen Marktteilnehmer 2627 2628 2629
- Folgende Parameter müssen für das Regelwerk im Auswertungsprofil hinterlegt werden: 2630
- Geräte-IDs der Zähler 2631
- OBIS-Kennzahl der zu verwendenden Messgröße je Zähler 2632
- Zählpunktbezeichnung 2633
- Registrierperiode 2634
- Abrechnungszeitraum 2635
- Letztverbraucherkennung 2636

4 Anwendungsfälle

- Zugriffsberechtigungen 2637
- Versandzeitpunkte 2638
- Gültigkeitszeitraum 2639

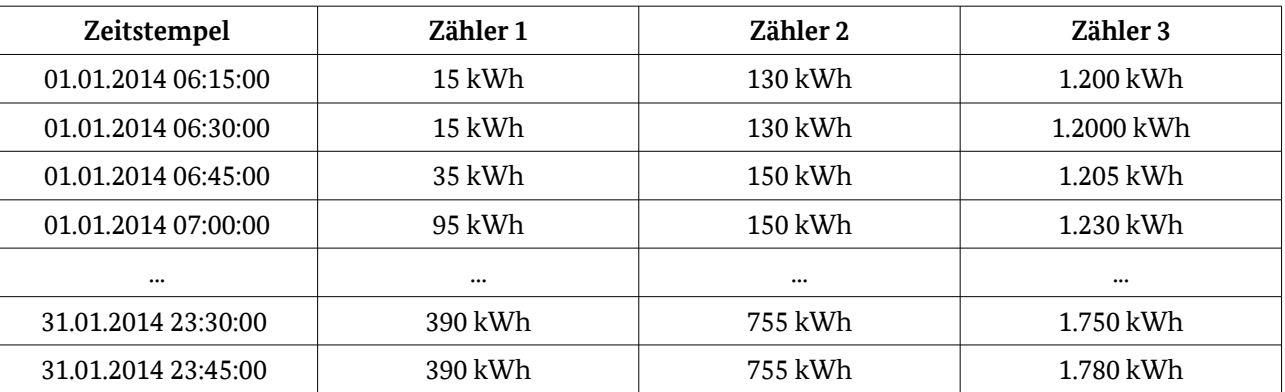

Tabelle 110: Beispiel für Zählerstandsgänge, die an einen EMT geliefert werden

In der folgenden Tabelle wird dargestellt, welche Werte für den Letztverbraucher bereitgestellt und welche Werte zum jeweiligen Versandzeitpunkt an den externen Marktteilnehmer übermittelt werden: 2644 2645

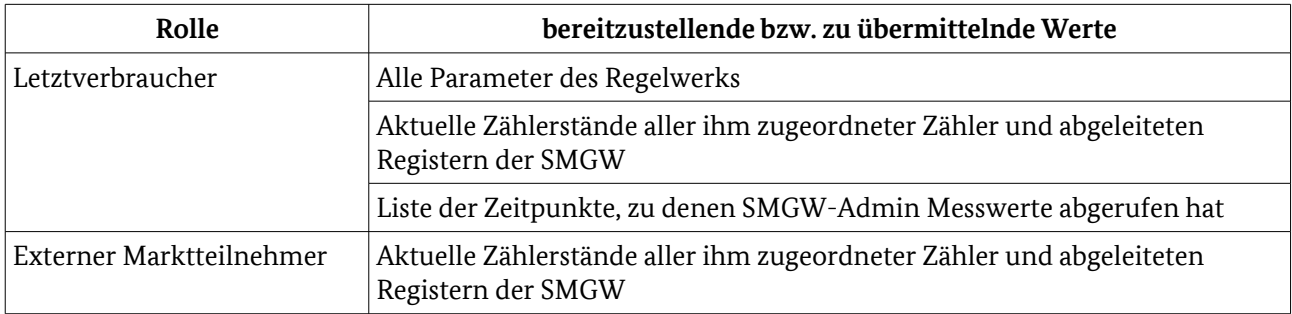

Tabelle 111: für den LV bereitzustellende bzw. an den EMT zu übermittelnde Werte

#### 4.4.10 TAF8: Erfassung von Extremwerten für Leistung 2646

- Zur Erfassung von Minimal- und Maximalleistungswerten erfasst das SMGW in regelmäßigen Abständen 2647
- (Registrierperiode) aktuelle Zählerstände und errechnet für diese Perioden den Leistungsmittelwert. Die 2648
- höchsten und niedrigsten Werte im Abrechnungszeitraum werden dann zu definierten Versandzeitpunkten an den autorisierten externen Marktteilnehmer übermittelt. 2649 2650
- Folgende Parameter müssen für das Regelwerk im Auswertungsprofil hinterlegt werden: 2651
- Geräte-IDs der Zähler 2652
- OBIS-Kennzahl der zu verwendenden Messgröße je Zähler 2653
- Zählpunktbezeichnung 2654
- Registrierperiode 2655
- Anzahl Minimalwerte n 2656
- Anzahl Maximalwert m 2657
- Abrechnungszeitraum 2658
- Letztverbraucherkennung 2659
- Zugriffsberechtigungen 2660

#### • Versandzeitpunkte 2661

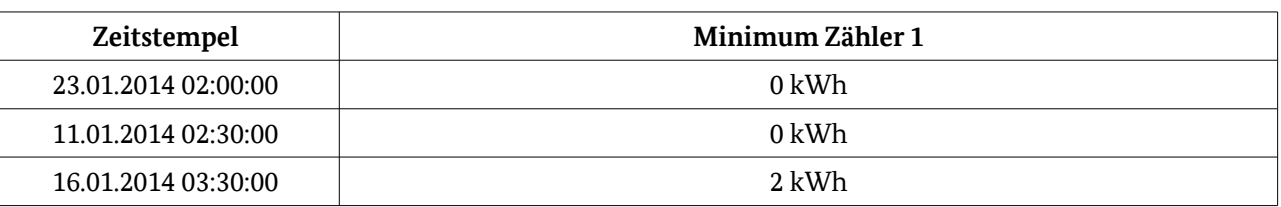

Tabelle 112: Beispiel für einen Minimummesswertsatz, der an einen EMT geliefert wird (n=3)

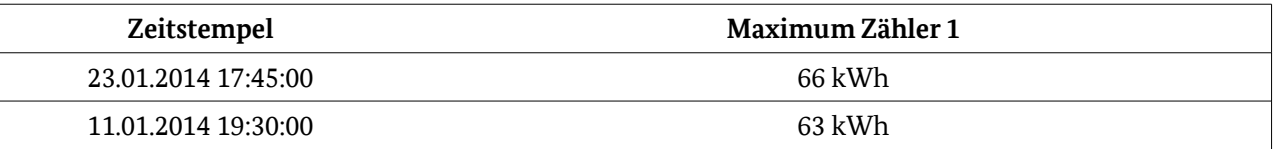

Tabelle 113: Beispiel für einen Maximummesswertsatz, der an einen EMT geliefert wird (m=2)

In der folgenden Tabelle wird dargestellt, welche Werte für den Letztverbraucher bereitgestellt und welche Werte zum jeweiligen Versandzeitpunkt an den externen Marktteilnehmer übermittelt werden: 2670 2671

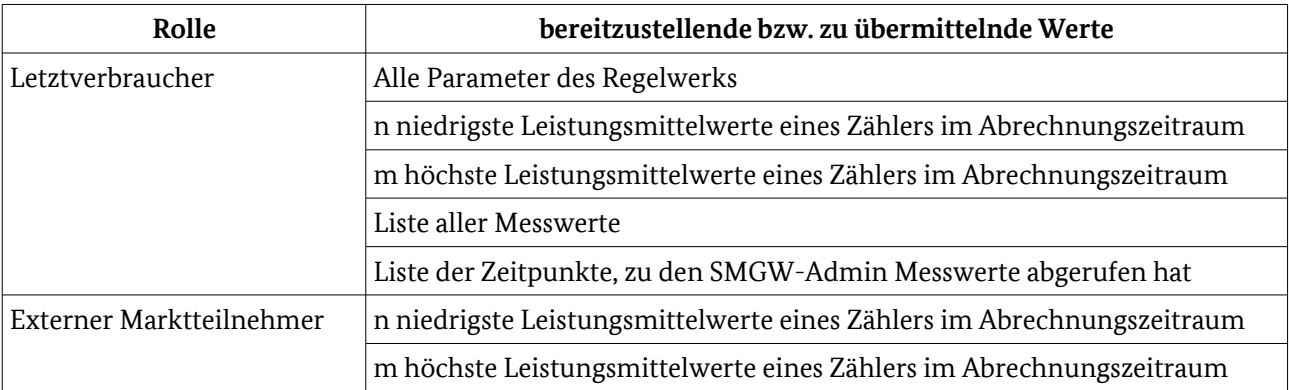

Tabelle 114: für den LV bereitzustellende bzw. an den EMT zu übermittelnde Werte

#### 4.4.11 TAF9: Abruf der Ist-Einspeisung einer Erzeugungsanlage 2672

- Der berechtigte externe Marktteilnehmer darf zu beliebigen Zeitpunkten die Ist-Einspeisungsleistung einer 2673
- Erzeugungsanlage abfragen. Der Leistungswert wird ohne Messwertliste direkt an den externen 2674
- Marktteilnehmer versandt. 2675
- Folgende Parameter müssen für das Regelwerk im Auswertungsprofil hinterlegt werden: 2676
- Geräte-IDs der Zähler 2677
- OBIS-Kennzahl der zu verwendenden Messgröße je Zähler 2678
- Zählpunktbezeichnung 2679
- Abrechnungszeitraum 2680
- Letztverbraucherkennung 2681
- Zugriffsberechtigungen 2682
- Versandzeitpunkte 2683
- Gültigkeitszeitraum 2684

In der folgenden Tabelle wird dargestellt, welche Werte für den Letztverbraucher bereitgestellt und welche Werte zum jeweiligen Versandzeitpunkt an den externen Marktteilnehmer übermittelt werden: 2685 2686

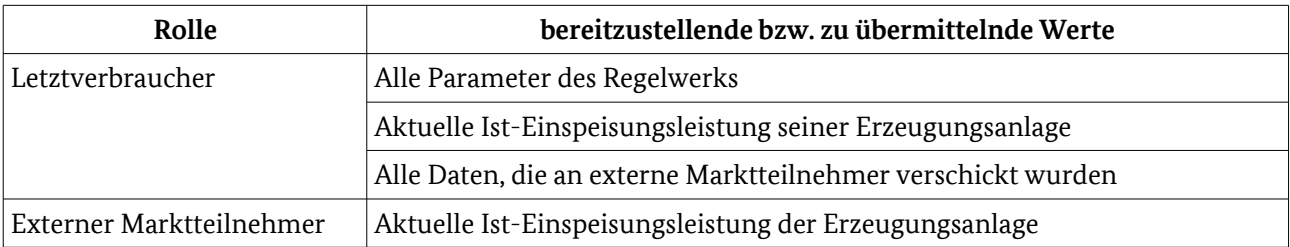

<span id="page-157-0"></span>Tabelle 115: für den LV bereitzustellende bzw. an den EMT zu übermittelnde Werte

#### 4.4.12 TAF10: Abruf von Netzzustandsdaten 2687

- Beim Eintritt definierter Ereignis sollen bestimmte Zählerwerte oder Messgrößen zum Netzzustand an berechtigte externe Marktteilnehmer gesendet werden. 2688 2689
- Abzuprüfende Ereignisse sind mindestens: 2690
- Auslösung durch SMGW Administrator 2691
- Ein Messwert (z. B. Lastflüsse, Phasenwinkel, Spannung, Frequenz und Stromfluss) über- oder unterschreitet einen Schwellwert 2692 2693
- Durch konkrete Statusinformation direkt von den Zählern 2694
- Folgende Parameter müssen für das Regelwerk im Auswertungsprofil hinterlegt werden: 2695
- Geräte-IDs der Zähler 2696
- OBIS-Kennzahl der zu verwendenden Messgröße je Zähler 2697
- Zählpunktbezeichnung 2698
- Statusinformationen (optional) 2699
- Letztverbraucherkennung 2700
- Zugriffsberechtigungen 2701
- Ereignisse 2702
- Pseudonym 2703
- In der folgenden Tabelle wird dargestellt, welche Werte für den Letztverbraucher bereitgestellt und welche Werte zum jeweiligen Versandzeitpunkt an den externen Marktteilnehmer übermittelt werden: 2704 2705

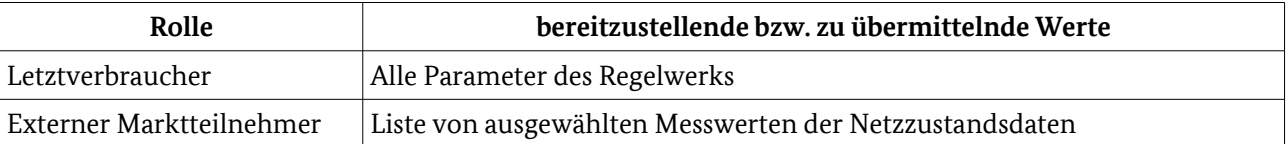

Tabelle 116: für den LV bereitzustellende bzw. an den EMT zu übermittelnde Werte

#### 4.4.13 Testeingangskriterien, Abhängigkeiten 2706

Die Protokoll- und Anwendungsfalltests der LMN-, HAN- und WAN-Schnittstellen sowie die Tests des SecMod müssen erfolgreich durchgeführt worden sein. 2707 2708

#### 4.4.14 Testdaten 2709

Für die Tests zur Tarifierung müssen folgende Testdaten vorhanden sein: 2710

- der SMGW Administrator muss mit einem gültigen Zertifikat und seiner Kommunikationsadresse im SMGW eingerichtet sein 2711 2712
- mehrere Letztverbraucher müssen im SMGW vorhanden sein (man könnte z. B. die in de[r](#page-118-0) [Mandatenverwaltung](#page-118-0) angelegten Letztverbraucher nutzen) 2713 2714
- mehrere Zähler müssen im SMGW vorhanden sein (man könnte z. B. die in der [Geräteverwaltung](#page-117-0) un[d](#page-120-0) [Profilverwaltung](#page-120-0) angelegten Zähler nutzen) 2715 2716
- es müssen verschiedene Messwerte für verschiedene Zähler für die Auslieferung vorhanden sein 2717
- mehrere externe Marktteilnehmer müssen im SMGW vorhanden sein (man könnte z. B. die in de[r](#page-120-0) [Profilverwaltung](#page-120-0) angelegten Kommunikationsprofile nutzen) 2718 2719
- es muss das TAF-spezifische Auswertungsprofil mit verschiedenen Regelwerksparametern vorhanden sein (man könnte z. B. die in der [Profilverwaltung](#page-120-0) angelegten Auswertungsprofile nutzen) 2720 2721
- 4.4.15 Hinweise zu möglichen Testwerkzeugen (informativ) 2722
- Keine. 2723

#### 4.5 Weitere Testelemente und Testfälle 2724

In diesem Kapitel werden weitere, aus funktionalen Anforderungen ohne direkten Schnittstellen- oder Anwendungsfallbezug abgeleitete Testfälle beschrieben. 2725 2726

#### <span id="page-158-0"></span>4.5.1 Versiegelung 2727

- Es sind Testfälle durchzuführen, die den geforderten lokalen Zugriffsschutz des Testobjektes nachweisen. 2728
- Der Schutz ist durch geeignete Siegel zu realisieren, die eine physische Manipulation des Testobjektes erkennbar machen. 2729 2730
- Nicht zu überprüfen sind Anforderungen, die lediglich in konkreten Einbausituation Bedeutung erhalten (montage-, nicht bauartbedingte Umstände). 2731 2732

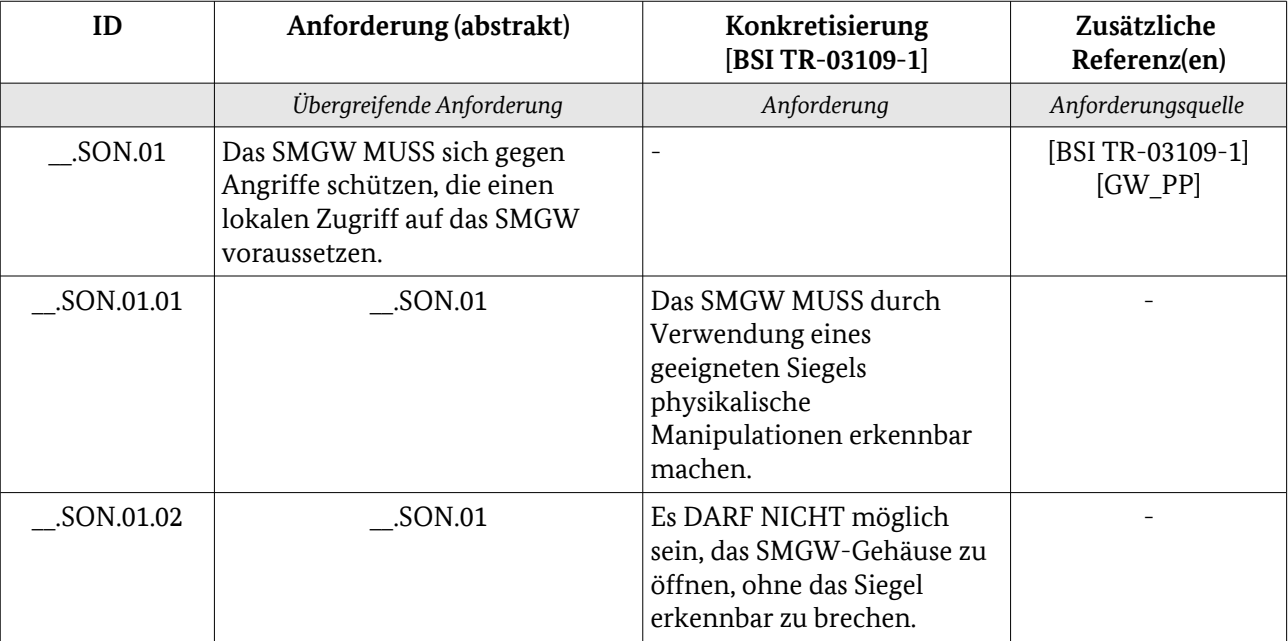

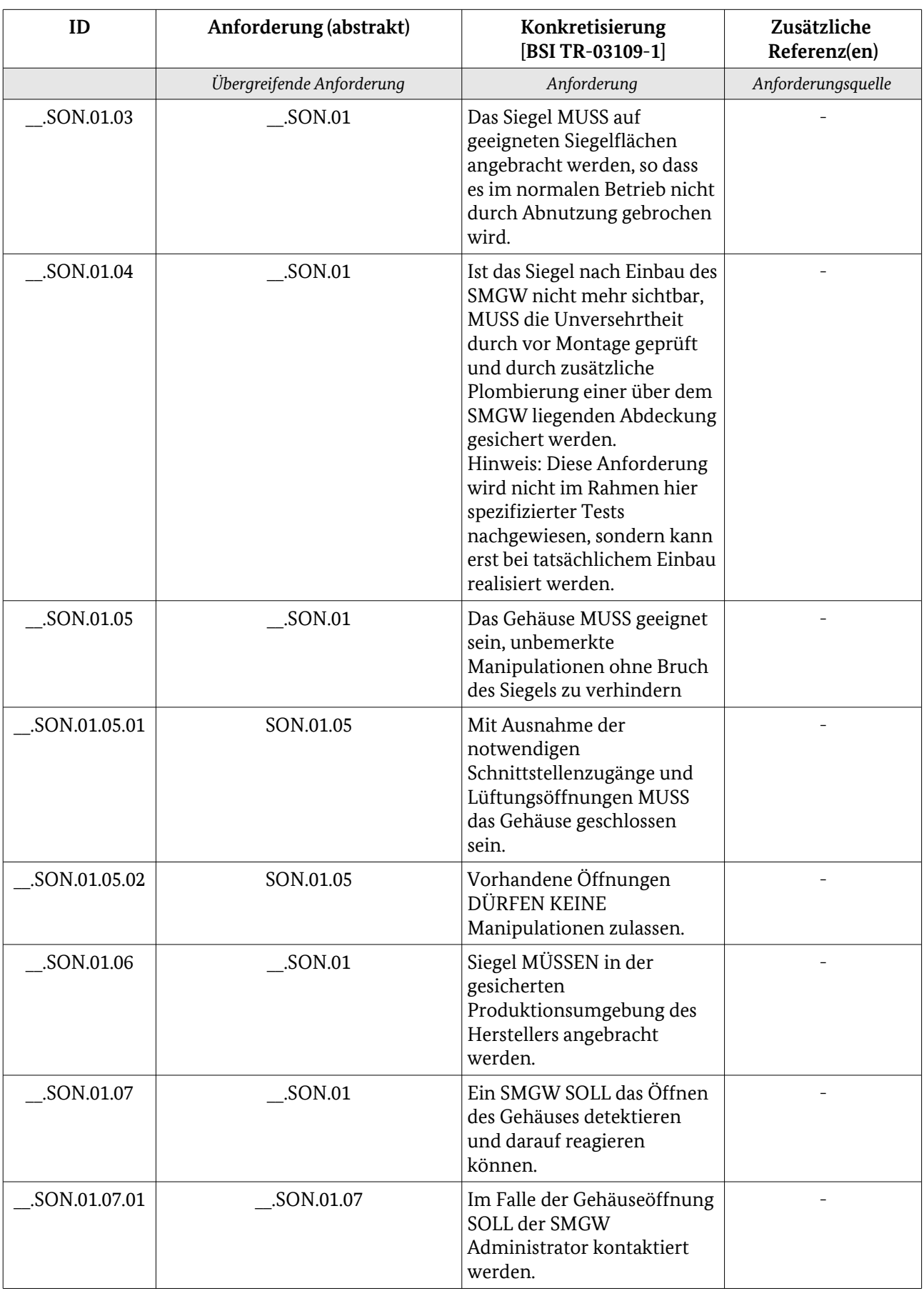

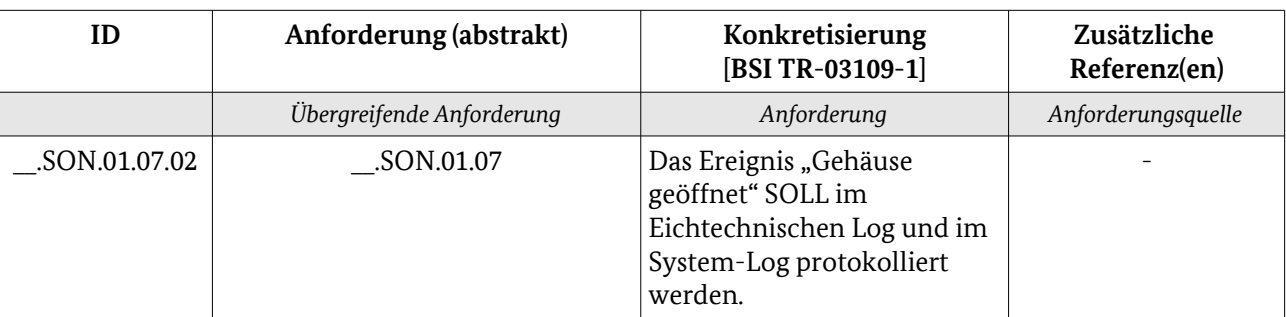

Tabelle 117: Anforderungen Versiegelung

#### 4.5.1.1 Testelementbewertung 2733

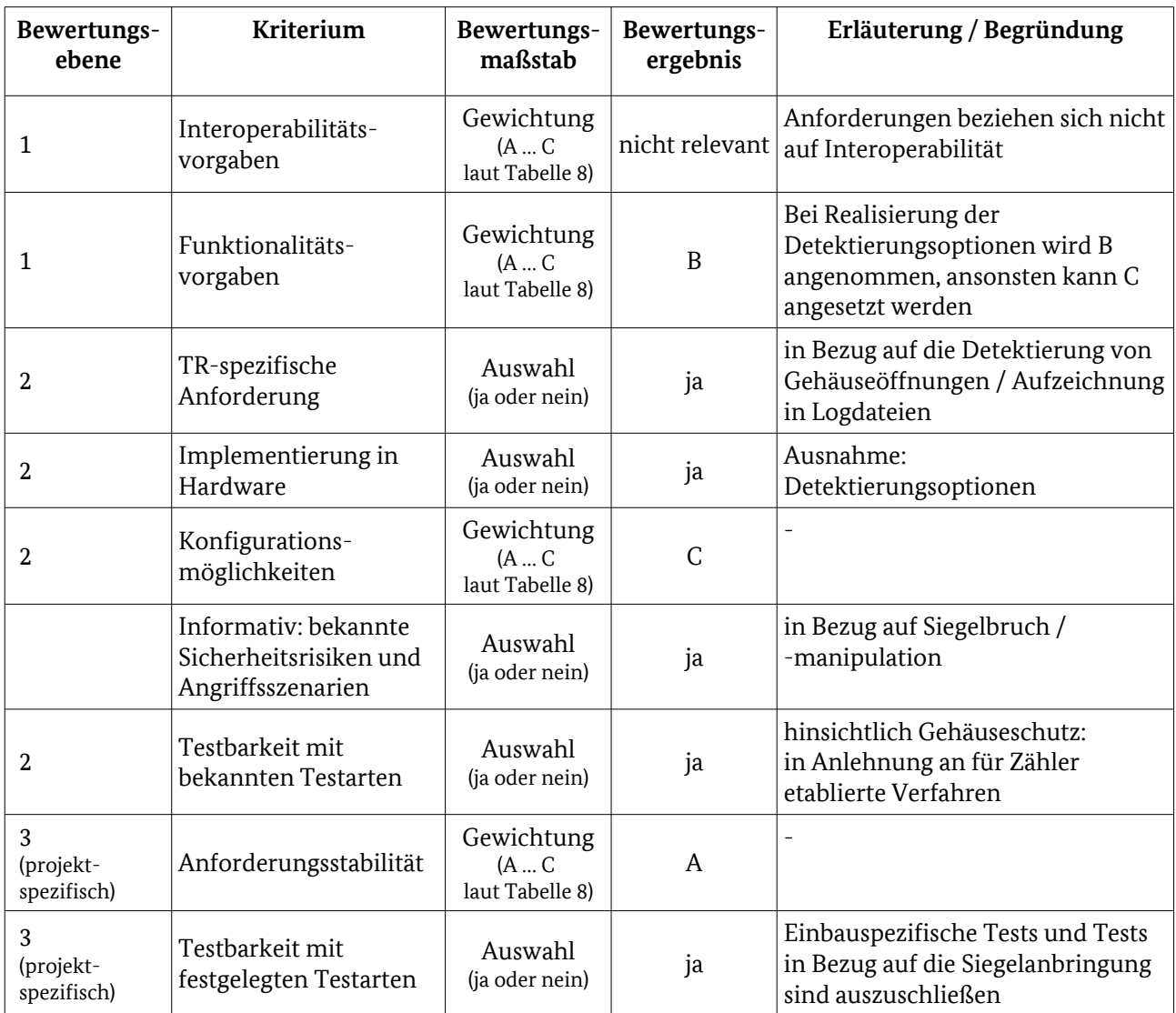

Tabelle 118: Bewertungskriterien für [Versiegelung](#page-158-0)

#### 4.5.1.2 Testeingangskriterien, Abhängigkeiten 2734

Die Anforderung, dass erforderliche Siegel in der gesicherten Produktionsumgebung des Herstellers 2735

angebracht werden, soll im Rahmen der CC-Evaluierung erfolgen. 2736

- Siegelzerstörende Prüfungen sollen am Ende der Testdurchführung vorgenommen werden. Die 2737
- dahingehenden Tests sind fotografisch unter Angabe von Datum und Uhrzeit der Testdurchführung zu 2738
- dokumentieren. Dazu gehört unbedingt auch der Zustand des Testobjektes vor der Durchführung von Tests, 2739
- die Siegel zerstören können, um die Integrität des Testobjektes bis zu diesem Zeitpunkt nachweisen zu 2740
- können. 2741
- Es kann unter Umständen erforderlich sein, dass für die Tests mehrere baugleiche SMGW notwendig sind. 2742
- Die übergebene Produktdokumentation MUSS eine Aussage darüber treffen, welche der nach [BSI TR-2743
- 03109-1] optionalen Anforderungen realisiert wurden (Detektierung und Protokollierung). 2744
- 4.5.1.3 Testdaten 2745
- Es sind keine Testdaten vorgegeben. 2746

#### 4.5.1.4 Testdurchführung 2747

Nachfolgende Tabelle gibt eine Übersicht über die vorzusehenden Tests. 2748

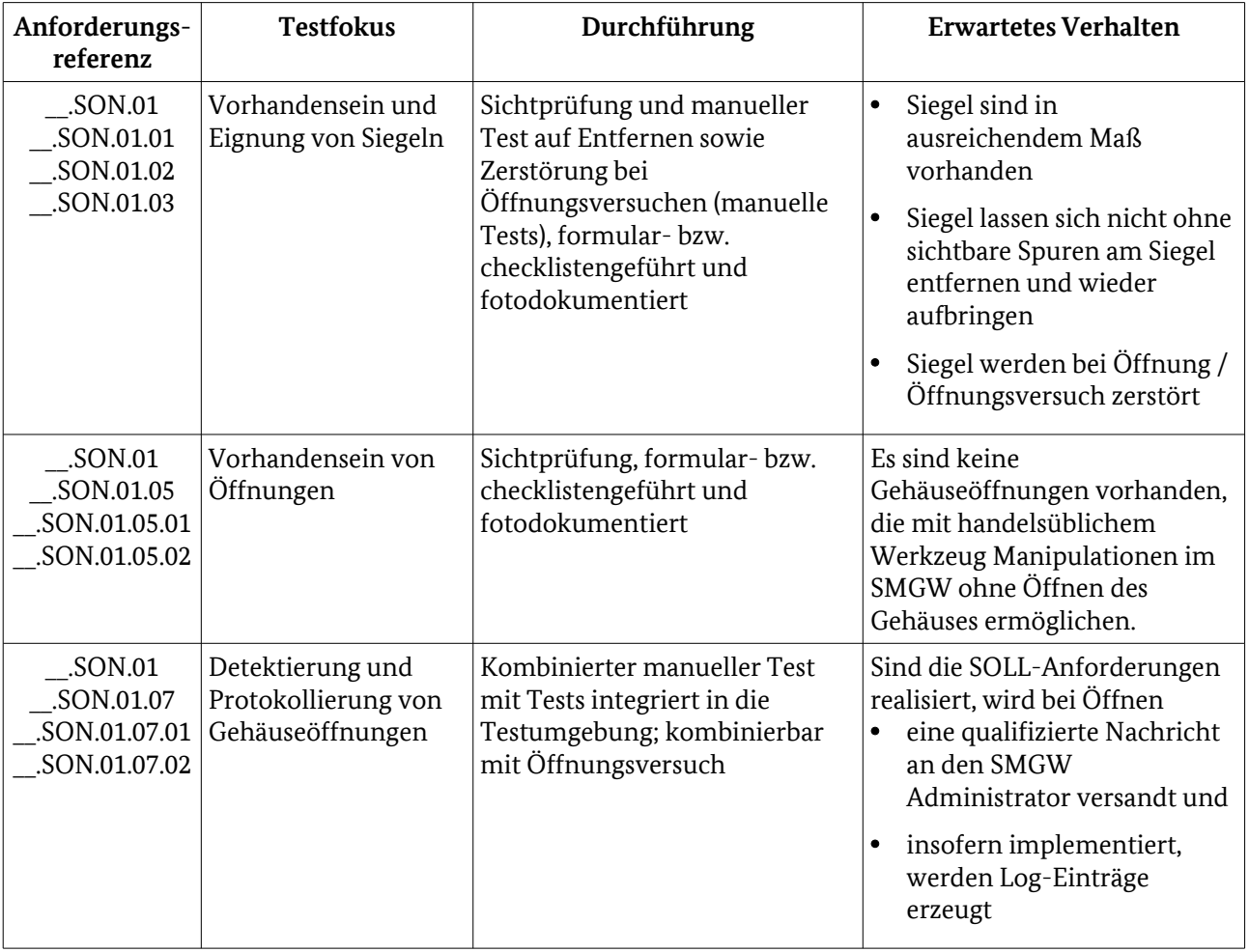

## Tabelle 119: Testdurchführung

- Wurde für das SMGW eine modulare Bauweise (z. B. für optionale oder austauschbare 2749
- Kommunikationseinheiten wie UMTS oder W-LAN) gewählt, muss die Einbauanleitung dahingehend 2750
- überprüft werden, dass eine am Einbauort erforderliche Zugriffssicherung vorgeschrieben ist. Eine 2751
- modulare Bauweise ist auch dahingehend zu bewerten, ob sich zusätzliche Angriffspunkte ergeben, welche 2752

die Anforderungen der [BSI TR-03109-1] betreffen. 2753

#### 4.5.1.5 Hinweise zu möglichen Testwerkzeugen (informativ) 2754

- Für die Durchführung der Tests zur Benachrichtigung des SMGW Administrators ist auf den Testaufbau wie 2755
- für Tests gemäß Kapitel [4.1.3 \(WAF3: Alarmierung und Benachrichtigung\)](#page-128-0) zurückzugreifen. 2756

Für die Durchführung der Tests hinsichtlich der Erzeugung von Log-Einträgen ist auf den Testaufbau wie für Tests gemäß Kapitel [4.1.1.8 \(SMGW Monitoring\)](#page-123-0)zurückzugreifen. 2757 2758

#### <span id="page-162-0"></span>4.5.2 Einbau des Sicherheitsmoduls 2759

Der herstellerseitig zu führende Nachweis über den anforderungskonformen Einbau des Sicherheitsmoduls 2760

- ist durch einen Dokumentationstest zu bestätigen. Dieser prüft, ob die vorgeschriebenen Bescheinigungen 2761
- in gültiger Fassung vorliegen und sich auf das Testobjekt beziehen. 2762

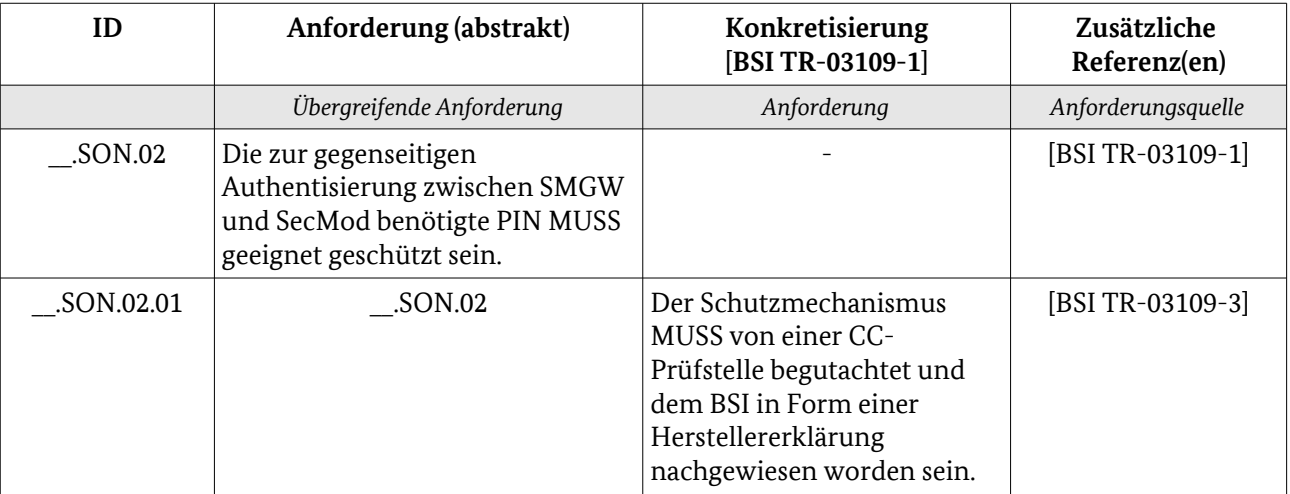

Tabelle 120: Anforderungen Einbau Sicherheitsmodul

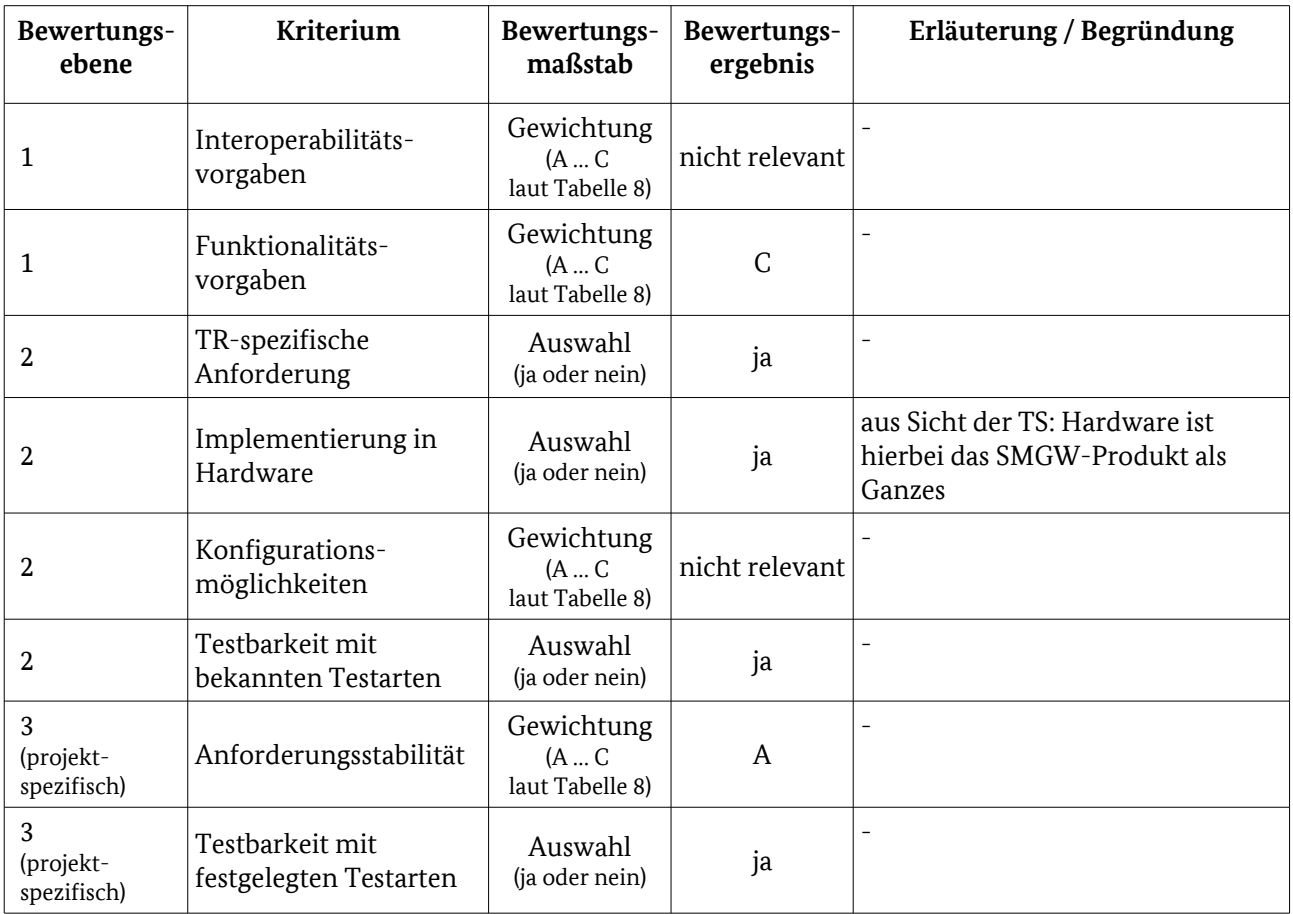

#### 4.5.2.1 Testelementbewertung 2763

Tabelle 121: Bewertungskriterien für [Einbau des Sicherheitsmoduls](#page-162-0)

#### 4.5.2.2 Testeingangskriterien, Abhängigkeiten 2764

Die Durchführung des Dokumententests setzt einen positiven Nachweis der durchgeführten CC-Evaluierung voraus 2765 2766

- 4.5.2.3 Testdaten 2767
- Herstellererklärung 2768
- 4.5.2.4 Testdurchführung 2769
- Nachfolgende Tabelle gibt eine Übersicht über die vorzusehenden Tests. 2770

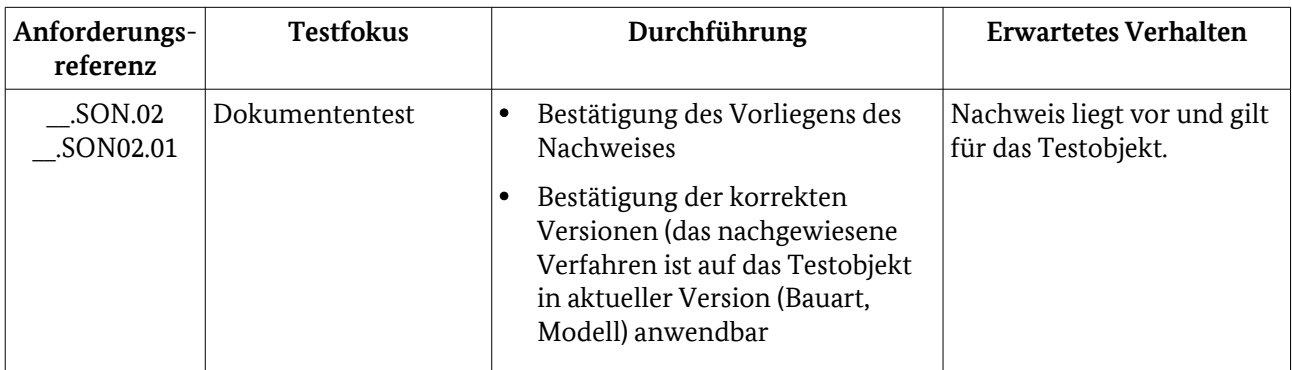

Tabelle 122: Testdurchführung

#### 4.5.2.5 Hinweise zu möglichen Testwerkzeugen (informativ) 2771

Keine. 2772

## <span id="page-165-2"></span>5 Testdrehbuch 2773

- Kapitel [5](#page-165-2) hat informativen Charakter. 2774
- Dieses Kapitel enthält Hinweise zur Testablaufspezifikation, die sich aus den Abhängigkeiten der Testfälle zueinander durch Vor- und/oder Nachbedingungen ergeben und beachtet werden müssen [\(5.3\)](#page-165-1). 2775 2776

Im Ergebnis der AP 2 und 3 erfolgt die vollständige Ermittlung der Abhängigkeiten (beispielhaft in [5.3](#page-165-1) dargestellt) und es werden auch die Testsuiten näher erläutert werden [\(5.4\)](#page-166-2).

- Außerdem werden Hinweise zum Testablauf gegeben, die von einer testdurchführenden Stelle berücksichtigt werden können [\(5.5\)](#page-166-1). 2777 2778
- Die TS definiert über die in den Testfällen und -konfigurationen getroffenen Vorgaben (Vor- und 2779
- Nachbedingungen) hinaus grundsätzlich keine Testabläufe. 2780

#### <span id="page-165-3"></span>5.1 Allgemeine Testreihenfolge 2781

- Die Reihenfolge der Testaktivitäten wird grob wie folgt anzulegen sein: 2782
- (0) Testvoraussetzungen und statische Tests (Prüfung der Herstellerdokumentation) 2783
- (1) Test der Technische Interoperabilität 2784
- (1.1) Test der Anbindung (Integration in Testumgebung) 2785
- (1.2) Test der Verbindung (Verfügbarkeit explizit geforderter Protokolle und Protokollanpassungen) Subset: Protokoll-Einzeltests auf explizite Funktionsforderungen in gleichartiger Reihenfolge 2786 2787
- (1.3) Test der syntaktischen Interoperabilität Kommunikationsszenarien 2788
- (2) Semantische Interoperabilität: Anwendungsfälle (inkludiert Test der geforderten Funktionen) 2789
- (3) Sonstige Tests außerhalb der Testumgebung 2790
- Punkt (2) kann wesentliche Teile von Punkt (1.3) enthalten (vgl. gewählter Testansatz, Kapitel [5.2\)](#page-165-0). 2791
- Punkt (1) kann auch als sog. Smoketest für die Tests zu Punkt (2) betrachtet werden. 2792

#### <span id="page-165-0"></span>5.2 Testansatz aus Testabdeckungsperspektive 2793

Die Testspezifikation erreicht die für die Konformitätsbewertung als notwendig und technisch möglich angesehene Testabdeckung durch das Verfolgen einen Top-Down-Testansatzes bezogen auf das OSI-Schichtenmodell. Es soll eine möglichst vollständige Testabdeckung auf Anwendungsebene erreicht werden und gleichzeitig mit den expliziten Tests durch geeignete PCO-Setzung eine Testabdeckung für darunter liegende Schichten erzielt werden. Die Zahl der expliziten Testfälle auf einer OSI-Schicht nimmt dementsprechend von Schicht 7 zu Schicht 1 ab. Der Testablauf wird diesen Ansatz reflektieren. 2794 2795 2796 2797 2798 2799

#### <span id="page-165-1"></span>5.3 Vorgaben für den Testablauf 2800

- Nachfolgend werden beispielhaft die sich aus den Abhängigkeiten der Anforderungen und Testbedingungen ergebenden Vorgaben an den Testablauf aufgeführt. 2801 2802
- [Tabelle 123](#page-166-0) listet die zu beachtenden Abhängigkeiten von Testfällen exemplarisch auf. Es wird auf 2803
- Testfallgruppen referenziert. Die Aufzählung der Spalte "#" gibt keine weitere Reihenfolge vor. 2804

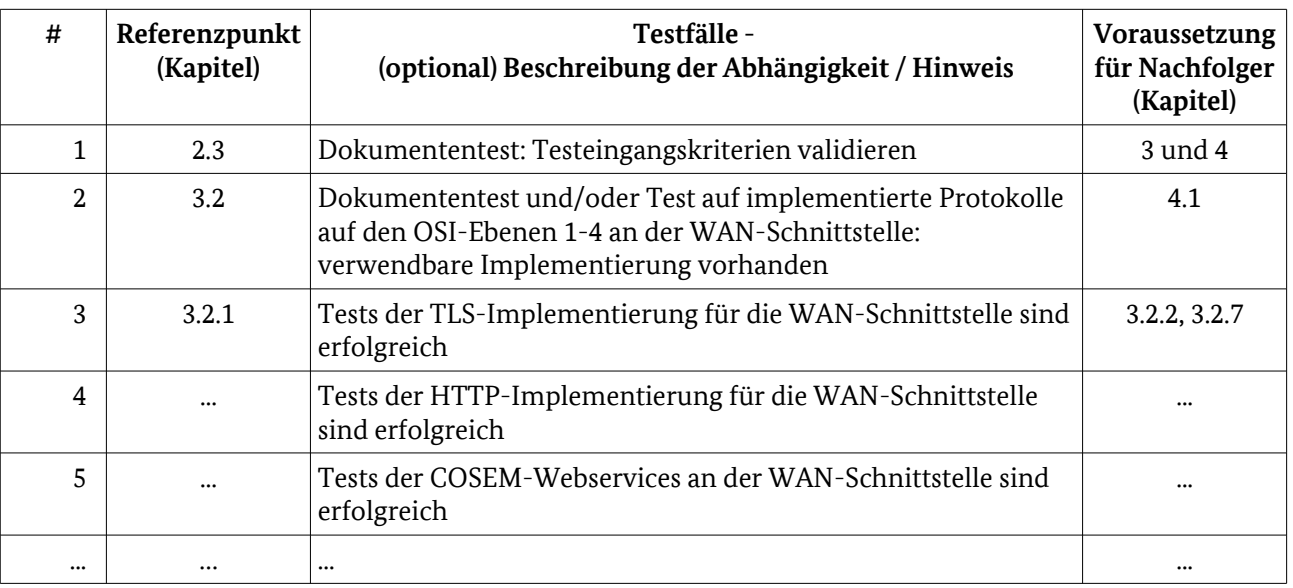

<span id="page-166-2"></span><span id="page-166-0"></span>Tabelle 123: Beispielhafter Ausschnitt: Abhängigkeiten im Testablauf

Die Abhängigkeiten werden wie in Kapitel [2.4](#page-25-0) beschrieben in der Spezifikation abgebildet. 2805

#### 5.4 Testsuite(n) 2806

Dieses Kapitel [\(5.4\)](#page-166-2) hat informativen Charakter. 2807

Kapitel [2.4](#page-25-0) definiert grundsätzlich genau eine Testsuite. Die TS wird diese Testsuite nach Möglichkeit so vorgeben, dass eine thematische und an der erwarteten Systemarchitektur orientierte Gliederung, Pflege und ggf. auch Separierung möglich wird. Dabei werden mindestens die folgenden Aspekte berücksichtigt: 2808 2809 2810

- thematische Kapselung: Metering, Gesichtspunkte dazu sind 2811
- eichrechtliche Relevanz 2812
- stabile / fixierte Schnittstellen (vgl. übliche Dauer des Feldeinsatzes für einen Zähler) 2813
- erwartet: Implementierung der Datenhaltung und -aggregation von Zähler-gelieferten Daten erfolgt in einem (oder mehreren) dedizierten Software-Modulen / Firmwareteilen<sup>[47](#page-166-3)</sup> 2814 2815
- thematische Kapselung: Gateway-Funktionen (Proxy-Funktionen) 2816
- Quellen/Ersteller der Testspezifikation (bei Nutzung von Drittspezifikationen, z. B. VDE/FNN) 2817

An dieser Stelle werden für die Testspezifikation Erläuterungen zu der (den) Testsuite(n) aufgenommen.

<span id="page-166-1"></span>Die Testsuite(n) soll(en) stets so aufgebaut und in sich beschrieben sein, dass möglichst einfach Änderungen und Fortschreibungen an der Spezifikation möglich sind.

#### 5.5 Hinweise zum Testablauf 2818

Dieses Kapitel [\(5.5\)](#page-166-1) hat informativen Charakter. 2819

<span id="page-166-3"></span><sup>47</sup> [BSI TR-03109-1] gibt hierzu aktuell keine hinreichende Architektur-Vorgabe; um die funktionalen und nicht-funktionalen Anforderungen zu erfüllen, wird jedoch eine solche Implementierung angenommen – diese ist auch erforderlich, um die Integrität bei Änderungen an anderen Stellen der Firmware für eichrechtlich relevante Bereiche sicher zu stellen.

Ein Ansatz für den zeitlichen Ablauf der Konformitätstests kann durch Zusammenfassung von Testfällen in 2820

Testszenarien in Anlehnung an das OSI-Schichtenmodell gewählt werden, wobei die unter [5.1](#page-165-3) gegebenen Hinweise berücksichtigt werden sollten: 2821 2822

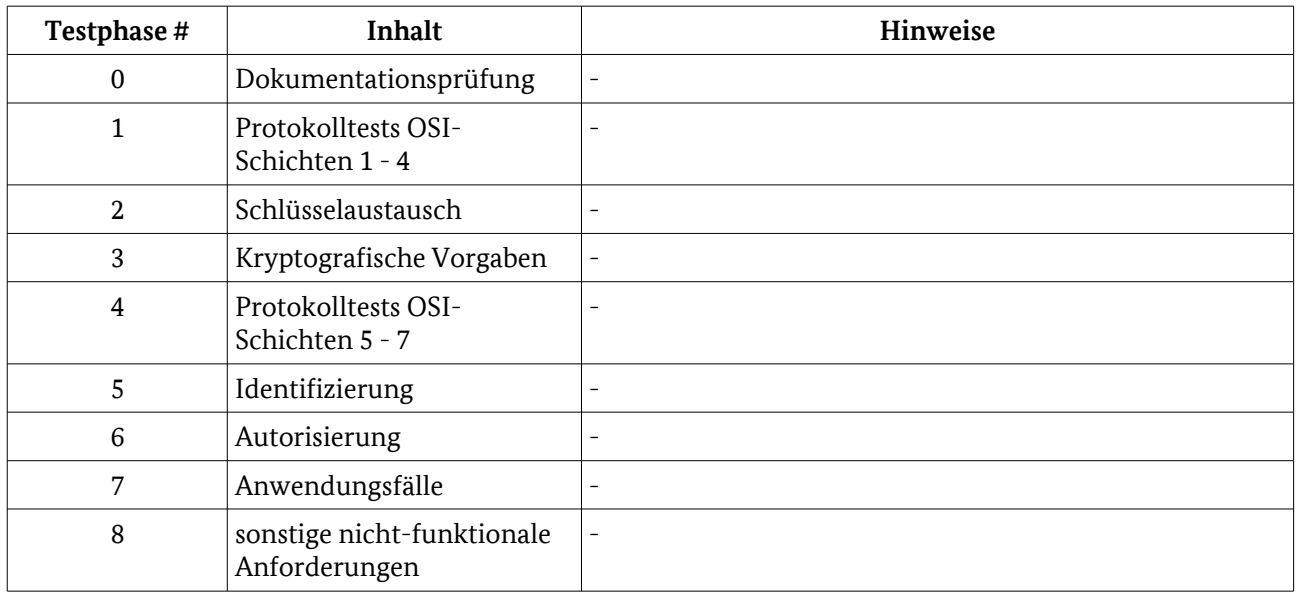

Tabelle 124: Empfehlung zur Reihenfolge von Testphasen

## Literatur- und Referenzverzeichnis 2823

## **Literaturverzeichnis**

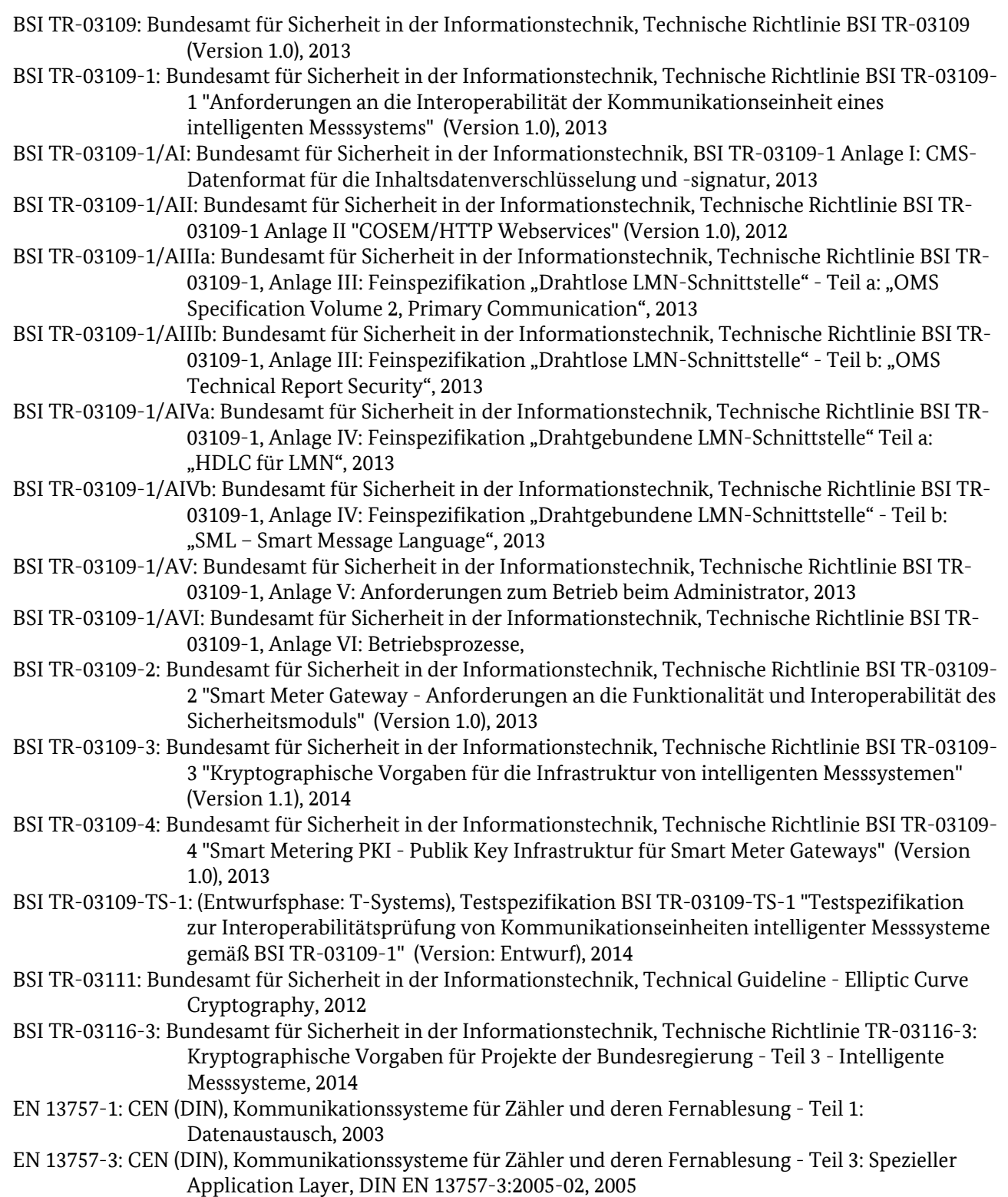

EN 13757-4: CEN (DIN), Kommunikationssysteme für Zähler und deren Fernablesung - Teil 4: Zählerauslesung über Funk (Fernablesung von Zählern im SRDBand von 868 MHz bis 870 MHz), 2011 ETSI EG 202 568: European Telecommunications Standards Institute, Methods for Testing and Specification (MTS);Internet Protocol Testing (IPT);Testing: Methodology and Framework, 2007 ETSI ES 202 553: European Telecommunications Standards Institute, Methods for Testing and Specification (MTS);TPLan: A notation for expressing Test Purposes, 2009 ETSI ETS 300 406: European Telecommunications Standards Institute, Methods for Testing and Specification (MTS);Protocol and profile conformance testing specifications;Standardization methodology, 1995 GW\_PP: Bundesamt für Sicherheit in der Informationstechnik, Protection Profile for the Gateway of a Smart Metering System (Smart Meter Gateway PP) "Schutzprofil für die Kommunikationseinheit eines intelligenten Messsystems für Stoff- und Energiemengen" (Version 1.3, Certification-ID: BSI-CC-PP0073), 2014 IEC 62056-46: International Electrotechnical Commission, Electricity metering–Data exchange for meter reading, tariff and load control–Part 46: Data link layer using HDLC protocol, 2002 IEC 62056-5-3-8: International Electrotechnical Commission, Electricity metering–Data exchange for meter reading, tariff and load control–Part 5-3-8: Smart Message Language SML, 2012 IEC 62056-6-1: International Electrotechnical Commission, IEC 62056-6-1 "Electricity metering data exchange - The DLMS/COSEM suite - Part 6-1: COSEM Object Identification System (OBIS)", 2010 IEC 62056-6-2: International Electrotechnical Commission, Electricity metering–Data exchange for meter reading, tariff and load control–Part 6-2: Interface classes, FDIS IEC,Melbourne meeting, 2011 IEEE 802.3i: Institute of Electrical and Electronics Engineers, IEEE Std 802.3i-1990 (Clauses 13 and 14), 10 Mb/s UTP MAU, 10 BASE-T, ISO/IEC 13239: ISO/IEC, Information technology - Telecommunications and information exchange between systems - High-level data link control (HDLC) procedures, 2002 ISO/IEC 9646-1: ISO/IEC, ISO/IEC 9646-1:1994 Information technology -- Open Systems Interconnection -- Conformance testing methodology and framework -- Part 1: General concepts, 1994 ISO/IEC 9646-1: ISO/IEC, Information Technology - Open Systems Interconnection - Conformance Testing Methodology and Framework - Part 1: General concepts, 1992 ISTQB®-Glossar: International Software Testing Qualification Board, ISTQB®/GTB Standardglossar der Testbegriffe "Deutsch - Englisch" (Version 2.3), 2014 M441-TR: CEN/CENELEC/ETSI, Functional Reference Architecture for Communications in Smart Metering Systems "Technischer Bericht - Funktionale Referenzarchitektur für die Kommunikation in intelligenten Messsystemen" (Version: Final Draft 50572), 2011 OMS-TR-01: OMS, Open Metering System Technical Report 01-Security, Issue 1.1.0, 2012 RFC2616: W3C, RFC 2616 "Hypertext Transfer Protocol -- HTTP/1.1", 1999 RFC4366: Internet Engineering Task Force, Transport Layer Security (TLS) Extensions, 2006 RFC4492: Internet Engineering Task Force, Elliptic Curve Cryptography (ECC) Cipher Suites for Transport Layer Security (TLS), 2006 RFC5077: Internet Engineering Task Force, Transport Layer Security (TLS) Session Resumption without Server-Side State, 2008 RFC5083: Internet Engineering Task Force, Cryptographic Message Syntax (CMS) - Authenticated-Enveloped-Data Content Type, 2007 RFC5246: Internet Engineering Task Force, The Transport Layer Security (TLS) Protocol Version 1.2, 2008 RFC5639: Internet Engineering Task Force, Elliptic Curve Cryptography (ECC) Brainpool Standard Curves and Curve Generation, 2010 RFC5652: Internet Engineering Task Force, Cryptographic Message Syntax (CMS), 2009 RFC7027: Internet Engineering Task Force, Elliptic Curve Cryptography (ECC) Brainpool Curves for Transport Layer Security (TLS), 2013

XSD-COD: DKE, XSD-COD "Entwurf des XSD Schemas für COSEM Datentypen nach DLMS Contribution 050, basierend auf asn.1" (Version 0.2), 2014 XSD-COR: DKE, XSD-COR "Entwurf des XSD Schemas für RESTful COSEM Webservices des DKE AK461.0.143" (Version 0.2), 2014

2824

## Glossar und Abkürzungsverzeichnis 2825

Dieser Anhang hat informativen Charakter. 2826

Als Glossar und Abkürzungsverzeichnis dienen gleichlautend wie für [BSI TR-03109-1] Kapitel 7.2 des 2827

- Schutzprofils [GW\_PP] sowie Anhang B von [M441-TR]. Diese Dokumente sind in englischer Sprache 2828
- verfasst. Alle dort aufgeführten Begriffe gelten in der dort beschriebenen Bedeutung auch für das 2829
- vorliegende Dokument. 2830

#### Glossar 2831

Folgende, nicht in Kapitel [1.4](#page-13-0) bereits aufgeführten Begriffe werden in [BSI TR-03109-TS-1] zusätzlich in der unten definierten Bedeutung benutzt.<sup>[48](#page-171-0)</sup> 2832 2833

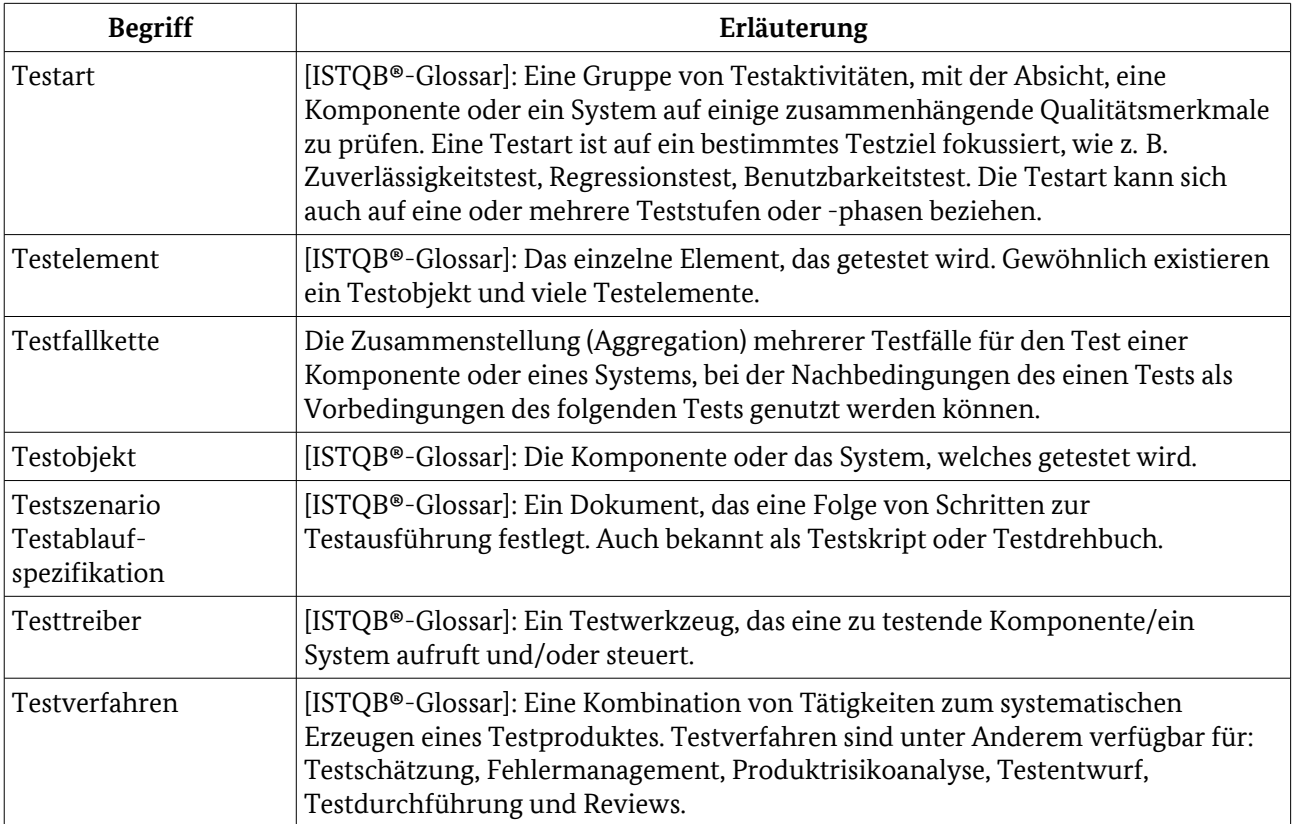

Tabelle 125: Glossarbegriffe

<span id="page-171-0"></span><sup>48</sup> Für Begriffsdefinitionen mit normativem Charakter vgl. Kapite[l1.4.](#page-13-0)

### Abkürzungen 2834

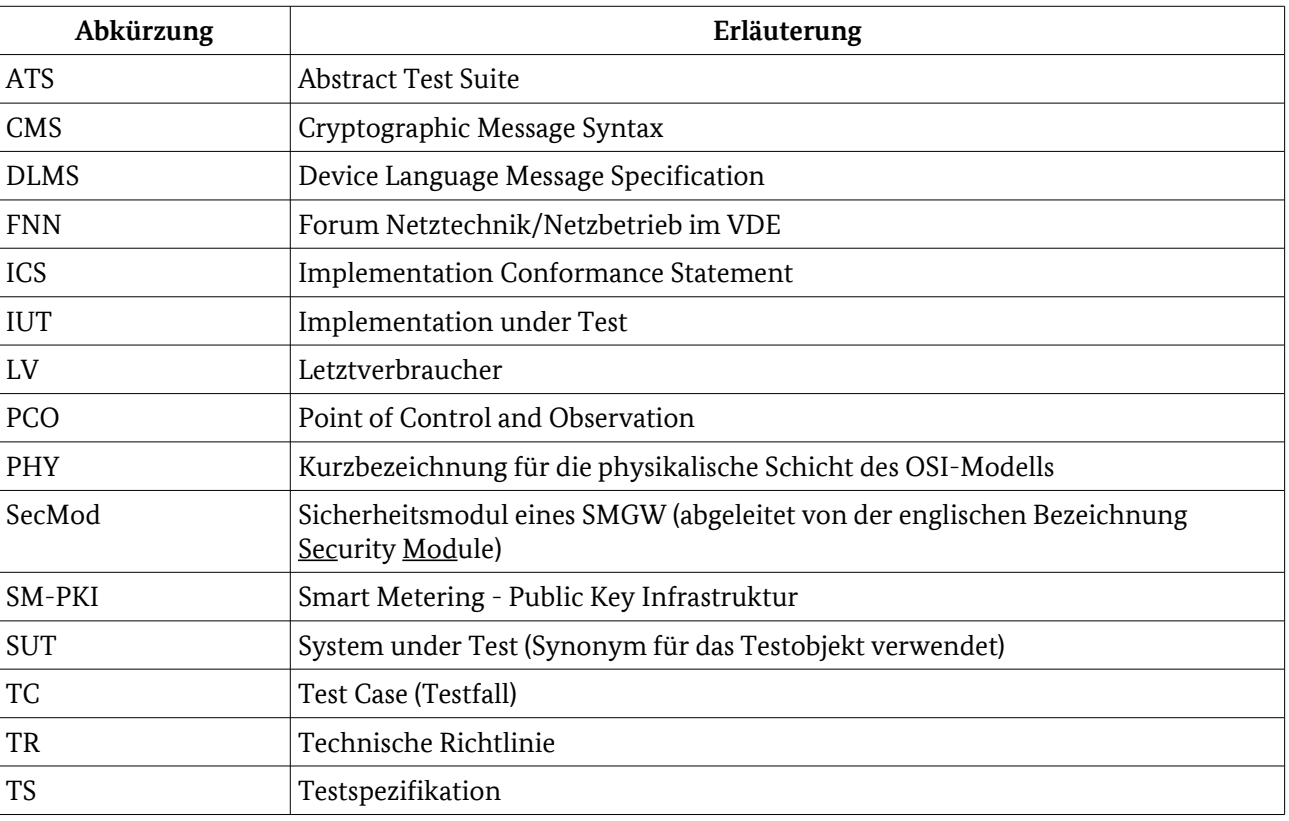

Tabelle 126: Abkürzungen

2835

# Anlagen

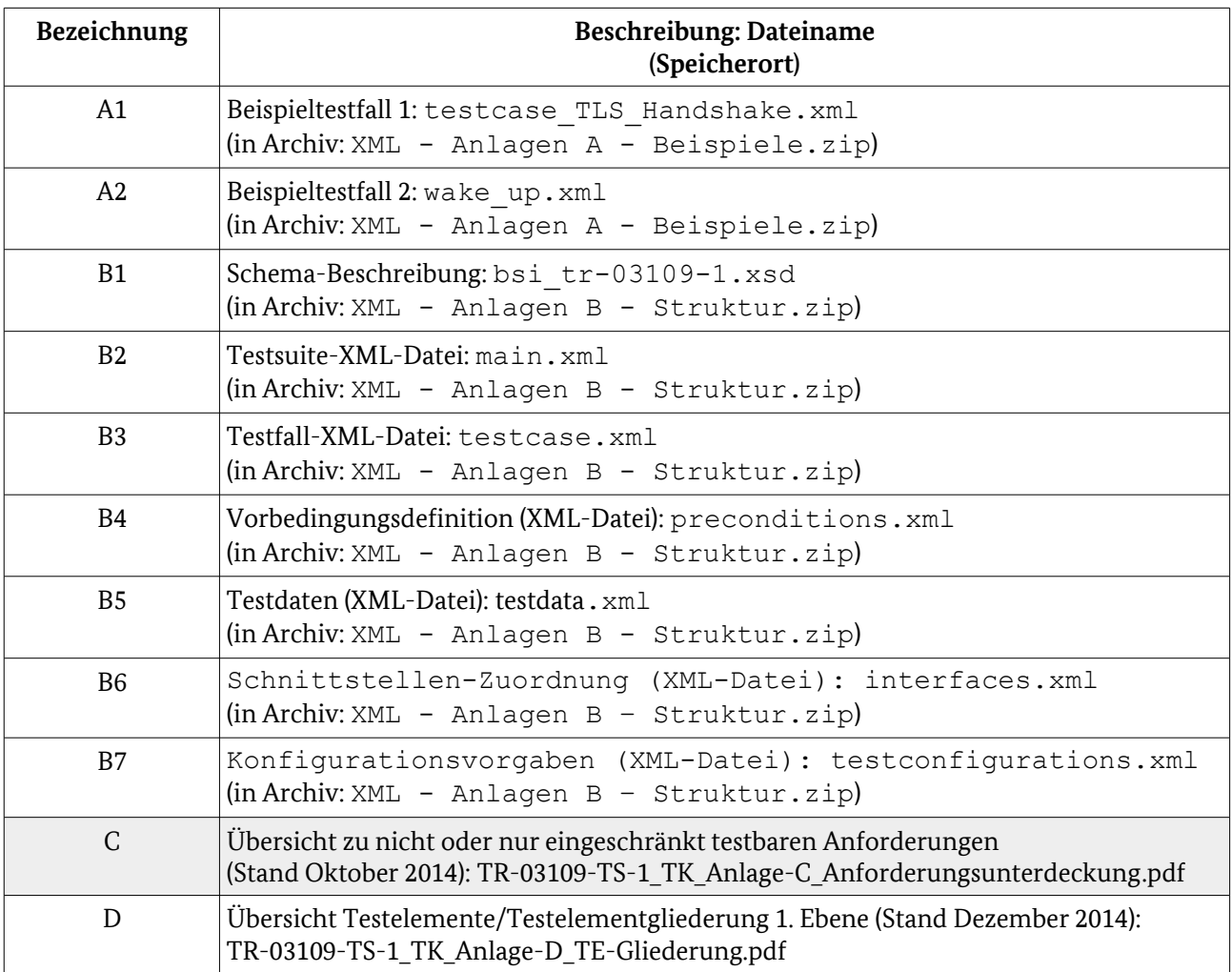

Tabelle 127: Anlagenübersicht